# **REPUBLIQUE ALGERIENNE DEMOCRATIQUE ET POPULAIRE**

**MINISTERE DE L'ENSEIGNEMENT SUPERIEUR ET DE LA RECHERCHE SCIENTIFIQUE**

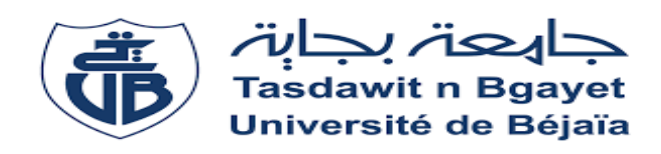

# **FACULTE DES TECHNOLOGIES**

**DEPARTEMENT DE GENIE CIVIL**

*Mémoire de fin d'étude*

**En vue de l'obtention du diplôme de master en génie civil**

*Option : structures*

*Etude d'un bâtiment (R+8+SOUS SOL) Sis à l'kseur –Bejaia*

**Réalisé par : Encadré par :**

**ABDERRAHMANI Mohamed Mr. M.OURTMACHE.**

**TAHAR CHAOUCHE Farhat**

**Membres de jury :**

 $M^{\text{me}}$  MEZIANI Meriem.

- **Mr. ATTAL Riad.**

**2018-2019**

# *Remerciements*

*Avant tout, nous tenons à remercier Dieu le tout puissant pour nous avoir donné la force et la patience pour mener à terme ce travail.*

*Nous remercions nos familles qui nous ont toujours encouragés et soutenus durant toutes nos études.*

*Nous adressons notre reconnaissance et nos remerciements à notre promoteur Mr OURTEMACHE .*

*Nous remercions les membres de jury qui nous feront l'honneur de juger ce travail.*

*Nous remercions le B.E.T BMA pour son accueil et son aide durant notre stage*

*Nous remercions les entreprises SNC SC BAS AIT AISSI et SNC ETOILE STEEL pour leurs aides pendant notre stage sur chantier*

*Notre sincère gratitude va vers tous ceux qui ont participé de prés ou de loin à ce travail.*

# *Dédicaces*

*Rien n'est aussi beau à offrir que le fruit d'un labeur qu'on dédie du fond du cœur a ceux qu'on aime et qu'on remercie en exprimant la gratitude et la reconnaissance durant toute notre existence.*

*A mes très chers parents qui mont guide durant les moments les plus pénible de ce long chemin, ma mère qui a été à mes côtés et ma soutenue durant toutes ma vie, et mon père qui a sacrifie toutes sa vie a fin de me voir devenir ce que je suis, merci mes parents.*

- *A mes frères Amrane , Mourad et Ali*
- *A ma sœur Zakia.*
- *A ma bien aimée Kamilia et sa Maman.*
- *A mes oncles et mes tantes.*
- *A mon binôme et sa famille.*
- *A monsieur Fares ABDERRAHMANI.*
- *A mes chères Slimane et Ilyes et Imad.*

*Mohamed.*

# *Dédicaces*

*Rien n'est aussi beau à offrir que le fruit d'un labeur qu'on dédie du fond du cœur a ceux qu'on aime et qu'on remercie en exprimant la gratitude et la reconnaissance durant toute notre existence.*

*A mes très chers parents qui mont guide durant les moments les plus pénible de ce long chemin, ma mère qui a été à mes côtés et ma soutenue durant toutes ma vie, et mon père qui a sacrifie toutes sa vie a fin de me voir devenir ce que je suis, merci mes parents.*

- *A mes frères Mouloud, djamel A mon binôme et sa famille A monsieur BELHARET Abdlghani et BENBELIL Rachid.*
- *A toutes mes chères ami(e)s sans exception*
- *A ma Bien aimée Sarah.*

*Farhat.*

# Sommaire

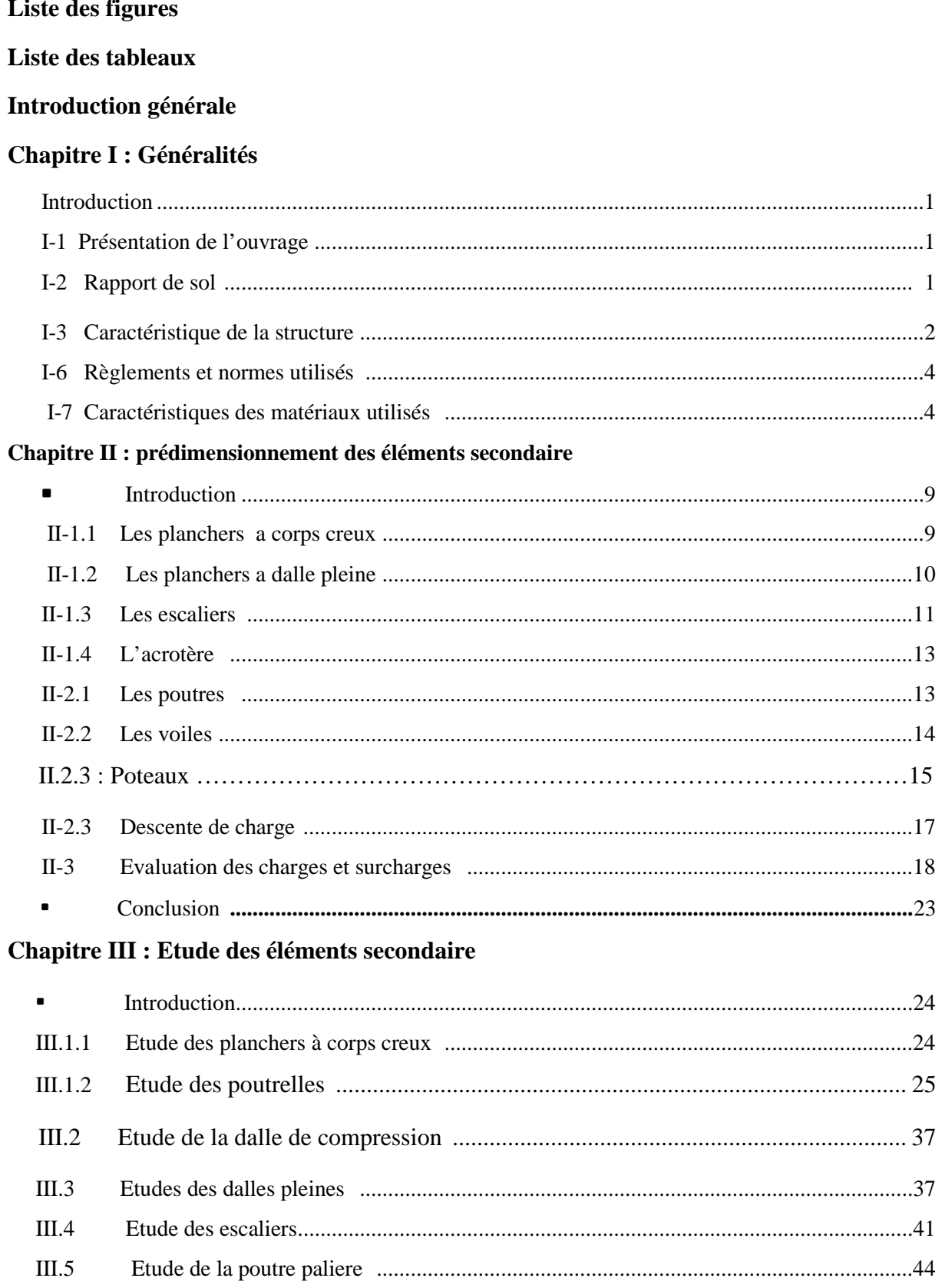

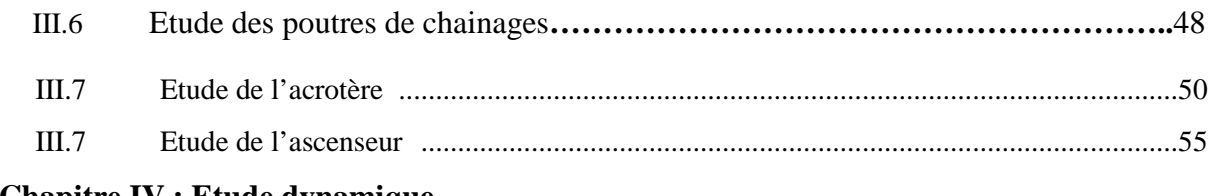

# **Chapitre IV : Etude dynamique**

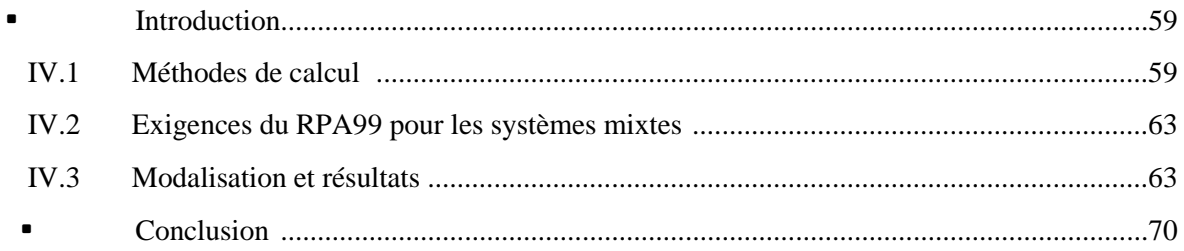

# Chapitre V : Ferraillage des éléments structuraux

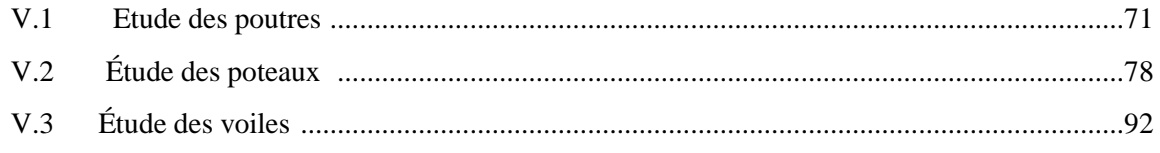

# **Chapitre VI : Etude de l'infrastructure**

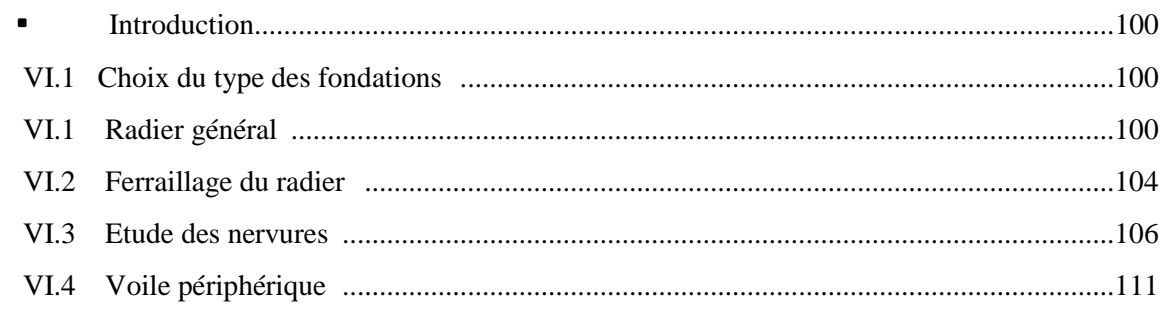

# Conclusion générale

# **Bibliographie**

Annexe

# *Liste des figures*

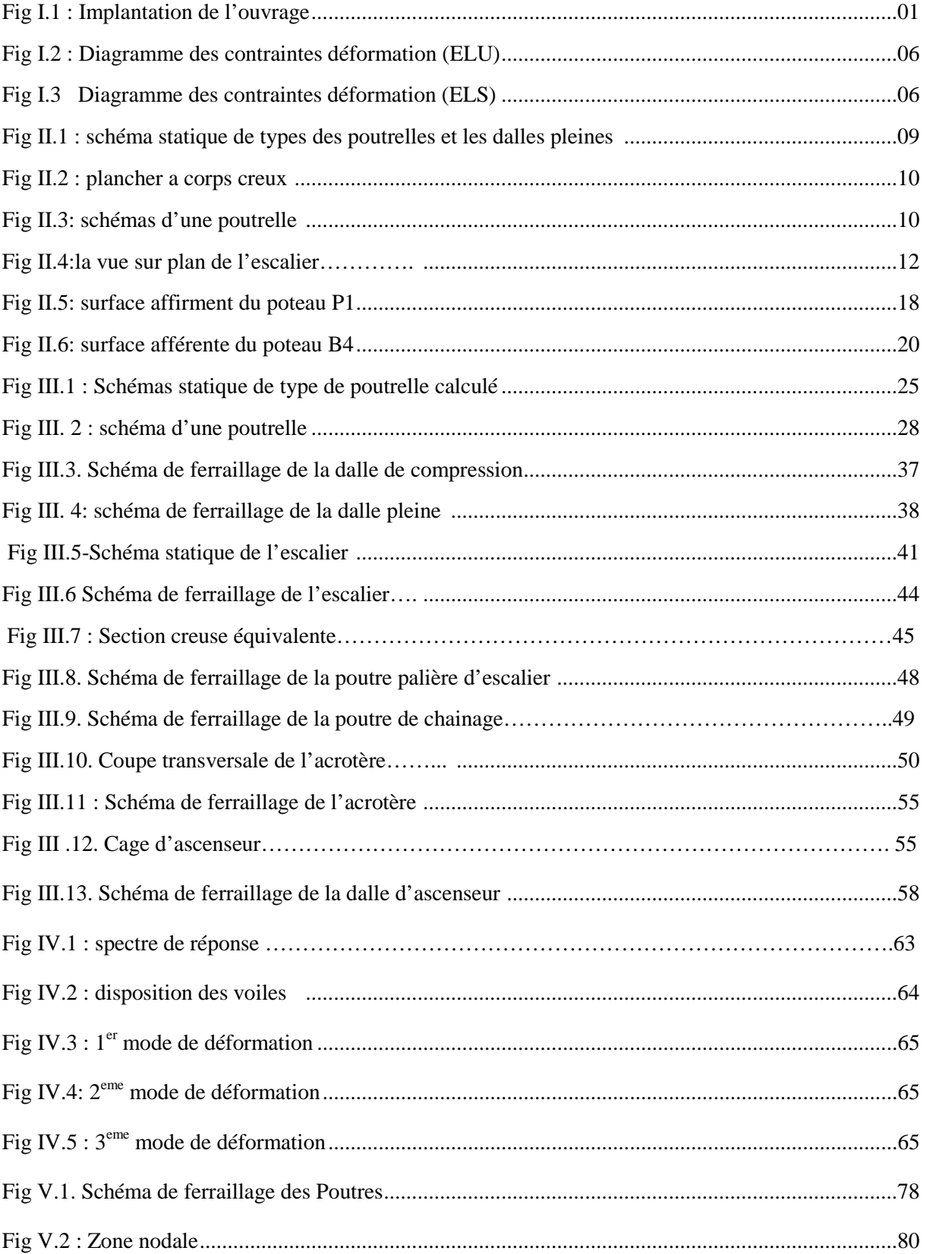

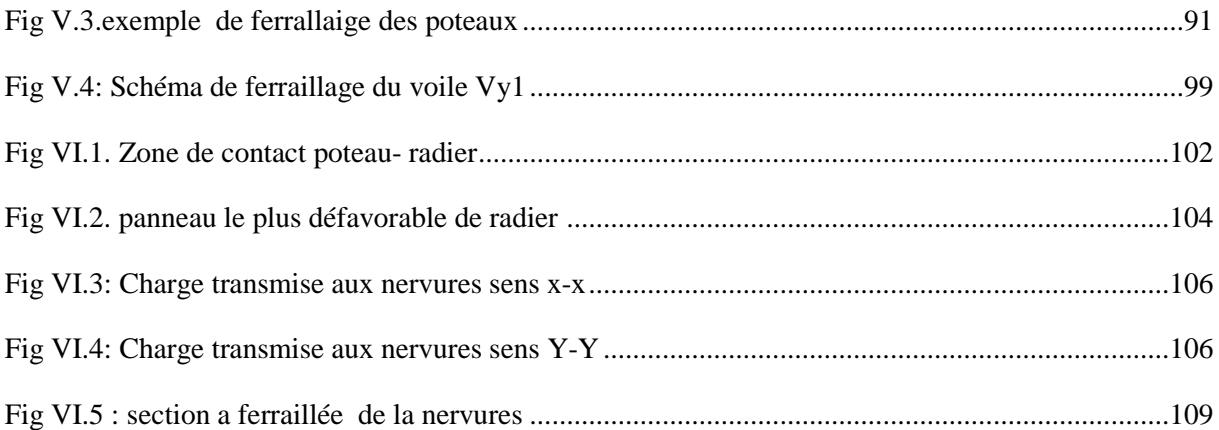

# **LISTE DES TABLEAUX**

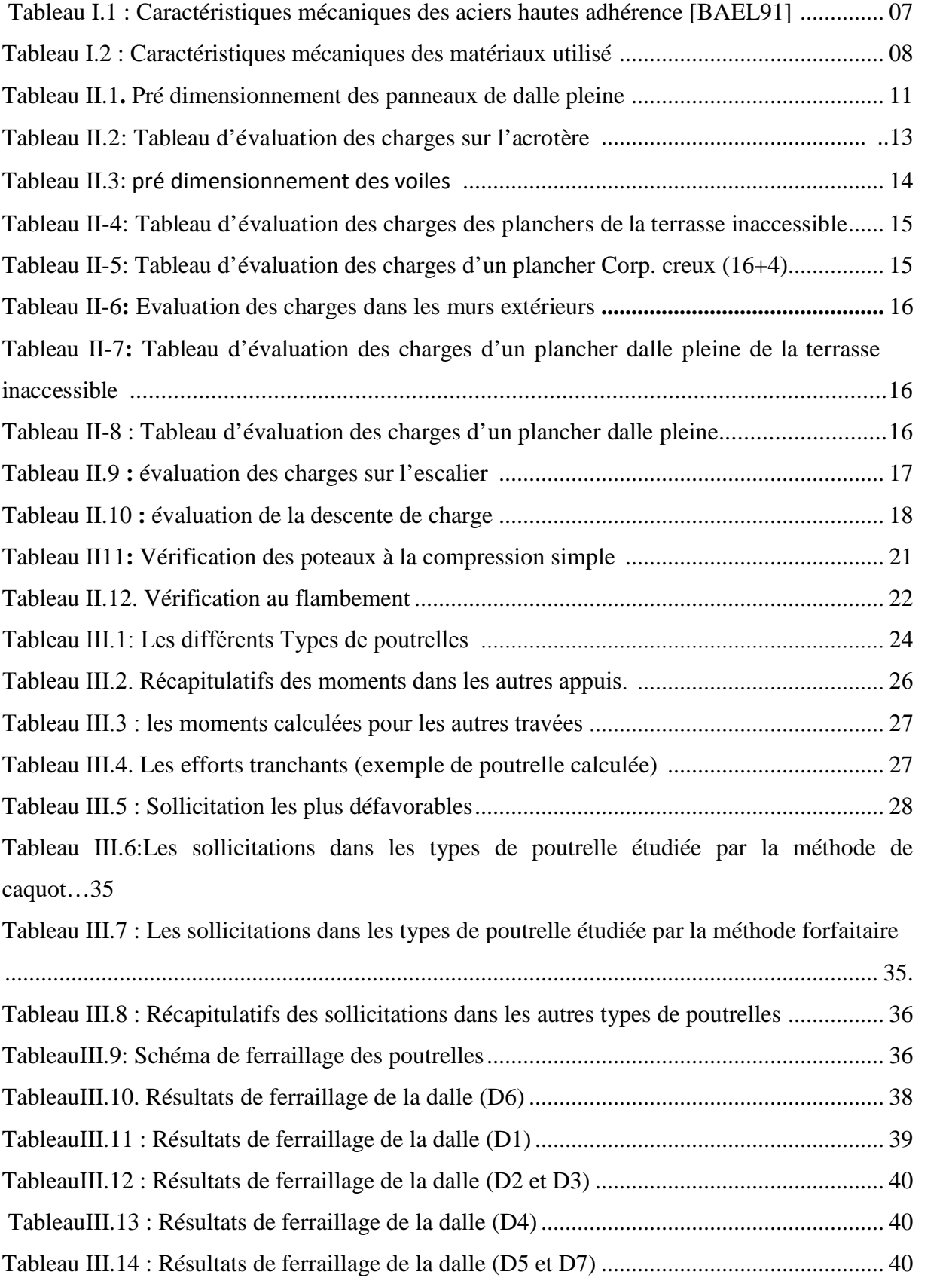

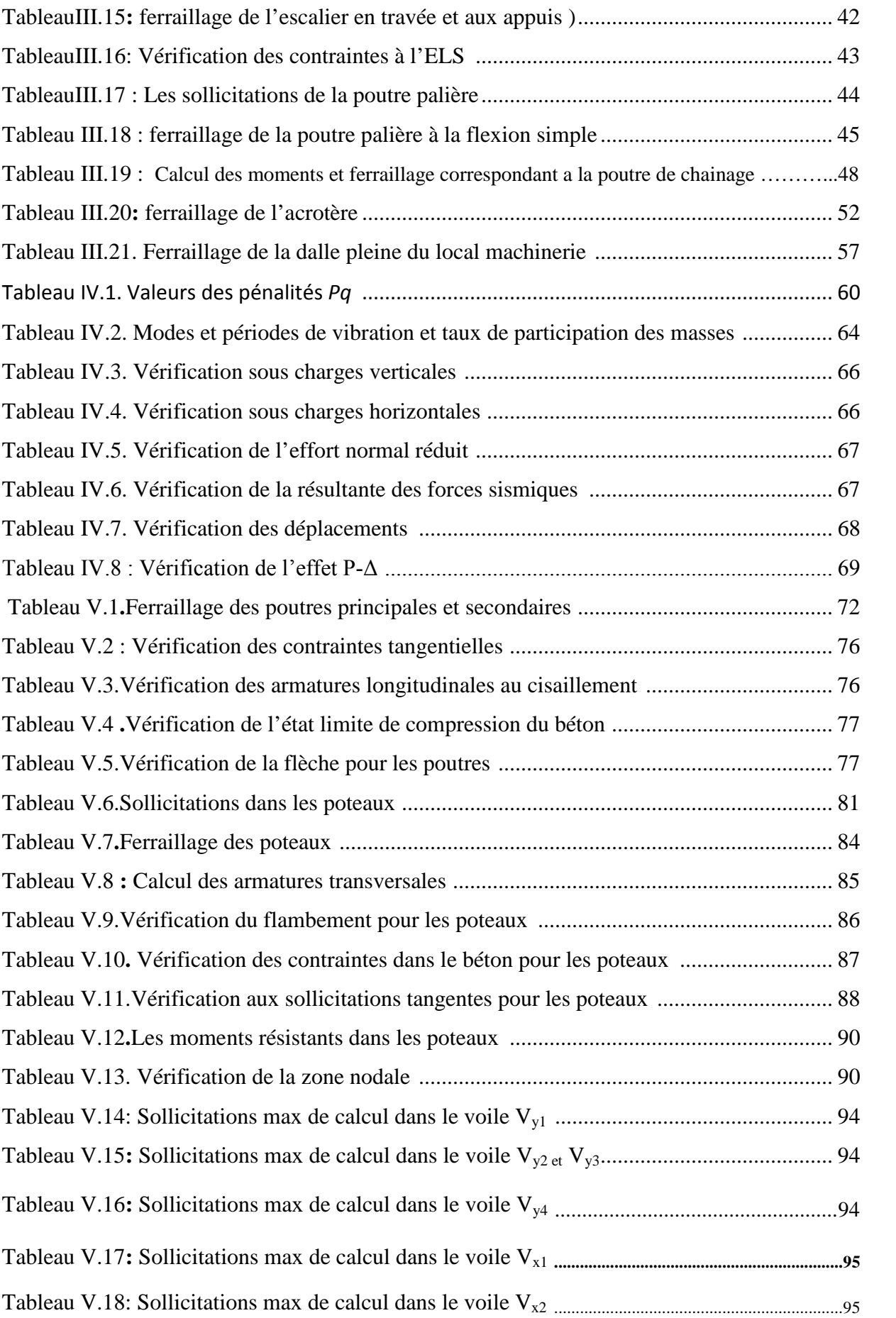

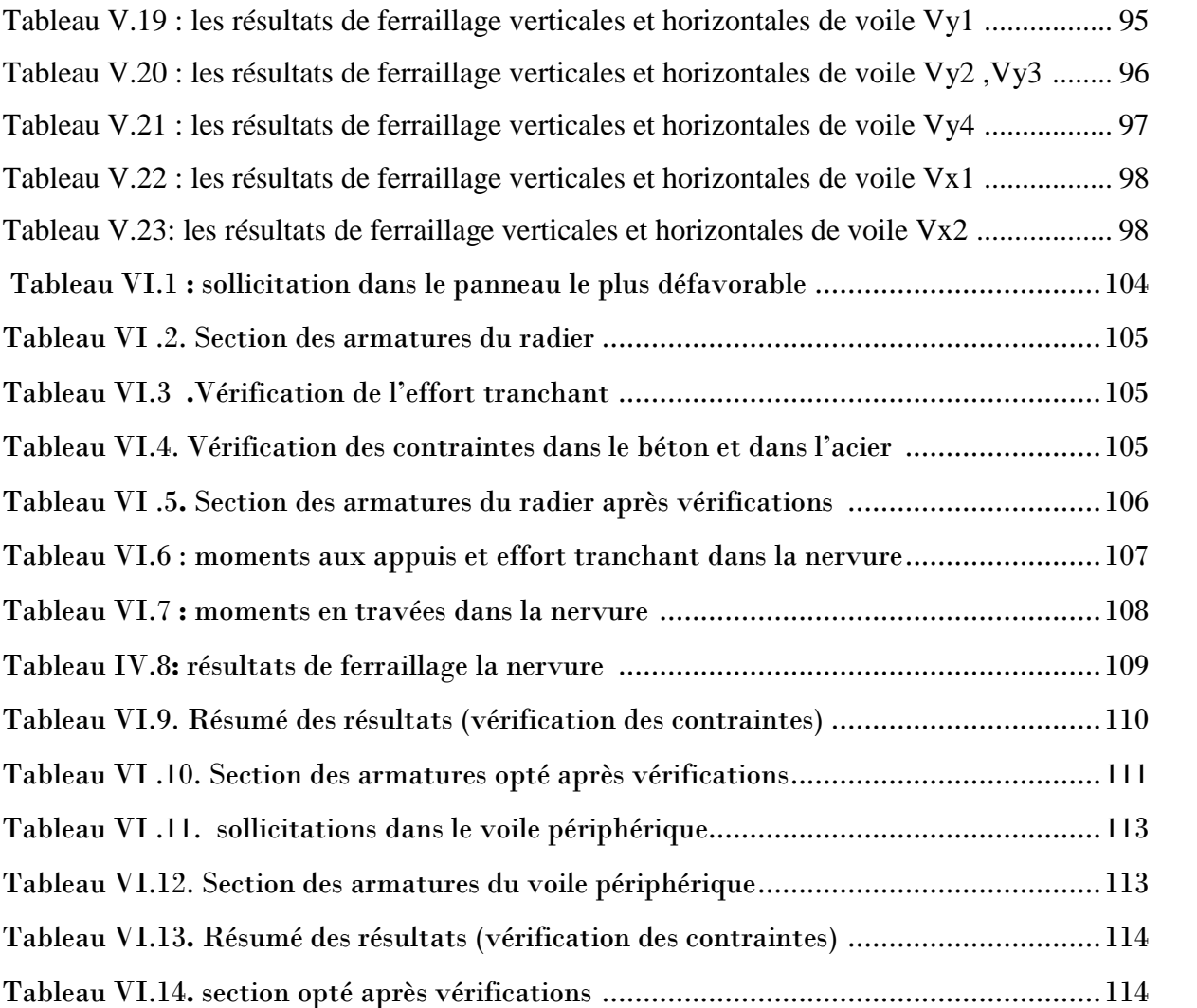

#### **Introduction générale**

 Le Génie civil est une branche de l'ingénierie qui englobe la conception, la construction et la gestion des immeubles résidentiels et commerciaux, des structures et des installations d'approvisionnement en eau ainsi que le contrôle de l'environnement pour le maintien et l'amélioration de la qualité de vie.

 L'ingénieur civil tient à la sécurité ; les projets et les systèmes doivent être conformes aux réglementations gouvernementales et aux lois ; ils doivent être construits économiquement pour fonctionner correctement avec un minimum d'entretien et de réparation tout en résistant à l'usage prévu ainsi qu'aux conditions météorologiques.

Le présent projet consiste à étudier un bâtiment  $R +8$  avec sous-sol contreventé par un système mixte « voiles-portiques". Le travail a été partagé en 2 parties principales :

La première partie est l'étude de la superstructure, et qui contient :

Généralités sur les matériaux

 Pré dimensionnement des éléments, qui est une estimation préliminaire des dimensions des éléments

- Calcul des éléments secondaires (planchers, escaliers, …)
- Étude dynamique de la structure (période, interaction ...)
- Étude des éléments structuraux (poteaux, voiles, ...)

La deuxième partie est l'étude de l'infrastructure et qui consiste à :

 choisir sur la base du rapport géotechnique le type de fondation pour la structure, puis la calculer.

# *Chapitre I*

#### **I. INTRODUCTION :**

 Pour qu'une étude génie civil soit bien faite, la reconnaissance des caractéristiques géométriques de la structure et des caractéristiques mécaniques des matériaux utilisés dans sa réalisation est indispensable, c'est ce qui fait l'objet de ce premier chapitre.

#### **I.1. Présentation de l'ouvrage :**

L'ouvrage objet de notre étude est un immeuble (R+8) +sous-sol (bloc A). Cet ouvrage est à usage trifonctionnel (stockage au un sous-sol, RDC à usage bureaux et crèche, et autres étages à usage d'habitation). Il est classé, d'après les Règles Parasismiques Algériennes « RPA99 /version 2003 », dans le groupe 2, ayant une importance moyenne.

 L'ouvrage sera implanté au niveau du territoire de la wilaya de Bejaïa (L'KSEUR), qui est, d'après la classification en zones sismiques des wilayas et communes d'Algérie (RPA99/2003), en zone (IIa), qui est une zone à moyenne sismicité.

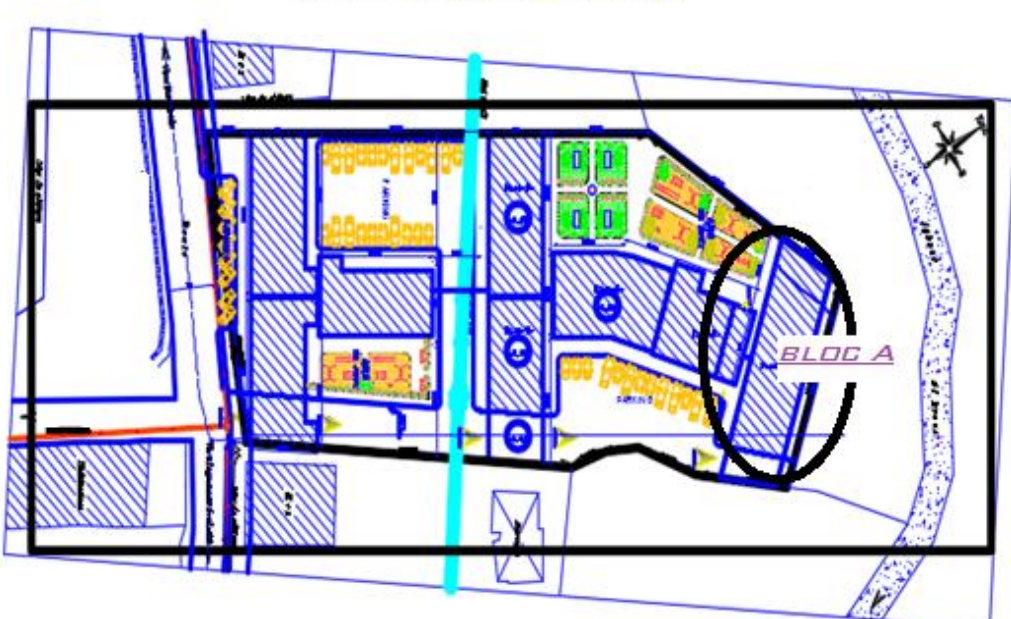

# **IMPLANTATION**

## **Figure I.1 implantation de l'ouvrage**

## **I.2. Rapport de sol**

Le site destine pour la réalisation d'une promotion immobilière de 114 logements est situé sur un terrain doté d'une ponte faible a moyen ; caractérisé par de faible dépression. Il est limité à l'Est par la rue ATALA AEK, à l'Ouest par la zone non aedificandie, au Nord par l'ilot n°15, n°16 et une bâtisse en R+1 et au Sud par l'ilot n°12 et un oued.

D'après le **laboratoire SNC BOUNIA** la géologie du site est constitué par des argiles limoneuses noirâtres légèrement graveleuse, une nappe alluvionnaire de dimensions moyennes a grossières composée par des argiles, limoneuses associées avec des grès.

- En se basant sur la nature du sous-sol, les caractéristiques géotechniques ainsi que les résultats des essais pénétrométriques nous vous recommandons des fondations superficielles de type radier qu'il y a lieu d'ancrer à partir de **2m** de profondeur et de prendre une contrainte admissible **1,5 bars** (**sol S3 meuble**), cohésion 1.8 KN/m², Le poids spécifique  $\gamma_h = 20KN/m^3$ , L'ongle de frottement  $\varphi = 19^\circ$ .

Le sous-sol du site est constitué par une nappe alluvionnaire, composée par des argiles, sables graviers, galets et blocs, d'où cette formation hétérogène peuvent engendrer des tassements différentiels, d'où il y a lieu d'opter pour un compactage de l'assise de fondation afin d'éliminer tous les vides.

Les tassements seront ressentis lors de la construction de l'ouvrage qui consiste à la réorganisation des éléments graveleux.

Afin d'assurer la stabilité de l'ouvrage, il y lieu d'effectuer :

Un drainage efficace des eaux pluviales et les eaux de surfaces.

- Réaliser des dispositifs de protection du ravin contre les affouillements et l'érosion.
- De prendre en compte la sismicité de la région dans le calcul des structures en béton armés.

 Les analyses chimiques indiquent que ces sols ne présentent aucune agressivité pour les bétons hydrauliques de l'infrastructure.

## **I.3. Caractéristiques géométriques de la structure :**

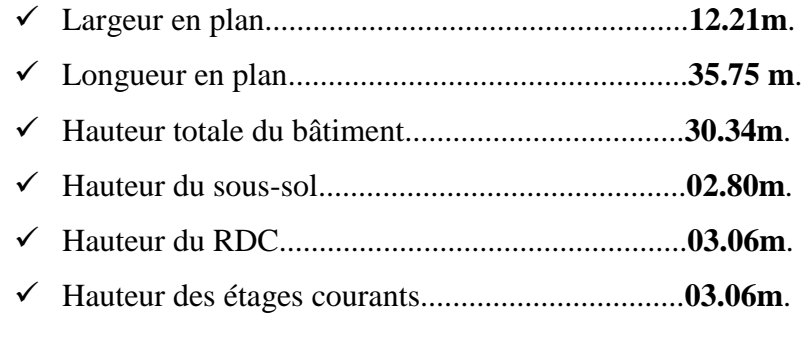

## **I.4. Choix du contreventement :**

 La structure de notre bâtiment est à ossature en béton armé qui reprend la totalité de l'effort horizontal, le RPA99 version 2003 exige, que pour toute structure dépassant une hauteur de 14 m en zone **IIa**, l'introduction des voiles. Il est donc plus judicieux d'adopter un contreventement mixte (portiques-voiles), avec justification d'interaction portique-voile. Pour ce genre de contreventement il y a lieu également de vérifier un certain nombre de conditions :

- Les voiles de contreventement ne doivent pas reprendre plus de 20% des sollicitations dues aux charges verticales.
- Les charges horizontales sont reprises par les voiles et les portiques proportionnellement à leur rigidité relative ainsi qu'aux sollicitations résultant de leur interaction à tous les niveaux.

Les portiques doivent reprendre, outre les sollicitations dues aux charges verticales, au moins 25% de l'effort tranchant de l'étage.

# **I.5. HYPOTHESES DE CALCUL :**

# **I.5.1. E.L.U :**

Selon le **CBA93 (article A.4.3.2**) ; les hypothèses de calcul à l'ELU sont :

1- conservation des sections planes.

2- il n'y pas de glissement relatif (l'un par rapport à l'autre) entre les armatures et le béton.

3- la résistance à la traction du béton est négligeable.

4- l'allongement ultime de l'acier est limité à 10‰.

5- le raccourcissement ultime du béton est limité à 3,5‰ ; dans le cas de flexion simple ou composée, et à 2‰ dans le cas de la compression simple.

6- le diagramme contraint déformation  $(\sigma;\varepsilon)$  de calcul du béton est celui décrit par une

parabole rectangle lorsque la section est entièrement comprimée et le diagramme est rectangulaire simplifié dans les autres cas.

7-on peut supposer concentrée en son centre de gravité la section d'un groupe de plusieurs barres, tendues ou comprimées, pourvu que l'erreur ainsi commise sur la déformation unitaire ne dépasse pas 15 %.

# **I.5.2. E.L.S :**

Selon le **BAEL91 (article A.4.5)** ; les hypothèses de calcul à l'ELS sont :

1- les hypothèses citées précédemment en 1, 2, 3.

2- le béton et l'acier sont considérés comme des matériaux linéairement élastiques ( $\sigma = E \varepsilon$ )

3-  $n = \frac{L_s}{R} = 15$ *b*  $n = \frac{E_s}{E} =$ E avec E<sub>s</sub> : module de Young de l'acier ; n : coefficient d'équivalence acier-

béton.

4- On ne déduit pas dans les calculs, les aires des aciers de l'aire du béton comprimé

# **I.6. Règlements et normes utilisés :**

Les règlements utilisés sont :

- RPA99 /version 2003.
- $\bullet$  CBA93.
- $\bullet$  DTR B.C.2.2.
- BAEL91/version 99.
- DTR BC2.33.1. Règles de calcul des fondations superficielles.

# **I.7. Caractéristiques des matériaux utilisés :**

Les principaux matériaux utilisés dans la réalisation de ce projet sont :

- Le béton.
- $\checkmark$  L'acier.

# **I.7.1. Béton :**

# **I.7.1.1. Définition :**

Le béton est un matériau hétérogène constitué d'un mélange de liant hydraulique (ciment), des matériaux internes appelés granulats (sable, gravier...), de l'eau et éventuellement de produits d'addition (adjuvants).

Le béton utilisé dans la construction de l'ouvrage doit être conforme aux règles techniques d'étude et de la conception des ouvrages en béton armé (BAEL).

Le rapport entre la quantité d'eau (E) et de ciment (C) contenue dans le béton est mentionné sous la forme de rapport eau-ciment (E/C), est l'une des valeurs caractéristiques les plus importantes du béton frais et du béton durci. Lorsque le rapport E/C augmente, le béton frais devient plus plastique et son ouvrabilité ainsi que compactibilité s'améliorent, par contre la qualité d'un béton après le durcissement est d'autant meilleure que le rapport E/C et faible.

Le béton présente les avantages suivants :

- Une bonne résistance à la compression
- $\triangleright$  Une souplesse d'utilisation
- $\triangleright$  Un entretien facile
- $\triangleright$  Une bonne résistance aux feux
- Une possibilité d'obtenir des éléments préfabriqués de différentes formes

# **I.7.1.2. Caractéristiques mécaniques :**

**I.7.1.2.1 Résistance à la compression :** Le béton est caractérisé par sa résistance à la compression à l'âge de 28 jours ; notée  $f_{c28}$ . Cette valeur est mesurée à l'aide d'un essai de compression axiale sur des éprouvettes cylindriques de 16 cm du diamètre et de 32 cm de hauteur.

Selon le BAEL pour :  $j > 28$  jours  $f_{ci} = f_{c28}$ Pour :  $j < 28$  jours  $f_{cj} = 0.685 \times f_{c28} \times \log(j + 1)$ 

D'après le **CBA 93** on a pour  $f_{cj}$  les relations suivantes pour  $j \le 28$  jours

$$
f_{cj} = [j/(4,76+0,83j)]f_{c28}
$$
 Pour  $f_{c28} \le 40$  MPA (Art : A.2.1.1)

$$
f_{cj} = [j/(1,4+0,95j)]f_{c28}
$$
 Pour  $f_{c28} > 40$  MPA (Art : A.2.1.1)

Pour j>28 jours :  $f_{cj} = 1, 1 \times f_{c28}$  à condition que le béton ne soit pas traité thermiquement.

-pour le calcul dans notre projet on prend  $f_{cj} = f_{c28} = 25 \text{MPA}$ .

# **I.7.1.2.2**. **Résistance à la traction :**

La résistance caractéristique à la traction du béton à j jours, notée  $f_{ij}$  est donnée par :

A.2.1.1.2). 
$$
\begin{cases} f_{tj} = 0.6 + 0.06fcj & \text{si } f_{c28.} \le 60 \text{ MPA} \\ 0.6 + 0.06fcj & \text{si } f_{c28.} \le 60 \text{ MPA} \end{cases}
$$
 [CBA93] (article

$$
f_{\rm tj} = 0.275 \text{ fcj} \qquad \text{si} f_{\rm c28.} > 60 \text{ MPA}
$$

Pour j=28 jours et  $f_{c28}$ . =25Mpa ;  $f_{t28}$  =2,1Mpa.

# **I.7.2.3. Les contraintes limites du béton :**

**a) À l'Etat Limite Ultime :**

# **Contrainte de compression à l'Etat Limite Ultime :**

$$
\sigma_{bc} = \frac{0.85 \times f_{c28}}{\theta \times \gamma_b}
$$
 [MPa] avec  $\theta$ :coefficient d'application.

- $\theta = 1$ : Lorsque la durée probable d'application de la combinaison d'action considérée est supérieur à 24heures.
- $\theta = 0.9$ : Lorsque la durée probable d'application de la combinaison d'action considérée est comprise entre 1 heure et 24 heures.
- $\theta = 0.85$ : Lorsque la durée probable d'application de la combinaison considérée est inférieure à 1 heure.

# **Diagramme contrainte – déformation :**

 Ce diagramme est réalisé en soumettant une éprouvette de béton normalisée (h = 32cm,  $\varnothing$  = 16cm) à un essai de compression.

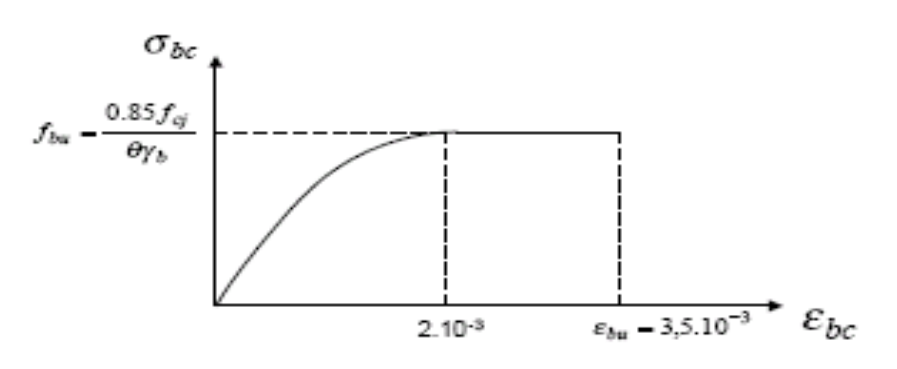

 **Figure І.2 : Diagramme contrainte- déformation [BAEL91**]

Le diagramme déformations ( $\varepsilon_{bc}$ )-contraintes ( $\sigma_{bc}$ ) du béton comporte un arc de parabole du second degré d'axes parallèle à l'axe des contraintes de compression ( $\sigma_{bc}$ ) suivi d'un segment de droite parallèle à l'axe des déformations  $(\varepsilon_{bc})$  et tangent à la parabole en son sommet.

Ce segment s'étend entre les valeurs 2 ‰ et 3.5 ‰ de la déformation  $\varepsilon_{bc}$ . L'arc de parabole s'étend de l'origine des coordonnées jusqu'à son sommet, de coordonnées  $\varepsilon_{bc} = 2\%$  et

$$
\sigma_{bc} = \frac{0.85 \times f_{cj}}{\theta \times \gamma_b}
$$
   
 
$$
fbu = \begin{cases} 14.2 \text{ situation count} \\ 18.48 \text{ accidentelle} \end{cases}
$$

# **b)À l'Etat Limite de Service (ELS)** :

• La contrainte de compression  $(\sigma_{bc})$ :

 $\overline{\sigma_{bc}}$  = 0.6 ×  $f_{c28}$  = 0,6 × 25 = 15 MPa

 A l'état limite de service, le béton est en phase élastique d'où le diagramme est le suivant :  $\mathbf{Q}_{bc}$ 

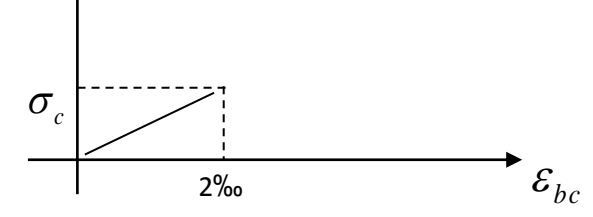

 **Figure І.3 :** Diagramme contrainte déformation. [BAEL91]

#### **La contrainte de cisaillement du béton :**

La contrainte admissible dans le cas où les armatures sont d'âme droite et lorsqu'elle comporte à la fois des barres relevées et des armatures droites définies comme suit :

**Cas de fissuration peu nuisible :**

 $\overline{\tau_{u}} \le \min(0.13 f_{c28}; 5 \text{ MPa})$ 

D'où :  $\tau_u = 3,25 \text{ MPa}$ 

**Cas de fissuration nuisible ou très nuisible :**

 $\overline{\tau_u}$   $\leq$  min (0,1 $f_{c28}$ ; 4 MPa)

D'où :  $\tau_u = 2.5 \text{ MPa}$ 

# **I.7.2. Aciers :**

Le rôle des aciers est de reprendre les efforts de traction qui ne peuvent être repris par le béton. Les aciers sont caractérisés par leurs limites élastiques et leurs modules d'élasticité.

Pour les barres d'aciers on utilise le fe400 ;et pour le treillis a soudé on prend utilise le fe500.

## **I.7.2.1 Les barres de haute adhérence :**

Ce sont des barres de section circulaire ayant subi un traitement mécanique, dans le but de présenter une surface rugueuse, et ceci afin d'augmenter l'adhérence entre l'acier et le béton.

## **I.7.2.2. Caractéristiques mécaniques des aciers :**

**Tableau I.1** : Caractéristiques mécaniques des aciers hautes adhérence [BAEL91] :

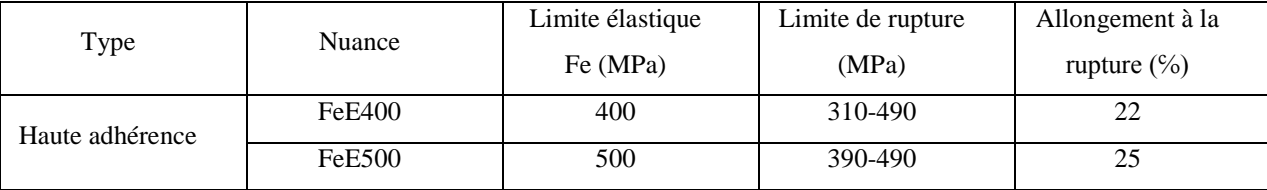

Selon **(l'Art 7.2.2 du RPA99)**, les armatures longitudinales des éléments principaux doivent être de haute adhérence, avec  $f_e \le 500$  MPA, et l'allongement relatif sous charges maximales spécifiques doit être supérieur ou égal à 5 %.

#### **La contrainte limite des aciers**

Etat limite ultime: la contrainte de l'acier est *s*  $e_s = \frac{Je}{\sqrt{e}}$ *f* γ  $\sigma_{\rm s} =$ 

Etat limite de service: on distingue les cas suivants:

- Fissuration peu nuisible
	- Cas des éléments situés dans les locaux couverts, dans ce cas, il n'y a pas de vérifications à effectuer. **Art (A.4.5.3.2) BAEL91**
- Cas où la fissuration est préjudiciable, la vérification à l'état limite ultime est suffisante. La contrainte est limitée à:

$$
\overline{\sigma}_s = \min \left[ \frac{2}{3} \times f_e; 110 \times \sqrt{(\eta \times f_{ij})} \right] \text{[MPa]} \qquad \text{Art (A.4.5.3.3) BAEL91}
$$

 $f_{ij}$  : résistance à la traction du béton à l'âge de j jours.

Cas où la fissuration est très préjudiciable:

$$
\overline{\sigma}_s = \min \left[ \frac{1}{2} \times f_e; 90 \times \sqrt{(\eta \times f_y)} \right] [MPa] \qquad \text{Art (A.4.5.3.4) BAEL91}
$$

 $\eta$ : Coefficient de fissuration avec:  $\eta$ =1,6 :donc  $\sigma$ <sub>s</sub> = 201.63 ……F.N 164.97……..F.T.N

# **Conclusion :**

Les caractéristiques du béton et de l'acier utilisé sont données dans le tableau suivant :

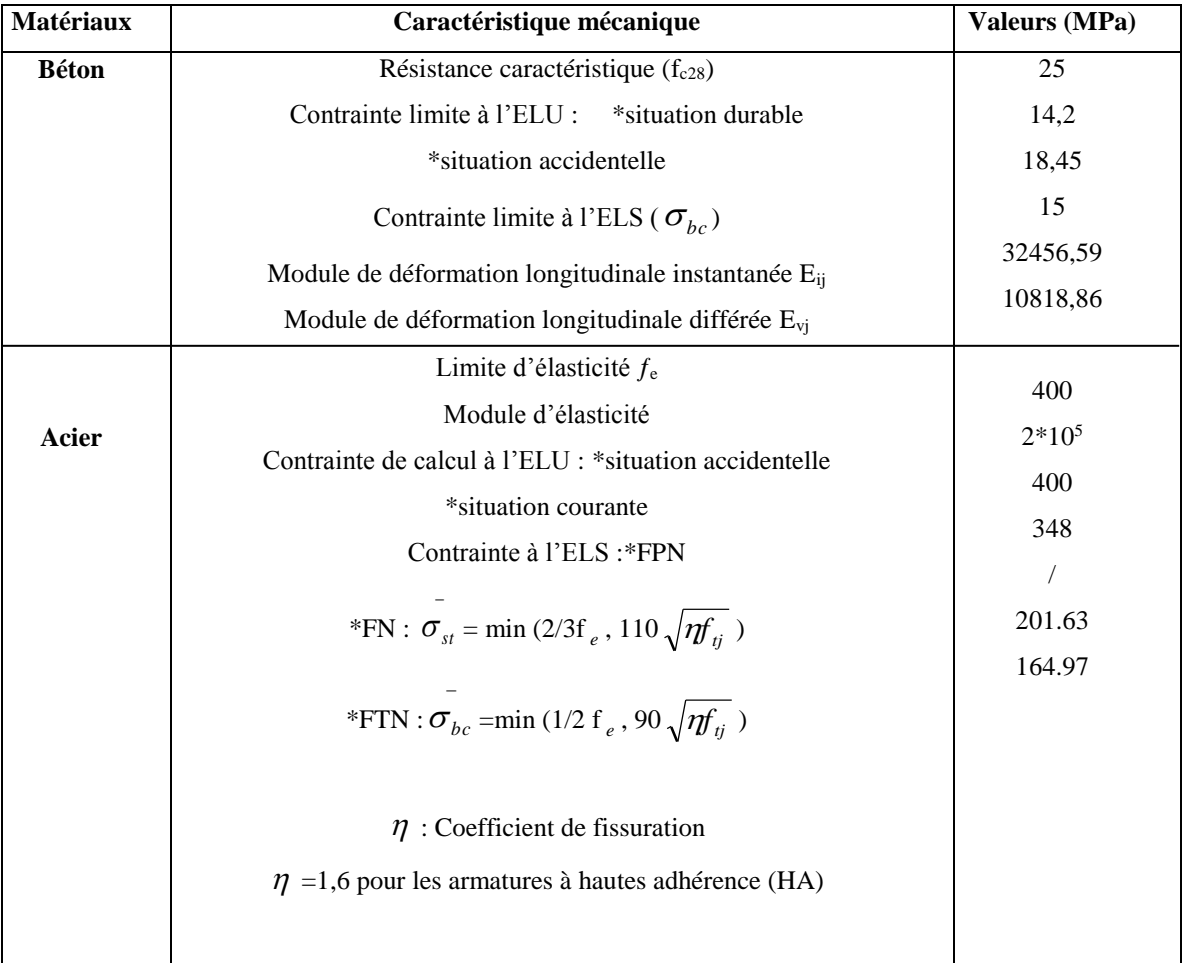

 **Tableau I.2 :** Caractéristiques mécaniques des matériaux utilisé

# *ChapitreII*

# **Introduction :**

Le but du pré dimensionnement est de définir les dimensions des différents éléments de la structure. Ces dimensions sont choisies selon les préconisations du **BAEL91** et du **CBA93**. Les résultats obtenus ne sont pas définitifs, ils peuvent être modifiés après vérifications dans la phase du ferraillage

# **II.1. Etude des éléments secondaires :**

# **II.1.1. Plancher à corps creux :**

Le plancher à corps creux est un élément qui joue un rôle porteur supportant les charges et surcharges, et séparateur entre les différents niveaux. Il est composé de corps creux, de poutrelles et de la dalle de compression (Figure II.1 et II.2). Son pré dimensionnement est régi par la loi suivante :

$$
h_t \geq \tfrac{\text{Lmax}}{22.5}
$$

Avec : Lmax : la portée maximum entre nus d'appuis dans la direction des poutrelles.

h<sup>t</sup> : hauteur totale du plancher.

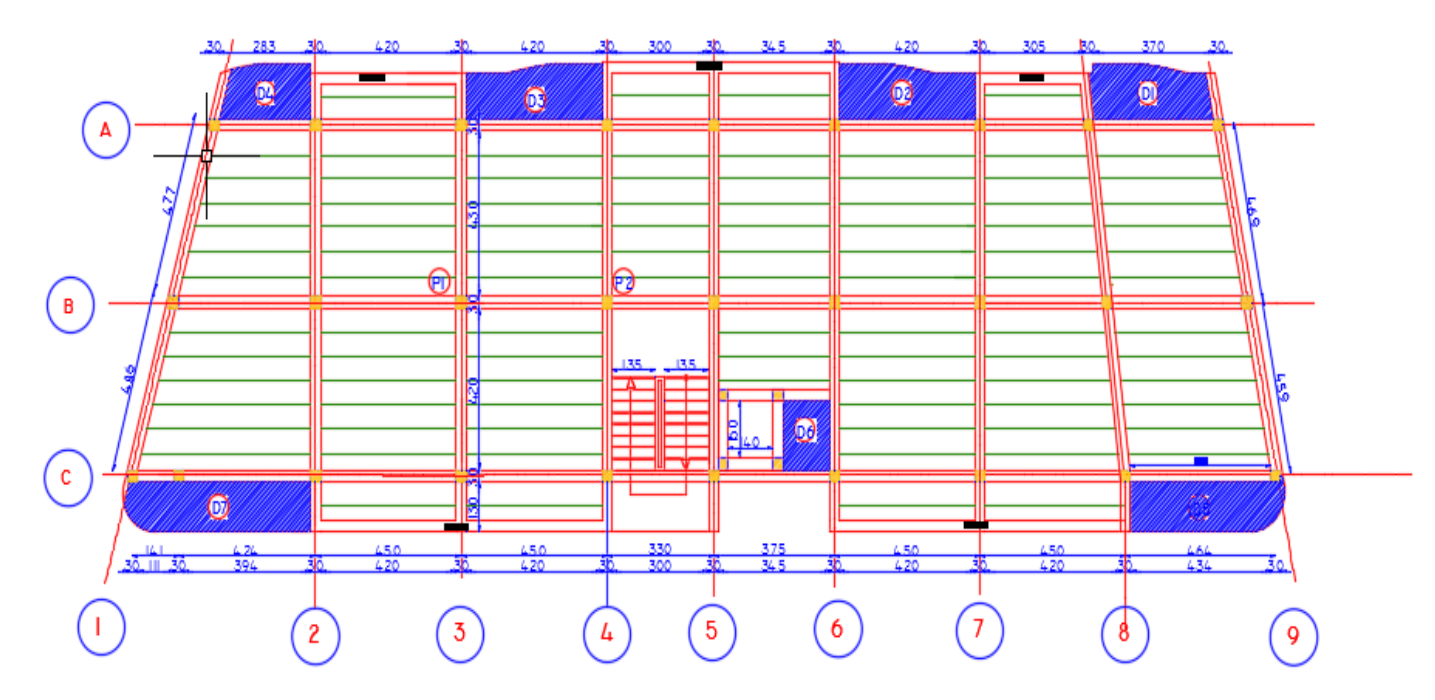

 **FigureII.1** schéma de disposition des poutrelles et dalles pleines

 $L_{\text{max}} = 464 - 30 = 434$ cm  $h_t \geq \frac{434}{325}$ 22.5 ht≥19.29cm On adopte pour **ht=20cm; ( voir figure II.2)** 

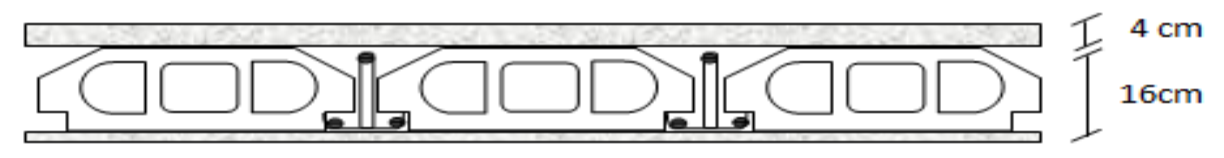

 **Figure II.2.** Plancher à corps creux.

#### **Pré dimensionnement des poutrelles :**

Calculées comme des sections en T à la flexion simple, elles sont caractérisées par les dimensions suivantes (Figure II.3) :

 $ht = 16+4$  cm hauteur totale du plancher.

 $h0 = 4 cm$  hauteur de la dalle de compression.

 **largeur de la nervure.** 

 $Lx = 55$  cm distance entre nus de deux poutrelles.

 $Ly = 283$  cm longueur de la travée minimale de la poutrelle.

La largeur efficace de la dalle de compression est évaluée à partir de l'expression suivante :

$$
\frac{b-b_0}{2} \le \min\left(\frac{lx}{2}, \frac{ly}{10}\right) \implies b = 65 \text{ cm}.\dots \dots \dots \dots \text{CBA93 (article A.4.1.3)}
$$

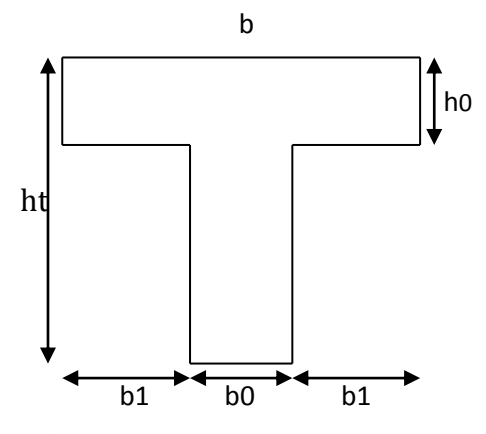

**FigureII.3 :** Schema d'une poutrelle

# **II.1.2 : Planchers dalles pleines :**

Le plancher à dalle pleine est constitué d'une dalle pleine en béton armé supportée par un système de poutres orthogonales. Son pré dimensionnement se fait en se basant sur les critères Suivants :

# **Critère de résistance :**

 $e \leq Lx/20$   $\rightarrow$  Pour une dalle sur un seul appui.  $Lx/35 \le e \le Lx/30 \rightarrow$ Pour une dalle travaillant comme une poutre sur deux appuis.  $Lx/50 \le e \le Lx/40 \rightarrow$  Pour une dalle sur trois ou quatre appuis.

#### **Résistance au feu :**

 $e \geq 7cm \rightarrow$  Pour une heure de coupe-feu.

 $e \ge 11$  cm  $\rightarrow$  Pour deux heures de coupe-feu.

#### **c) : isolation phonique :**

Le CBA 93 stipule que pour avoir une bonne isolation, l'épaisseur de la dalle doit être supérieur ou égale a 14 cm. (emin = 14cm)

-Dans notre projet, nous disposons septe (7) panneaux de dalles pleines (Figure II.1).

En se basant sur les critères cités ci-dessus, les résultats de calcul des épaisseurs des différents panneaux sont donnés sur le tableau suivant :

| panneau        | <b>Nbr</b> | Lx(m) | Ly(m) | $e$ (cm)              | e choisie (cm) | Critère            | Lx/Ly |
|----------------|------------|-------|-------|-----------------------|----------------|--------------------|-------|
|                | d'appuis   |       |       |                       |                |                    |       |
| D <sub>1</sub> | 3          | 1.22  | 3.63  | $2.44$ à $3.05$       | 12             | 2h de Coupe-feu    | 0.336 |
| D2             | 3          | 1.2   | 4.2   | $2.4$ à 3             | 14             | isolation phonique | 0.29  |
| D <sub>3</sub> | 3          | 1.2   | 4,2   | $2.4$ à 3             | 14             | isolation phonique | 0.29  |
| D <sub>4</sub> | 3          | 1.3   | 2.83  | 2.6 $\lambda$ 3.25    | 12             | 2h de Coupe-feu    | 0.46  |
| D <sub>5</sub> | 2          | 1.3   | 4.73  | 3.71 à 4.33           | 14             | isolation phonique | 0.27  |
| D <sub>6</sub> | 2          | 1.45  | 1.9   | $\hat{a}$ 3.62<br>2.9 | 14             | isolation phonique | 0.76  |
| D <sub>7</sub> | 2          | 1.3   | 5.76  | 3.71 à 4.33           | 14             | isolation phonique | 0.22  |

**Tableau II.1.** Pré dimensionnement des panneaux de dalle pleine

#### **II.1.3. Les escaliers :**

Le dimensionnement revient à déterminer :

- la hauteur h des contremarches se situe entre 14 et 18 cm.
- la largeur g se situe entre 25 et 32 cm.
- l'épaisseur de la paillasse.

La formule très empirique de BLONDEL qui les lie est :

 $2h + g = m$ ; avec  $60 \le m \le 65$ cm

Elle correspond à la distance franchie lors d'un pas moyen.

$$
- \quad g = \frac{L_0}{n-1} \quad et \quad h = \frac{H}{n}
$$

Avec : n : est le nombre de contres marches sur la volée.

H : hauteur de la volée.

L<sup>0</sup> : longueur projetée de la volée.

n -1 : Nombre de marche.

Lv : longueur de la volée.

Lp : longueur de palier.

# **Calcul de l'épaisseur ''e'' :**

L'épaisseur "e" de la paillasse est calculée selon la formule suivante :

 $L/30 \le e \le L/20^*$ 

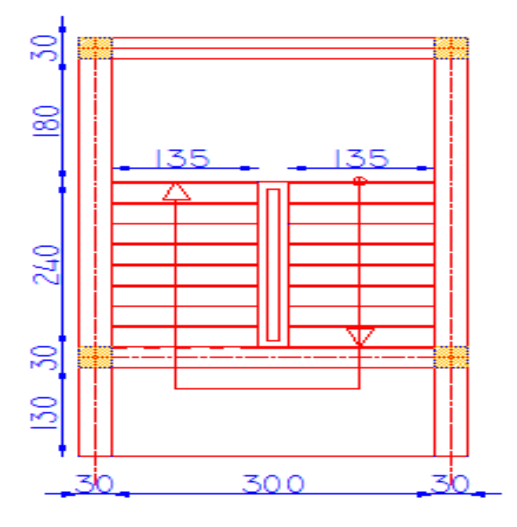

**Figure II.4 :**vue sur plan et le schéma statique de l'escalier**.**

$$
L = LP + \sqrt{L_0^2 + H^2} \implies
$$
  
\n
$$
L = \sqrt{240^2 + 153^2} + 180 = 464.62 \text{ cm}.
$$
  
\n
$$
\int \frac{L}{30} \le e \le \frac{L}{20} \implies \frac{464.62}{30} \le e \le \frac{464.62}{20} \implies 15.48 \text{ cm} \le e \le 23.23 \text{ cm}
$$
  
\n $e \ge 11 \text{ cm} \dots \dots \dots$  Pour deux heures de couple-feu.

On prend : **e = 18cm.**

# **- Calcul du nombre de marche et de contre marche :**

On a :  $L_0 = 2.4$  m ; H = 1.53 m.

D'après le plan :

Le nombre de contre marche est : **n =9**

Le nombre de marche est : **n -1 =8**

$$
g = \frac{L_0}{n-1} \Rightarrow g = 240/8 \Rightarrow g = 30 \text{cm}.
$$
  

$$
h = \frac{H}{n} \Rightarrow h = \frac{153}{9} = 17 \Rightarrow h = 17 \text{cm}.
$$

La formule très empirique de BLONDEL qui les lie est :

 $2h+g=m$ ; avec  $60 \le m \le 65$  cm

Tel que : m= 2\*17+30=64

Donc la loi de blondel est vérifiée.

# **II.1.4. L'acrotère :**

C'est un élément en béton armé, encastré au niveau du plancher terrasse et ayant pour rôle d'empêcher l'infiltration des eaux pluviales entre la forme de pente et le plancher terrasse.

La surface de l'acrotère est donnée par :

**Sacrotére** =  $(0.50 \times 0.10) + (0.10 \times 0.05) + (0.10 \times 0.05) / 2) = 0.575 m^2$ 

Les dimensions de l'acrotère sont montrées sur la figure ci-dessous :

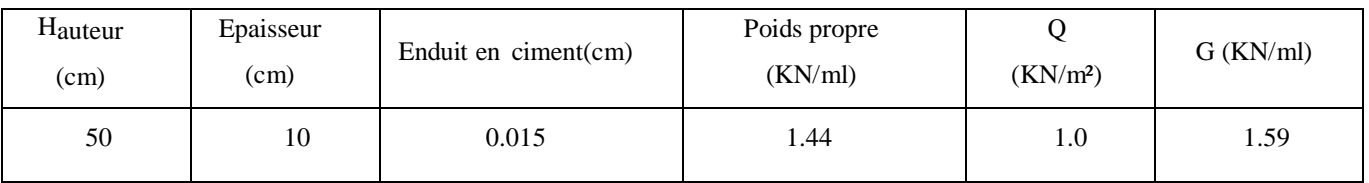

 **Tableau II.2**: Tableau d'évaluation des charges sur l'acrotère

# **II .2 :Etude des éléments principaux :**

# **II.2.1 : Les poutres :**

Ce sont des éléments en béton armé coulés sur place dont le rôle est l'acheminement des charges et surcharges des planchers aux éléments verticaux (poteaux et voiles).

# **-Les poutres principales (P.P) :**

Les poutres principales sont les poutres sur lesquelles les poutrelles prennent appuis. Leur pré dimensionnement se fait en respectant la condition de la flèche du CBA93 suivante :

$$
\frac{lmax}{15} \leq h \leq \frac{lmax}{10}
$$

# **Avec:**

Lmax **:** portée maximale entre nus d'appuis :477-30=447cm

$$
\frac{447}{15} \le h \le \frac{447}{10} = 29.8 \le h \le 47.7
$$

On prend **h=40cm**

# On prend **b=30cm**

Suivant l'article **7.5.1** du **RPA99/2003**, les conditions suivantes doivent être vérifiées :

$$
\begin{cases}\nb \ge 20 \, \text{cm} , & b = 30 \, \text{cm} \\
h \ge 30 \, \text{cm} , & h = 40 \, \text{cm}\n\end{cases}\n\tag{condition} \begin{cases}\n\text{v} \text{erif} \text{t} \text{t} \text{e} \\
h \ge 30 \, \text{cm} , & h = 40 \, \text{cm}\n\end{cases}\n\tag{condition} \begin{cases}\n\text{v} \text{erif} \text{t} \text{e} \\
\text{t} \ge 4 \\
\frac{h}{b} \le 4 \\
\frac{30}{30} = 1.33\n\end{cases}\n\tag{condition} \begin{cases}\n\text{v} \text{erif} \text{t} \text{e} \\
\text{v} \ge 4\n\end{cases}.
$$

# **-Les poutres secondaire (P.S) :**

Elles sont disposées parallèlement aux poutrelles. Leur hauteur est donnée par :

$$
\frac{lmax}{15}\leq h\leq \frac{lmax}{10}
$$

Avec **:**

Lmax **:** portée maximale entre nus d'appuis :450-30=420cm

$$
\frac{420}{15} \le h \le \frac{420}{10} = 28 \le h \le 42
$$

On prend **h=35cm**

On prend **b=30cm**

$$
\begin{cases}\nb \ge 20 \, \text{cm} , & b = 30 \, \text{cm} \\
h \ge 30 \, \text{cm} , & h = 40 \, \text{cm} \\
\frac{h}{b} \le 4 & \frac{40}{30} = 1.33\n\end{cases} \quad \text{(condition} \, \text{veif} \, \text{in} \, \text{in} \
$$

# **II.2.2 : Les voiles** :

L'épaisseur du voile doit être déterminée en fonction de la hauteur libre d'étage et des conditions de rigidité aux extrémités.

Les dimensions des voiles doivent satisfaire les conditions suivantes :

- e ≥ 15 cm………………… (1).
- e≥ he / 20………………… (2).
- L ≥ 4 e…………………......(3).

hp : Hauteur totale de la poutre.

he : Hauteur libre d'étage.

e : Épaisseur du voile.

L : Longueur du voile.

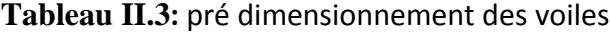

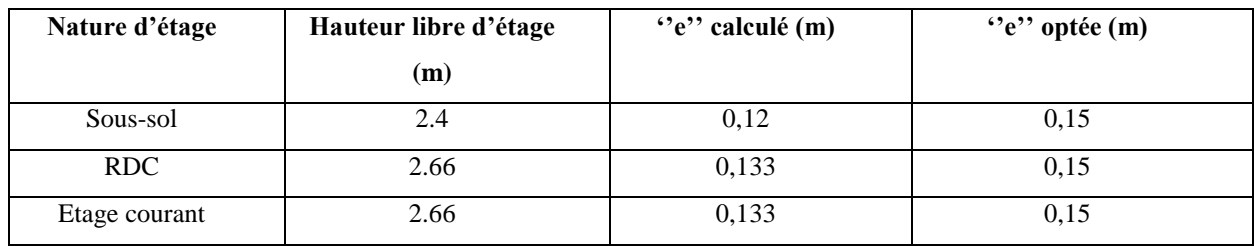

# **II.2.3 : Poteaux :**

Les poteaux sont dimensionnés à la compression simple, Les dimensions de la section transversale des poteaux selon le **RPA99/2003 (Article 7.4.1)** doivent satisfaire les conditions suivantes pour la zone II<sup>a</sup> :

- min  $(b,h) \geq 25$  cm.
- min  $(b,h) \geq \frac{he}{20}$  $\frac{hc}{20}$  cm

$$
-0.25 < \frac{b}{h} < 40
$$

On fixera les dimensions des poteaux après avoir effectué la descente de charge, tout en vérifiant les recommandations du RPA99/2003 citées ci-dessus .

On adopte préalablement les sections des poteaux comme suit:

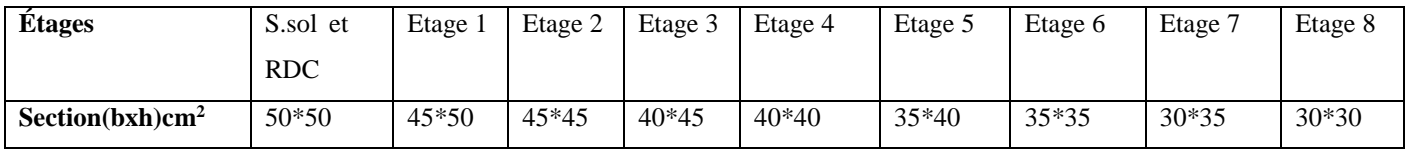

# **II.3. Evaluation des charges et surcharges**

# **a) Terrasses inaccessible (16+4) :**

**Tableau II-4**: Tableau d'évaluation des charges des planchers de la terrasse inaccessible

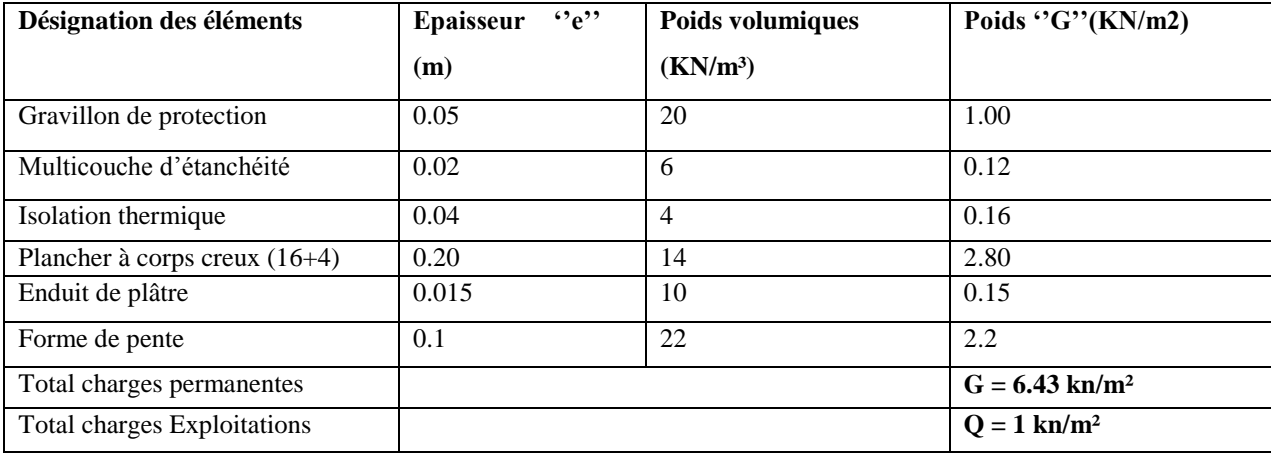

# **b) Plancher Etage courant (16+4) :**

**Tableau II-5:** Tableau d'évaluation des charges d'un plancher Corp. creux (16+4)

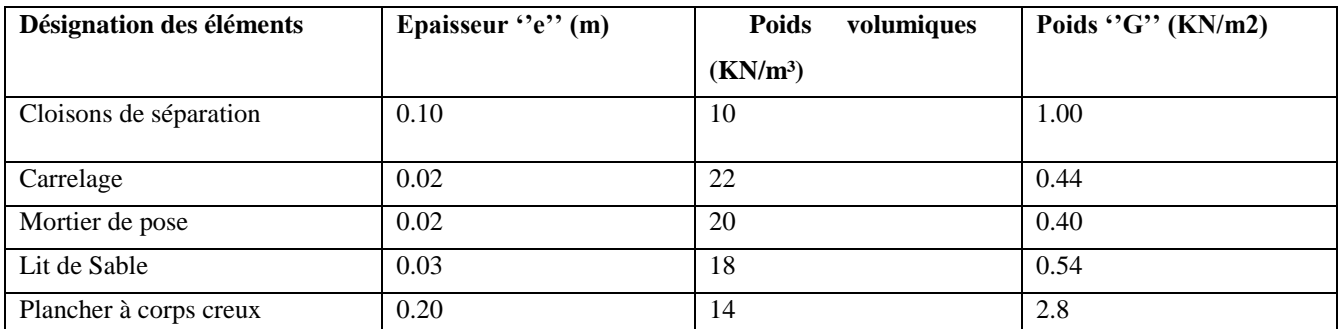

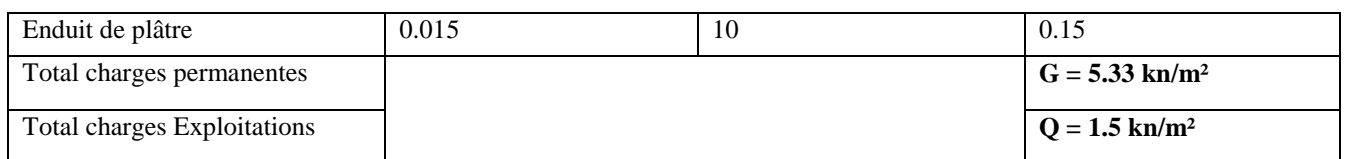

# **c) Murs extérieur et mur de séparation entre appartement :**

# **Tableau II-6:** Evaluation des charges dans les murs extérieurs**.**

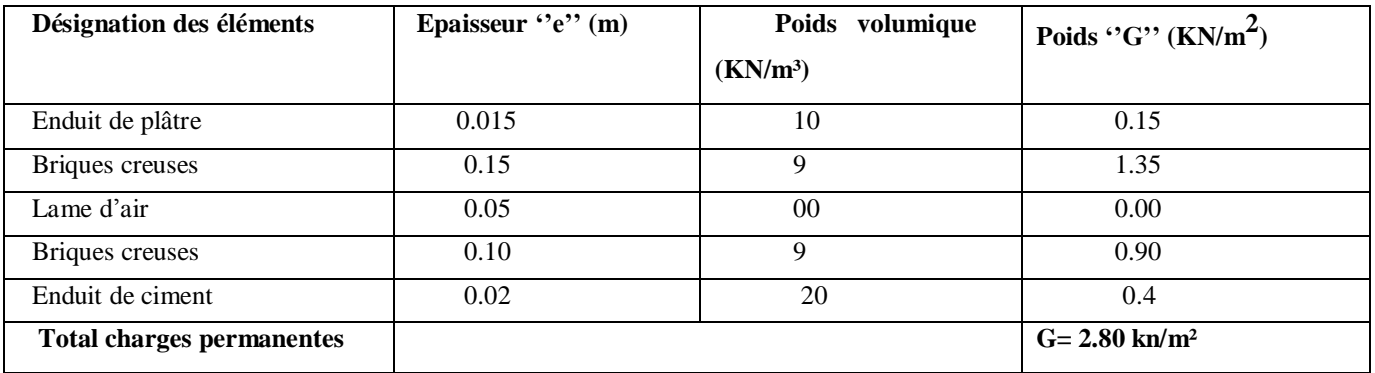

# **d) Panneau dalle pleine d'une terrasse inaccessible :**

**Tableau II-7:** Tableau d'évaluation des charges d'un plancher dalle pleine de la terrasse

inaccessible

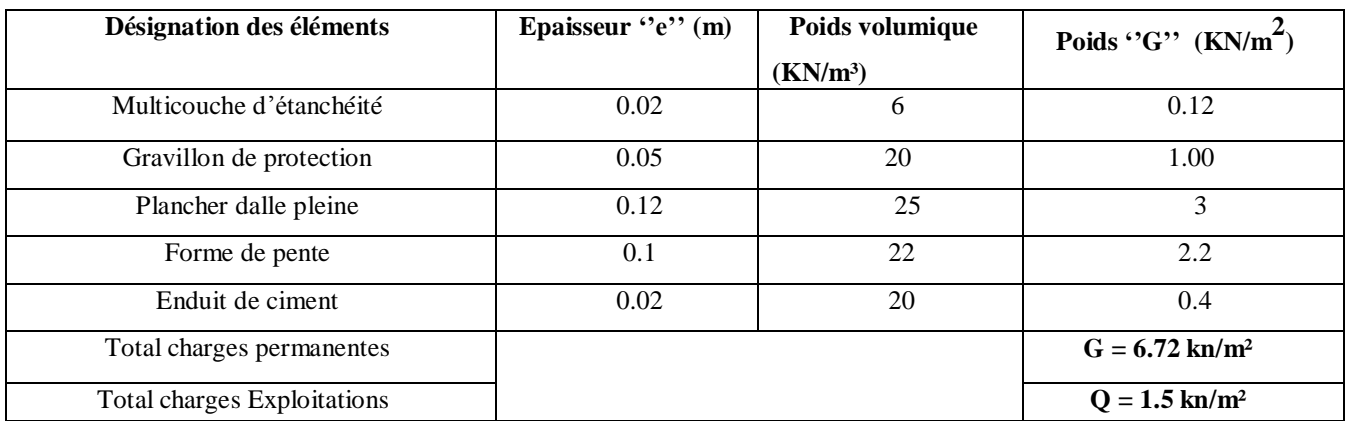

# **e) Panneau dalle pleine (étage courant):**

**Tableau II-8** : Tableau d'évaluation des charges d'un plancher dalle plein.

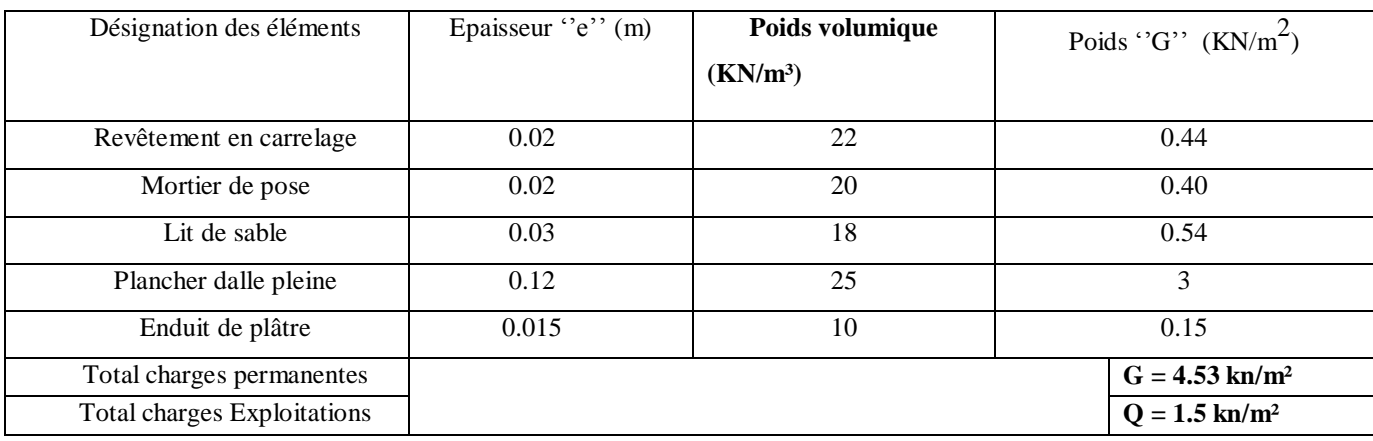

# **f) évaluation des charges sur l'escalier :**

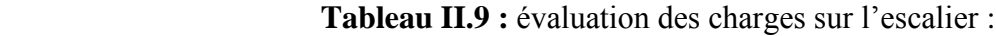

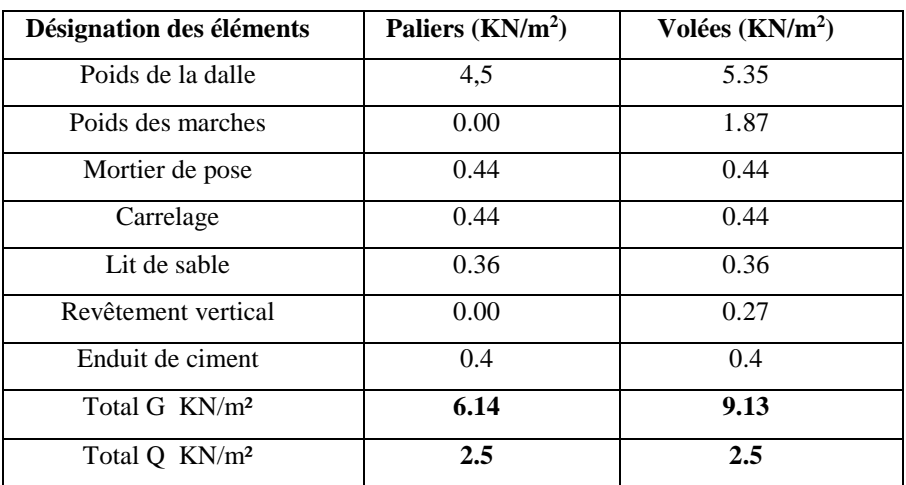

#### - **Descente de charges :**

La descente de charges permet d'évaluer les charges revenant à chaque élément de la structure. a considérer :

- Le poids propre de l'élément.
- La charge de plancher qu'il supporte.
- La part de cloison répartie qui lui revient.
- Les éléments secondaires.

Pour notre projet, on va effectuer la décente de charge P1 et P2 (voir la fig II.1).

#### **La loi de dégression des charges (DTR.BC2.2.art.6.3) :**

On adoptera pour le calcul des points d'appui les charges d'exploitation suivantes :

 $Q_0 + Q_1$ 

Sous toit ou terrasse :  $Q_0$ 

Sous dernier étage :

Sous étage immédiatement inférieur (étage2) :  $Q_0 + 0.95 (Q_1 + Q_2)$ 

Sous étage immédiatement inférieur (étage3) :  $Q_0 + 0.9(Q_1 + Q_2 + Q_3)$ 

Sous étage n quelconque :

$$
Q_n = Q_0 + \frac{3+n}{2n} (Q_1 + Q_2 + \dots \dots \dots Q_n)
$$

Le coefficient  $\frac{(3+n)}{2}$ 2 *n n*  $\frac{(n+1)(n+1)}{n}$  étant valable pour n  $\geq 5$ . **Descente de charges du poteau B3 : calcul de la surface afférente : Sous G :**  $S_{aff.G}= S_1+S_2+S_3+S_4$  $S_{\text{aff.G}} = (2.1 \times 2.15)^* 2 + (2.10 \times 2.10)^* 2$  $S<sub>affG</sub>= 17.85 m<sup>2</sup>$ **Sous Q :**   $S_{aff.Q} = S_{affG} + (b.L_{pp} + b.L_{ps})$  $S_{\text{aff.}Q}$ = 17.85+ (2.1\*0.3)\*3+(2.15\*0.3)  $S_{\text{aff.}O} = 20.39 \text{m}^2$ . **Calcul du poids propre :** 

## **-Plancher terrasse inaccessible**

 $Q<sub>terrase</sub>=20.39KN$ 

# **-Plancher étage courant :**

Pe.c=G×Saff.c.c=5,33×17.85=95.14KN

Qe.c=1,5×20.39=30.59KN.

# **-Poids propre des poutres :**

 $P_{\text{poutres}} = 25 \times (V_{\text{pp}} + V_{\text{ps}})$ 

$$
P_{\text{pouters}} = 25[(0,3 \times 0, 35 \times 4.2) + (0,3 \times 0, 4 \times 4.25)].
$$

Ppoutres=23.76KN

Les résultats de la descente de charges pour le poteau **(B3)** sont représentés dans le tableau suivant :

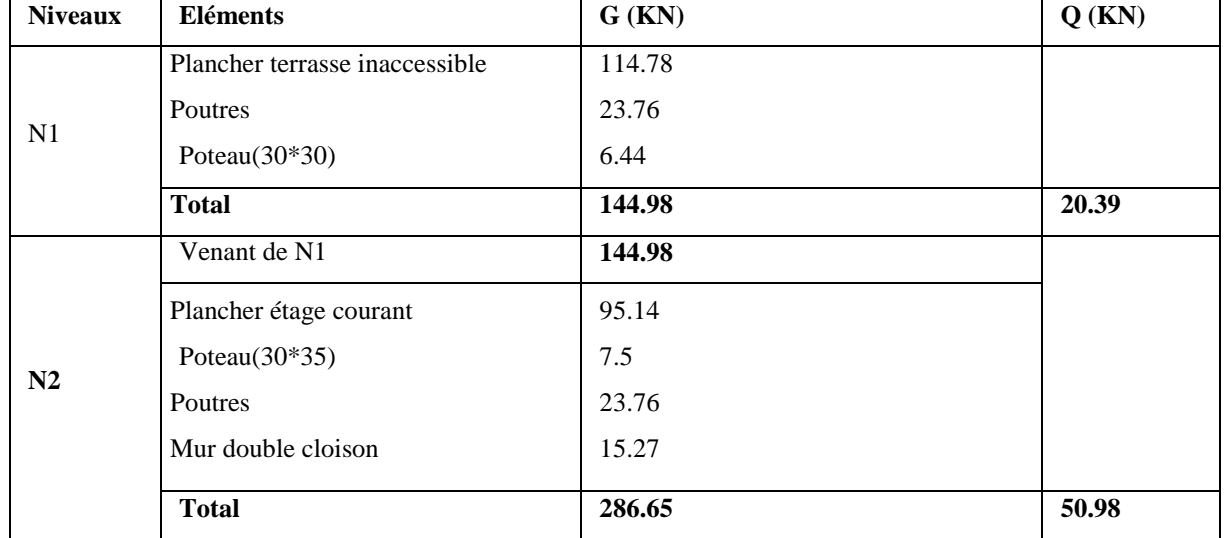

# **Tableau II.10 :** évaluation de la descente de charge

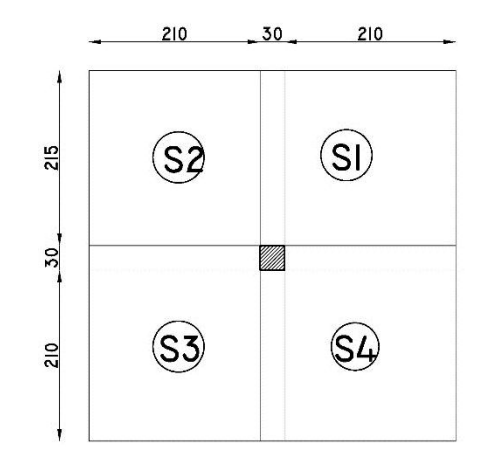

Pterrassse=17.85×6,43=114.78KN **figure II.5 :**surfaces afférentes du poteau **p1.**

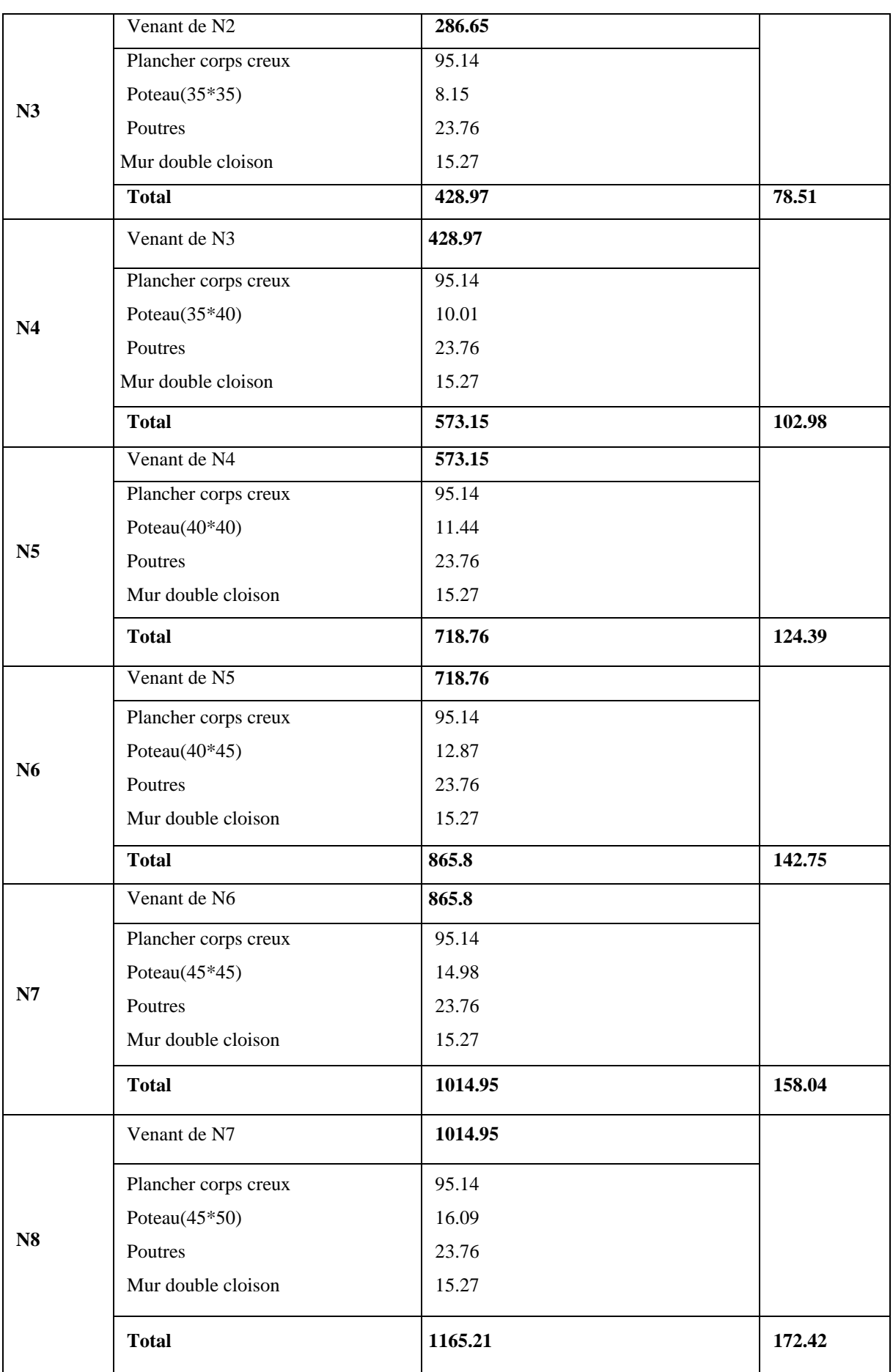

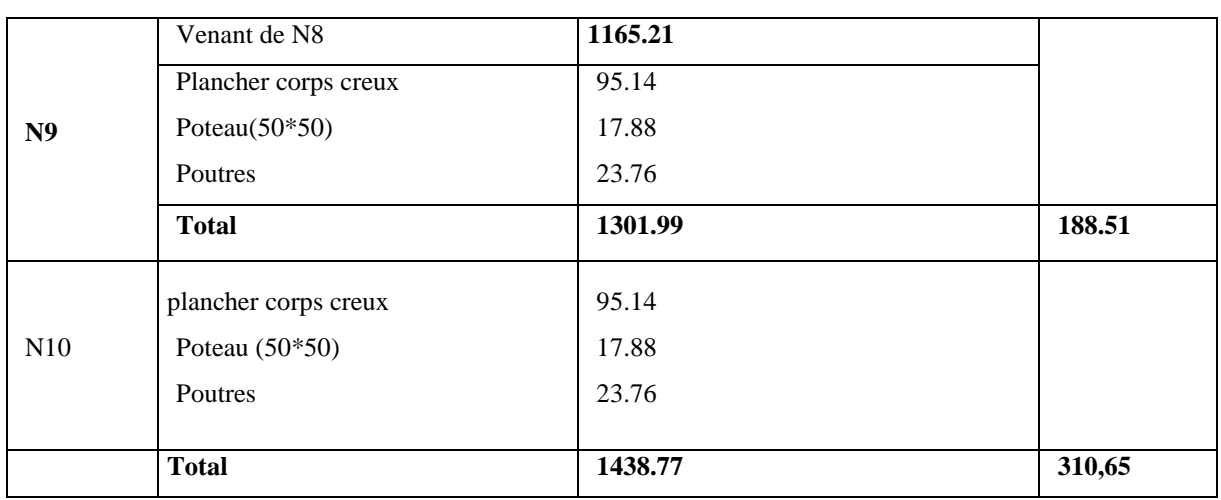

# **Poteau « B4 » :**

D'une manière semblable au calcul précèdent on trouve :

A la base G=1237.33KN

Q=295.38KN

Donc Nu=2114.14KN

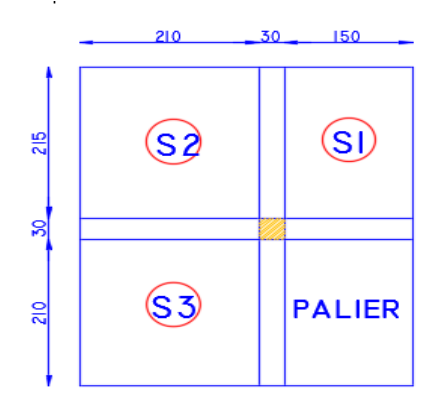

**Figure II.6**surfaces afférentes du poteauB4

# **Conclusion :**

Les calculs montrent que le poteau(B3) est le plus sollicité avec Nu à la base égale à 2408.31KN.

# **Vérifications :**

Les poteaux sont pré dimensionnés en satisfaisant trois critères :

-Critère de résistance.

-Critère de stabilité de forme.

-Règles du RPA99

# **a- Critère de résistance :**

Les poteaux sont sollicités en compression simple par un effort **Nu.**

On doit vérifier que :  $\frac{N_u}{R_u}$  $\frac{\mathbf{v}_u}{B} \leq \sigma_{bc}$ 

avec: N<sup>u</sup> : Effort normal pondéré du aux charges et surcharges.

B : Section transversale du poteau tel que : **B = b\*h.**

 $\sigma_{bc}$ : Contrainte admissible du béton à la compression à l'Etat Limite Ultime, tel que

$$
\sigma_{bc} = \frac{0.85 \times f_{C28}}{\gamma_b} = \frac{0.85 \times 25}{1.5} = 14.2 MPa
$$

Selon le **CBA93 (article B.8.11)** on doit majorer l'effort normal de compression ultime Nu de 10% : pour le poteau centrale tel que **:**  $N_u = 1.1 \times (1.356 + 1.50)$ 

| <b>Niveaux</b>                      | $Nu*$   | sections     |        | $\sigma_{bc} \leq \sigma_{bc}$ |          |  |
|-------------------------------------|---------|--------------|--------|--------------------------------|----------|--|
|                                     |         |              | B      | $\sigma_{bc}$ (MPa)            |          |  |
| Sous-sol                            | 2649.14 | $50*50$      | 0.25   | 10.59                          | Vérifiée |  |
| RDC                                 | 2244.49 | 50*50        | 0.25   | 8.97                           | Vérifiée |  |
| $1er$ étage                         | 1831.66 | 45*50        | 0.225  | 8.14                           | Vérifiée |  |
| $2eme$ étage                        | 1607.24 | 45*45        | 0.2025 | 7.93                           | Vérifiée |  |
| 3 <sup>eme</sup> étage              | 1382.95 | $40*45$      | 0.18   | 7.68                           | Vérifiée |  |
| 4 <sup>eme</sup> étage              | 1156.69 | $40*40$      | 0.16   | 7.22                           | Vérifiée |  |
| $\overline{5}$ <sup>eme</sup> étage | 955.22  | $35*40$      | 0.14   | 6.82                           | Vérifiée |  |
| $6eme$ étage                        | 696.87  | $35*35$      | 0.1225 | 5.68                           | Vérifiée |  |
| 7 <sup>eme</sup> étage              | 463.44  | $30*35$      | 0.105  | 4.15                           | Vérifiée |  |
| Terrasse                            | 226.30  | $30\times30$ | 0.090  | 2.51                           | Vérifiée |  |

 **Tableau II.11:** Vérification des poteaux à la compression simple.

## **b- Critère de stabilité de forme :**

Pour vérifier le flambement des poteaux, on doit vérifier la condition suivante :

$$
B_{real} \ge \frac{Nu}{\alpha \left[ \frac{f_{c28}}{0.9 \times \gamma_b} + \frac{fe}{100 \times \gamma_s} \right]}
$$

## **BAEL 91(7-4-2)**

#### **Avec :**

 $\gamma_s$ : Coefficient de sécurité de l'acier =1.15

 $\gamma_b$ : Coefficient de sécurité du béton =1.5

 $B_r$ : Section réduite du poteau :  $B_r = (b - 0.02)^*(h - 0.02)$  (m<sup>2</sup>).

α **:** Coefficient en fonction de l'élancement **λ**

 $\lambda$  **:** L'élancement définie par ;  $\lambda = L_f / i_{\text{min}}$ .

**Avec : L<sup>f</sup>** longueur du flambement.

Pour le cas de bâtiment courant :  $L_f = 0.7 * l_0$  où :  $l_0$ : Longueur libre du poteau.

 $\overline{B}$  I : moment d'inertie de la section du poteau. B : section transversale du poteau, tel que : **B = b \* h** -pour une section rectangulaire on a :  $\lambda = 3,46$  If/ b  $i = \sqrt{\frac{I}{I}}$ 

$$
\alpha = \frac{0.85}{1 + 0.2 \left(\frac{\lambda}{35}\right)^2}
$$
 Pour  $\lambda \le 50$ .  

$$
\alpha = 0.6 \left(\frac{\lambda}{35}\right)^2
$$

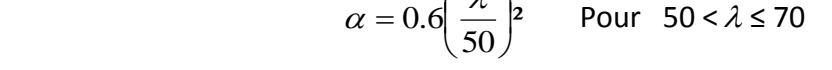

| Type de        | $B(m^2)$ | $\mathbf{I}^0$ | $\mathbf{l}$ f | λ     | $\alpha$ | $\mathbf{B}_{\rm r}$ cal | $Nu*$   | $B_r(m^2)$ |
|----------------|----------|----------------|----------------|-------|----------|--------------------------|---------|------------|
| poteau         |          | (m)            | (m)            |       |          | (m <sup>2</sup> )        | (KN)    |            |
| $50*50(S \ S)$ | 0.25     | 2.4            | 1.68           | 11.62 | 0.831    | 0.144                    | 2649.14 | 0.23       |
| 50*50(RDC)     | 0.25     | 2.66           | 1.862          | 12.88 | 0.827    | 0.123                    | 2244.49 | 0.23       |
| 45*50          | 0.225    | 2.66           | 1.862          | 14.31 | 0.822    | 0.101                    | 1831.66 | 0.21       |
| 45*45          | 0.2025   | 2.66           | 1.862          | 14.31 | 0.822    | 0.088                    | 1607.24 | 0.18       |
| 40*45          | 0.18     | 2.66           | 1.862          | 16.10 | 0.815    | 0.077                    | 1382.95 | 0.16       |
| 40*40          | 0.16     | 2.66           | 1.862          | 16.10 | 0.815    | 0.064                    | 1156.69 | 0.14       |
| $35*40$        | 0.14     | 2.66           | 1.862          | 18.40 | 0.805    | 0.053                    | 955.22  | 0.12       |
| $35*35$        | 0.1225   | 2.66           | 1.862          | 18.40 | 0.805    | 0.039                    | 696.87  | 0.1        |
| $30*35$        | 0.105    | 2.66           | 1.862          | 21.47 | 0.790    | 0.026                    | 463.44  | 0.092      |
| $30*30$        | 0.09     | 2.66           | 1.862          | 21.47 | 0.790    | 0.013                    | 226.30  | 0.078      |

 **Tableau II.12**. Vérification au flambement.

# **Règles du RPA99 :**

Les dimensions de la section du poteau doivent satisfaire les conditions suivantes en zone  $II_a$ :

 $\begin{cases} \min(a,b) \geq \frac{h_e}{20} \end{cases}$  $\varphi(min(a, b) \geq 25cm$ 20 1  $\frac{1}{4} < \frac{b}{h}$  $\frac{b}{h}$  < 4 Où h<sup>e</sup> : hauteur d'étage

#### **vérification selon le critère de résistance :**

#### **Calcul de l'effort normal ultime :**

Nu=1.35G+ 1.5Q=1.35\*1469,31+1.5\*310.65=2449.54KN.

Selon le CBA93 (article B.8.1, 2) on doit majorer l'effort normal de compression ultime Nu de 10% tel que :  $Nu^* = 1.10 \times (1.35G + 1.5Q)$  Nu<sup>\*</sup>=1.10<sup>\*</sup>2471=2694.5KN.

D'après le tableau précédent on voit bien que le critère de stabilité de forme est vérifié pour tous les poteaux.

## **c- Condition de RPA 99 :**

- 1. (, ℎ) ≥ 25 …………………………... vérifié.
- 2.  $min(b, h) \geq \frac{h_e}{20}$ 20 …………………………… vérifier.
3.  $0.25 < \frac{b}{b}$ ℎ < 4 …………………………………….vérifier.

Les trois conditions sont vérifiées pour les différentes sections des poteaux.

#### **II.11. Conclusion :**

Après que nous avons fini le pré dimensionnement des éléments structuraux et que nous avons fait toutes les vérifications nécessaires, nous avons adopté pour les éléments ; les sections suivantes:

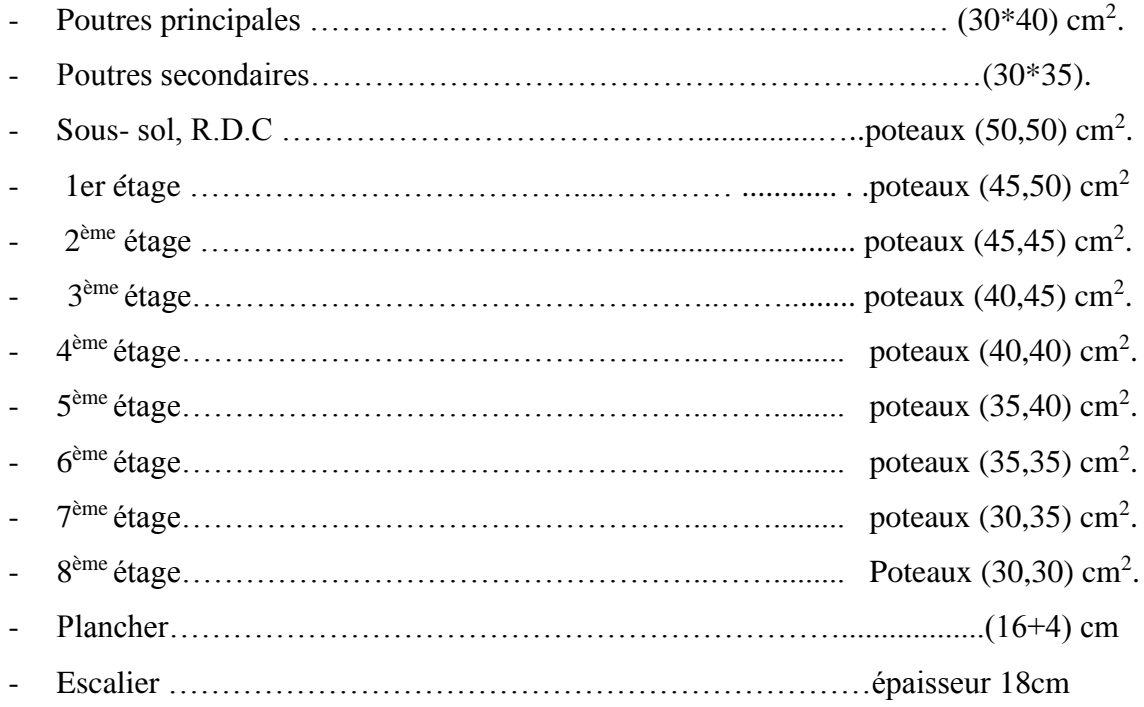

*Chapitre III*

#### **Introduction :**

La construction est un ensemble d'éléments qui sont classés en deux catégories : éléments principaux et élément secondaires. Dans ce chapitre on s'intéresse uniquement à l'étude des éléments secondaires (différents planchers, escalier, acrotère et l'ascenseur). Cette étude se fait en suivant le cheminement suivant : évaluation des charges sur l'élément considéré, calcul des sollicitations les plus défavorables puis, détermination de la section d'acier nécessaire pour reprendre les charges en question toutes en respectant la règlementation en vigueur (BAEL91, CBA93, RPA99 /2003…).

#### **III .1 : Etude des planchers a corps creux :**

#### **III.1.1 : Les différents poutrelles des planchers (16+4) :**

D'après la disposition des poutrelles optée on distingue différents types qui sont représentées dans le tableau suivant :

| <b>Type</b> | Schéma statique                                                                                    |
|-------------|----------------------------------------------------------------------------------------------------|
| Type 1      | 4.2m $\Delta$ 4.2m $\Delta$<br>$\triangle$ 3.45m $\triangle$ 4.2m $\triangle$ 3.58m<br>3m<br>4.08m |
| Type 2      | 3.94 m<br>1.11m<br>4.2m<br>4.2m                                                                    |
| Type 3      | 4.2m<br>3m<br>3.45m<br>4.2m/<br>3m<br>4.2m                                                         |
| Type 4      | 4.2m                                                                                               |
| Type 5      | 3.45m                                                                                              |
| Type 6      | 4.2m<br>4.2m<br>4.2m                                                                               |
| Type 7      | 3m                                                                                                 |
| Type 8      | 3m<br>3.45m                                                                                        |
| Type 9      | 3.45m<br>3.58m<br>4.2m                                                                             |
| Type10      | 4.05m<br>4.2<br>4.2<br>3.58<br>3m $\Delta$ 3.45 $\Delta$<br>$4.08m/\lambda$<br>4.2 <sub>l</sub>    |
| Type11      | 3.05m                                                                                              |
| Type12      | 4.2m<br>4.18m<br>4.34m                                                                             |

 **Tableau ІІІ.1** : Les différents Types de poutrelles

#### **Remarque :**

Les différents types de poutrelles pour chaque niveau sont représenter comme suit :

Sous-sol : types 1,2,3,4,5,6

RDC : types 1,2,4,6,7,8,9

Etages 2 à 8 : types 4,9,10,11,12

#### **III.1.2. Etude des poutrelles** :

A titre dexemple dapplication, on exposera le type 10 :

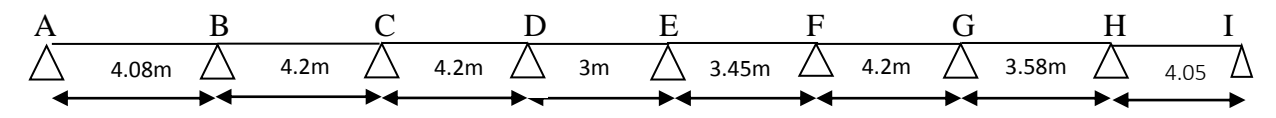

**Figure III.1**. Schéma statique du type de poutrelle a calculée

Les Charges et les surcharges revenantes à ce type de poutrelles sont représentées sur le tableau suivant :

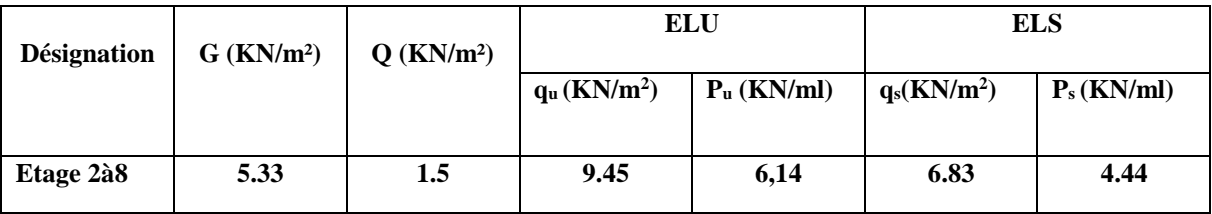

#### **III.1.2.1: Vérification des conditions d'application de la méthode forfaitaire de BAEL (Art. L.III,2)**

 $G \le \min(2 \times G, 5KN/m^2)$ .

- 1) 1  $0,8 \leq \frac{L_i}{I} \leq 1,25$ *i L*  $L_{i+1}$  $\leq \frac{L_i}{L} \leq 1,25$ .
- 2) Le moment d'inertie est considéré constant dans toutes les travées.
- 3) La fissuration est peu nuisible.

La 2<sup>eme</sup> condition n'est pas vérifiée, donc on utilise la méthode de CAQUOT ;

#### **- a) Le principe de cette méthode** :

On minore ''G'' par un coefficient de (2/3) uniquement pour le calcul des moments sur appuis, puis en reprend la totalité de ''G'' pour le calcul des moments en travées.

Soit G' =  $(2/3)$  \*5.33=3.55 KN/m<sup>2</sup>

- $\rightarrow P_u = (1.35G^3 + 1.5Q)$  lo=4.53KN/ml
- $P_s = (G' + Q) \ln 3.285 \text{KN/ml}$

#### **- b) calcul des moments aux appuis :**

**Ma=Mi=0**, d'après le BAEL (91/99), il faut mettre des aciers de fissurations tel que :

 $Ma=Mi = 0.15Mo$  avec :  $Mo = max (Mo(A-B), Mo(H-I)).$ 

**ELU:**  $Mo = (4.53*4.08<sup>2</sup>)/8 = 9.43$  KN.m.

**ELS:** M<sup>0</sup> = (3.285\*4.08²)/8 = 6.835 KN.m. **ELU** :  $MA = MI = -1.41KN.m.$  **ELS :** MA =MI = -1.025KN.m**.**

Le calcul des moments Pour les autres appuis est donné par la formule suivante :

$$
M = -\frac{QgI'g^{3} + QdI'd^{3}}{8.5(I'g + I'd)}
$$
 Telque l':  
\n
$$
\begin{bmatrix}\nL & pour une través de rive.\n0.8L pour une través intermédiaire.\nALU: Qg = Qd = q'u\n
$$
\begin{bmatrix}\nL & V'g = 4.08 & (T.R) \\
L'g = 4.08 & (T.R)\n\end{bmatrix}
$$
\n
$$
V'g = 4.08 & (T.R)
$$
\n
$$
V'g = 4.08 & (T.R)
$$
\n
$$
V'g = 4.08 & (T.R)
$$
\n
$$
V'g = 4.08 & (T.R)
$$
\n
$$
V'g = 4.08 & (T.R)
$$
\n
$$
V'g = 4.08 & (T.R)
$$
\n
$$
V'g = 4.08 & (T.R)
$$
\n
$$
V'g = 4.08 & (T.R)
$$
\n
$$
V''g = 4.08 & (T.R)
$$
\n
$$
V''g = 4.08 & (T.R)
$$
\n
$$
V''g = 4.08 & (T.R)
$$
\n
$$
V''g = 4.08 & (T.R)
$$
\n
$$
V''g = 4.08 & (T.R)
$$
\n
$$
V''g = 4.08 & (T.R)
$$
\n
$$
V''g = 4.08 & (T.R)
$$
\n
$$
V''g = 4.08 & (T.R)
$$
\n
$$
V''g = 4.08 & (T.R)
$$
\n
$$
V''g = 4.08 & (T.R)
$$
\n
$$
V''g = 4.08 & (T.R)
$$
\n
$$
V''g = 4.08 & (T.R)
$$
\n
$$
V''g = 4.08 & (T.R)
$$
\n
$$
V''g = 4.08 & (T.R)
$$
\n
$$
V''g = 4.08 & (T.R)
$$
\n
$$
V''g = 4.08 & (T.R)
$$
\n
$$
V''g = 4.08 & (T.R)
$$
\n
$$
V''g = 4.08 & (T.R)
$$
\n
$$
V
$$
$$

Le calcul des moments dans les autres appuis est résumé dans le tableau suivant :

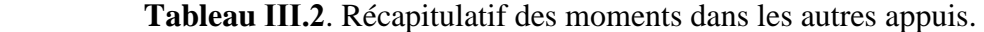

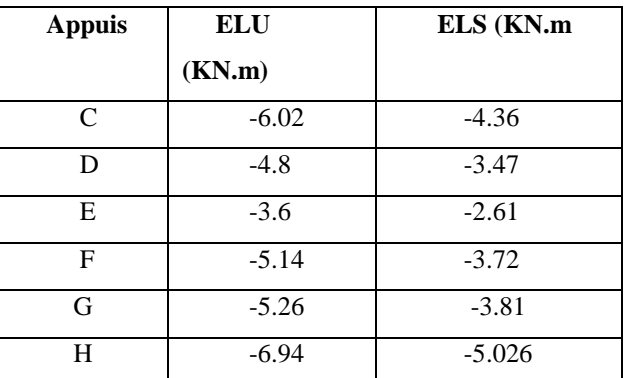

#### **- c) calcul des moments en travées :**

**Remarque** : les moments aux appuis sont des moments négatifs, mais pour le calcul des moments en travées par la méthode de Caquot on les replace par leur signe.

$$
Mt(x) = MO(x) + Mg (1 - \frac{x}{L}) + Md (\frac{x}{L}).
$$

Avec :  $M0(x)$  : moment max dans une travée concéderai isostatique :

$$
M0(x) = \frac{q * x * (L - x)}{2} \quad \text{avec :} \quad x0 = \frac{L}{2} - \frac{Mg - Md}{qL}
$$

#### **Travée AB :**

$$
x0 = \frac{4.08}{2} - \frac{-1.41 + 7.6}{6.14 * 4.08} = 1.79m
$$

Pour x=1.79m,

à l'ELU : Mt AB = 
$$
\frac{6.14}{2}
$$
 \*1.79(4.08-1.79)-7.6\*  $\frac{1.79}{4.08}$  =9.25KN.m.

à l'ELS : Mt AB = 
$$
\frac{4.44}{2}
$$
 \*1.79(4.08-1.79)-5.49\*  $\frac{1.79}{4.08}$ =6.69KN.m.

Les moments des autres travées sont résumés dans le tableau suivant :

| <b>Travée</b> | X(m)  | Mtu(KN.m) | Mts(KN.m) |
|---------------|-------|-----------|-----------|
| BC            | 2.161 | 6.67      | 4.86      |
| <b>CD</b>     | 2.148 | 8.08      | 5.88      |
| DE            | 1.565 | 2.70      | 1.96      |
| EF            | 1.652 | 4.74      | 3.45      |
| FG            | 2.095 | 8.28      | 6.02      |
| <b>GH</b>     | 1.638 | 2.92      | 2.15      |
| ΗΙ            | 2.598 | 12.06     | 8.75      |

**Tableau ІІІ.3** : les moments calculées pour les autres travées

#### **- d) L'effort tranchant :**

**Travée (AB)** :

VA = qu\* 
$$
\frac{L1}{2} - \frac{MA - MB}{L1} = 6.14 \times \frac{4.08}{2} - \frac{7.6}{4.08} = 10.66 \text{ KN.}
$$
  
VA = -qu\*  $\frac{L1}{2} - \frac{MA - MB}{L1} = -6.14 \times \frac{4.08}{2} - \frac{7.6}{4.08} = -14.38 \text{ KN.}$ 

De la même manière, nous avons calculé tous les efforts tranchants, les résultats obtenus sont regroupés dans le suivant :

**Tableau III.4**. Les efforts tranchants (exemple de poutrelle calculée)

| <b>Appuis</b>     | <b>Efforts tranchants (KN)</b> |
|-------------------|--------------------------------|
| $\mathsf{\Gamma}$ | 13.19                          |
|                   | $-12.60$                       |
| E                 | 10.14                          |
| F                 | 12.86                          |
|                   | $-12.92$                       |

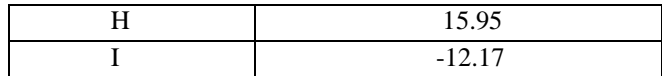

- **- e) Récapitulatifs des sollicitations les plus défavorables :**
- **-** Pour l'exemple de calcule sollicitations les plus défavorables sont résumés dans le tableau suivant :

 $h<sub>0</sub>$ 

**Tableau III.5** : Sollicitation les plus défavorables

| <b>Sollicitation</b> | ELU     | ELS      |
|----------------------|---------|----------|
| Ma(rive)             | $-1.41$ | $-1.025$ |
| Ma(intermédiaire)    | $-3.6$  | $-2.61$  |
| Mt                   | 12.06   | 8.75     |
| Vu max               |         | 15.95    |

#### **III.1.2.2 Ferraillage des poutrelles :**

Les poutrelles se calculent comme des section en 'T'' à la flexion simple.

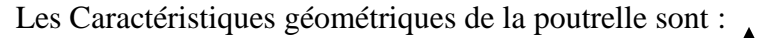

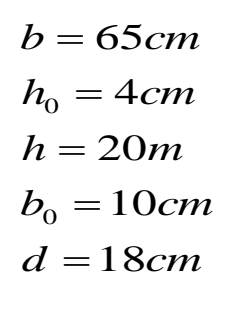

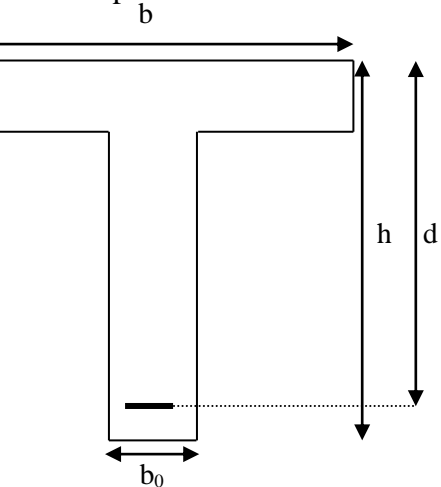

**Figure. III.2** : schéma d'une poutrelle

#### **- a) Ferraillage en travée :**

Les poutrelles sont des sections en T, il faut alors calculer le moment équilibré par la table de Compression MTu

$$
M_{\tau U} = f_{bu} * b * h_0 * (d - \frac{h_0}{2}) \Rightarrow M_{\tau U} = 14.2 * 0.65 * 0.04 * \left(0.18 - \frac{0.04}{2}\right)
$$
  

$$
M_{\tau U} = 59.072 \text{KN} \cdot m > M_{\tau} = 12.06 \text{KN} \cdot m
$$

La table de compression n'est pas entièrement comprimée donc L'axe neutre se trouve dans la table de compression  $\Rightarrow$  étude d'une section rectangulaire  $b \times h$ .

$$
\mu_{bu} = \frac{Mt}{f_{bu} * b * d^{2}} = \frac{12.06 \times 10^{-3}}{14.2 * 0.65 \times 0.18^{2}} = 0.04
$$

 $\mu_{bu}$ <0.186 **pivot A a** A<sup>2</sup>= 0

$$
f_{st} = \frac{f_e}{\gamma_s} = \frac{400}{1.15} = 348 Mpa
$$

$$
\alpha = 1.25(1 - \sqrt{1 - 2\mu b_u}) = 0.051
$$
  $\implies$   $Z = d (1 - 0.4 a) = 0.176 m$ 

Donc :

$$
A_{t} = \frac{M_{t}}{Z \times f_{st}} = \frac{12.06 \times 10^{-3}}{0.176 \times 348} = 1.97 cm^{2}.
$$

**- a.1) -Vérification de la condition de non fragilité :**

$$
A_{min} = (0.23 \times b \times d \times f_{t28}) / f_e \leq A_{\text{ calculate}}.
$$
\n
$$
(ArtA.4.2.1 [1]).
$$
\n
$$
A_{min} = 0.23 \times 0.65 \times 0.18 \times 2.1/400 = 1.41 \text{ cm}^2 < A_{\text{ calculate}}.
$$
\n
$$
(ArtA.4.2.1 [1]).
$$

On opte pour 3HA 10 avec A=2.36cm<sup>2</sup>

#### **- b) Ferraillage en appuis :**

**b.1) Appuis intermédiaires :** 
$$
: M_{a \text{ inter}}^{\text{max}} = -3.6 \text{KN} \cdot m
$$
\n $\mu_{\text{bu}} = \frac{M_{a}^{\text{max}}}{b_0 \times d^2 \times f_{bu}} = \frac{3.6 \times 10^{-3}}{0.10 \times 0.18^2 \times 14.2} = 0.0782 \Rightarrow \mu_{bu} < 0.186$ 

Donc On est dans le pivot A

 $\alpha = 1.25(1 - \sqrt{1 - 2\mu_{\nu}}) = 0.102$ Z= d (1-0.4  $\alpha$ ) = 0.18 (1-0.4×0.102) = 0.173m.

$$
A_{a} = \frac{M_{a}^{max}}{\sigma_{s} \times Z} \Rightarrow A_{a} = \frac{3.6 \times 10^{-3}}{348 \times 0.173} \Rightarrow A_{a} = 0.6 \text{cm}^{2}.
$$

#### **- b.2) Vérification de la condition de non fragilité :**

 $A_{min}=(0.23 \times b_0 \times d \times f_{t28})/f_e \leq A_{\text{ calculate}}.$ 

Amin=0.23×0.1×0.18×2.1/400=0.22cm² < A calculer. ……………Condition vérifiée.

On opte pour 1HA10avec A=0.79cm<sup>2</sup>.

#### **- c) Calcul de l'armature aux appuis de rive :**

$$
M_{a\,\text{rive}}{=}\,\text{-}1.\,\text{41}\,KN.m
$$

$$
M_{a \text{ inter}} \longrightarrow \text{ Aa inter}
$$
  
 
$$
M_{a \text{ river}} \longrightarrow \text{ Aa river}
$$
  
 
$$
M_{a \text{ river}} \longrightarrow \text{ Aa river}
$$

 $Aa=\frac{1.11 \cdot 0.0}{2.5} = 0.235$  cm 3.6  $\frac{1.41 * 0.6}{2.5} = 0.235 \text{cm}^2.$ 

#### **- c.1) Vérification de la condition de non fragilité :**

Amin=  $(0.23 \times b_0 \times d \times f_{t28})$  /f<sub>e</sub>  $\leq$  A calculer.

Amin=0.23×0.1×0.18×2.1/400=0.22cm² < A calculer. ……………Condition vérifiée.

On opte pour 1 HA10 avec  $A=0.79$ cm<sup>2</sup>.

- **- d) Vérifications à ELU :**
- **- d.1) Vérification au cisaillement :**

On doit vérifier que :

$$
\tau_U = \frac{V_U}{b_0 \times d} \le \overline{\tau}_u
$$
\n
$$
\overline{\tau}_u = \min \left[ 0.13 \text{ } \text{fc28} \right; 5 \text{MPa} \right] = 3.25 \text{MPA}
$$
\n
$$
V^{\text{max}} = 15.95 \text{KN}
$$
\n
$$
\tau_U = \frac{V_U}{b_0 \times d} = \frac{15.95 \times 10^{-3}}{0.1 \times 0.18} = 0.886 Mpa
$$

 $\tau_u < \tau_u$  ................ Condition vérifiée ; Il n'y'a pas de risque de rupture par cisaillement).

#### **- D.2) Armatures transversales :**

Le diamètre  $\Phi_t$  des armatures transversales est donne par :

 $\Phi_t \leq \min \{$ 35  $\frac{ht}{\sqrt{2}}$ ; 10  $rac{b}{\sqrt{2}}$  ;  $\Phi_L$ }

 $\Phi_L$ : diamètre minimale des armatures longitudinale ( $\Phi_L$ =8mm).

$$
\Phi_t \leq \ \text{min}\ \{5.71\ ; 10\ ; 8\}
$$

 $\Phi_t = 5.71 \text{ cm}^2$  on opte pour  $\Phi_t = 6 \text{ mm}$ .

On adopte à un étrier Ф6.

Donc la section d'armatures transversales sera :  $A_t = 2\Phi_0 = 0.57 \text{ cm}^2$ 

#### **- d.2.1) Espacement S<sup>t</sup> :**

 L'espacement des cours successifs d'armatures transversales doit satisfaire les conditions suivantes:

1). St  $\leq$  min (0.9d, 40cm)  $\Rightarrow$  St  $\leq$  16.2cm

2) .S t 
$$
\leq A_t \frac{0.8 f_e(\sin \alpha + \cos \alpha)}{b_0 (\tau_u - 0.3 f_{ij} K)}
$$
 CBA (Art A.5.1.2.2)

 $\int$  $\overline{\phantom{a}}$  $\overline{ }$ 

 $\overline{\phantom{a}}$  $\mathbf{I}$  $\overline{\mathcal{L}}$ 

Fissuration peut nuisible  $\Rightarrow K=1$ 

Pas de reprise de bétonnage

 $\alpha = 90^{\circ}$  (Armatures droits.)

$$
St \le A_t \frac{0.8 \times f_e}{b_0 \times (\tau_u - 0.3 \times f_{t28})} \Rightarrow St = 0.57 \times 10^{-4} \times \frac{0.8 \times 400}{0.1 \times (0.886 - 0.3 \times 2.1)} = 0.7125m = 71.25cm
$$

 $St \le 71.25m$ 

3).St 
$$
\leq \frac{A_t \times f_e}{0.4 \times b_0} \Rightarrow
$$
 St  $\leq \frac{0.57 \times 10^{-4} \times 400}{0.1 \times 0.4} = 0.57m = 57cm$ 

St= min  $(1; 2; 3)$ 

Soit  $St = 15cm$ .

**e) Vérification vis-à-vis de l'effort tranchant :**

#### **e.1) Vérification des armatures longitudinales aux voisinages des appuis :**

#### **Appuis de rive :**

On doit vérifier que : As  $\geq$ 1.15×V<sub>u</sub>/f<sub>e</sub>

$$
A_s = 2.36 + 0.79 = 3.15 \text{cm}^2.
$$

$$
1.15 \times 15.95 \times 10^{-3} / 400 = 0.46
$$
cm<sup>2</sup>

As> 1.15×Vu/ fe ……………………………………………………… **Condition vérifiée**.

#### **Appuis intermédiaire :**

On doit vérifier que :

 $A<sub>S</sub> \ge 1.15/f<sub>e</sub>$  (V<sub>u</sub> + M<sub>u</sub>/0.9d).

 $A<sub>S</sub>=2.36+0.79=3.15cm<sup>2</sup>$ .

 $1.15/400(15.95-3.6\times10^{-3}/0.9\times0.18) = -0.18 \text{cm}^2$ 

Au niveau de l'appui intermédiaire  $V_u$  est négligeable devant M<sub>u</sub> (pas d'influence sur les A<sub>1</sub>)

# Flexion simple<br>
Fissuration peut nuisible<br>  $\Rightarrow K=1$ <br>
Pas de reprise de bétonnage<br>  $\alpha = 90^\circ$  (Armatures droits.)<br>  $15 \quad A_i \frac{0.8 \times f_e}{b_0 \times (\tau_u - 0.3 \times f_{128})} \Rightarrow St = 0.57 \times 10^{-4} \times$ <br>  $15 \le 71.25m$ <br>  $St \le \frac{A_i \times f_i}{0.4 \times b_0} \Rightarrow St \le \frac{$ **f) Vérification de la contrainte de cisaillement à la jonction table –nervure :** On doit vérifier que : 0 1  $0.9 \times d \times b \times h$  $b_1 \times V_u$  $u = 0.9 \times d \times b \times$  $\times$  $\tau_u = \frac{v_1 \wedge v_u}{\Omega \Omega \cup L \cup L \cup L} \leq \tau_u$

$$
\tau_u = \min [0.13 \text{ } \text{fc28} \text{ ; } 5 \text{MPa}] = 3.25 \text{MPA}
$$

 $u = \frac{0.9 \times 0.18 \times 0.65 \times 0.04}{0.9 \times 0.18 \times 0.65 \times 0.04} = 1.041 Mpa$  $0.275 \times 15.95 \times 10^{-3}$  $=$  $\times$  0.18  $\times$  0.65  $\times$  $\times 15.95 \times$  $=$ -**≤** *u* =3.25Mpa ……………... Condition vérifiée.

Il n'y'a pas de risque de rupture par cisaillement.

#### **g) Vérification à ELS :**

#### **g.1) Etat limite d'ouvertures de fissures :**

La fissuration est peu nuisible donc la vérification n'est pas nécessaire

#### **g.2) Etat limite de compression de béton :**

On doit vérifier que  $\sigma_{bc} = \frac{M_{ser}}{I}$   $y \le \sigma_{bc}$ *I*  $\frac{M_{ser}}{I}$  y  $\leq \sigma_{bc}$  =0.6 f<sub>c28</sub>

**En travée** :

Mser= 8.75 KN.m ; A= 2.36cm²

Position de l'axe neutre

$$
H = b \frac{h_0^2}{2} + 15A'(h_0 - d') - 15A(d - h_0)
$$
  
\nA'=0  $\longrightarrow$   $H = 0.65 \frac{0.04^2}{2} - 15 * 0.000236(0.18 - 0.04)$ 

 $H=2.24x10^{-5}m$ 

 $H > 0$  (alors l'axe neutre passe par la table de compression)

Calcule comme une section rectangulaire b x h.

**Calculate y** : 
$$
\frac{b}{2}y^2 + 15Ay - 15Ad = 0
$$

$$
\frac{0.65}{2}y^2 + 15 * 0.000236y - 15(0.000236 * 0.18) = 0
$$

0.325y <sup>2</sup>+3.54\*10-4 y – 6.372\*10-4 =0 .................................................................. (1)

Âpres résolution de l'équation (1) : y =4.38cm

**Calcul de I:** I=(b/3)  $*$ y<sup>3</sup>+15A(d-y)<sup>2</sup>

$$
I=1.14*10^{-4} m4.
$$

Calcul de :

$$
\sigma_{bc} = \frac{M_{ser}}{I} y = \frac{8.75 * 10^{-3}}{1.14 \times 10^{-4}} \times 0.0438 = 3.36 MPa
$$

Donc : *bc* < *bc* =15MPa ………….………………………………......... Condition vérifiée.

#### **III.1.2.3. Etat limite de déformation :**

Le calcul des déformations est effectué pour évaluer les flèches dans l'intention de fixer les contre flèches à la construction ou de limiter les déformations de service.

#### **Evaluation de la flèche BAEL 91**(Article B.6.5) et le **CBA 93**.

Si l'une de ses conditions ci-dessous n'est pas satisfaite la vérification de la flèche devient nécessaire :

$$
\begin{aligned}\n\text{*} \quad & \frac{h}{l} \ge \frac{M_{ts}}{15 \times M_{0s}} \\
& \text{*} \quad \frac{A}{b_0 \times d} \le \frac{3.6}{f_e} \\
& \text{*} \quad \text{L} \le 8 \text{m} \\
\text{On a: } & \frac{h}{l} = \frac{20}{420} = 0.048 < 0.065\n\end{aligned}
$$

La 1<sup>ère condition</sup> n'est pas satisfaite donc on doit faire une vérification de la flèche.

$$
\Delta f_t = f_{gv} - f_{ji} + f_{pi} - f_{gi}
$$

La flèche admissible pour une poutre inférieure à 5m est de :

$$
f_{adm} = \frac{l}{500} = \frac{420}{500} = 0.84 \, \text{cm}
$$

**Evaluation des charges :**

 $q_{gser} = 0.65 \times G$   $\longrightarrow$   $q_{gser} = 0.65 * 5.33 = 3.46$ KN/ml

 $q_{jser} = 0.65 \times G$  **and**  $q_{jser} = 0.65 * 2.8 = 2.47$ **KN/ml** 

 $q_{pser} = 0.65 \times (G + Q) \longrightarrow q_{pser} = 0.65 * 6.83 = 4.43$  KN/ml

**• calcul des moments aux appuis :**

$$
M = -\frac{Qg l' g^3 + Qd l' d^3}{8.5 (l'g + l' d)}
$$

Prenons la travée BC tel que :

$$
M_B g = -\frac{3.46(4.08^3 + 3.36^3)}{8.5(4.08 + 3.36)} = -5.79 \text{KN} \cdot m
$$

$$
M_B j = -4.13 K N.m
$$
 MBP = -7.41 KN.m

Même calcule pour l'appui C et on trouve :

 $Mcg = -4.6KN.m;$   $Mcj = -3.29KN.m;$   $Mcp = -5.9KN.m$ 

**• Calcul de X0** :

**X0** se calcule par la loi donnée par la méthode de caquot et on trouve :

 $X_0 = 2.16$  m

### **• calcul des moments en travées sous g, j et p :**

A partir de la loi de caquot des moments en travée utiliser dans l'exemple de calcul on trouve :

- $M \text{og} = 7.62 \text{ KN.m}$   $M \text{tg} = 2.44 \text{ KN.m}$  $Moj = 5.44$  KN.m  $Mij = 1.74$  KN.m  $M_0p = 9.76$  KN.m  $Mtp = 3.07$  KN.m
- Constraints  $(\sigma_s)$  :

$$
\sigma_{sj} = 15 \times \frac{M_{Jser} \times (d-y)}{I} \quad \text{; } \quad \sigma_{sg} = 15 \times \frac{M_{gser} \times (d-y)}{I} \quad \text{; } \quad \sigma_{sp} = 15 \times \frac{M_{pser} \times (d-y)}{I}
$$

**• Inerties fictives ( I***<sup>f</sup>* **) :**

If 
$$
i_{ij} = \frac{1.1 \times I_0}{1 + \lambda_i \times \mu_j}
$$
; If  $i_{ig} = \frac{1.1 \times I_0}{1 + \lambda_i \times \mu_g}$ ; If  $i_{ip} = \frac{1.1 \times I_0}{1 + \lambda_i \times \mu_p}$ ; If  $v_{ig} = \frac{1.1 \times I_0}{1 + \lambda_v \times \mu_g}$   
 $\mu_i = \max(0; 1 - \frac{1.75 \times f_{i28}}{1 + \lambda_v \times \mu_g})$ 

$$
a_j = \max(\mathbf{0}, \mathbf{1} - \frac{4}{4 \times \rho \times \sigma_{st}} + f_{t28})
$$

**• Evaluation des flèches :**

$$
f_{ji} = \frac{M_{jser} L^2}{10.E_i.H_{ij}}
$$
;  $f_{gi} = \frac{M_{gser} L^2}{10.E_i.H_{ig}}$ ;  $f_{pi} = \frac{M_{pser} L^2}{10.E_i.H_{ip}}$ ;  $f_{gv} = \frac{M_{pser} L^2}{10.E_v.H_{gv}}$ 

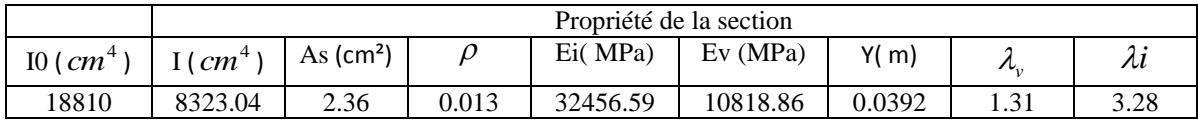

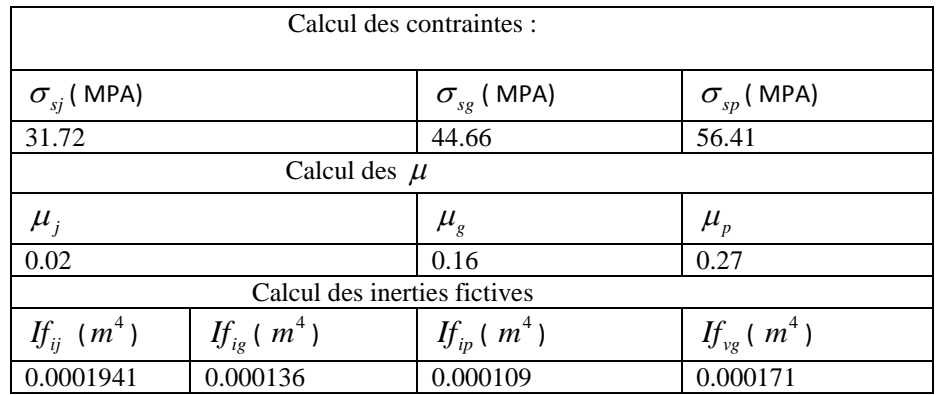

**calcul des flèches :**

 $f_{ji} = 0.48$ *mm*,  $f_{vg} = 2.32$ *mm*,  $f_{gi} = 0.97$ *mm*,  $f_{pi} = 1.53$ *mm* 

• La flèche totale 
$$
\Delta f
$$
:

 $\Delta f_t = (f_{gv} - f_{ji}) + (f_{pi} - f_{gi}) = (2.32 - 0.48) + (1.53 - 0.48)) = 2.4m$ 

#### $\Delta f = 2.4m \le f_{adm} = 8.4mm$

Donc la condition de flèche est vérifiée.

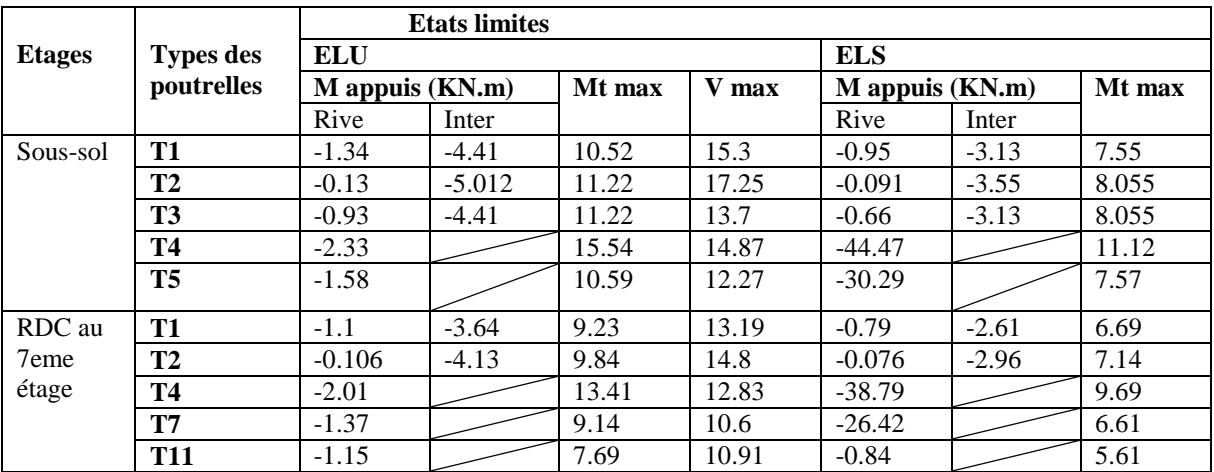

**Tableau III.6**:Les sollicitations dans les types de poutrelle étudiée par la méthode de caquot.

**Tableau III.7** : Les sollicitations dans les types de poutrelle étudiée par la méthode forfaitaire.

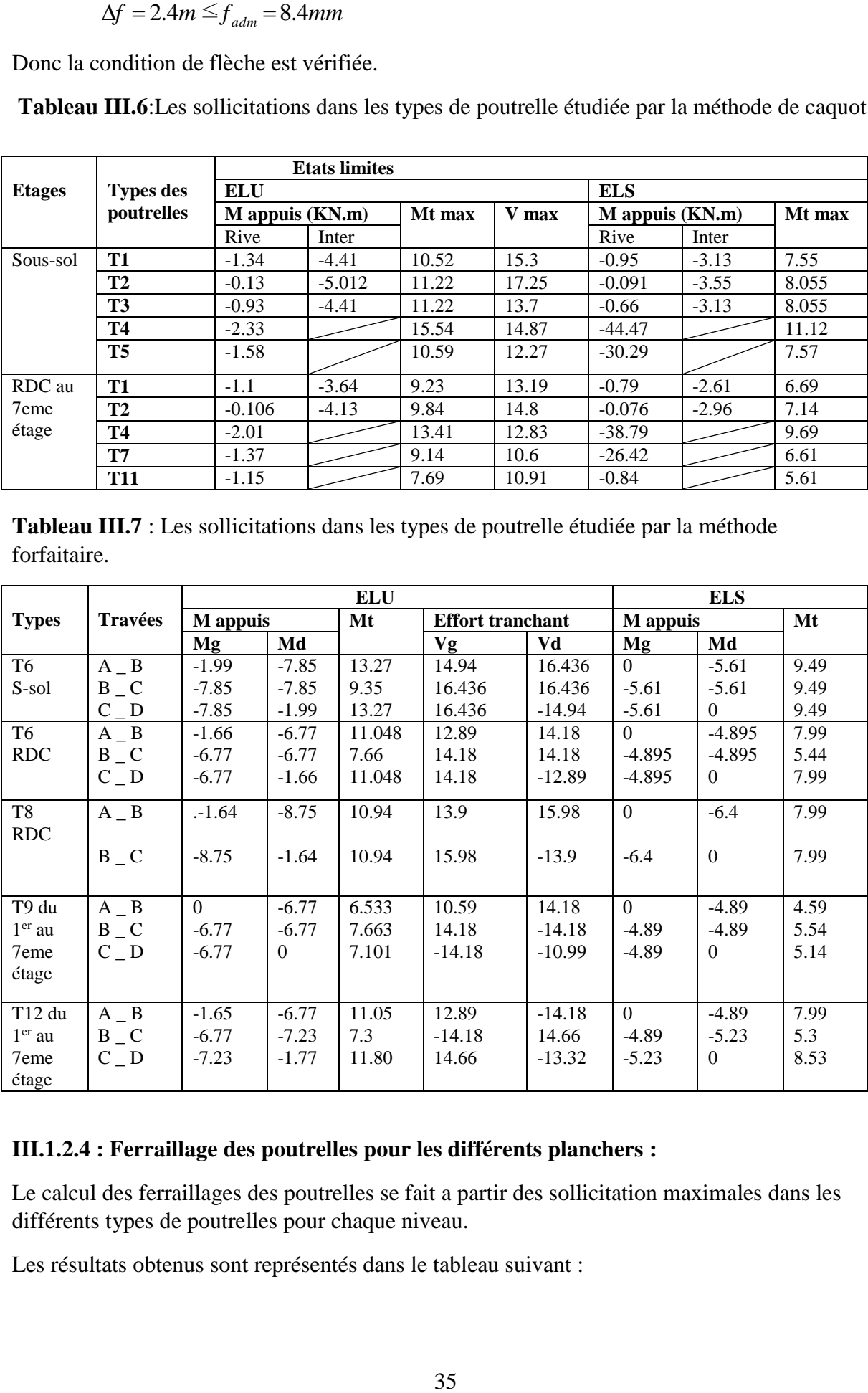

#### **III.1.2.4 : Ferraillage des poutrelles pour les différents planchers :**

Le calcul des ferraillages des poutrelles se fait a partir des sollicitation maximales dans les différents types de poutrelles pour chaque niveau.

Les résultats obtenus sont représentés dans le tableau suivant :

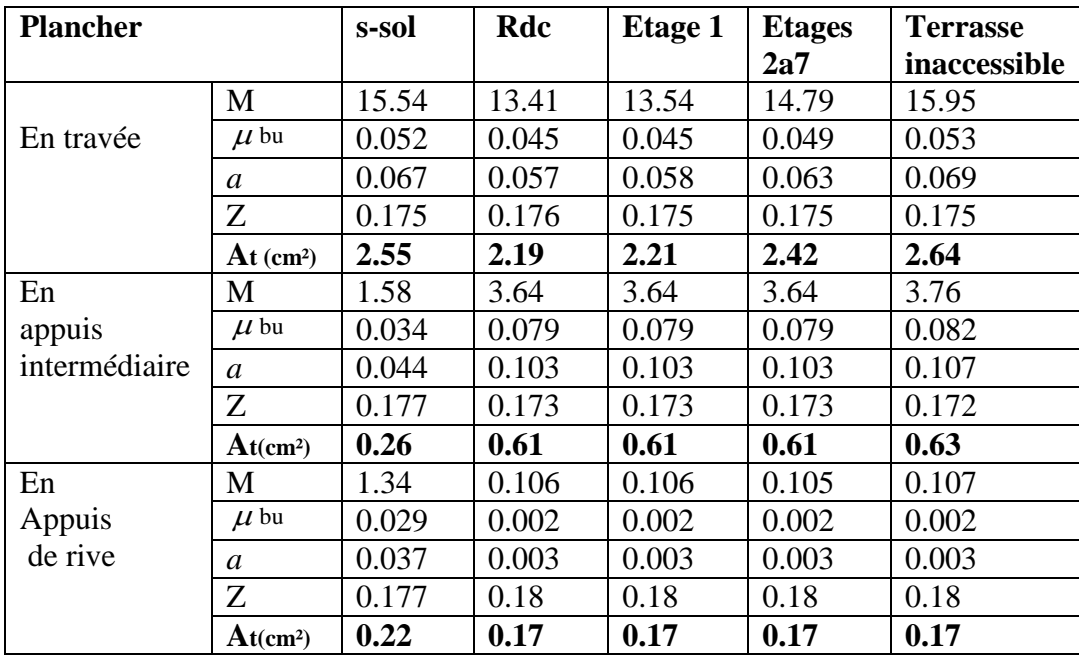

**Tableau III.8** : Récapitulatifs des sollicitations dans les autres types de poutrelles

#### **Remarque :**

D'après le tableau III.8 ci-dessus on voit bien qu'il y a une légère différence dans les résultats de calcul.

Ce qui nous permet d'opter pour les mêmes sections de ferraillages pour les différents types de poutrelles.

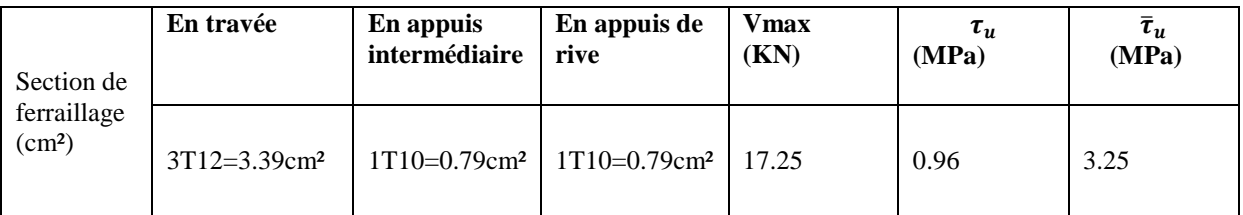

D'après le tableau on a  $\tau_u < \bar{\tau}_u \longrightarrow$  pas de risque de cisaillement.

**TableauIII.9**: Schéma de ferraillage des poutrelles

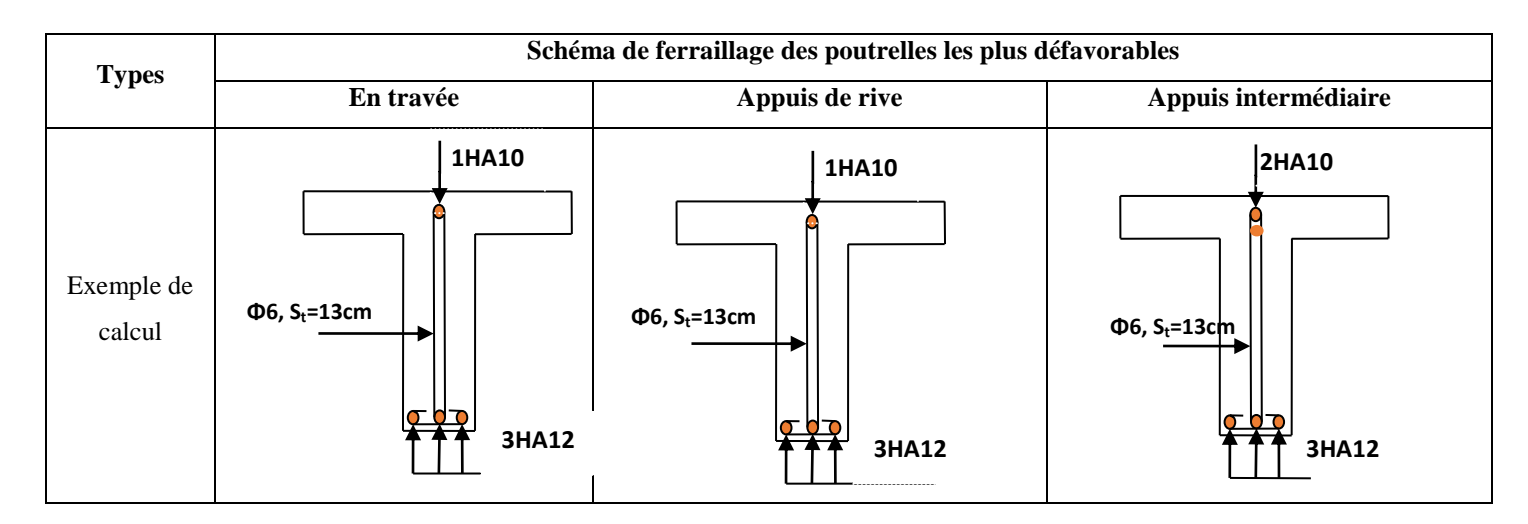

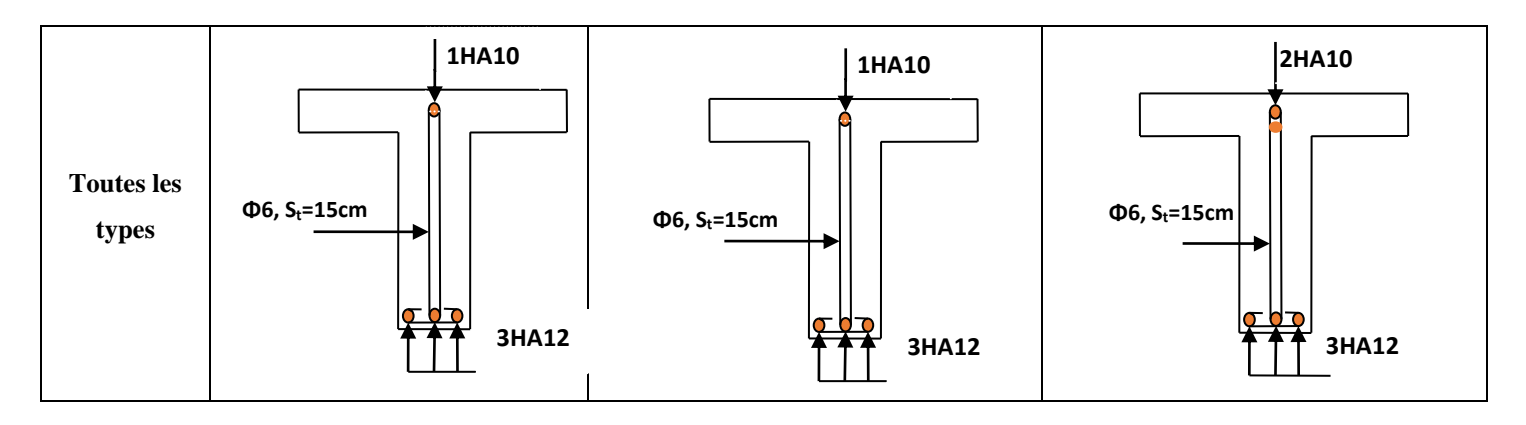

#### **III.2 : Etude de la dalle de compression :**

On utilise un treillis soudé de nuance  $f_e = 400MPa$ 

- **Armatures perpendiculaires aux poutrelles :**

$$
A_{\perp} = \frac{4 \times l_0}{f_e} = \frac{4 \times 0.65}{400} = 0.65 \, \text{cm}^2 / \text{m} \, \text{CBA93 (B.6.8.4.2.3)}
$$

On choisit : 2 5 6 1.41*cm ml* : (St = 20cm) ≤ 20cm..........vérifiée.

**- Armatures parallèles aux poutrelles**  $A_{\parallel} = A_{\perp}/2 = 0.65/2 = 0.33$  cm<sup>2</sup>/ml;

On choisit 4 6 1.41*cm* / *m* 2 ; (St = 25) ≤ 30cm.........c'est vérifiée.

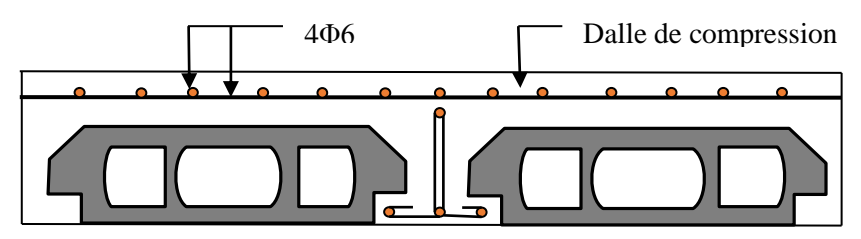

**Figure III.3** Schéma de ferraillage de la dalle de compression.

#### **III.3: Planchers à dalle pleine**

**III.3.1 : Dalle sur 2 appuis panneau** (**D6)** :

**Calcul du chargement :**

G=4.53KN/m<sup>2</sup>; Q=1.5KN/m<sup>2</sup>  
\n
$$
\begin{cases}\nq_u = 1.35 \times 4.53 + 1.5 \times 1.5 = 8.37 \text{KN/ml.} \\
q_s = 4.53 + 1.5 = 6.03 \text{KN/ml.} \\
\rho = \frac{L_x}{L_y} = \frac{1.45}{1.9} = 0.76 \Rightarrow \rho > 0.4 \Rightarrow\n\end{cases}
$$

La dalle travail selon deux sens  $l_x$  et  $l_y$ 

Du tableau **(annexe 1)** on tire la valeur  $\mu_x$  et  $\mu_y$  à l'ELU et l'ELS

- $\overline{\mathcal{L}}$  $\left\{ \right.$  $\int$  $=$  $=$ 0.5274  $ELU \begin{cases} \mu_x = 0.0608 \\ \mu_y = 0.5274 \end{cases}$  $\partial$  *l'* **ELU** $\left\{\n\begin{matrix} \mu_x \\ \mu_y \end{matrix}\n\right\}$  $\mu$  $\mu$  $\overline{\mathcal{L}}$ ⇃  $\int$  $=$  $=$ 0.6580  $'ELS\begin{cases} \mu_x = 0.0672 \\ \mu_y = 0.6580 \end{cases}$  $\hat{a}$  *l'ELS* $\left\{\begin{matrix} \mu_x \\ \mu_y \end{matrix}\right\}$  $\mu$  $\mu$
- **Calcul de Mx<sup>0</sup> et My<sup>0</sup> :**

Donc à l'ELU :Mxo=0.0608×8.37×(1.45)2=1.07KN.m.

Myo=0.56KN.m.

Et à L'ELS :Mxo=0.85KN.m.

Myo=0.56KN.m.

- **Calcul des moments compte tenu de l'encastrement :**
	- **En travée**

**ELU :** Mtx=0.85Mxo=0.85\*1.07=0. 91KN.m

Mty=0.85Myo=0.85\*0.56=0.48KN.m.

**ELS: Mtx**=0. 723KN.m

Mty=0.48 KN.m

 **- En appuis :**

 $M_a^x = M_a^y = -0.5$   $M_x = -0.32$ KN.m.

**Ferraillage :**

Les résultats de ferraillage sont récapitulés dans le tableau suivant :

#### **TableauIII.10**. Résultats de ferraillage de la dalle (D6)

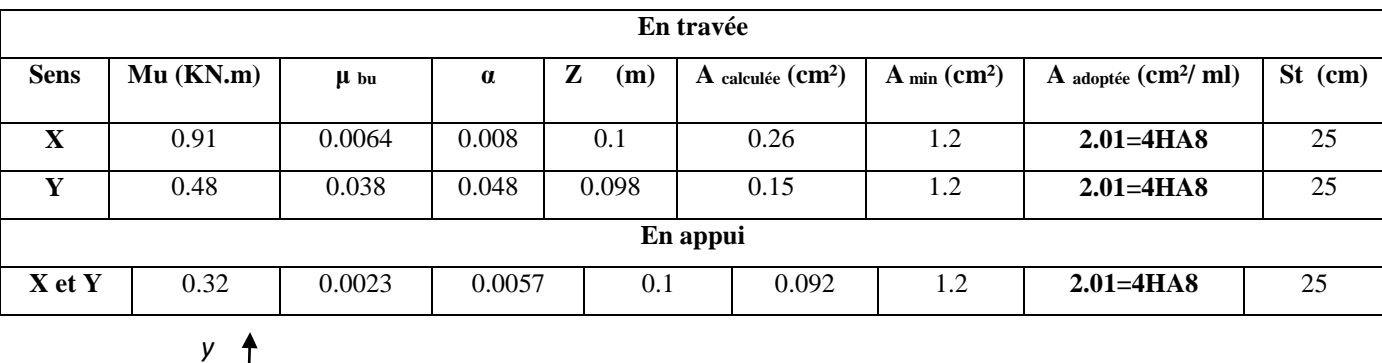

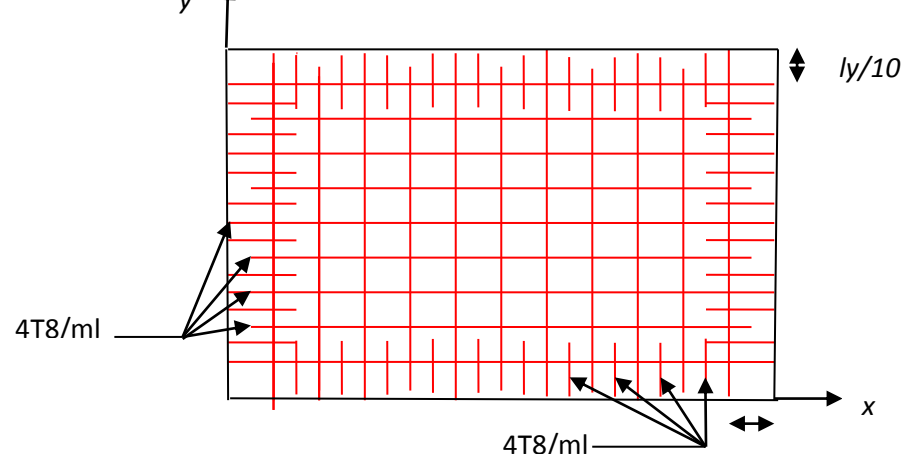

 **Figure III.4** : Schéma de ferraillage de la dalle pleine

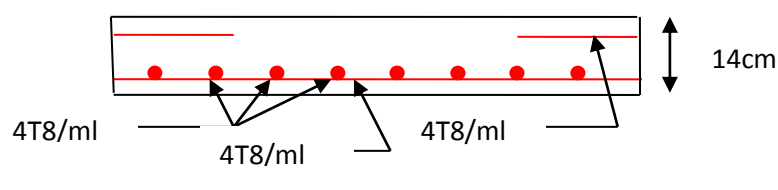

**Coupe transversale**

**Vérifications :**

#### **A l'ELU :**

• Vérification à l'effort tranchant :  $\rho > 0.4$ 

$$
V_u^x = \frac{P_u \times L_x}{2} \times \frac{l_y^4}{l_x^4 + l_y^4}
$$
  
\n
$$
V_u^x = \frac{8.37 \times 1.9}{2} \times \frac{1.9^4}{1.45^4 + 1.9^4} = 1.88KN
$$
  
\n
$$
\tau_u = \frac{V_u}{b \times d} = \frac{1.88 \times 10^{-3}}{1 \times 0.1} = 0.0188 MPa
$$
  
\n
$$
\overline{\tau} = \frac{0.07}{\gamma_b} f_{c28} = 1.25 MPa
$$

*u* 0.0188MPa≤ 1,25MPa…………………………………............ *Condition vérifiée*

(Les armatures transversales ne sont pas nécessaires).

#### **Vérification de l'espacement**

Sens x :  $S_t = 25cm \le \text{min}(3.e; 33cm) = 33cm$  condition vérifiée

Sens  $y: S_t = 25cm \le \min(4.e, 45cm) = 45cm$  condition vérifiée

#### **Vérification de la flèche**

La vérification de la flèche est nécessaire si l'une des conditions suivantes n'est pas vérifiée

**La flèche :**

$$
\frac{h_t}{l} = \frac{0.12}{1.45} = 0.083 \ge \max \left[ \frac{3}{80}, \frac{M_t^{ser}}{20 \times M_0} \right] = 0.06 \qquad \frac{A_s}{b \times d} = 0.0023 < \frac{2}{f_e} = 0.005
$$

Les deux conditions sont vérifiées donc la vérification de la flèche n'est pas nécessaire.

#### **III.3.2 : Les ferraillages des autres types de dalle sont résumés dans les tableaux suivants :**

**-Pour D1 :**

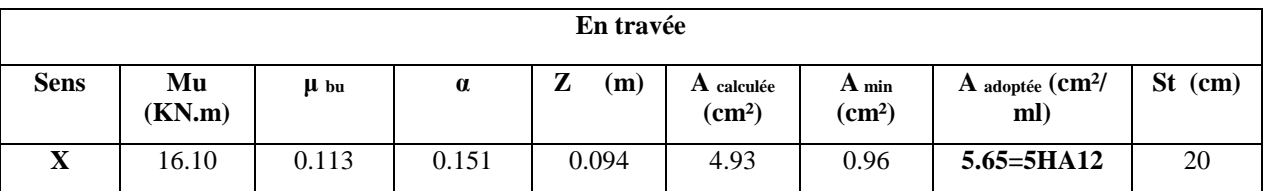

 **TableauIII.11** : Résultats de ferraillage de la dalle (D1)

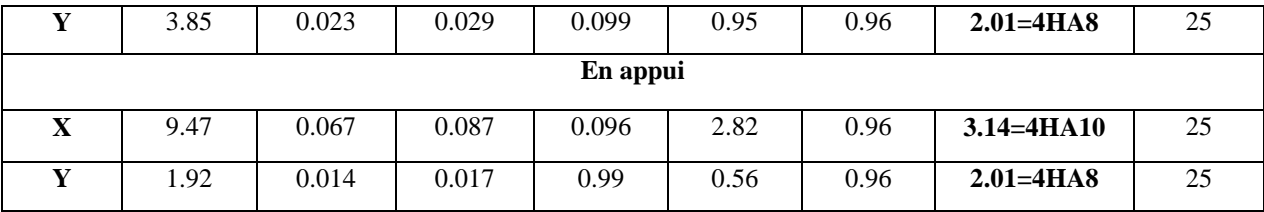

#### -**Pour D2 et D3 :**

 **TableauIII.12** : Résultats de ferraillage de la dalle (D2 et D3)

| En travée    |              |        |          |          |                                  |                                 |                                     |           |
|--------------|--------------|--------|----------|----------|----------------------------------|---------------------------------|-------------------------------------|-----------|
| <b>Sens</b>  | Mu<br>(KN.m) | µ bu   | $\alpha$ | Z<br>(m) | A calculée<br>(cm <sup>2</sup> ) | $A_{min}$<br>(cm <sup>2</sup> ) | A adoptée (CM <sup>2</sup> /<br>ml) | $St$ (cm) |
| X            | 20.23        | 0.143  | 0.193    | 0.092    | 6.3                              | 0.96                            | $7.7 = 5HA14$                       | 20        |
| Y            | 3.11         | 0.022  | 0.027    | 0.099    | 0.90                             | 0.96                            | $2.01 = 4HA8$                       | 25        |
| En appui     |              |        |          |          |                                  |                                 |                                     |           |
| $\mathbf{X}$ | 11.9         | 0.084  | 0.109    | 0.095    | 3.58                             | 0.96                            | $3.93 = 5H A10$                     | 20        |
| Y            | 1.83         | 0.0129 | 0.0162   | 0.1      | 0.53                             | 0.96                            | $2.01 = 4HA8$                       | 25        |

#### -**-Pour D4 :**

#### **TableauIII.13** : Résultats de ferraillage de la dalle (D4)

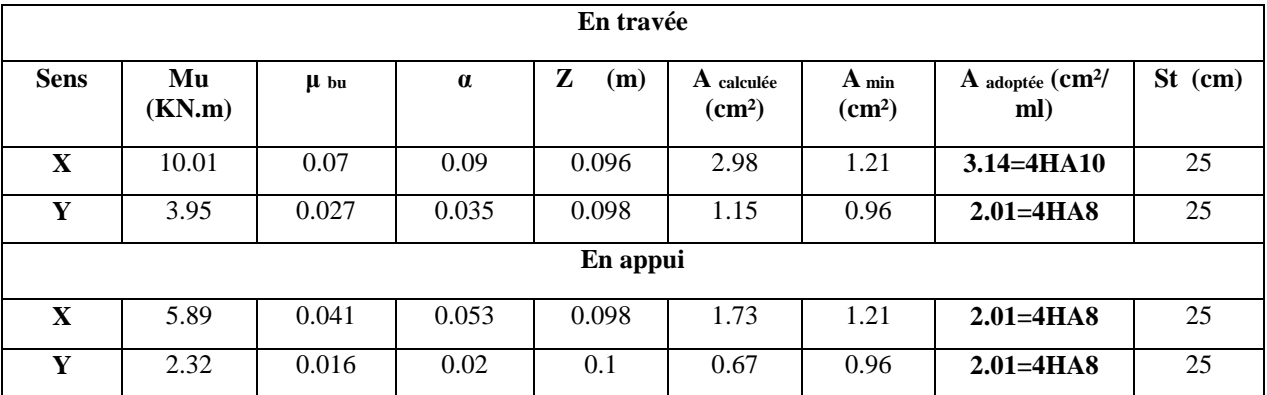

**-Pour D5 et D7 :**

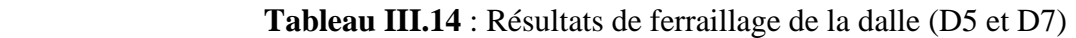

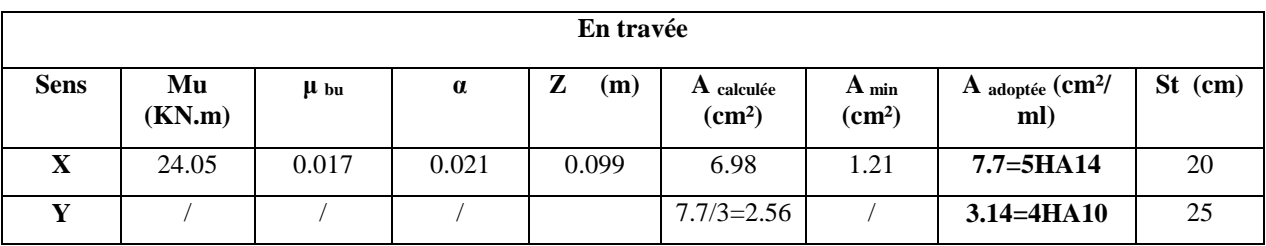

**III.4. Etude de la volée d'escalier :**

**La charge permanente sur la volée d'escalier :**

 $G=9.13$  KN/m<sup>2</sup>.  $Q = 2.50$  KN/m<sup>2</sup>.

**La charge permanente sur le palier d'escalier :**

```
G=6.14 KN/m<sup>2</sup>.
Q=2.50 KN/m<sup>2</sup>.
```
#### **III.4.1 : Calcul à l'ELU :**

**La charge qui revient sur la volée :**

 $q_v = 1.35G_v + 1.5Q_v = (1.35 \times 9.13) + (1.5 \times 2.5) = 16.07$  KN/ml.

**La charge qui revient sur le palier :**

 $q_p = 1.35G_p + 1.5Q_p = (1.35 \times 6.14) + (1.5 \times 2.5) = 12.04$  KN/ml.

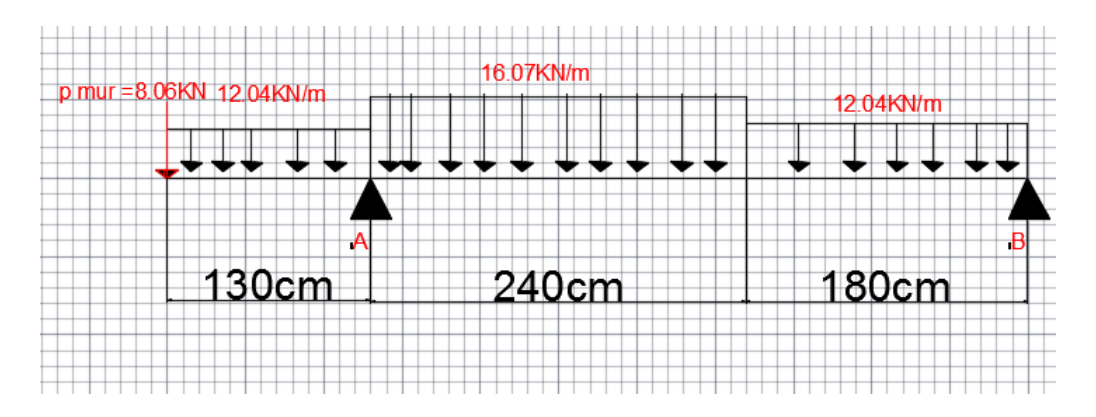

 **Figure III.5:** schéma statique de l'escalier

**Calcul des sollicitations :**

#### **- Calcul des reactions:**

**-** Après calcul de la RDM, on trouve :

RA=60.82 KN.

 $R_B = 23.13$  KN.

#### **-Calcul des moments :**

•  $1<sup>er</sup>$  **tronçon** :  $0 < x < 1.8$  m M=23.13x-6.02x2

> Pour  $x=0 \rightarrow \quad \text{[} \text{M=0 KNm.}$ T=-23.13KN.

$$
\begin{array}{ccc}\n\text{Pour x=1.8}\rightarrow & \text{M=22.13KNm} \\
\text{T=-1.46KN}\n\end{array}
$$

#### **Calcul de x :**

dM /dx=0, x=1.92m donc solution rejeté.

**Calcul des moments :**

#### **2 eme tronçon : 1.8m < x < 4.2 m**

M=-8.04x2+30.38x-6.53

$$
\begin{array}{c}\n\text{Pour x=1.8} \rightarrow \begin{array}{} \text{M=22.16 KNm.} \\
\text{T=1.36 KN.} \\
\end{array}\n\end{array}
$$

Pour  $x=4.2 \rightarrow$  M=-20.76KNm  $\vert$  T=39.94KN

#### **Calcul de x :**

dM  $/dx=0$ ,  $x=1.89m$ 

Donc M  $<sup>max</sup> = 22.16$  KNm.</sup>

- **Calcul des moments réels :**  $M_t$  = 0.75 M max = 0.75 × 22.16 = 16.65 KNm.
- $3^{\text{eme}}$  **tronçon** :  $0 < x < 1.3$  **m** M=8.06x+6.02x2 Pour  $x=0$  m=0 KN.m Pour  $x=1.3$  m=-20.65KN.m.

#### **Ferraillage :**

Les résultats de ferraillage sont présentés dans le tableau suivant :

#### **TableauIII.15:** ferraillage de l'escalier en travée et aux appuis :

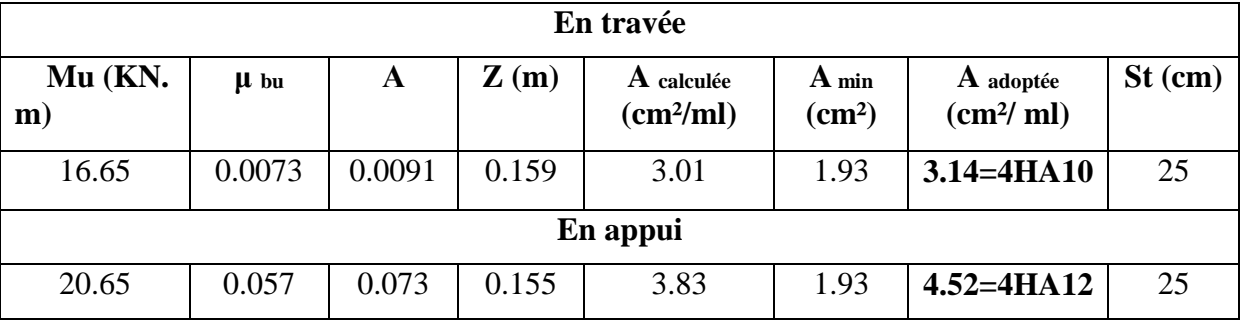

#### **Vérification de l'effort tranchant :**

 $V_{\rm u} = 39.94$ .KN

$$
\tau_u = \frac{V_u}{bd} \le \bar{\tau}_u = \text{Min}\left\{\frac{0.07f_{c28}}{\gamma_b} \text{ ; } 5\text{MPa}\right\}
$$

$$
\tau = \frac{V_u}{b \times d} = 0.249 MPa < \overline{\tau} = 1.16 MPa
$$

#### **Armatures de répartition**

En través: 
$$
A_t = \frac{A_{s}}{4} = \frac{3.01}{4} = 0.75 \text{ cm}^2/\text{ml}
$$
 on choisit : 4HA8 = 2..01cm<sup>2</sup>/ml

En appuis :  $A_a = \frac{A_{al}}{A} = \frac{4.52}{4} = 1.41$  cm<sup>2</sup> / ml  $a = \frac{A}{A} = \frac{A}{A} = 1.41 cm^2$ 4 4.52 4  $=\frac{A_{al}}{I}=\frac{4.52}{I}=1.41$  cm<sup>2</sup>/ml on choisit : 4HA8= 2.01 cm<sup>2</sup>/ml

#### **Vérification des espacements :**

 $-$  Armatures principales : St =min (3.e, 33 cm) = 33cm > 25cm...............Condition vérifiée.

– Armatures secondaires : St = min (4.e, 45 cm) = 45cm > 25cm…...............Condition vérifiée.

#### **III.4.2 : Calcul à l'ELS :**

Comme la fissuration est peu nuisible et A' est nulle, donc on vérifie que  $\sigma_{bc}$ 

$$
\sigma_{bc} = \frac{M_{ser}}{I} y \le 0.6 f c_{28} = 15 MPa
$$

**La charge qui revient sur la volée et sur le palier :**

 $q_v = G_v + Q_v = 9.68 + 2.5 = 11.63$ KN/ml.

 $q_p = G_p + Q_p = 6.6 + 2.5 = 8.64$  KN/ml.

Les résultats de calcul sont présentés dans le tableau suivant :

**TableauIII.16**: Vérification des contraintes à l'ELS :

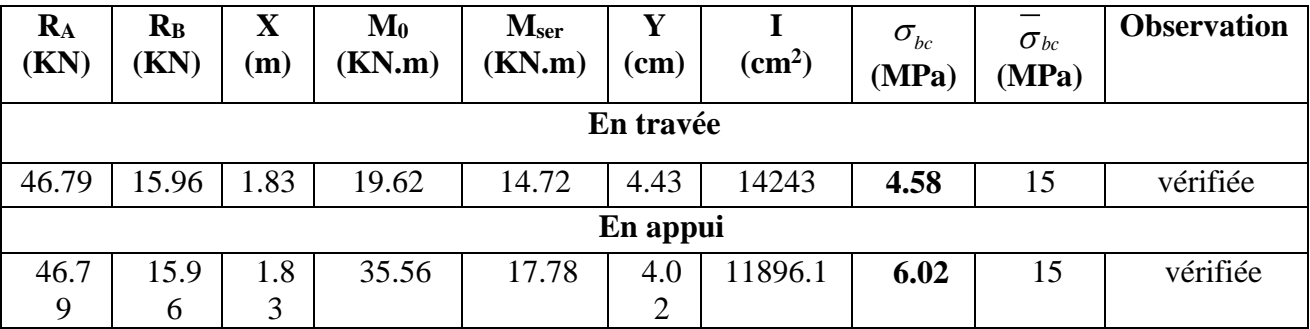

**Etat de déformation :**

$$
\frac{h}{l} \ge \max(\frac{M_{tser}}{20M_{0ser}}; \frac{3}{80}) \Rightarrow 0.043 \ge 0.0375
$$

$$
\frac{A}{bd} \le \frac{2}{f_e} \Rightarrow 1.96 \times 10^{-3} < 5 \times 10^{-3}
$$

Les deux conditions sont vérifiées, alors la flèche n'est pas nécessaire.

**Schéma de ferraillage :**

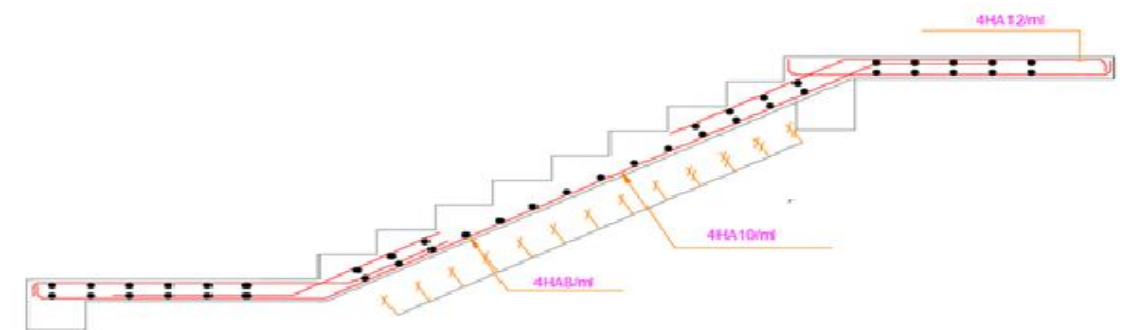

**Figure III.6** Schéma de ferraillage de l'escalier

#### **III.5 : Etude de la poutre palière :**

#### **Dimensionnement**

Condition de la flèche :

$$
\frac{L}{15} < h < \frac{L}{10} \implies 20\text{cm} < h < 30\text{cm}
$$

 $b \geq 20$ *cm* 

 $h \geq 30$ *cm* 

$$
\frac{1}{4} \leq \frac{h}{b} \leq 4
$$

On prend : h=30cm ; b=30cm.

#### **Calcul à la flexion simple :**

#### **III.5.1 : Calcul des sollicitations :**

La poutre est soumise aux charges suivantes :

- g<sub>0</sub> : Poids propre de la poutre  $g_0 = 0.3^2 \times 25 = 2.25 K N / m$
- La réaction de la volée a son niveau :
- $\blacksquare$ **ELU**: $R_A = 60.82$ KN.
- **ELS**:RA=46.79KN.

 **Tableau III.17** : Les sollicitations de la poutre palière.

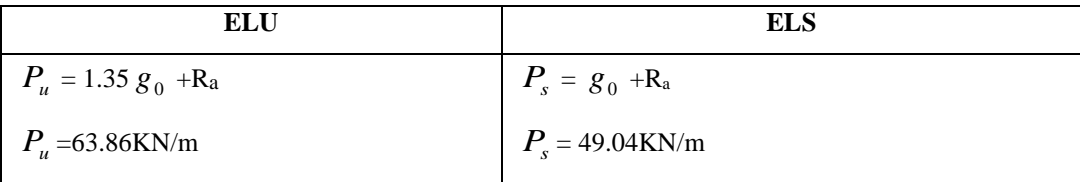

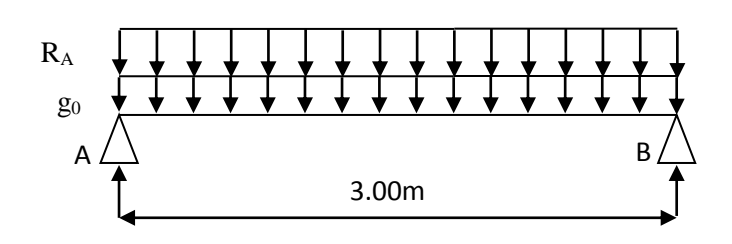

$$
M' = \frac{P_u \times L^2}{24} = 23.95 \text{ KN.m}
$$
  
\n
$$
M'' = -\frac{P_u \times L^2}{12} = -47.67 \text{ KN.m}
$$
  
\n
$$
M'' = -\frac{P_s \times L^2}{12} = -36.78 \text{ KN.m}
$$
  
\n
$$
M'' = -\frac{P_s \times L^2}{12} = -36.78 \text{ KN.m}
$$
  
\n
$$
V_u = \frac{P_u \times L}{2} = 95.79 \text{ KN}
$$

#### - **Ferraillage :** b=0.3m ; h=0.3m

 **Tableau III.18** : ferraillage de la poutre palière à la flexion simple

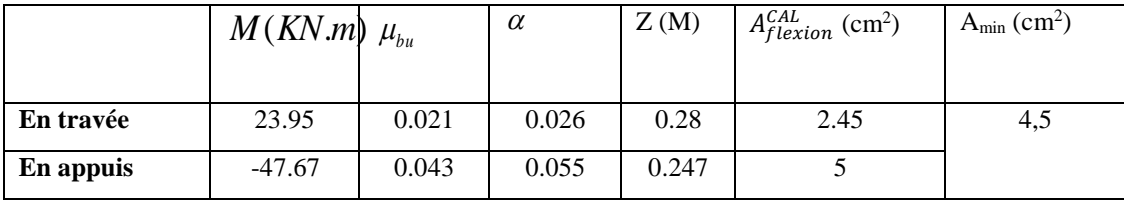

#### **Calcul d'armature a la torsion :**

Le moment de torsion provoquer sur la poutre palière est transmis par la volée et le palier

C'est le moment d'appui **à l'ELU :** 

$$
M_{tors}^{max} = \frac{M^a \times l}{2} = \frac{20.65 \times 3}{2} = 30.97 \, \text{KN} \cdot \text{m}
$$

#### **III.5.2 : Calcul de la section armature longitudinal :**

Pour une section pleine on remplace la section réelle par une section creuse équivalente dont l'épaisseur de la paroi est égale au sixième du diamètre du cercle qu'il est possible d'inscrire dans le contour de la section

- **-** U : périmètre de la section
- **-** : air du contour tracé à mi-hauteur

e : épaisseur de la paroi

A<sup>l</sup> : section d'acier

$$
e = \emptyset / 6 = h/6 = 5 \text{ cm}
$$

$$
\Omega = [b-e] \times [h-e] = 0.0625 \, \text{m}^2
$$

$$
U = 2 \times [(h-e)+(b-e)] = 1m^2
$$

$$
AI = \frac{M_{Tu} \times U \times \gamma_s}{2 \times \Omega \times f_e} = 7.12 \, \text{cm}^2
$$

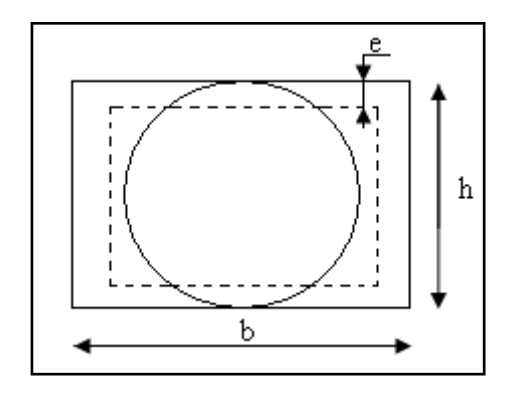

**FigureIII.7**: Section creuse équivalente

**En travée :**

$$
Soit: A' = A_{\text{flexion}} + \frac{A_{\text{Torsion}}}{2} \Rightarrow A' = 2.45 + \frac{7.12}{2} \Rightarrow A' = 6.01 \text{cm}^2
$$

**On ferraille avec**  $A^t = 4HA14 = 6.16$  cm<sup>2</sup>

**Exigence du RPA :**

$$
A_{\min} = 0.5\% \text{ b} \times \text{h} = 4.5 \text{ cm}^2
$$

A=2.45+5=7.45>Amin ……………………. Vérifiée

**- En appui :**

$$
A^{a} = A^{a}{}_{flexion} + \frac{A_{Torsion}}{2} \Rightarrow A^{a} = 5 + \frac{7.12}{2} \Rightarrow A^{t} = 8.56 \text{cm}^{2}
$$

On ferraille avec  $A^a = 6HA14 = 9.24$  cm<sup>2</sup>.

- **Vérification a l'ELU :**
- **Flexion simple :**
	- **a) L'effort tranchant :**

$$
V_u = 95.79KN \Rightarrow \begin{cases} \tau_u = \frac{V_u}{b \times d} = 1.14MPa \\ \tau_u = \min(\frac{0.2}{\gamma_b} f_{C28}; 5MPa) = 3.33MPa \end{cases} \Rightarrow \tau_u < \tau_u \qquad \text{C'est vérifie}
$$

**b) Vérification des armatures longitudinales au cisaillement :**

$$
A > (V_u + \frac{M_u}{0.9 \times d}) \times \frac{\gamma_s}{f_e} \Rightarrow A = (95.79 \times 10^{-3} - \frac{47.67 \times 10^{-3}}{0.9 \times 0.27}) \times \frac{1.15}{400} \Rightarrow A = -2.68 \text{cm}^2 \dots
$$
 Vérifiée

**c) Calcul de l'espacement St :** D'après le CBA 93(Art A.5.1.2.2 et Art A.5.1.2.3)<br> $S_t \leq Min(0.9d, 40cm) \rightarrow S_t \leq 29.7cm$ 

$$
S_r \leq Min(0.9d, 40cm) \rightarrow S_r \leq 29.7cm
$$

On prend St=15cm

**Calcul des armatures transversales :** 

$$
A_t = A_t^{FS} + A_t^T
$$

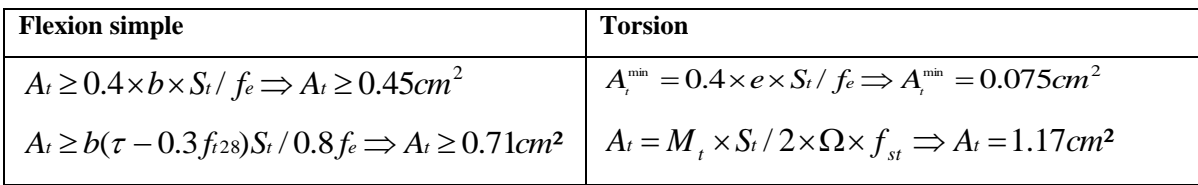

D'où *A<sub>t</sub>* = 0.71 + 1.17 = 1.88 cm<sup>2</sup> Soit un cadre 2HA10 = 1.57 cm<sup>2</sup> et un étrier 2HA8 = 1.01 cm<sup>2</sup>

**a**) **Vérification de la contrainte de cisaillement**  $\mathbf{r}_u < \tau_u$ 

$$
Avec \tau_u = \sqrt{\tau_{torsion}^2 + \tau_{flexion}^2}
$$
  
On a  $V_{max}$  =95.79KN;  $\tau_{flexion}$  = 1.14MPa  

$$
\tau_{torsion} = \frac{M_{Tu}}{2 \times \Omega \times e} = \frac{30.97 \times 10^{-3}}{0.0625 \times 2 \times 0.05} = 4.95MPa
$$
  
D'où :  $\tau_u = 5.07MPa > \overline{\tau}_u = \min(\frac{0.2}{\gamma_b} f_{c28}; 5MPa) = 3.33MPa$ ........ Noo vérifiée.

On augmente la section de la poutre on prend b=35cm et h=40cm

 $\tau_u = 3.03Mpa < \tau_u = 3.33Mpa$ .

#### **III.5.3: Evaluation de la flèche :**

Si l'une de ses conditions ci-dessous n'est pas satisfaite la vérification de la flèche devient nécessaire :

$$
\frac{h}{l} = \frac{40}{300} = 0.13 > \frac{1}{16} = 0.0625 \; ; \; \frac{h}{l} = 0.13 > \frac{Mt}{10 \times M_0} = \frac{16.65}{10 \times 22.2} = 0.075
$$
  

$$
\frac{A}{b \times d} = \frac{6.16}{35 \times 36} = 0.0049 \le \frac{4.2}{f_e} = 0.0105
$$
. Les conditions sont vérifiées.

**- Schéma de ferraillage :**

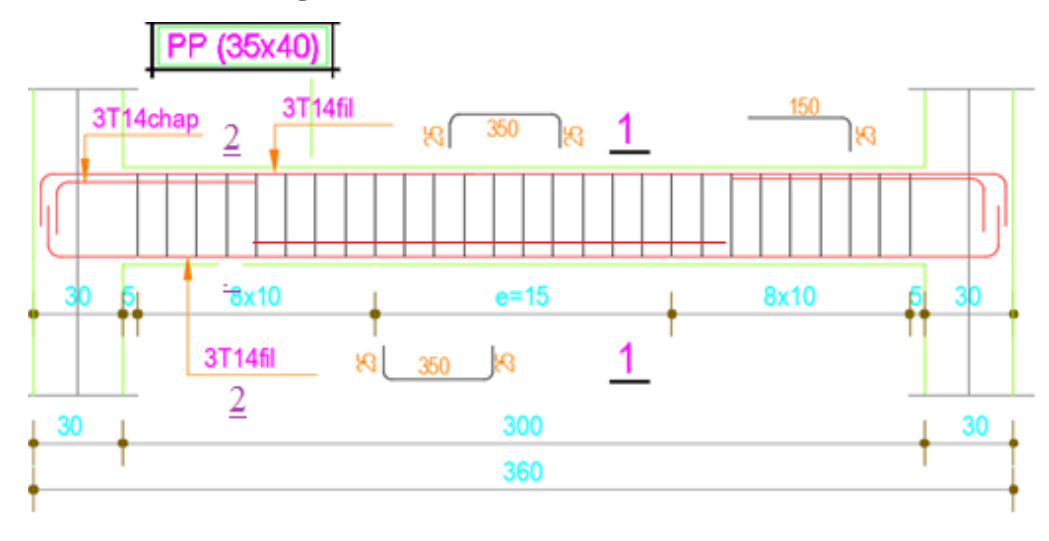

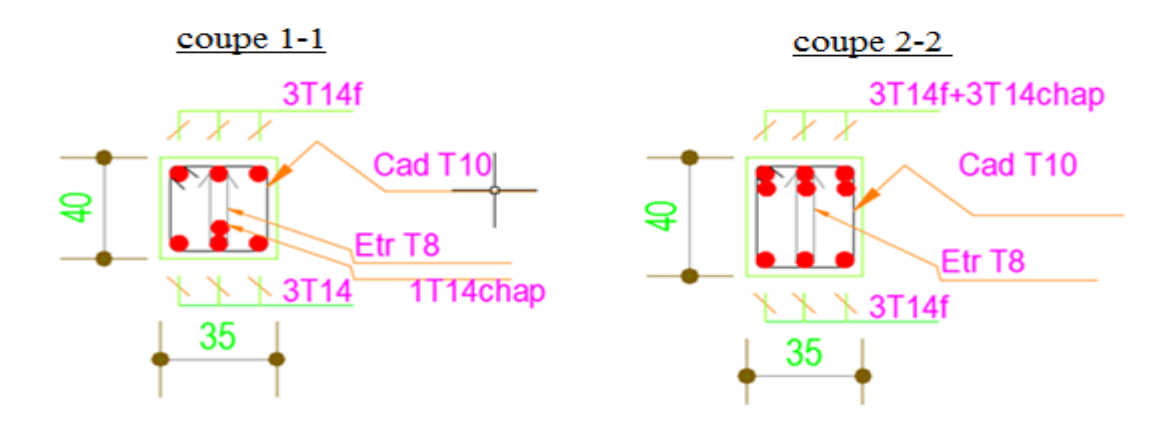

 **Figures. III.8**. Schéma de ferraillage de la poutre palière d'escalier

#### **III.6.Etude des poutres de chainages :**

On a  $h = 30$ cm;  $b = 30$ cm.

#### **III.6.1.Calcul des sollicitations**

Poids propre :  $P_p = 25 \times 0.3 \times 0.3 \Rightarrow P_p = 2.25 \text{KN/m}$ 

Poids des murs :  $P_m = 2.8 \times (3.06 \cdot 0.3) \implies P_m = 7.728 \text{ KN/m}.$ 

 $P_u = 1.35 \times (2.25 + 7.728) \Rightarrow P_u = 13.47 \text{ KN/ml}; P_s = 7.728 + 2.25 = 9.978 \text{KN/ml}$ 

#### **III.6.2. Calcul à l'E.L.U**

Pour le calcul des sollicitations on applique la méthode de Caquot minoré(FN). Le calcul des armatures longitudinales se fait à la flexion simple, les résultats sont illustrés dans le tableau suivant :

**Tableau III.19.** Calcul des moments et ferraillage correspondant

|           | M(KN,m) | Z(m)  | A <sub>cal</sub> (cm <sup>2</sup> ) | $A_{\rm adop}(cm2)$ |
|-----------|---------|-------|-------------------------------------|---------------------|
| En travée | 16.70   | 0.267 | 1.79                                | $2HA12=2.26$        |
| En appuis | $-2.50$ | 0.264 | 0.27                                | $2HA12=2.26$        |

#### **III.6.3. Vérifications à l'E.L.U**

**Effort tranchant**

$$
\tau_u = \frac{V_u}{b \times d} = 0.377 MPa
$$
\n
$$
\overline{\tau}_u = \min \left( \frac{0.15}{\gamma_b} f_{C28}; 4MPa \right) = 3.25 MPa \implies \tau_u < \overline{\tau}_u \text{ (10)} \quad \text{ (c'est vérifié)}
$$

**calcul des armatures transversales**  $:\phi \leq \min(\frac{h}{\sigma_0}; \frac{b}{\sigma_0}; \phi) \Rightarrow \phi \leq 11.42$ mm  $\phi_t \leq \min(\frac{h}{35}; \frac{b}{10}; \phi_t) \Rightarrow \phi_t \leq 11.42$ ; 35  $\phi_t \leq \min(\frac{n}{\sigma} ; \frac{\theta}{\sigma}, \phi_t) \Rightarrow \phi_t \leq$ 

Soit un cadre T8  $\implies$   $A_t = 2HAB = 1.01$ cm<sup>2</sup>

#### **L'espacement**

1) St  $\leq$  min (0.9d, 40cm)  $\Rightarrow$  St  $\leq$  24.3 *cm* 

2) 
$$
S_t \le \frac{A_t \times 0.8f_e}{b_0(\tau_u - 0.3f_{t28})} \Rightarrow S_t \le \frac{1.01 \times 0.8 \times 400}{30(0.377 - 0.3 \times 2.1)} \Rightarrow S_t \le 0
$$
 (CBA Art A.5.1.2.3)  
3)  $S_t \le \frac{A_t \times f_e}{0.4 \times b_0} \Rightarrow S_t \le \frac{1.01 \times 400}{0.4 \times 30} \Rightarrow S_t \le 33.66$  cm .On prend St = 15cm

#### **III.6.4. Vérification à l'E.L.S**

- Vérification de la contrainte dans le béton :  $\sigma_{bc} = \frac{m_{ser}}{I} \times y;$  $\sigma_{bc} = \frac{M_{ser}}{I} \times$  $M_S = 12.36KNm.$
- $M_t^s = 12.36$ KNm
- $M_a^s = -1.85$ KNm

 $M_a^s = -1.85$ KNm<br>Calcul de y : A = 2.26cm<sup>2</sup>;  $\frac{b}{2}y^2 + 15A \times y - 15A \times d = 0 \implies y = 6.76$ cm  $A = 2.26$ cm<sup>2</sup>;  $\frac{b}{2}y^2 + 15A \times y - 15A \times d = 0 \implies$ 

**Calcul de I :**  $I = \frac{b}{2} \times y^3$ 3  $I = \frac{b}{2} \times y^3 + 15 \times A \times (d - y)^2 \implies I = 16976.55 cm^4$ 

En travée: ( *bc* 5.95*MPa*) 15*MPa* …………………………………………….. Vérifiée En appuis: ( *bc* 4.26*MPa*) 15*MPa* …………………………………………….. Vérifiée

**Evaluation de la flèche**

$$
\frac{h}{l} \ge \frac{1}{16} \implies 0.075 > 0.0625; \ \frac{h}{l} \ge \frac{M_t}{10 \times M_0} \implies 0.088 > 0.075; \qquad \frac{A}{b_0 \times d} \le \frac{4.2}{f_e} \implies 0.0027 < 0.01
$$

D'ou la vérification de la flèche n'est pas nécessaire.

**Schéma de ferraillage de la poutre de chaînage**

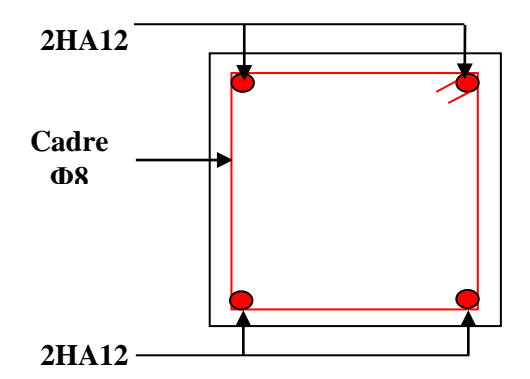

**Figure III .9.** Schéma de ferraillage de la poutre de chainage

#### **III.7: Etude de l'acrotère :**

L'acrotère est considéré comme une console, encastrée dans le plancher (plancher

terrasse), soumise à son poids propre  $(G)$ , une force latérale due à l'effort  $(F<sup>p</sup>)$  et une charge horizontale (Q) due à la main courante.

#### **III.7.1 : Hypothèses de calcul :**

-le calcul se fera pour une bande de 1 ml.

- -la fissuration est considéré préjudiciable.
- l'acrotère sera calculé en flexion composée.

#### **III.7.2 : Charge horizontale (Charge sismique) :**

D'après le **RPA99,** l'acrotère est soumis à une force horizontale due au séisme :

 $Fp = 4 \times A \times Cp \times Wp$  **RPA99** (article 6.2.3).

Avec :

A : Coefficient d'accélération de zone obtenu dans le **RPA99 (Tableau 4 .1)**

Cp : Facteur de force horizontale varie entre 0,3 et 0,**8 RPA99 (Tableau 6.1)**

W<sup>P</sup> : poids de l'élément considéré.

Dans notre cas : Le Groupe d'usage 2 et Zone IIa (Bejaia).

Donc: 
$$
\begin{cases} A = 0.15. \\ C_P = 0.8. \\ W_P = 1.59 KN / ml. \end{cases}
$$

$$
F_p = 4 \times 0.15 \times 0.8 \times 1.59 \Rightarrow F_p = 0.76 \, \text{KN}
$$

**III.7.3 : Calcul des sollicitations :**

#### **• Calcul du centre de gravité :**

$$
\begin{cases}\nX_G = \frac{\sum A_i . X_i}{\sum A_i} \\
Y_G = \frac{\sum A_i . Y_i}{\sum A_i}\n\end{cases} \Rightarrow\n\begin{cases}\nX_G = 6.23cm \\
Y_G = 27.46cm\n\end{cases}
$$

L'acrotère est soumis à :

$$
\begin{cases}\nN_G = 1.59KN \\
M_Q = Q \times h \Rightarrow M_Q = 1 \times 0.5 \Rightarrow M_Q = 0.5KN.m \\
M_{F_P} = F_P \times Y_g \Rightarrow M_{F_P} = 0.76 \times 0.2742 \Rightarrow M_{F_P} = 0.21KN.m\n\end{cases}
$$

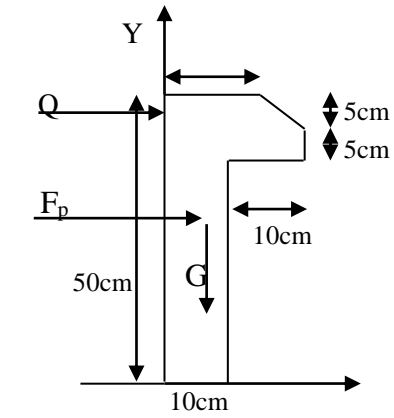

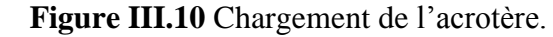

Combinaisons d'action de l'acrotère :

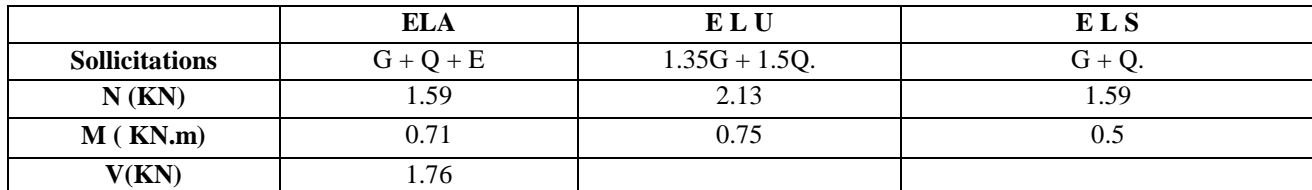

.les sollicitations max pour ferraillages sont :

-Nmax=2.13KN.

-Mmax=0.75KN.

-Vmax=1.76KN.

$$
e_0 = \frac{Mu}{Nu} = \frac{0.71}{1.59} = 0.446m
$$
  
h 0.5 0.093

$$
\frac{n}{6} = \frac{0.5}{6} = 0.083m
$$
.

 $0<sub>0</sub>$  $e_0 > \frac{h}{f}$   $\Rightarrow$  Le centre de pression se trouve à l'extrémité de la section et N<sub>u</sub> est un effort de compression dons la section est partiellement comprimée.

Le calcul se fera par assimilation a la flexion simple soumise à un moment

 $M_{ua} = N_u x e$ 

Les éléments soumis à la flexion composée doivent être justifié vis-à-vis de l'état limite ultime de stabilité de forme (flambement).

On remplace l'excentricité réelle ( $e = \frac{Mu}{\sqrt{2}}$ *Nu*  $=\frac{m u}{r}$ ) par une excentricité totale de calcul.

 $e = e_0 + e_a + e_2$ 

Avec :

<sup>e</sup><sup>0</sup> : Excentricité (dite de premier ordre) de la résultante des contraintes normales, avant l'application des excentricités additionnelles définis ci-après.

<sup>*e*</sup><sup>*a*</sup> : Excentricités additionnelles traduisant les imperfections géométriques initiales.

2 *e* : Excentricité due aux effets de deuxième ordre, lies à la déformation de la structure.

$$
e_{a} = \max (2cm, L/250)
$$

L : portée de l'élément =50cm

 $e_{a}$  =max (2*cm* . 50/250) = 2 cm

$$
e_2 = \frac{3 \times l_f^2 \times (2 + \phi \times \alpha)}{h_0 \times 10^4}
$$
................. **CBA93** (Article A.4.3.5)

 $\phi$ : Rapport de la déformation finale due au fluage à la déformation instantanée sous la charge considérée.

Avec : *f l* : Longueur de flambement  $l_f$ : Longueur de flambement ;  $l_f = 2 \times h = 1$ *m*  $e_2 = \frac{3 \times 1 \times 2}{4 \times 1 \times 2} = 0.6$ *cm*  $10^4 \times 0.1$  $3 \times 1^2 \times 2$ 4 2  $2 = \frac{3 \times 1 \times 2}{10^4 \times 0.1} =$  $\Rightarrow e_2 = \frac{3 \times 1^2 \times 1}{1}$ D'où :  $e = 44.6 + 2 + 0.6 = 47.2$ cm. Les sollicitations de calcul deviennent : Nu= 1.59 KN.  $Mu = Nu \times e = 1.59 \times 0.446 = 0.71 \text{ KN.m.}$ **III.7.4: Ferraillage de l'acrotère : • Calcul à l'ELU :** *G Q G*  $M_G + M$ *M*  $\ddot{}$  $\alpha =$  $M_G = 0 \Rightarrow \alpha = 0.$ 10cm 8cm 100cm

**Section à ferrailler.**

On calcule les armatures à l'ELU, puis on effectuera la vérification des contraintes à l'ELS.

 $\frac{1}{6}$   $\sim$   $\epsilon_0$  $\frac{h}{\sigma}$   $\lt e_0$   $\Rightarrow$  La section est partiellement comprimée, donc on se ramène à un calcul en flexion simple sous l'effet d'un moment fictif *MF* rapporté au centre de gravité des armatures tendues.

$$
M_{ua} = M_u + N_u \times (d - \frac{h}{2}) = 0.76 K N m.
$$

-le ferraillage de l'acrotère est résumé dans le tableau suivant :

#### **Tableau III.20:** ferraillage de l'acrotère

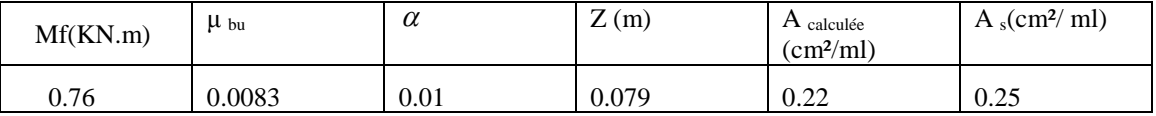

#### **III.7.4.1 :Vérification à l'ELU :**

• La condition de non fragilité :  
\n
$$
A_{\min} = 0.23 \times b \times d \times \frac{f_{t28}}{f_e} \Rightarrow A_{\min} = 0.23 \times 1 \times 0.08 \times \frac{2.1}{400} \Rightarrow A_{\min} = 0.96 \text{cm}^2
$$

 $A_{\text{min}} > A_s \stackrel{\Rightarrow}{\rightarrow}$  On adopte:  $A_s = 4HA8 = 2.01$  cm<sup>2</sup>/ml.

#### **Vérification au cisaillement :**

L'acrotère est exposé aux intempéries (fissuration préjudiciable).

$$
V_{u}=f_{p} + Q = 1.224 + 1 = 2.224 \text{ KN.}
$$
  
\n
$$
\tau_{u} = V_{u}/(b \times d) = 0.022 \text{ MPa}.
$$
  
\n
$$
\tau_{u} < \text{Min } (0.15 f_{c28}/v_{b}; 4 \text{ MPa}) \Rightarrow \tau_{u} < \text{min } (2.5 ; 4) \text{ MPa} = 2.5 \text{ MPa}
$$
  
\n
$$
\tau_{u} = 0.022 \text{ MPa} < \overline{\tau_{u}} = 2.5 \text{ MPa}.
$$
  
\n**Armatures de répartition :**

$$
A_r = \frac{A_s}{4} \implies A_r = \frac{2.01}{4} \implies A_r = 0.5025 \, \text{cm}^2 \implies A_r = 4T6 = 1.13 \, \text{cm}^2/\text{ml}
$$

#### **Espacement :**

- 1. Armatures principale :  $S_t \le 100/3 = 33.3$  cm. On adopte  $S_t = 25$  cm.
- 2. Armatures de répartitions :  $S_t \le 50/3 = 20$  cm. On adopte  $S_t = 15$  cm.

#### **Vérification de l'adhérence :**

$$
\zeta_{\rm se} = V_{\rm u} / (0.9 \times d \times \Sigma \mu_{\rm i})
$$
 RPA (Article. A.6.1, 3)

 $\Sigma \mu_i$ : la somme des périmètres des barres.

$$
\Sigma \mu_i = n \times \pi \times \Phi \Rightarrow \Sigma \mu_i = 4 \times 3.14 \times 8 \Rightarrow \Sigma \mu_i = 10.043 \text{ cm}
$$

$$
\zeta_{es} = 2.224 \times 10^{-3} / (0.9 \times 0.08 \times 0.10043) \Rightarrow \zeta_{es} = 0.3 \text{ MPa}
$$

 $0.6 \times \psi_s^2 \times f_{t28} = 0.6 \times 1.5^2 \times 2.1 = 2{,}83MPa$  **(RPA Article. A.6.1, 21)** 

Ψs est le coefficient de scellement.

 $\zeta_{\rm es}$  < 2,83MPa  $\Rightarrow$  Pas de risque par rapport à l'adhérence.

**III.7.4.2 :à l'ELS :** (vérification des contraintes).

On doit vérifier que 
$$
\begin{cases} \sigma_{bc} \leq \overline{\sigma_{bc}} \\ \sigma_{st} \leq \overline{\sigma_{st}} \end{cases}
$$

D'après le **BAEL 91**, la vérification des contraintes se fait de la façon suivante :

#### **Position de l'axe neutre**

$$
C=d-e_A\,;
$$

Tel que **e<sup>A</sup> :** distance du centre de pression C à la fibre la plus comprimée B de la section.

$$
e_{A} = \frac{M_{src}}{N_{ser}} = \frac{0.5}{1.59} = 0,314m
$$
  
\n
$$
e_{A} > \frac{h}{6} = 0,016 \Rightarrow Section\ partiellement comprimée.
$$
  
\n
$$
\Rightarrow c = \frac{h}{2} - e_{A} = 0,05 - 0.314 = -0,264m = -26.4cm
$$
  
\n
$$
y_{ser} = y_{c} + c
$$
  
\n
$$
y_{s}^{3} + p * y_{c} + q = 0
$$
  
\n
$$
q = -2c^{3} - 90\frac{A}{b}(c - d')^{2} - 90\frac{A}{b}(d - c)^{2}
$$
  
\n
$$
A' = 0 \Rightarrow P = -3c^{2} + 90\frac{A}{b}(d - c) \Rightarrow
$$
  
\n
$$
P = -3 \times 0.264^{2} + 90 \times \frac{2.01 \times 10^{-4}}{1} (0.08 - 0.264) = -0.4 \text{ m}^{2}
$$
  
\n
$$
q = -2c^{3} - 90\frac{A}{b}(d - c)^{2} \Rightarrow q = -0.098 \text{ m}^{3}
$$
  
\n
$$
y_{c}^{3} - 0.476 y_{c} - 0.12 = 0
$$
  
\n
$$
0 \le y = y_{c} + c \le h \Rightarrow -c \le y_{c} \le h - c
$$
  
\n
$$
y_{c} = -0.34 \text{ m}
$$
  
\n
$$
y = 0.016 \text{ m}
$$
  
\n
$$
\mu_{t} = \frac{b y^{2}}{2} + 15 A (c - d') - 15 A (d - y)
$$
  
\n
$$
\mu_{t} = -3.39 * 10^{-5}
$$
  
\n
$$
\sigma_{bc} = \frac{M_{ser}}{\mu_{t}} \times y
$$
  
\n
$$
\sigma_{bc} = \frac{1 \times 10^{-3} \times 0.016}{-3.39 \times 10^{-5}} = -4.71 \text{ MPa}
$$
  
\n
$$
\overline{\sigma}_{bc} = 0.6 \times f_{cs} = 15 \text{ MPa}
$$
<

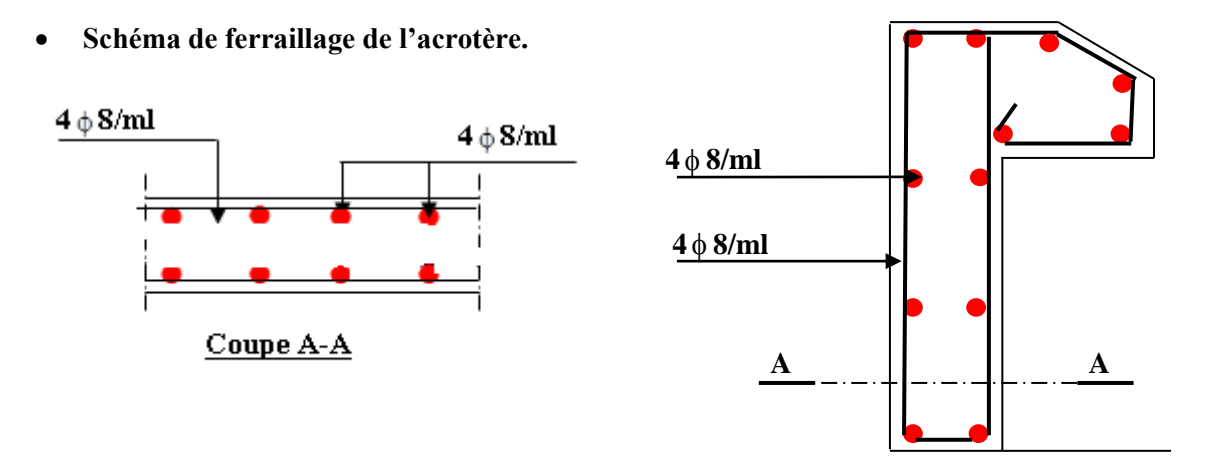

**FigureIII.11.** Schéma de ferraillage de l'acrotère (Terrasse inaccessible).

#### **III.8: Etude de l'ascenseur :**

#### **Définition :**

L'ascenseur est un appareil mécanique, servant au déplacement vertical des personnes et des chargements vers les différents niveaux de la construction.

Elle se constitue d'une cabine, qui se déplace le long d'une glissière verticale dans l'ascenseur muni d'un dispositif mécanique permettant le déplacement de la cabine.

L'ascenseur qu'on étudie est pour 04 personnes.

Les caractéristiques :

- $V=1m/s \rightarrow v$ itesse de levage.
- $\blacksquare$  Pm =15KN : charge due à la salle de machine.
- $Dm = 82$  KN : charge due au poids propre de la l'ascenseur.
- Fc =102 KN : charge due à la rupture des câbles.
- Bs $\times$ Ts =160\*160 dimensions de la gaine.
- Poids de 04 personnes  $= 315 \text{ kg}$ .
- $P = 15+82+6.3 = 100.15$  KN.

Selon les charges on définit deux types de dalles qui sont :

1)- dalle de salle machine (locale).

2)- dalle qui sert d'appui à l'ascenseur.

#### **III.8.1 : Calcul de premier type de dalle :**

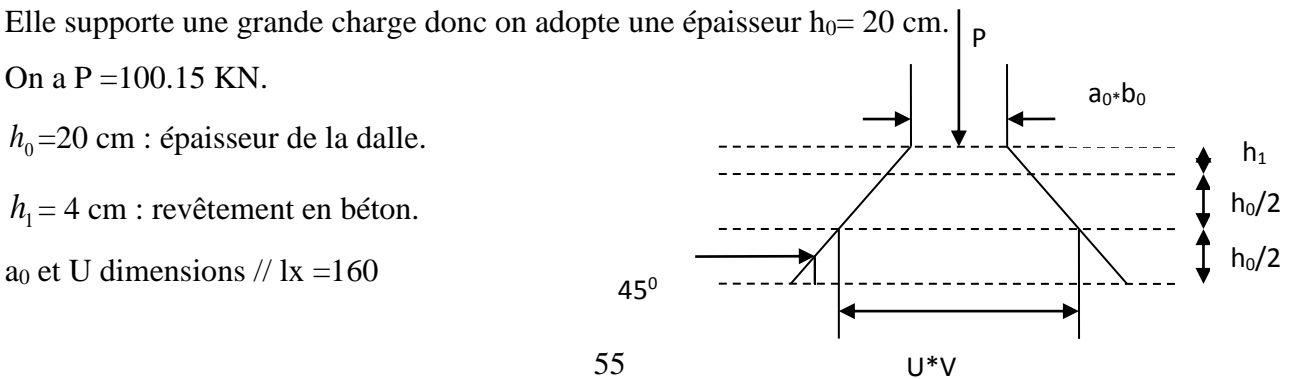

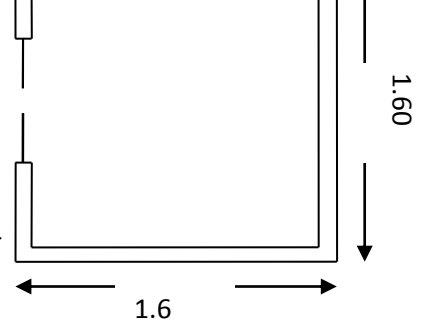

**Figure.III.12**. Cage de l'ascenseur

 $b_0$  et V dimensions // ly =160.

U et V les côtés de rectangle d'impact.

a<sup>0</sup> et b<sup>0</sup> : surface de chargement.

lx et ly les dimensions du panneau dalle.

Avec :  $U = a_0 + h_0 + 2 \xi h_1$ 

 $V = b_0 + h_0 + 2 \xi h_1$ 

Et :  $\xi = 1$  (revêtement en béton) v=1m/s (a<sub>0</sub>=b<sub>0</sub>=80cm)

 $U = 80 + 20 + 2 \times 4 = 108$  cm.

 $V = 80+20+2\times4 = 108$  cm.

#### **III.8.2: Calcul à l'ELU :**

1) Evaluation des moments  $M_{x1}$  et  $M_{y1}$  du système de levage :

$$
M_{x1}=Pu (M_1+\nu M_2)
$$

 $M_{y1}$  = Pu ( $M_2$  +  $\nu$  $M_1$  avec :  $\nu$  coefficient de poisson. (0 à l'ELU et 0,2 à l'ELS).

Les moments M<sub>1</sub> et M<sub>2</sub> sont donnés en fonction de :

$$
\rho = \frac{lx}{ly} , \qquad \frac{U}{lx} , \qquad \frac{V}{ly} .
$$
  
On  $\rho = \frac{160}{160} = 1 , \qquad \frac{U}{lx} = \frac{108}{160} = 0.67 , \qquad \frac{V}{ly} = \frac{108}{160} = 0.67$ 

En utilisant l'abaque de PIGEAUD on obtient :

$$
M_1 = 0.072
$$

 $M_2 = 0.057$ 

Pu =1.35\*100.15=135.2 KN.

*M*<sub>x1</sub>=135.2×0.072 =9.73 KN.m

*M <sup>y</sup>*<sup>1</sup> =135.2× 0.057 =7.70 KN.m

## **III.8.3 : Évaluation des moments Mx2 et My2 dus au poids propre de la dalle :**

 $\rho > 0,4 \rightarrow$  la dalle dans les deux sens.

$$
M_{x2} = \mu_x \times q_u \times l_x^2
$$

 $M_{y2} = \mu_y \times M_{x2}$ 

 $\mu_x$  et  $\mu_y$  sont des coefficients en fonction de  $\rho$  et de  $\nu$ 

$$
\mu_x = 0.0368
$$
,  $\mu_y = 1$ 

$$
q_u = 1.35G + 1.5 q
$$

 $G = 25 \times 0.2 + 22 \times 0.04 = 5.88$  KN/ml

 $q = 1$  KN/ml  $\rightarrow$ *u q* =9.438 KN/ml

 $M_{x2}=0.0368\times9.438\times(1.6)^{2}=0.89KN.m$ 

 $M_{v2}=1\times0.89 = 0.89$ KN.m

#### **III.8.4 : Superposition des moments :**

Les moments max agissant au centre de la dalle.

 $M_x = M_{x1} + M_{x2} = 10.61$  KN.m

 $M_y = M_{y1} + M_{y2} = 8.59$  KN.m

N.B : pour le ferraillage on doit tenir compte de l'encastrement de la dalle au niveau des murs.

Les moments en travée et en appui sont :  $M_{y}^{t}$ =0.85 ×  $M_{y}$ =0.85 × 8.59=7.30 KN.m  $M_x^{\prime} = 0.85 \times M_x = 0.85 \times 10.93 = 9.01$  KN.m  $M_{ax} = M_{ay} = -0.3 \times M_{x} = -0.3 \times 10.93 = -3.28 \text{ KN.m}$ 

#### **III.8.5 :Ferraillage :**

La section considérée est une section de (1m×0.20) sollicité à la flexion simple.

b=100cm, h=20cm, d=18cm,

Les résultats sont résumés dans le tableau suivant :

 **Tableau III.21**. Ferraillage de la dalle pleine du local machinerie :

| Sens  | $M_t$ (KN.m) | $M_a$ (KN.m) | $A_{\text{calculée}}^{\mu}$ (cm<br>/ml) | $A^t_{\text{adoptée}}(cm)$<br>/ml) | $A^a$ calculée<br>/ml)<br>(cm | $\frac{a_{\text{adoptée}}}{a}$ (CM<br>А<br>/ml) |
|-------|--------------|--------------|-----------------------------------------|------------------------------------|-------------------------------|-------------------------------------------------|
| X-X   | 9.01         | 3.28         | 1.49                                    | $4T8 = 2.01$                       | 0.53                          | $4T8 = 2.01$                                    |
| $Y-Y$ | 7.30         | 3.28         | .21                                     | $4T8 = 2.01$                       | 0.53                          | $4T8 = 2.01$                                    |

#### **III.8.5.1 : Vérifications :**

**Condition de non fragilité :**

$$
h > 12 \implies A^{x}_{min} = 0.80\% \frac{(3-\rho)}{2} \times b \times h
$$
  
\n $A_{x}^{min}=1,6 \text{ cm}^{2} > A_{s}$   
\n $\rho = 1 > 0.4$ ,  $e = 20 \text{ cm}$   
\n $A_{y}^{min} = \rho_{0} \times b \times e$  *avec*:  $\rho_{0} = 0.0008$ ................. *pour FeE400*  
\n $A_{y}^{min} = 0.0008 \times 100 \times 20 = 1.6 \text{ cm}^{2}$ .  
\n $A_{y}^{min} \ge A_{s}$ 

#### **Vérification au poinçonnement :**

On doit vérifier :  $Q_u \leq 0.045 \times Uc \times b \times f_{c28} / \gamma_b$
Avec : Uc : périmètre du rectangle d'impact.

 $Uc = 2 (U + V) = 2 (108 \times 108) = 432$  cm

 $0,045 \times 432 \times 0,2 \times 25 / 1,5 = 648$  KN

Or :  $Q_u = 1,35 \times P = 1,35 \times 103,3 = 139.45$  KN  $\prec$  648 KN c'est vérifié

**Le diamètre des barres :** 

$$
\phi_{\text{max}} \le \frac{h}{10} = \frac{200}{10} = 20 \text{ mm}
$$

 $\phi_{\text{max}} = 8 \text{mm} \times$ c'est vérifié.

#### **les espacements :**

On doit vérifier :

 $S_{tx} \le \text{min} \left(3h;33cm\right) = 33 \text{ cm} \quad \text{Soit} : S_{tx} = 25 \text{ cm}$  $S_{t_y} \le \text{min} \left(4h;4cm\right) = 45 \text{ cm} \qquad \text{Soit}: S_{t_y} = 25 \text{ cm}$ 

# **Vérification de l'effort tranchant :**

On vérifie que :

$$
\tau = \frac{Q_U}{U_C \times d} \le \bar{\tau} = 0.05 \times f_{c28} \quad , \quad \tau = \frac{139.45 \times 10^{-3}}{4.32 \times 0.18} = 0,179 Mpa \times 1,25 Mpa \quad c'est vérifié
$$

#### **III.8.6 : Ferraillage :**

 On remarque que les sollicitations sont moins défavorables que celles trouvées dans le premier type de dalle donc on opte le même ferraillage.

**Schéma de ferraillage :**

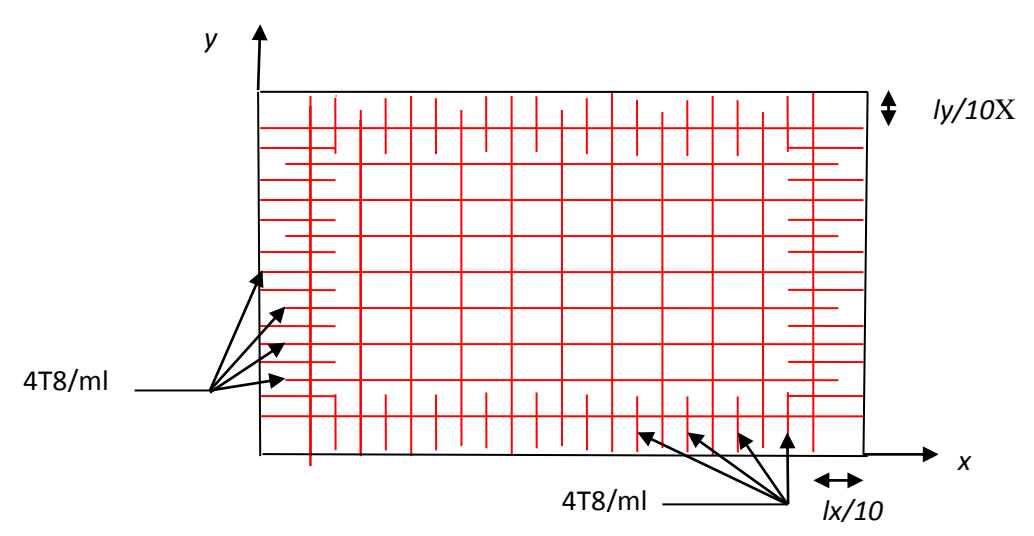

**Figure III.13** : Schéma de ferraillage de la dalle de l'ascenseur.

# *Chapitre IV*

# **Introduction :**

Toutes les structures sont susceptibles d'être soumises pendant leur durée de vie à des chargements variables dans le temps. Ces actions peuvent être dues au vent, séisme ou aux vibrations des machines, ce qui signifie que le calcul sous l'effet des chargements statiques parait insuffisant, d'où la nécessité d'une étude dynamique qui nous permet de déterminer les caractéristiques dynamiques d'une structure afin de prévoir son comportement (déplacement) sous l'effet du séisme.

# **IV.1 : Méthodes de calcul :**

Selon les règles parasismiques Algériennes **(RPA99/version2003)** le calcul des forces sismiques peut être mené suivant trois méthodes :

- $\checkmark$  La méthode statique équivalente.
- La méthode d'analyse modale spectrale.

La méthode d'analyse dynamique par accélérogramme.

# **IV.1.1. Méthode statique équivalente**

**a. Principe :** Selon **RPA99.Art (4.2.1)** les forces réelles dynamiques qui se développent dans la construction sont remplacées par un système de forces statiques fictives dont les efforts sont considérés équivalents à ceux de l'action sismique.

La structure peut être modélisée comme une console encastrée dans le sol et dont laquelle les différents étages sont représentés par des masses ponctuelles concentrées au centre de gravité des planchers et de même propriétés d'inertie.

# **b. Condition d'application**

La méthode statique équivalente est applicable dans les conditions suivantes :

- Le bâtiment ou le bloque étudié, respecte les conditions de régularité en plan et en élévation Avec une hauteur au plus 65m en zone I et IIa et 30m en zone IIb et III.

- Le bâtiment ou le bloque étudié présente une configuration régulière tout en respectant, outre les conditions énoncées en haut, d'autre conditions complémentaires énumérées dans le **RPA99 (article 4.1.2).**

 **c. Calcul de la force sismique totale :** La force sismique totale **V,** appliquée à la base de la structure, doit être calculée successivement dans deux directions horizontales orthogonales selon la formule :

$$
V = \frac{A \times D \times Q}{R} \times W
$$
.................**RPA99/03.**Art (4.2.3)

*A* : Coefficient d'accélération de la zone. **RPA99/03 (Tableau4.1)**

Le coefficient 'A' représente l'accélération du sol et dépend de l'accélération maximale possible de la région, de la période de vie de la structure, et du niveau de risque que l'on veut avoir. L'accélération maximale dépend de la période de retour que l'on se fixe ou en d'autre termes de la probabilité que cette accélération survienne dans l'année. Il suffit donc de se fixer une période de calcul et un niveau de risque.

 Cette accélération ayant une probabilité plus au moins grande de se produire. Le facteur dépend de deux paramètres :

- **-** Groupe d'usage : groupe **2**
- **-** Zone sismique : zone  $\Pi$ **a** $\Rightarrow$ **A**= 0.15
- **-** *R* : Coefficient de comportement global de la structure, il est fonction du système de contreventement. **RPA99/03 (Tableau4.3)**

Dans le cas de notre projet, on adopte un système mixte portiques voiles avec interaction, donc:  $R=5$ 

> **-** *Q* : Facteur de qualité de la structure déterminée par la formule suivante : **RPA99 (Formule 4.4)**

$$
Q = I + \sum_{1}^{6} Pq \, avec:
$$

*Pq* **:** est la pénalité à retenir selon que le critère de qualité *q* est satisfait ou non.

| "Critère q "                                             | Observé | $P_q$ /xx   | Observé | $P_q$ /yy    |
|----------------------------------------------------------|---------|-------------|---------|--------------|
| 1- Conditions minimales sur les files de contreventement | oui     | 0.00        | Non     | 0.05         |
| 2- Redondance en plan                                    | non     | 0.05        | oui     | 0.00         |
| 3- Régularité en plan                                    | oui     | 0.0         | oui     | 0.00         |
| 4- Régularité en élévation                               | OU1     | 0.00        | oui     | 0.00         |
| 5- Contrôle de qualité des matériaux                     | Oui     | $\mathbf 0$ | Oui     | $\mathbf{0}$ |
| 6- Contrôles de qualité des d'exécution                  | Oui     | $\mathbf 0$ | Oui     | $\mathbf{0}$ |

**Tableau IV.1**. Valeurs des pénalités *Pq* :

Donc :

 $Q_x = Q_y = 1.05$ 

• *W*: poids total de la structure :

 $W = n\beta W_i$ Avec :  $Wi = WGi + \beta WQi$ .

*WGi*: poids dû aux charges permanentes totales.

*WQi* : charge d'exploitation

*β*: coefficient de pondération, fonction de la nature et de la durée de la charge d'exploitation, il est donné par le tableau **(4-5 du RPA99).**

*β*= 0.2 pour usage d'habitation

# $\Rightarrow$  *W* = 35561.29KN.

• *D* : Facteur d'amplification dynamique moyen :

Le coefficient *D* est le facteur d'amplification dynamique moyen, il est fonction de la période fondamentale de la structure (T), de la nature du sol et du facteur de correction d'amortissement

 $(\eta)$ . On comprendra aisément qu'il devrait y avoir une infinité, mais pour simplifier on est amené à prendre des courbes enveloppes et à supprimer la partie descendante de la courbe vers les valeurs faibles de la période de la structure T (ceci pour tenir compte des formules forfaitaires de la période qui donnent des valeurs faibles de T).

$$
D = \begin{cases} 2.5\eta & 0 \le T \le T_2 \\ 2.5\eta \left(\frac{T_2}{7}\right)^{2/3} & T_2 \le T \le 3.0 \text{ s} \\ 2.5\eta \left(\frac{T_2}{3.0}\right)^{2/3} (3.0/\gamma)^{5/3} & T \ge 3.0 \text{ s} \end{cases}
$$
 **RPA99/03 (Formule 4-2)**

*T*2 : Période caractéristique, associée à la catégorie du site. **RPA 99/03(Tableau 4.7)** Le sol en place est de moyenne qualité sensible à l'eau (saturé), plastique et de compacité moyenne, donc du **RPA 99/03 (Tableau3-2)** de classification des sites on trouve que ces caractéristiques correspondent à un site de catégorie S<sub>3</sub>, donc on aura :

$$
\Rightarrow \begin{cases} T_1 = 0.15s \\ T_2 = 0.5s \end{cases}
$$

 $\sqrt{ }$ 

# **Calcul de la période fondamentale de la structure :**

Le facteur de correction d'amortissement  $\eta$  est donné par :

$$
\eta=\sqrt{7/(2+\zeta\,)}\geq 0.7
$$

Où  $\zeta(\%)$  est le pourcentage d'amortissement critique fonction du matériau constitutif, du type de structure et de l'importance des remplissages.

On prend :  $\zeta = 10\%$ 

Donc 
$$
η = \sqrt{7/(2+ζ)}
$$
 = 0.76 > 0.7

$$
T_c = C_T h_n^{3/4}
$$
 RPA99/03 (Formule 4-6)

*hN*: Hauteur mesurée en mètre à partir de la base de la structure jusqu'au dernier niveau.

$$
h_N\!\!=\!\!27.54m
$$

*CT* : Coefficient, fonction du système de contreventement du type de remplissage et donnée par le type de système de contreventement :

Pour le contreventement mixte portique voiles avec interaction qui est notre cas :  $C_T = 0.050$ 

$$
T_c = 0.050 \times h_n^{\frac{3}{4}} = 0.601 \text{s}
$$

On peut également utiliser aussi la formule suivante :

 $T=0.09H/\sqrt{L}$ *L* **RPA99 /03(Formule 4-7)**

L: Distance du bâtiment mesuré à la base dans les deux directions.

$$
Lx=35.75m, L_y=12.21m
$$
  
\n
$$
\Rightarrow \begin{cases} T_x = 0.41s \\ T_y = 0.71s \end{cases}
$$
  
\n
$$
\begin{cases} \text{Ts}x = \min(0.41 \text{ ; } 0.6)=0.41s \\ \text{Ts}y = \min(0.71 \text{ ; } 0.60)=0.60s \end{cases}
$$
  
\n
$$
D_x=1.90 \text{ ; } D_y=1.68
$$

La force sismique totale à la base de la structure est :

$$
V_{st} = \frac{A \times D \times Q}{R} \times W
$$
  
\nSens(x) :  $V_{stx} = \frac{0.15 \times 1.9 \times 1.05}{5} \times 35561.29 \Rightarrow V_{stx} = 2128.34 KN$ 

 $v_y = \frac{0.15 \times 1.00 \times 1.05}{5} \times 35561.29 \Rightarrow V_{\text{sty}} = 1881.90$  KN Sens(y):  $V_{\text{st y}} = \frac{0.15 \times 1.68 \times 1.05}{5} \times 35561.29 \Rightarrow V_{\text{st y}} =$ 

# **IV.1.2. Méthode dynamique modale spectrale :**

Il s'agit de chercher les premiers modes propres de flexion torsion. Les méthodes de calcul sophistiquées et, en particulier l'analyse modale spectrale, sont rendues obligatoires par les codes parasismiques modernes (exemple RPA99/03) dès lors que les structures considérées nerépondent plus aux critères de régularité spécifiés dans ces codes (régularité en configuration horizontale et verticale).

L'étude vibratoire d'un système donné suppose le choix du modèle mécanique dont le comportement reflète aussi fidèlement que possible celui du système réel.

La concentration des masses en un certain nombre de points judicieusement choisis est un des aspects de la modélisation.

Le plancher considéré comme infiniment indéformable dans son plan nécessite une modélisation de deux façons :

- $\checkmark$  Modélisation par nœuds maîtres,
- $\checkmark$  Modélisation par un corps infiniment rigide.

Dans les deux cas la masse est concentrée dans son centre de gravité.

Le critère de masse modale, significatif dans la participation modale, doit être complété par l'évaluation des moments d'inertie massique modaux, qui mettent en évidence des modes de torsion produisant des couples de torsion importants bien qu'assortis d'une masse modale négligeable.

# **IV.2. Exigences du RPA99 /03 pour les systèmes mixtes :**

1. D'après **l'article3.4.4.a**, les voiles de contreventement doivent reprendre au plus 20% des sollicitations dues aux charges verticales.

Les voiles et les portiques reprennent simultanément les charges horizontales proportionnellement à leurs rigidités relatives ainsi que les sollicitations résultant de leurs interactions à tous les niveaux.

Les portiques doivent reprendre, outre les sollicitations dues aux charges verticales, au moins 25% de l'effort tranchant de l'étage.

# **IV.3. Modalisation et résultats :**

Le logiciel utilisé pour modéliser notre structure est ETABS version 16.2.

#### **IV.3.2. Spectre de réponse :**

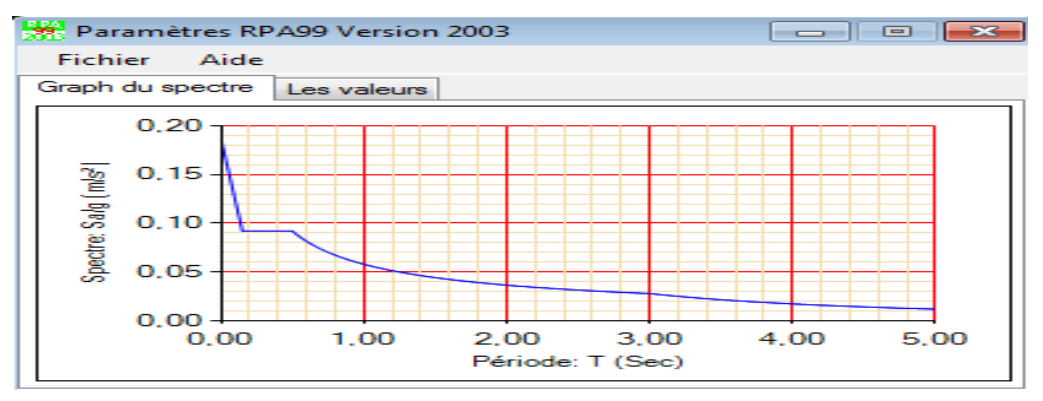

**Figure. IV.1** : spectre de réponse.

# **IV.3.1 Disposition des voiles de contreventement :**

-D'àpres plusieurs étirassions de dispositions de voiles ,on opte pour notre projets la disposition suivante

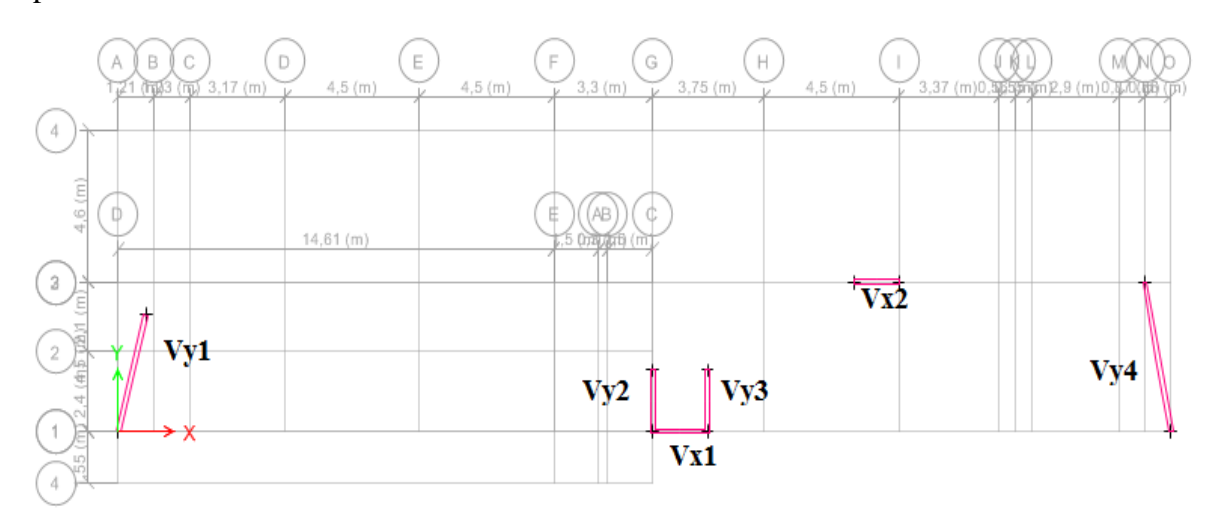

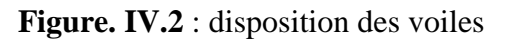

# **Résultats obtenus :**

**Périodes de vibration et participation massique :**

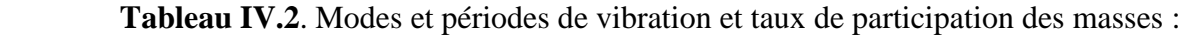

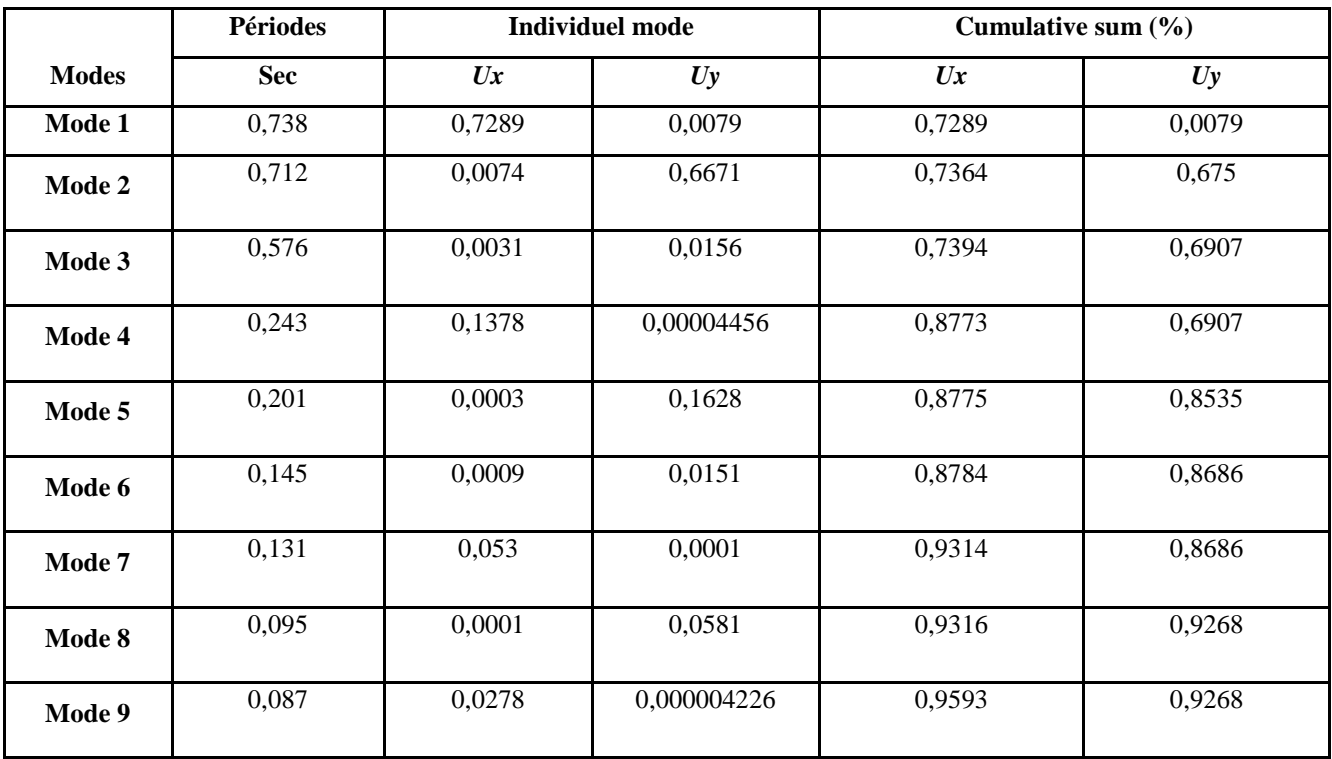

On constate que : au mode 1 une translation selon  $XX : Tx = 0.73$  s

Au mode 2 une translation selon  $YY$  Ty = 0,71s

Et la participation massique modale est atteint les 90% de masse totale du bâtiment lorsqu'on prend 8 mode selon X et Y

D'après les résultats obtenus dans le tableau ci-dessus, On constate que les exigences du RPA 99/03 sont vérifiées.

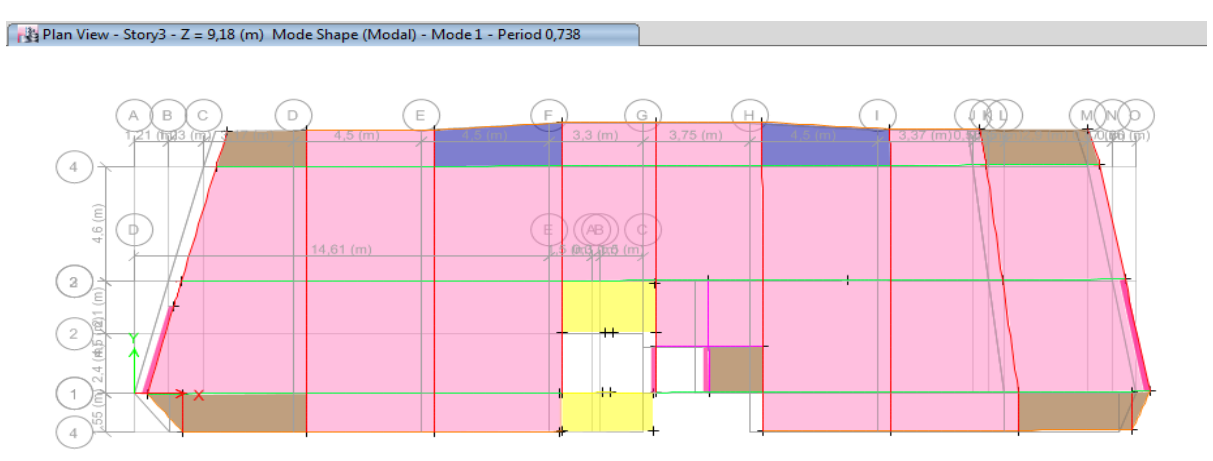

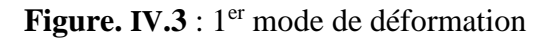

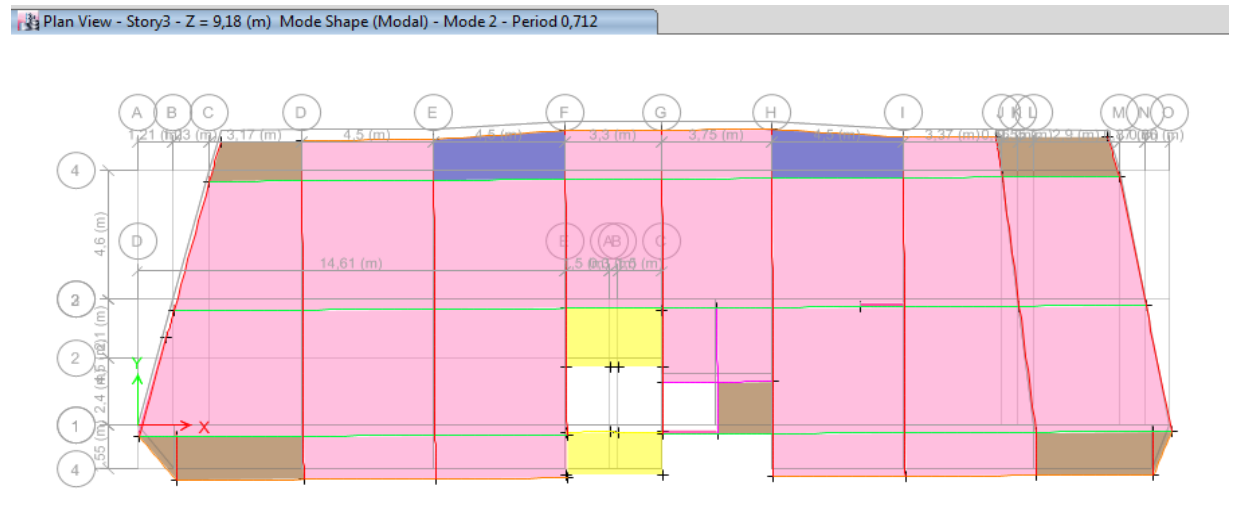

**Figure. IV.4** : 2<sup>eme</sup> mode de déformation

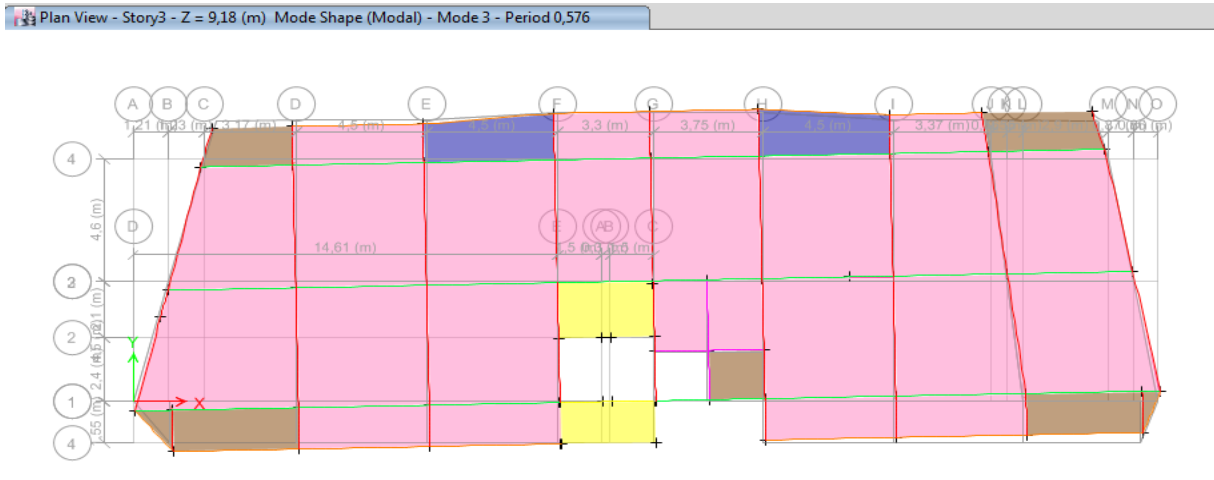

**Figure. IV.5** : 3<sup>eme</sup> mode de déformation

# **IV.3.2 : Justification de l'interaction "Voiles-portiques" :**

Les tableaux IV.3 et IV.4 illustrent respectivement la justification de l'interaction sous charges verticales et horizontal**.**

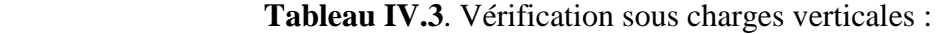

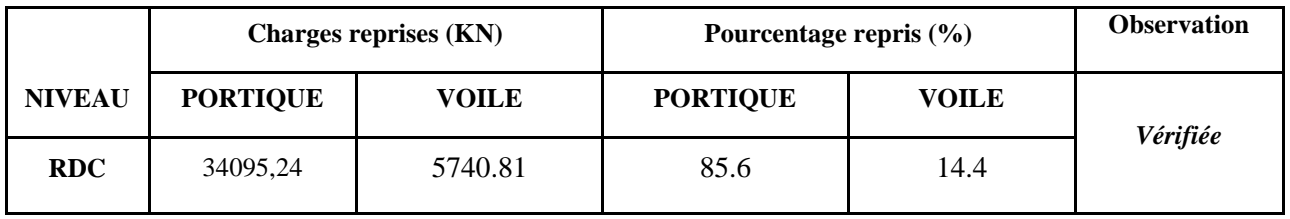

**Analyse des résultats :** On remarque que l'interaction voile-portique sous charge verticale est vérifiée à la base.

|               |              | <b>Charges reprises (KN)</b> |              |        | Pourcentage repris (%) |                 |              |       |  |
|---------------|--------------|------------------------------|--------------|--------|------------------------|-----------------|--------------|-------|--|
| <b>NIVEAU</b> |              | <b>PORTIQUE</b>              | <b>VOILE</b> |        |                        | <b>PORTIQUE</b> | <b>VOILE</b> |       |  |
|               | $\mathbf{X}$ | Y                            | $\mathbf{X}$ | Y      | $\mathbf{X}$           | Y               | $\mathbf{X}$ | Y     |  |
| <b>RDC</b>    | 942.30       | 356,52                       | 984.38       | 1106,6 | 48,91                  | 24,37           | 51,09        | 75,63 |  |
| <b>NIV 01</b> | 753.94       | 412,86                       | 786.64       | 998,99 | 48,94                  | 29,24           | 51,06        | 70,76 |  |
| <b>NIV 02</b> | 525.30       | 446,77                       | 558.89       | 852,69 | 48.45                  | 34,38           | 51,55        | 65,62 |  |
| <b>NIV 03</b> | 347.7        | 495,08                       | 383.25       | 706,21 | 47.57                  | 41,21           | 52.43        | 58,79 |  |
| <b>NIV 04</b> | 219.64       | 443                          | 252.93       | 636,43 | 46.48                  | 41,04           | 53.52        | 58,96 |  |
| <b>NIV 05</b> | 124.25       | 445,1                        | 152.45       | 492,05 | 44.90                  | 47,50           | 55.10        | 52,50 |  |
| <b>NIV 06</b> | 74.00        | 353,11                       | 82.31        | 415,17 | 47,34                  | 45,96           | 52,66        | 54,04 |  |
| <b>NIV 07</b> | 56.19        | 321,11                       | 53.45        | 256,32 | 51,24                  | 55,61           | 48,76        | 44,39 |  |
| <b>NIV 08</b> | 33.40        | 278,99                       | 33.40        | 159,95 | 50.00                  | 63,56           | 50.00        | 36,44 |  |

**Tableau IV.4**. Vérification sous charges horizontales :

# **Analyse des résultats :**

-On remarque que l'interaction voile-portique sous charges horizontales dans le sens x-x est vérifiée dans tous les niveaux. mais dans le sens y-y n'est pas vérifiée dans le 1 premier niveaux avec un écart négligeable .

# **IV.3.3 : Vérification de l'effort normal réduit :**

Dans le but d'éviter ou limiter le risque de rupture fragile sous sollicitation d'ensemble dues au séisme. **Le RPA99/03 (7.4.3.1)** exige de vérifier l'effort normal de compression de calcul qui est limité par la condition suivante :

$$
v = \frac{N_d}{B \times f_{c28}} \le 0.3
$$

Où B est l'aire de la section transversale du poteau considéré.

Les résultats de calcul sont résumés dans le tableau IV.5.

| <b>Niveau</b>                       | Type de poteau | $B$ (cm <sup>2</sup> ) | $N_d$ (KN) | $\mathbf{v}$ | <b>Observation</b> |
|-------------------------------------|----------------|------------------------|------------|--------------|--------------------|
|                                     |                |                        |            |              |                    |
| <b>RDC</b>                          | 55*55          | 3025                   | 2199,42    | 0,29083      | vérifiée           |
| 1 <sup>éme</sup> étage              | 50*55          | 2750                   | 1909,35    | 0,27772      | vérifiée           |
| $2éme$ étage                        | 50*50          | 2500                   | 1527.      | 0,23778      | vérifiée           |
| 3 <sup>éme</sup> étage              | 45*50          | 2250                   | 1245,43    | 0,22141      | vérifiée           |
| 4 <sup>éme</sup> étage              | 45*45          | 2025                   | 1027,36    | 0,20294      | vérifiée           |
| $\overline{5}$ <sup>éme</sup> étage | 40*45          | 1800                   | 811,80     | 0,1804       | vérifiée           |
| $\overline{6}$ <sup>éme</sup> étage | 40*40          | 1600                   | 599,64     | 0,14991      | vérifiée           |
| 7 <sup>éme</sup> étage              | 35*40          | 1400                   | 390,99     | 0,11171      | vérifiée           |
| 8 <sup>éme</sup> étage              | 35*35          | 1225                   | 185,29     | 0,0605       | vérifiée           |

**Tableau IV.5**. Vérification de l'effort normal réduit :

# **IV.3.4 : Vérification de la résultante des forces sismiques :**

Selon l'article **4.3.6** de l'**RPA99/03**, la résultante des forces sismiques à la base *Vdyn* obtenue par combinaison des valeurs modales ne doit pas être inférieure à 80% de la résultante des forces sismiques déterminée par la méthode statique équivalente *Vst*.

| Résultante des forces sismiques | Vdyn(KN) | 0.8V <sub>S</sub> t(KN) | <b>Observation</b> |
|---------------------------------|----------|-------------------------|--------------------|
| Sens x-x                        | 1580,63  | 1702.67                 | Non vérifiée       |
| Sens y-y                        | 1548,33  | 1505.52                 | vérifiée           |

**Tableau IV.6**. Vérification de la résultante des forces sismiques :

-Dans le sens XX pour Ex il faut augmenter tous les paramètres de la réponse de 0.8 Vst / V dy =  $1.04$ 

**IV.3.5 : Justification vis à vis des déformations :**

Selon le **RPA99/03 (Art 5.10),** les déplacements relatifs latéraux d'un étage par rapport aux étages qui lui sont adjacents, ne doivent pas dépasser 1.0% de la hauteur de l'étage. Le déplacement relatif au niveau "k" par rapport au niveau "k-1" est égale à :

#### $\Delta K = \delta_{K} - \delta_{K-1}$

 $A$ νec :  $\delta_K = R \times \delta e_K$ 

**δ***K*: déplacement horizontal à chaque niveau "k" de la structure donné par le **RPA (Art4.43) δ***eK*: déplacement dû aux forces sismiques *Fi* (y compris l'effet de torsion)

R : coefficient de comportement (R=5).

Tous les résultats sont regroupés dans le tableau IV.7.

|               |                      |                         |                          | Sens x-x           | Sens y-y |                         |                         |                      |                        |                       |                         |
|---------------|----------------------|-------------------------|--------------------------|--------------------|----------|-------------------------|-------------------------|----------------------|------------------------|-----------------------|-------------------------|
| <b>Niveau</b> | $\delta$ Ek<br>.E-05 | $\delta K$ .<br>$E-0.5$ | $\delta K-1$ .<br>$E-05$ | $\delta$ KE-<br>05 | hK       | $\delta$ K/hK<br>$E-06$ | $\delta$ Ek.<br>$E-0.5$ | $\delta K$<br>$E-05$ | $\delta K-1$<br>$E-05$ | $\delta K$<br>$E-0.5$ | $\delta$ K/Hk<br>$E-07$ |
|               | (m)                  | (m)                     | (m)                      | (m)                | (m)      | (%)                     | (m)                     | (m)                  | (m)                    | (m)                   | (%)                     |
| <b>RDC</b>    | 0,16                 | 8                       | $\overline{0}$           | 8                  | 3.06     | 2,61                    | 0.02                    | 0.1                  | $\theta$               | 0.1                   | 3,26                    |
| <b>NIV 01</b> | 0,45                 | 2.25                    | 8                        | 1.45               | 3.06     | 4,73                    | 0.08                    | 0.4                  | 0.1                    | 0.3                   | 9,80                    |
| <b>NIV 02</b> | 0,79                 | 3.95                    | 2.25                     | 1.7                | 3.06     | 5,55                    | 0.14                    | 0.7                  | 0.4                    | 0.3                   | 9,80                    |
| <b>NIV 03</b> | 1,1                  | 5.5                     | 3.95                     | 1.55               | 3.06     | 5,06                    | 0.21                    | 1.05                 | 0.7                    | 0,0.35                | 1,14                    |
| <b>NIV 04</b> | 1.53                 | 7.65                    | 5.5                      | 2.15               | 3.06     | 7,02                    | 0.28                    | 1.4                  | 1.05                   | 0.35                  | 1,14                    |
| <b>NIV 05</b> | 1.8                  | 9                       | 7.65                     | 1.35               | 3.06     | 4,41                    | 0.35                    | 1.75                 | 1.4                    | 0.35                  | 1,14                    |
| <b>NIV 06</b> | 2,2                  | 11                      | 9                        | $\mathfrak{2}$     | 3.06     | 6,53                    | 0.42                    | 2.1                  | 1.75                   | 0.35                  | 1,14                    |
| <b>NIV 07</b> | 2,5                  | 12.5                    | 11                       | 1.5                | 3.06     | 4,90                    | 0.48                    | 2.4                  | 2.1                    | 0.3                   | 9,80                    |
| <b>NIV 08</b> | 2,8                  | 14                      | 12.5                     | 1.5                | 3.06     | 0,003                   | 527                     | 2635                 | 2.4                    | 0.5                   | 1,63                    |

**Tableau IV.7**. Vérification des déplacements **:**

On voit bien à travers ce tableau que les déplacements relatifs des niveaux sont inférieurs au centième de la hauteur d'étage.

**IV.3.6 : Justification vis à vis de l'effet P-Δ: [RPA (5.9)]** : Les effets du 2ième ordre (ou effet P-Δ) sont les effets dus aux charges verticales après déplacement. Ils peuvent être négligés dans le cas des bâtiments si la condition suivante est satisfaite à tous les niveaux :

$$
\theta = \frac{P_K \times \Delta_K}{V_K \times h_K} \le 0.10
$$

*P<sub>K</sub>*: poids total de la structure et des charges d'exploitation associées au-dessus du niveau "k",

 $P_K = \sum_n (W_{gi} + \beta W_{qi})$ 

*i*=*K*

*VK*: effort tranchant d'étage au niveau "k"

**Δ***K* : déplacement relatif du niveau "k" par rapport au niveau "k-1",

*hK*: hauteur de l'étage "k".

- $\checkmark$  Si 0.1  $\leq \Theta_K \leq 0.2$ , les effets P- $\Delta$  peuvent être pris en compte de manière approximative en amplifiant les effets de l'action sismique calculé au moyen d'une analyse élastique du 1erordre par le facteur1/ (1−q*K*).
- $\checkmark$  Si  $\Theta$ <sub>K</sub>> 0.2, la structure est potentiellement instable et doit être redimensionnée.

Les résultats sont regroupés dans le tableau IV.8.

|               |          |            |                            | Sens x-x  |                            | Sens y-y                   |           |                  |  |
|---------------|----------|------------|----------------------------|-----------|----------------------------|----------------------------|-----------|------------------|--|
| Niveau        | $h_k(m)$ | $P_{k}(t)$ | $\Delta_{\rm k}$<br>$E-05$ | $V_k(KN)$ | $\Theta_{\rm k}$<br>$E-05$ | $\Delta_{\rm k}$<br>$E-05$ | $V_k(KN)$ | $\Theta_{\rm k}$ |  |
| <b>RDC</b>    | 3.06     | 35484,91   | 0.8                        | 1814,49   | 5,11                       | 0.1                        | 1463,12   | 7,9258E-06       |  |
| <b>NIV 01</b> | 3.06     | 31459,5    | 1.45                       | 1471,2    | 10.133                     | 0.3                        | 1411,85   | 2,1846E-05       |  |
| <b>NIV 02</b> | 3.06     | 27370,43   | 1.7                        | 855,88    | 17.766                     | 0.3                        | 1299,46   | 2,065E-05        |  |
| <b>NIV 03</b> | 3.06     | 23343,18   | 1.55                       | 688,57    | 17.172                     | 0.35                       | 1201,29   | 2,2226E-05       |  |
| <b>NIV 04</b> | 3.06     | 19355,33   | 2.15                       | 445,01    | 30.56                      | 0.35                       | 1079,43   | 2,0509E-05       |  |
| <b>NIV 05</b> | 3.06     | 15412,48   | 1.35                       | 260,67    | 26.085                     | 0.35                       | 937,15    | 1,8811E-05       |  |
| <b>NIV 06</b> | 3.06     | 11513,33   | $\overline{2}$             | 147,24    | 51.107                     | 0.35                       | 768,28    | 1,7141E-05       |  |
| <b>NIV 07</b> | 3.06     | 7655,01    | 1.5                        | 103,26    | 36.34                      | 0.3                        | 577,43    | 1,2997E-05       |  |
| <b>NIV 08</b> | 3.06     | 3843,31    | 1.5                        | 52,91     | 35.607                     | 0.5                        | 438,94    | 1,4307E-05       |  |

 **Tableau IV.8** : Vérification de l'effet P-Δ

D'après les résultats obtenus dans le tableau IV.8 les effets P-Δ peuvent être négligé.

# **Conclusion :**

 Nous avons opté pour la disposition des voiles qui nous a donné les meilleurs résultats visà-vis de l'interaction voiles-portiques (horizontale et verticale).

 Toutes les étapes de l'étude dynamique à savoir la vérification de la période, le comportement de la structure, l'interaction voiles-portiques, l'effort normal réduit, et elles découlent toutes de la disposition des voiles.

 La satisfaction de toutes les exigences de l'étude dynamique n'est pas une chose aisée pour tout type de structures, car des contraintes architecturales peuvent entravée certaines étapes.

 Dans notre cas, on a pu vérifier toutes les exigences de l'étude dynamique, selon le RPA99/2003.

# *Chapitre V*

# **V.1 Etude des poutres :**

# **Introduction :**

Les poutres sont sollicitées en flexion simple, sous un moment fléchissant et un effort tranchant. Le moment fléchissant permet la détermination des dimensions des armatures longitudinales. L'effort tranchant permet de déterminer les armatures transversales.

On distingue deux types de poutres, les poutres principales qui constituent des appuis aux poutrelles, les poutres secondaires qui assurent le chaînage.

Après détermination des sollicitations (*M, T*) on procède au ferraillage en respectant les prescriptions données par le **RPA99 Version 2003** et celles données par le **BAEL91**.

Les poutres sont étudiées en tenant compte des efforts donnés par le logiciel **ETABS 16.2**, combinés par les combinaisons les plus défavorables données par le **RPA99 Version 2003** suivantes :

1). 1.35*G*+1.5*Q*

- 2). *G*+*Q*
- 3). *G*+*Q*±*E*
- 4). 0.8*G*±*E*

# **V.1.1. Ferraillage :**

# **a). Armatures longitudinales : RPA 99/2003 (art 7.5.2.1) :**

Le pourcentage total minimal des aciers longitudinaux sur toute la longueur de la poutre est de 0.5% en toute section. Le pourcentage total maximum des aciers longitudinaux est de :

– 4% en zone courante,

– 6% en zone de recouvrement.

La longueur minimale de recouvrement est de  $40\Phi$ <sub>l</sub> en zone IIa.

Avec : Φ max : le diamètre maximal d'armature dans la poutre.

Les cadres du nœud disposés comme armatures transversales des poteaux, sont constitués de 2U superposés formant un carré ou un rectangle (là où les circonstances s'y prêtent, des cadres traditionnels peuvent également être utilisés).

Les directions de recouvrement de ces U doivent être alternées Néanmoins, il faudra veiller à ce qu'au moins un coté fermé des U d'un cadre soit disposé de sorte à s'opposer à la poussé au vide des crochets droits des armatures longitudinales des poutres.

- On doit avoir un espacement maximum de 10cm entre deux cadres et un minimum de trois cadres par nœuds.

#### **b). Armatures transversales : RPA 99/2003 (art 7.5.2.2) :**

La quantité d'armatures transversales minimale est donnée par :

#### $A_t = 0.003 \times St \times b$

*St* : espacement maximum entre les armatures transversales donné comme suit :

 $-St \leq min(h/4;12\Phi_1)$  en zone nodale,

– *St* ≤ *h*/2 en dehors de la zone nodale.

Les premières armatures transversales doivent être disposées à 5 cm au plus du nu de l'appui ou de l'encastrement.

La valeur du diamètre  $\phi_l$  des armatures longitudinales à prendre est le plus petit diamètre utilisé, et dans le cas d'une section en travée avec armatures comprimées. C'est le diamètre le plus petit des aciers comprimés.

# **V. 1.2. Calcul du ferraillage :**

Dans le but d'optimiser le ferraillage des poutres, les calculs sont envisager pour chaque niveau de la bâtisse, le ferraillage des poutres principales et secondaires sont résumés dans le tableau suivant :

| $\bullet$  | Type de poutre    | section        | localisation | $M$ (KN.m) | $V$ (KN) | $\mathbf A$ calcul $(\mathbf{cm}^2)$ |      | $A_{min}(cm^2)$ $A_{adopté}(cm^2)$ | N <sup>bre</sup> de barres |
|------------|-------------------|----------------|--------------|------------|----------|--------------------------------------|------|------------------------------------|----------------------------|
|            | Poutre            | $30\times40$   | Appuis       | $-74.66$   | 143.45   | 5.1                                  |      | 6.16                               | $4T14(3f+1ch)$             |
| <b>RDC</b> | principale        |                | Travée       | 68.18      |          | 4.8                                  | 6    | 6.03                               | 3T <sub>16</sub>           |
|            | Poutre secondaire | $30 \times 35$ | Appuis       | $-43.96$   | 46.41    | 3.5                                  |      | 4.52                               | $4T12(3f+1ch)$             |
|            |                   |                | Travée       | 35.19      |          | 2.8                                  | 5.25 | 3.39                               | 3T <sub>12</sub>           |

**Tableau V.1.**Ferraillage des poutres principales et secondaires :

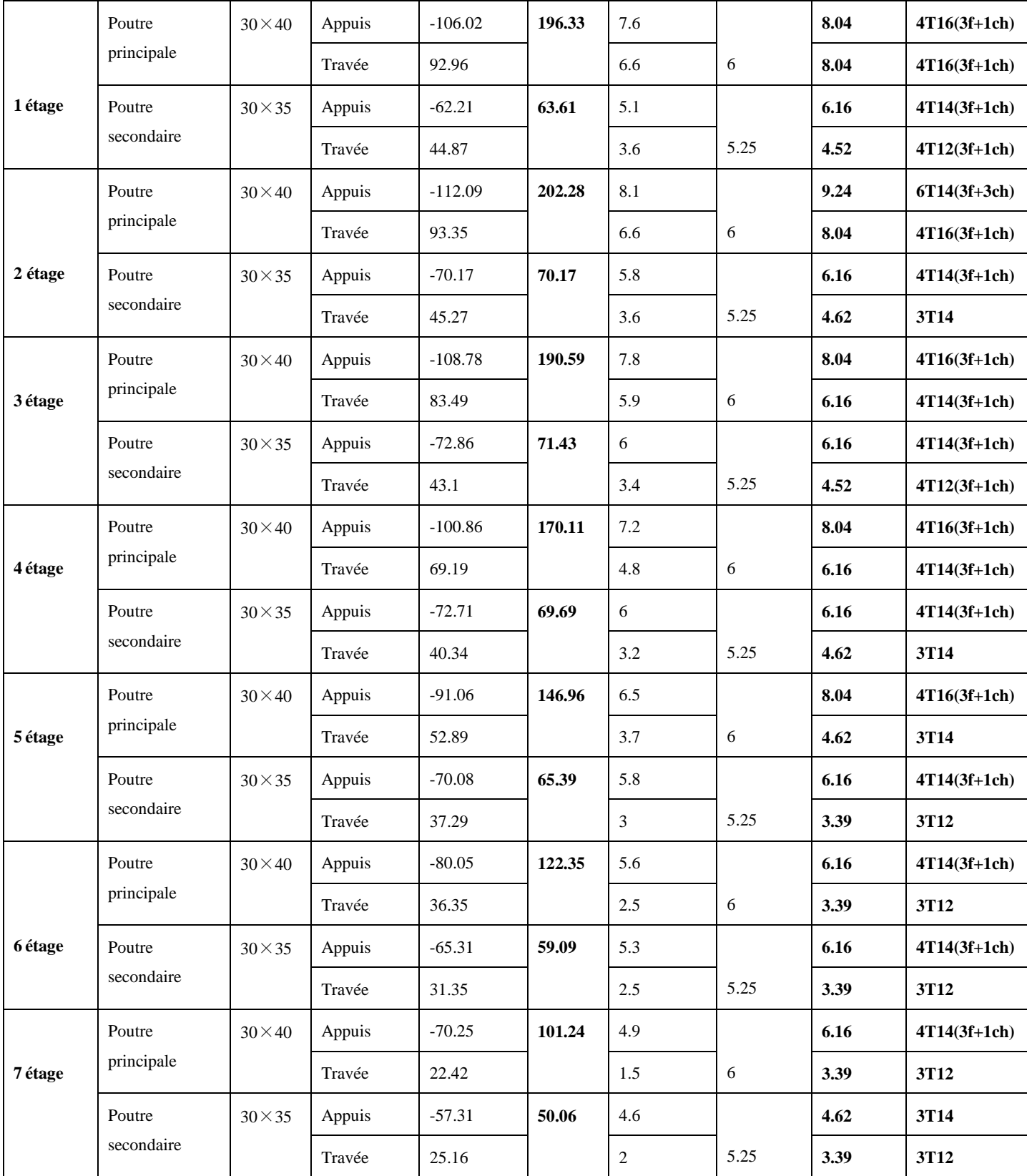

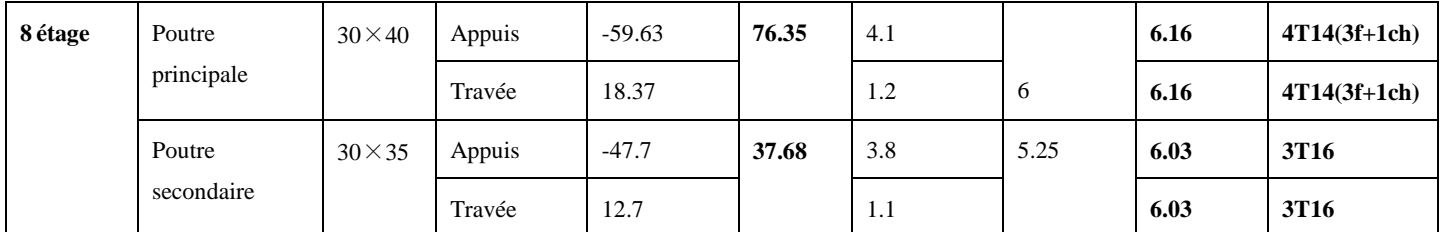

# **V.1.3. Vérification des armatures selon le RPA 99/03 :**

#### **Pourcentage maximum des armatures longitudinales :**

**En zone courante** :  $A_{max} = 4\%b \times h = 0.04 \times 30 \times 40 = 48 \text{ cm}^2 > A$ adopté

**En zone de recouvrement**: $A_{\text{max}} = 6\%$ b. h =  $0.06 \times 30 \times 40 = 72 \text{ cm}^2 > A$ adopté

#### **Les longueurs de recouvrement :**

 $L_r$  > 40 $\varnothing$ <sub>L</sub>

 $-\emptyset = 16$ mm  $\rightarrow$  L<sub>r</sub> $> 40 \times 1.6 = 64$  cm, on adopte L<sub>r</sub> = 70 cm.

 $-\emptyset = 14$ mm  $\rightarrow$  L<sub>r</sub> $> 40 \times 1.4 = 56$  cm, on adopte L<sub>r</sub> = 60 cm.

 $-$  Ø = 12mm $\rightarrow$  L<sub>r</sub> $>$  40×1.2 = 48 cm, on adopte L<sub>r</sub> = 60 cm

# **V.1.4. Les armatures transversales :**

#### **a).Calcul de Φ<sup>t</sup> :**

Le diamètre des armatures transversales pour les poutres principales et secondaires est donnée par :

$$
\phi \le \min\left(\phi_i; \frac{h}{35}; \frac{b}{10}\right)
$$

$$
\phi \le \min\left(1.2; \frac{40}{35}; \frac{30}{10}\right)
$$

$$
\phi_i \le \min(1, 2; 1.14; 3cm)
$$

Soit  $\phi_t = 10mm$ 

Donc on opte pour  $A_t = 4T10 = 3.14 \text{cm}^2$ 

Soit : 1 cadre + 1 étrier de T10 pour toutes les poutres.

# **b). Espacement S<sup>t</sup> d'armatures transversales :**

# .**1-Selon le BAEL91 (Article H.III.3) :**

 $S_t \le \min(S_{t1}, S_{t2}, S_{t3})$ , avec:

$$
\begin{cases}\nS_{t1} = \min(0.9 \times d; 40cm) = 31.5 \\
S_{t2} \le \frac{A_t \times f_e}{0.4 \times b_0} \Rightarrow S_{t2} \le 104.66 \\
St_3 \le \frac{0.9 \times A_t \times f_e}{\gamma_s \times b_0 \times (\tau_u - 0.3 \times f_{t28})} \Rightarrow St_3 \le 86.68cm\n\end{cases}
$$

# **2-SelonRPA99 /03:**

Zone nodale :  $S_t$  min (h/4, 12 $\mathcal{O}_{min}$ , 30cm) = 10cm soit  $S_t$  =10cm

Zone courante :  $S_t < h/2 = 20$ cm. Soit St = 15cm

# **c). Vérification des sections d'armatures transversales :**

 $A_t = 0.003 \times St \times b = 0.003 \times 15 \times 40 = 1.38 \text{cm}$ 

At=3.14cm2>Atmin=1.38cm2………………………………..condition verifiée.

**V.1.5. Vérification à l'ELU :**

**a).Condition de non fragilité : BAEL91 (Art F.IV.2)**

Amin=0.23\*b\*d\*ft28/fe=1.45cm2…………………………. Condition vérifiée.

# **b).Contrainte tangentielle maximale :**

# **Vérification de l'effort tranchant :**

Il faut vérifier que :

:  $u^{\alpha} \geq u$ *u u Tel que* :  $\tau_u = \frac{V_u}{I_u}$  $\tau_u = \frac{u}{b \times d}$  $\tau_u \leq \overline{\tau}_u$  $\times$ ……………………………**BAEL91 (Art H.III.2)**

Fissuration peu nuisible  $\Rightarrow \bar{\tau}_u = \min(0.133 \times f_{c28}; 5MPa) \Rightarrow \bar{\tau}_u = 3.33MPa$ .

Les résultats sont donnés dans le tableau suivant :

**BAEL91 (Art H.IV.2)**

**BAEL91 (Art E.III.1)**

| <b>Poutres</b> | Vu (KN) | $\tau_{bu}$ (MPa) | $\tau$ (MPa) | <b>Observation</b> |
|----------------|---------|-------------------|--------------|--------------------|
| principales    | 202.26  | 1.69              | 3.33         | Vérifiée           |
| secondaires    | 71.43   | 0.68              | 3.33         | Vérifiée           |

 **Tableau V.2 :** Vérification des contraintes tangentielles :

Pas de risque de cisaillement et cela pour tout type de poutre.

# **c). Vérification des armatures longitudinales au cisaillement :**

 **Appuis de rives** ............................(1) *u s l e V A f* **.**

$$
\checkmark
$$
 Appuis intermédiaires  $A_l \geq \frac{\gamma_s}{f_e} \times (V_u - \frac{M_a}{0.9 \times d}) \dots \dots \dots (2)$ 

 $\checkmark$  *ys* 1.15,

$$
\checkmark\qquad fe=400 MPa
$$

Les vérifications sont résumées dans le tableau ci-après :

 **Tableau V.3.**Vérification des armatures longitudinales au cisaillement :

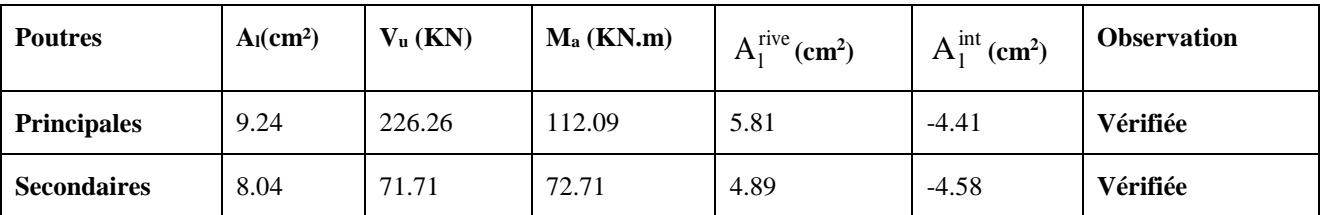

# **V.1.5.Vérification à l'ELS :**

# **a). Etat limite de compression du béton :**

$$
\frac{b}{2}y^2 + 15A_s y - 15dA_s = 0; \qquad \sigma_{bc} = \frac{M_{ser}}{I}y; \qquad \overline{\sigma}_{bc} = 0,6f_{c28} = 15MPa
$$

$$
I = \frac{b \times y^3}{3} + 15 \times \left[A_s \times (d - y)^2 + A_s \times (y - d')^2\right]
$$

Les vérifications sont résumées dans le tableau ci-après :

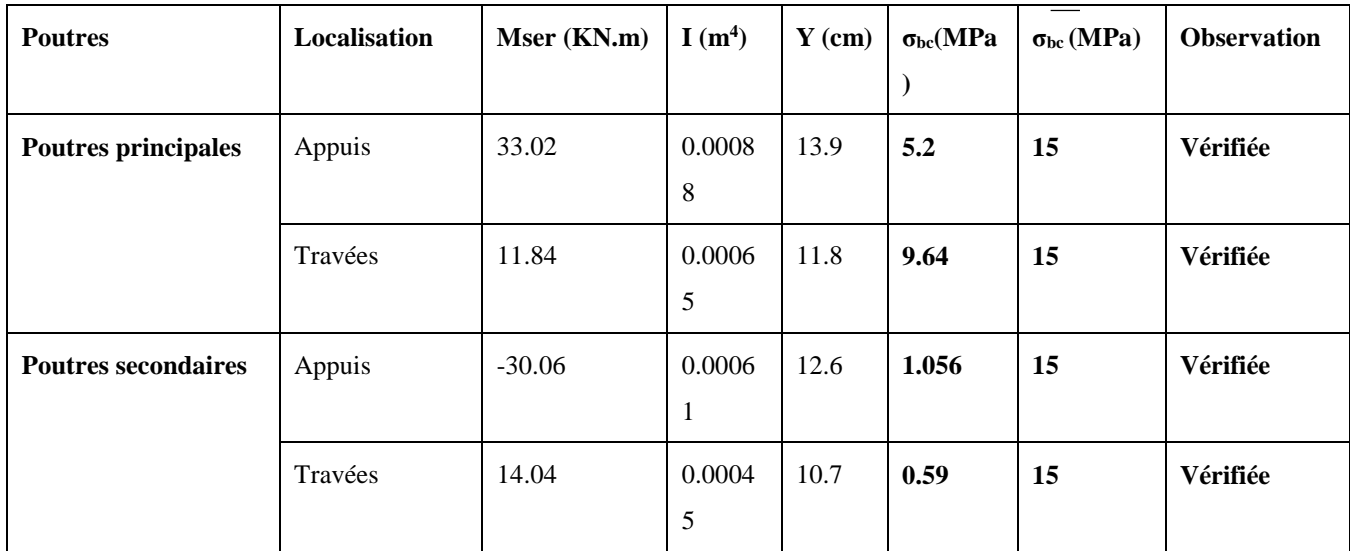

**Tableau V.4 .**Vérification de l'état limite de compression du béton :

# **b). Etat limite de déformation (évaluation de la flèche) :**

D'après le **BAEL91** et le **CBA93** la vérification à la flèche est inutile si : 1 4.2 1. ; 2. ; 3. *h h M A* 0 0 16 10 *t t t S e l l M b d f* …………………. **BAEL91 (Art B.6.5)**

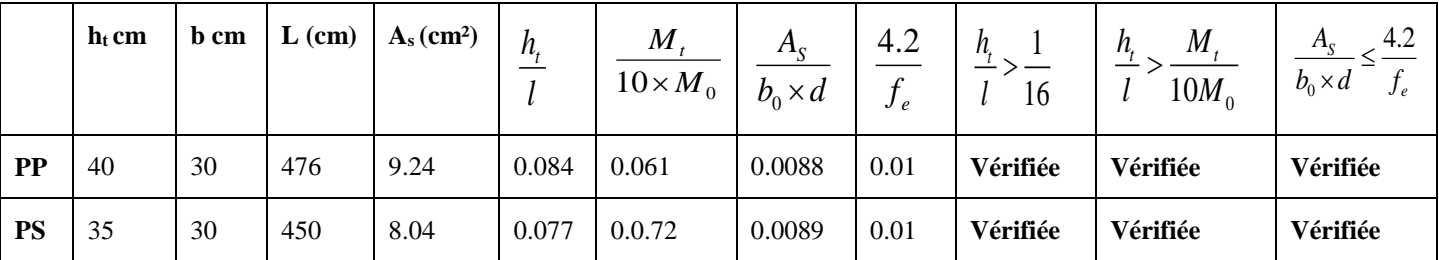

 **Tableau V.5.**Vérification de la flèche pour les poutres :

Donc : La vérification de la flèche n'est pas nécessaire car toutes les conditions sont vérifiées.

# **V.1.6. Schéma de ferraillage des Poutres :**

A titre d'exemple d'illustration, la figure Figure V.1 suivante montre le ferraillage de poutre principale au niveau de rez de chaussée et les autres ferraillages des autres niveaux sont données dans **l'annexe 4**

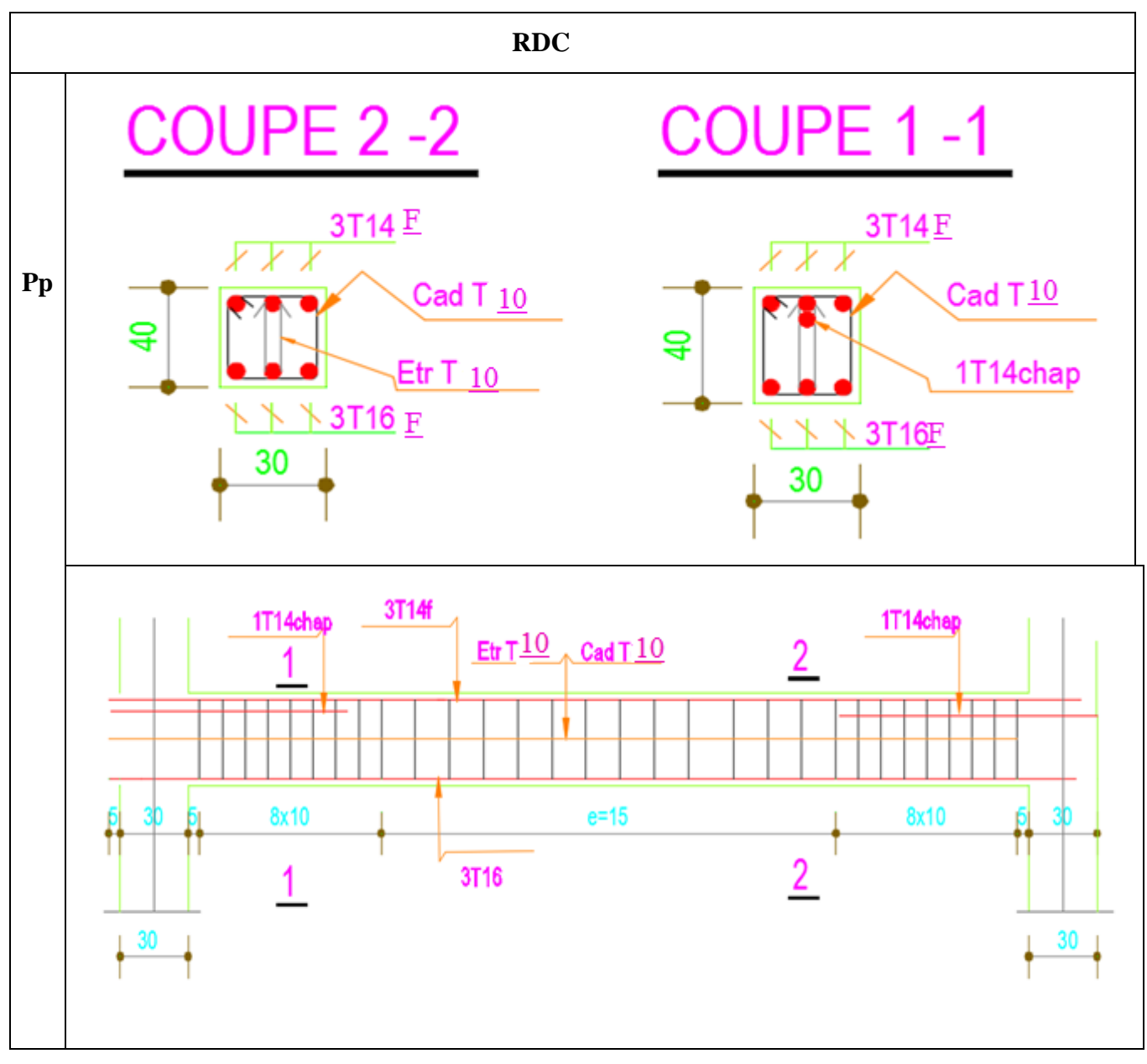

**Figure V.1**. Exemple de ferraillage des Poutres

# **V.2. Étude des poteaux :**

Les poteaux sont des éléments verticaux destinés à reprendre et transmettre les sollicitations (efforts normaux et moments fléchissant) à la base de la structure.

Leurs ferraillages se fait à la flexion composée selon les combinaisons de sollicitations les plus défavorables introduites dans le logiciel **ETABS** dans l'ordre suivant :

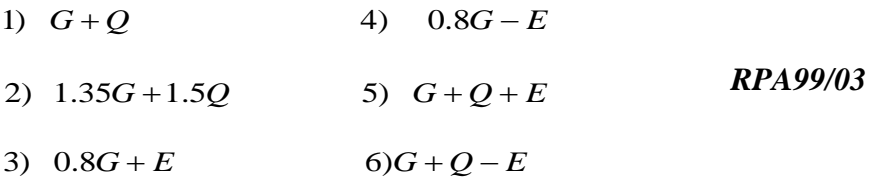

Les armatures sont déterminées suivant les couples de sollicitations :

 $1. (N_{\text{max}} \rightarrow M_{\text{corr}})$ 

2. 
$$
(N_{\min} \rightarrow M_{corr})
$$

 $3. (M_{\text{max}} \rightarrow N_{\text{corr}})$ 

#### **V.2.1. Recommandations du RPA99/03 (Article 7.4.2.1) :**

#### **a) - Les armatures longitudinales**

- Les armatures longitudinales doivent être à haute adhérence, droites et sans crochets.

- Leur pourcentage minimal sera de :  $0.8 \% b_1 \times h_1$  en zone IIa

- Leur pourcentage maximale sera de :
- 4 % en zone courante
- 6 % en zone de recouvrement
- Le diamètre minimum est de 12 mm

- La longueur minimale des recouvrements est de  $40\phi$  En zone IIa.

- La distance entre les barres verticales dans une face du poteau ne doit pas dépasser :

25 cm en zone ІІa- Les jonctions par recouvrement doivent être faites si possible, à l'extérieur des zones nodales (zones critiques).

- La zone nodale est constituée par le nœud poutres-poteaux proprement dit et les extrémités des barres qui y concourent. Les longueurs à prendre en compte pour chaque barre sont données dans la **figure V.1**

79

$$
h' = Max(\frac{h_e}{6}; b; h; 60cm)
$$

$$
l'=2\!\times\!h
$$

*e h* : est la hauteur de l'étage

*b*;*h* : Dimensions de la section transversale du poteau

#### **b) Les armatures transversales**

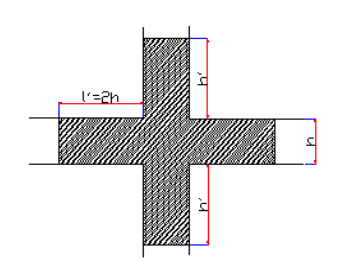

**Figure V.2** : Zone nodale

Les armatures transversales des poteaux sont calculées à l'aide de la formule :

$$
\frac{A}{t} = \frac{\rho_a V_u}{h_1 f_e}
$$

Avec : *Vu* : L'effort tranchant de calcul.

- $h_1$ : Hauteur totale de la section brute.
- *e f* : Contrainte limite élastique de l'acier d'armature transversale.
- $\rho_a$ : Coefficient correcteur qui tient compte du mode de rupture fragile par effort tranchant ; il est pris égal à 2,5 si l'élancement géométrique  $\lambda_g$  dans la direction considérée est supérieur ou égal à 5 et à 3,75 dans le cas contraire.
- *t* : L'espacement des armatures transversales dont la valeur est déterminé dans la formule précédente; par ailleurs la valeur max de cet espacement est fixée comme suit :
- **Dans la zone nodale**  $t \leq \text{Min}(10\phi_1, 15 \text{ cm})$  en zone IIa
- **Dans la zone courante**  $t' \le 15 \phi_t$ en zone ІІa
- Où :  $\phi$ <sup>l</sup> est le diamètre minimal des armatures longitudinales du poteau.

#### La quantité d'armatures transversales minimales

 $\cdot b_1$ *At*  $t.b$ en % est donnée comme suit :

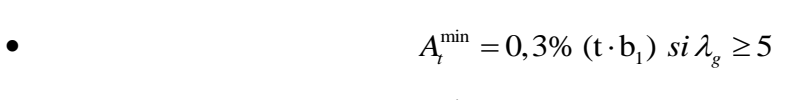

• 
$$
A_t^{\min} = 0,8\% \text{ (t·b}_1) \text{ si } \lambda_g \le 3
$$

 $\sin 3 < \lambda_{g} < 5$  Interpoler entre les valeurs limites précédentes.

 $\lambda_{g}$ : est l'elencement géométrique du poteau.

$$
\lambda_g = \left(\frac{l_f}{a} \text{ ou } \frac{l_f}{b}\right)
$$

Avec a et b, dimensions de la section droite du poteau dans la direction de déformation considérée, et *f l* : longueur de flambement du poteau.

Les cadres et les étriers doivent être fermés par des crochets à 135° ayant une longueur droite de  $10\phi_{t}$  minimum;

Les cadres et les étriers doivent ménager des cheminées verticales en nombre et diamètre suffisants ( $\phi$  cheminées > 12 cm) pour permettre une vibration correcte du béton sur toute la hauteur des poteaux.

#### **V.2.2 Sollicitations de calcul :**

Les sollicitations de calcul selon les combinaisons les plus défavorables sont extraites directement du logiciel **ETABS 16.2**, les résultats sont résumés dans les tableaux ci-après

| <b>Niveau</b>          | $Nmax \rightarrow Mcor$ |         | $Mmax \rightarrow Ncor$ |         | $Nmin \rightarrow Mcor$ |         |  |
|------------------------|-------------------------|---------|-------------------------|---------|-------------------------|---------|--|
|                        | N(KN)                   | M(KN.m) | M(KN.m)                 | N(KN)   | N(KN)                   | M(KN.m) |  |
| <b>RDC</b>             | 2400.03                 | 9.75    | 107.22                  | 154.43  | -547.58                 | 8.06    |  |
| $1éme$ étage           | 2119.82                 | 28.34   | 118.48                  | 1656.86 | $-326.20$               | 7.98    |  |
| $2^{\text{eme}}$ étage | 1844.6                  | 21.83   | 112.53                  | 1300.97 | $-193.7$                | 10.87   |  |
| 3 <sup>éme</sup> étage | 1572.32                 | 22.90   | 100.93                  | 676.39  | $-97.33$                | 11.07   |  |
| 4 <sup>éme</sup> étage | 1303.28                 | 19.36   | 101.55                  | 561.67  | $-32.28$                | 13.27   |  |

**Tableau V.6**.Sollicitations dans les poteaux :

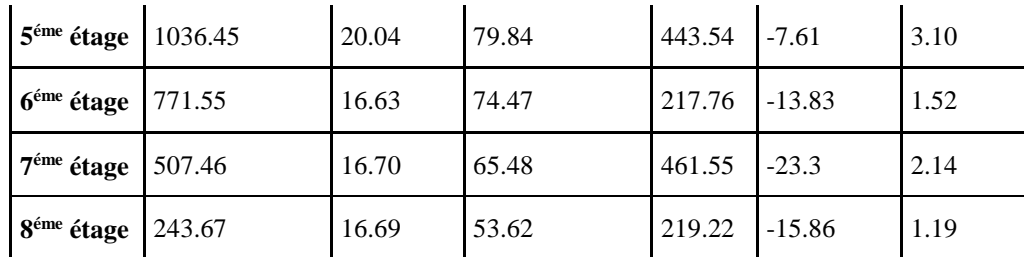

**(+) compression.**

**(-) traction.**

# **V.2.3. Ferraillage des poteaux**

# **V.2.3.1. Les armatures longitudinales :**

Le calcul du ferraillage se fera pour un seul poteau comme exemple de calcul et les autres seront résumés dans des tableaux.

# – **Exemple de calcul :**

Soit à calculer les poteaux rectangulaires le plus sollicité du RDC, avec les sollicitations suivantes :

- $Nmax = 2400.03$ KN  $\rightarrow Mcor = 9.75$ *NK.m*
- $Mmax = 107.22KN.m \rightarrow Ncor = 154.43KN$
- *Nmin* =-547.58*KN* →*Mcor* = 8.06*KN*.*m*

# **a) Calcul sous** *Nmax* **et** *Mcor* **:**

$$
d = 0.50m
$$
;  $d'=0.05m$ 

*N* = 2400.03 (compression)

$$
M = 9.75KN.m \implies e_G = M/N = 0.004m
$$

 $e_G < h/2 = 0.50/2 = 0.275m$   $\implies$  le centre de pression est à l'intérieur de la section entre les armatures  $AA$ <sup>'</sup>).

Il faut vérifier la condition suivante :

*N* (*d*−*d*0) −*MA* ≥ (0.337*h*−*0.81*×*d*0) *b.h*. *fbu …….* (*I*)

$$
MA = M+N \times (d-\frac{h}{2}) = 9.75+2400.03 \times (0.5-0.275) = 549.75 \text{ KN} \cdot m
$$
  
(*I*)⇒ 2400.03×10<sup>-3</sup> × (0.5-0.05) – 549.75×10<sup>-3</sup> ≥ (0.337×0.55-0.81×0.05) × 0.55<sup>2</sup> × 14.2  
(*I*) ⇒ 0.53 ≤ 0.62 non vérifiée.

Donc la section est partiellement comprimée. La méthode de calcul se fait par assimilation à la flexion simple :

$$
\mu_{bu} = \frac{MA}{b \times d^2 \times f_{bu}} = \frac{549.75 \times 10^{-3}}{0.55 \times 0.5^2 \times 14.2} = 0.28
$$

$$
\mu_{bu} = 0.28 < \mu_l = 0.39 \Rightarrow A = 0
$$

$$
\alpha = 1,25 \times \left(1 - \sqrt{1 - 2 \times \mu_{bu}}\right) = 1,25 \times \left(1 - \sqrt{1 - 2 \times 0,28}\right) = 0.42
$$

 $Z = dx$  (1-0.4  $\alpha$ ) = 0,5× (1-0,4× 0.42) = 0.42m

$$
A_1 = \frac{MA}{Z \times f_{s_t}} = \frac{549.75 \times 10^{-3}}{0.42 \times 348} = 37.61 \, \text{cm}^2
$$

 $A = A_1 - \frac{N}{f}$  $f_{s_t}$ = -31.35*cm*²( pas besoin de ferraillage).

#### **b) Calcul sous** *Mmax* **et** *Ncor* **:**

 $Mmax = 107.22KN.m$ ,  $Ncor = 154.43KN$   $\implies e_G = 0.69m$ 

Donc le centre de pression se trouve entre la section des armatures.

 $(I) \Rightarrow 0.0036 \le 0.62$  non vérifiée  $\Rightarrow$  calcul d'une section partiellement comprimée.

 $MA = 0.072MN \implies \mu bu = 0.036 < \mu l \implies A'=0$  ( pas besoin de ferraillage).

 $\alpha = 0.458 \rightarrow z = 0.408m \rightarrow A1 = 5.12 \text{ cm}^2 \rightarrow A = 0 \text{ cm}^2$ 

#### **c) Calcul sou** *Nmin* **et** *Mcor* **:**

 $Nmin = -547.58KN$ ,  $Mcor = 8.06KN$ .*m*  $\implies$   $e_G = 0.0147$ *m* < h/2

Donc le centre de pression c'est à l'intérieur de la section  $\Rightarrow$  la section est entièrement tendue.

$$
A1 = (Nu \times e2) / (fs10(d - d'))
$$
  

$$
A2 = (Nu \times e1) / f(s10(d - d')) \text{ avec } fs10 = fe/\gamma s = 400 \text{ MPA}
$$

 $e1 = (h/2) - d' + eG$  $e2 = (d - d') - e1 = 0.254$  m  $A1 = 7.22 \text{cm}^2$  $A2 = 6.46$ cm<sup>2</sup> Amin (BAEL)= 15.88cm²> A1+A2=13.68cm². Amin (RPA) $=$ 24.2cm<sup>2</sup>

Donc le poteau sera ferraillé avec : max (A, A', A (BAEL), A(RPA)).

Donc  $A=24.2$  cm<sup>2</sup>.

Le tableau résume le calcul des armatures pour les différents poteaux des différents niveaux.

| <b>Niveau</b>          | <b>Sections</b> | $A_{RPA}$ (cm <sup>2</sup> ) | Acalculé/face $(cm2)$ | Aadop $(cm2)$ | <b>Barres</b> |
|------------------------|-----------------|------------------------------|-----------------------|---------------|---------------|
| <b>RDC</b>             | $55\times55$    | 24.2                         | 7.22                  | 24.89         | 8HA14+4HA20   |
| $1éme$ étage           | $50\times 55$   | 22                           | 4.5                   | 22.24         | 8HA16+4HA14   |
| $2^{\text{éme}}$ étage | $50\times50$    | 20                           | $\boldsymbol{4}$      | 22.24         | 8HA16+4HA14   |
| 3 <sup>éme</sup> étage | $45\times50$    | 18                           | $\boldsymbol{4}$      | 18.47         | 12HA14        |
| 4 <sup>éme</sup> étage | $45\times 45$   | 16.2                         | 3.6                   | 16.84         | 8HA14+4HA12   |
| 5 <sup>éme</sup> étage | $40\times45$    | 14.4                         | 3.4                   | 15.21         | 8HA12+4HA14   |
| 6 <sup>éme</sup> étage | $40\times40$    | 12.8                         | 3.2                   | 13.57         | 12HA12        |
| 7 <sup>éme</sup> étage | $35\times40$    | 11.2                         | $\mathbf{3}$          | 13.57         | <b>8HA16</b>  |
| 8 <sup>éme</sup> étage | $35\times35$    | 9.8                          | 2.8                   | 13.57         | <b>8HA16</b>  |

 **Tableau V.7.**Ferraillage des poteaux :

# **V.2.4. Armatures transversales :**

Le tableau ci-après résume les résultats de calcul des armatures transversales pour les différents poteaux des différents niveaux.

| <b>Sections</b>    | $\boldsymbol{\Phi} l^{min}$ | Vd     | $l$ r         | t zone  | t zone   | $\lambda_{_g}$ | $\rho_a$ | At                 | Amin               | Amin          | $A_t^{adop}$       | <b>Barres</b> |
|--------------------|-----------------------------|--------|---------------|---------|----------|----------------|----------|--------------------|--------------------|---------------|--------------------|---------------|
| (cm <sup>2</sup> ) | $\mathbf{C}\mathbf{m}$      | (KN)   | $\mathbf{cm}$ | nodale  | courante |                |          | (cm <sup>2</sup> ) | nodale             | courante      | (cm <sup>2</sup> ) |               |
|                    |                             |        |               |         |          |                |          |                    | (cm <sup>2</sup> ) | $\text{cm}^2$ |                    |               |
| 55×55              | 1.4                         | 85.58  | 56            | $\,8\,$ | 12       | 3.38           | 3.75     | 2.18               | 2.57               | 3.86          | 4.71               | <b>6HA10</b>  |
| 50×55              | 1.4                         | 113.95 | 56            | $\,8\,$ | 12       | 3.38           | 3.75     | 2.91               | 2.57               | 3.86          | 4.71               | <b>6HA10</b>  |
| $50\times50$       | 1.4                         | 110.87 | 56            | 10      | 15       | 3.72           | 3.75     | 3.11               | 3.1                | 4.65          | 4.71               | <b>6HA10</b>  |
| $45\times50$       | 1.2                         | 100.43 | 48            | 10      | 15       | 3.72           | 3.75     | 2.83               | 2.79               | 4.18          | 4.71               | <b>6HA10</b>  |
| $45\times 45$      | 1.2                         | 89.96  | 48            | 10      | 15       | 4.13           | 3.75     | 2.81               | 2.32               | 3.49          | 4.71               | <b>6HA10</b>  |
| $40\times45$       | 1.2                         | 76     | 48            | 10      | 15       | 4.13           | 3.75     | 2.37               | 2.07               | 2.75          | 3.14               | <b>4HA10</b>  |
| $40\times40$       | 1.2                         | 65.76  | 48            | 10      | 15       | 4.65           | 3.75     | 2.31               | 1.55               | 2.33          | 3.14               | <b>4HA10</b>  |
| $35\times40$       | 1.2                         | 67.49  | 48            | 10      | 15       | 4.65           | 3.75     | 2.37               | 1.35               | 2.03          | 3.14               | <b>4HA10</b>  |
| 35×35              | 1.2                         | 36.12  | 48            | 10      | 15       | 5.31           | 2.5      | 0.96               | 1.05               | 1.57          | 2.01               | <b>4HA8</b>   |

**Tableau V.8 :** Calcul des armatures transversales :

**Remarque** : d'après le RPA99/03 on doit prendre Lr=60cm.

# **V.2.5. Vérifications :**

# **a). Vérification au flambement :**

Selon le **BAEL99 (Art 4.4.1),** les éléments soumis à la flexion composée doivent être justifiés vis à vis de l'état limite ultime de stabilité de forme.

L'effort normal ultime est définit comme étant l'effort axial maximal que peut supporter un poteau sans subir des instabilités par flambement.

On doit vérifier que : 
$$
N_d \le N_u = \alpha \times \left[ \frac{Br \times fc_{28}}{0.9 \times \gamma_b} + \frac{As \times fe}{\gamma_s} \right]
$$

- *As :* est la section d'acier comprimée prise en compte dans le calcul.

Br : est la section réduite du poteau obtenue en déduisant de sa section réelle un centième d'épaisseur sur toute sa périphérie ;

$$
-\gamma b = 1.5, \gamma s = 1.15
$$

 $\alpha$  est un coefficient fonction de l'élancement mécanique  $\lambda$  qui prend les valeurs :

$$
\alpha = \frac{0.85}{1 + 0.2 \left(\frac{\lambda}{35}\right)^2}
$$
...........*pour*  $\lambda \le 50$ .  

$$
\alpha = 0.6 \left(\frac{\lambda}{50}\right)^2
$$
...........*pour*  $50 < \lambda \le 70$ .

Si plus de la moitié des charges est appliquée avant 90 jours, alors on remplace  $\alpha$  par  $\alpha$  /1.10.

L'élancement mécanique est donné par :

 $\lambda = 3.46 \times I_f/b$   $\bigg\}$  pour les sections rectangulaires.  $\lambda = 4 \times l_f/f$  pour les sections circulaires.

*l<sup>f</sup>* = longueur de flambement.

la vérification au flambement de déférents poteaux sont représentés dans le tableau suivant :

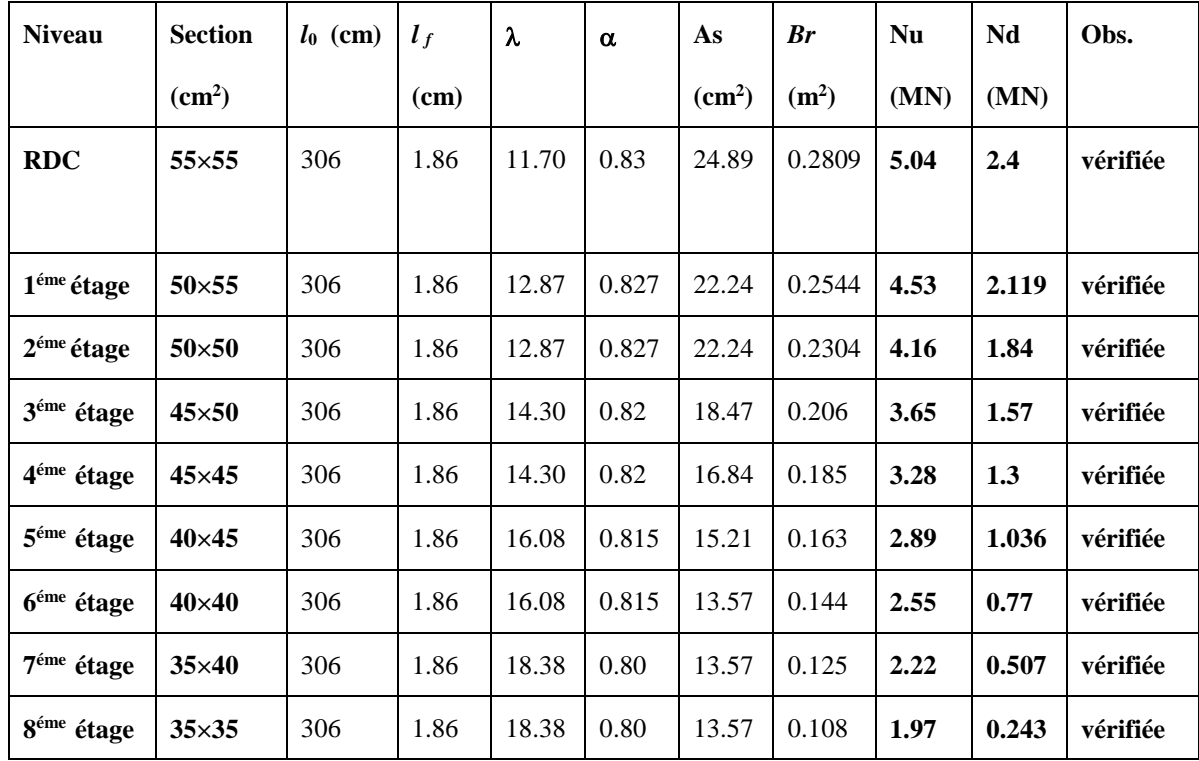

**Tableau V.9.**Vérification du flambement pour les poteaux :

# **b) Vérification des contraintes :**

Comme la fissuration est peu nuisible, donc la vérification se fait pour la contrainte de compression dans le béton seulement, cette vérification sera faite pour le poteau le plus sollicité à chaque niveau là où il y a réduction de section. On doit vérifier que :  $\alpha$   $\alpha$  il<br>  $\sigma_{bc1,2} \leq \overline{\sigma}_{bc}$ 1 '............................. sup . *ser*  $S_{bc1,2} = \frac{N_{ser}}{S} + \frac{M_{G}^{ss}}{S}$  $\frac{N_{ser}}{S} + \frac{M_{G}^{ser} \times V}{I_{yy}}$  *w w w béton fibre superieure*  $\frac{S_{bc}}{S}$ <br>  $+\frac{M_G^{se}}{I}$  $\sigma_{\text{max}} = \frac{N_{\text{ser}}}{N_{\text{G}}} + \frac{M_{\text{G}}^{\text{ser}} \times}{N_{\text{G}}}$  $\begin{aligned} \frac{1}{2} &\leq \overline{\sigma_{bc}}\ = \frac{N_{\mathit{ser}}}{S} + \frac{M_{\mathit{G}}^{\mathit{ser}}\times V}{I}\,. \end{aligned}$ 

 $2$   $S$   $I_{yy}$ ' ............................. inf . *ser*  $s_{bc2} = \frac{N_{ser}}{S} - \frac{M_G^{ss}}{S}$  $\frac{N_{ser}}{S} + \frac{M_G \times V}{I_{yy'}}$  *w*<sub>ser</sub> –  $\frac{M_{gr}^{ser} \times V}{I_{yy'}}$  *w béton fibre superieure.*<br> *N*<sub>ser</sub> –  $\frac{M_{gr}^{ser} \times V}{I_{yy'}}$  *w béton fibre inferieure.*  $\frac{N_{ser}}{S} - \frac{M_G^{se}}{I}$  $\sigma_{\text{max}} = \frac{N_{\text{ser}}}{N_{\text{gr}}} - \frac{M_{\text{gr}}^{\text{ser}}}{N_{\text{gr}}}$  $= \frac{S}{S} + \frac{S}{I_{yy}}.$ <br> $= \frac{N_{ser}}{S} - \frac{M_G^{ser} \times V}{I_{yy}}.$ 

$$
S = b \times h + 15(A+A^{\circ}) \text{ (section homogène)}.
$$
\n
$$
M_G^{\text{ser}} = M^{ser} - N^{ser} \left(\frac{h}{2} - V\right)
$$
\n
$$
V = \frac{\frac{b \times h^2}{2} + 15(A \times d^{\circ} + A \times d)}{S} \quad et \quad V^{\circ} = h - V
$$
\n
$$
I_{yy'} = \frac{b}{3} (V^3 + V^{3}) + 15A^{\circ} (V - d^{\circ})^2 + 15A (d - V)^2
$$
\n
$$
\overline{\sigma_{bc}} = 0.6 \times f_{C_{28}} = 15 MPa.
$$

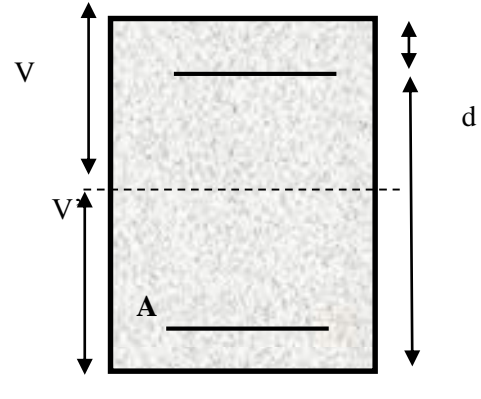

Tous les résultats de calcul sont résumés dans les tableaux suivants :

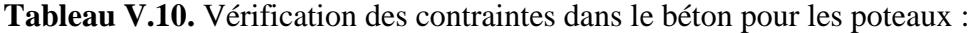

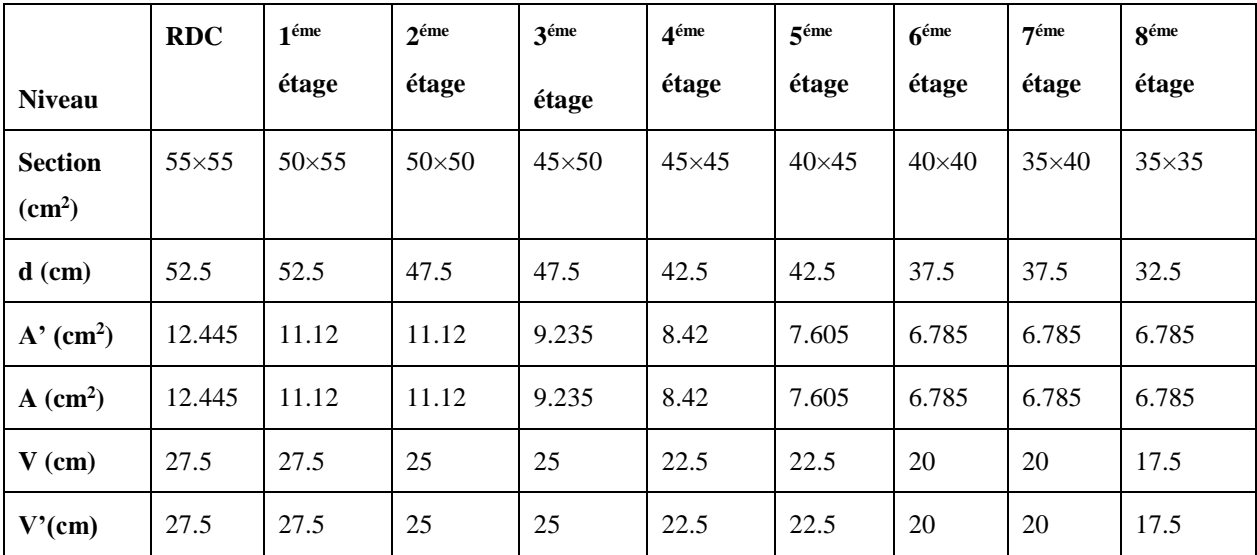

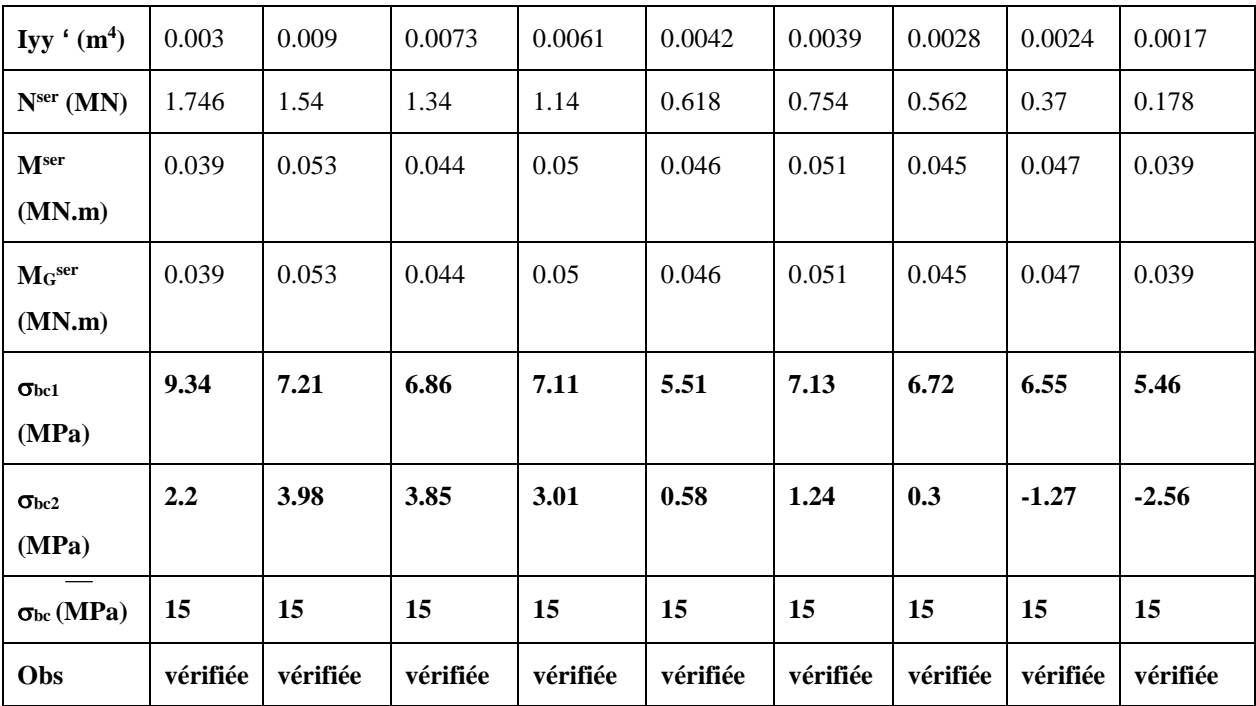

# **c). Vérification aux sollicitations tangentes :**

D'après le RPA99 version 2003 **article 7.4.3.2**, la contrainte de cisaillement conventionnelle de calcul dans le béton  $\tau_{bu}$  sous combinaison sismique doit être inférieure ou égale à la valeur limite suivante :

 $\overline{\tau}_{bu} = \rho_d \times f_{c_{28}}$ : *avec*

$$
avec:
$$
\n
$$
\rho_d = \begin{cases}\n0.075 & Si & \lambda_g \ge 5, \\
0.040 & Si & \lambda_g < 5.\n\end{cases}
$$
\n
$$
\vdots \quad \tau_{bu} = \frac{V_d}{b \times d}
$$

Les résultats de calcul sont représentés dans le tableau suivant :

| <b>Niveau</b> | <b>Sections</b> | $\mathbf{l}$ (cm) | λ     | p <sub>d</sub> | d    | $V_d$  | $\tau_{\rm bu}$ | $\tau_{\rm bu}$ | Obs.     |
|---------------|-----------------|-------------------|-------|----------------|------|--------|-----------------|-----------------|----------|
|               | $\text{cm}^2$   |                   |       |                | (cm) | (KN)   | (MPa)           | (MPa)           |          |
| <b>RDC</b>    | $55\times55$    | 1.86              | 11.70 | 0.075          | 52.5 | 85.58  | 0.296           | 1.875           | vérifiée |
| $1éme$ étage  | $50\times 55$   | 1.86              | 12.87 | 0.075          | 52.5 | 113.95 | 0.43            | 1.875           | vérifiée |

 **Tableau V.11.**Vérification aux sollicitations tangentes pour les poteaux :

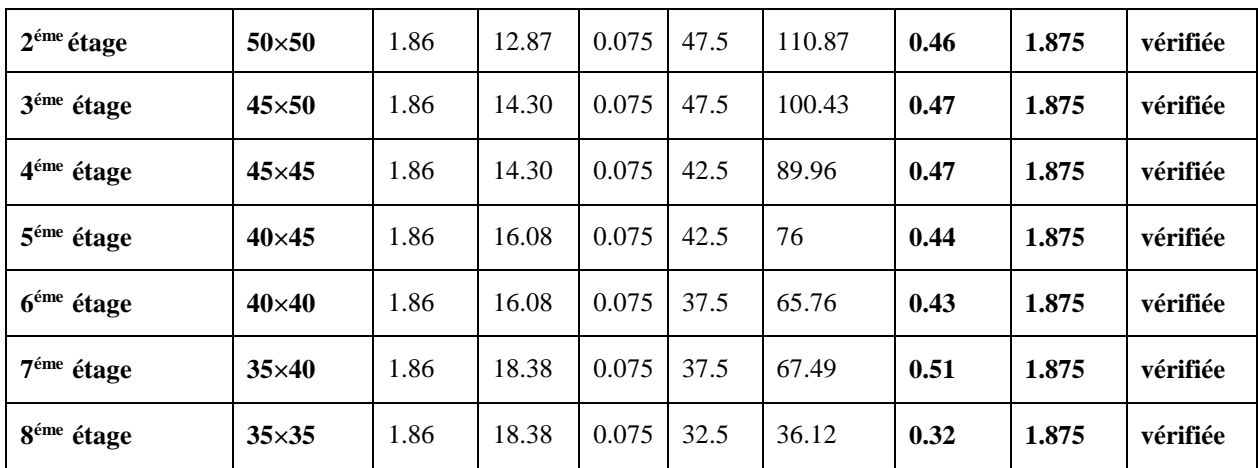

#### **d).Vérification des zones nodales :**

Dans le but de faire en sorte que les rotules plastiques se forment dans les poutres plutôt que dans les poteaux, le **RPA99 (Art 7.6.2)** exige de vérifier :

 $|M_N|+|M_S|\geq 1.25\times (|M_W|+|M_E|)$ 

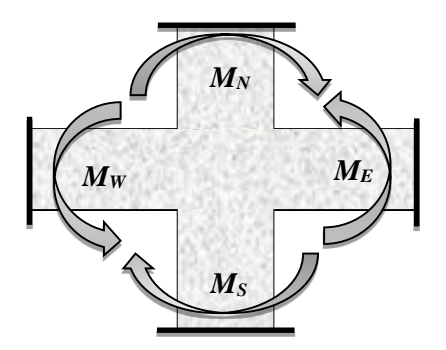

# **d-1). Détermination du moment résistant dans les poteaux :**

Le moment résistant (MR) d'une section de béton dépend essentiellement :

– des dimensions de la section du béton,

– de la quantité d'armatures dans la section,

– de la contrainte limite élastique des aciers.

$$
M_R = z \times A_s \times \sigma_s
$$
  
avec:  $z = 0.9 \times h$  et  $\sigma_s = \frac{f_s}{\gamma_s} = 348 MPa$ .

Les résultats de calcul des moments résistants dans les poteaux sont donnés dans les tableaux suivants :

| <b>Niveau</b>                | Section $(cm^2)$ | $Z$ (cm) | As $(cm^2)$ | $MR$ (KN.m) |
|------------------------------|------------------|----------|-------------|-------------|
| <b>RDC</b>                   | $55\times55$     | 49.5     | 14.44       | 248.74      |
| $1éme$ étage                 | $50\times 55$    | 49.5     | 9           | 155.03      |
| $2éme$ étage                 | $50\times50$     | 45       | 8           | 125.28      |
| 3éme étage                   | $45\times50$     | 45       | 8           | 125.28      |
| 4 <sup>éme</sup> étage       | $45\times 45$    | 40.5     | 7.2         | 101.46      |
| 5 <sup>éme</sup> étage       | $40\times45$     | 40.5     | 6.8         | 95.84       |
| <b>6<sup>éme</sup></b> étage | $40\times40$     | 36       | 6.4         | 80.16       |
| 7 <sup>éme</sup> étage       | $35\times40$     | 36       | 6           | 75.16       |
| géme étage                   | $35\times35$     | 31.5     | 5.6         | 61.38       |

**Tableau V.12.**Les moments résistants dans les poteaux **:**

# **d-2).Détermination des moments résistants dans les poutres :**

Les moments résistants dans les poutres sont calculés de la même manière que dans les poteaux ; les résultats de calcul sont injectés directement dans le tableau de vérification des zones nodales. On effectue la vérification de la zone nodale pour le nœud central. Tableau

 **Tableau V.13.** Vérification de la zone nodale **:**

| <b>Niveau</b>          | <b>Types</b> | $S$ (cm <sup>2</sup> ) | Z(m)  | $A$ (cm <sup>2</sup> ) | Mw<br>(KN.m) | Me<br>(KN.m) | $1.25(Mw+Me)$<br>(KN.m) | $Mn+Ms (KN.m)$ | Obs      |
|------------------------|--------------|------------------------|-------|------------------------|--------------|--------------|-------------------------|----------------|----------|
| <b>RDC</b>             | PP           | $30*40$                | 0.36  | 6.03                   | 75.54        | 77.17        | 190.88                  | 652.51         | vérifiée |
|                        | <b>PS</b>    | $30*35$                | 0.315 | 3.39                   | 37.26        | 49.54        | 108.5                   |                | vérifiée |
| $1er$ étage            | PP           | $30*40$                | 0.36  | 8.04                   | 100.72       | 100.72       | 251.8                   | 435.34         | vérifiée |
|                        | <b>PS</b>    | $30*35$                | 0.315 | 6.16                   | 67.53        | 67.53        | 168.83                  |                | vérifiée |
| 2 <sup>eme</sup> étage | PP           | $30*40$                | 0.36  | 9.24                   | 115.75       | 115.75       | 289.38                  | 375.84         | vérifiée |
|                        | <b>PS</b>    | $30*35$                | 0.315 | 6.16                   | 67.53        | 67.53        | 168.93                  |                | vérifiée |

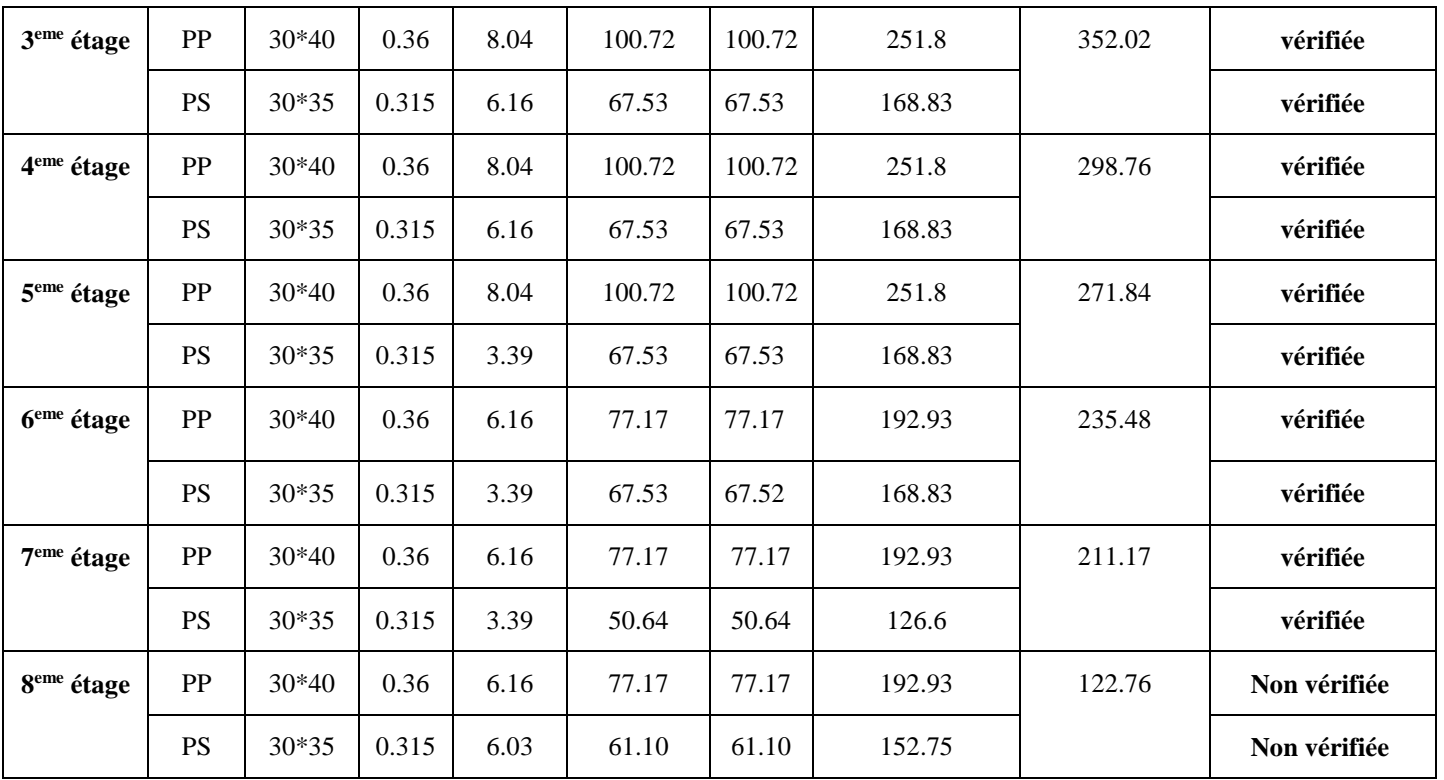

 **Conclusion :** La vérification des zones nodales est justifiée ; donc les rotules plastiques se forment dans les poutres plutôt que dans les poteaux.

**V.2.4. Schéma de ferraillage des Poteaux RDC:**

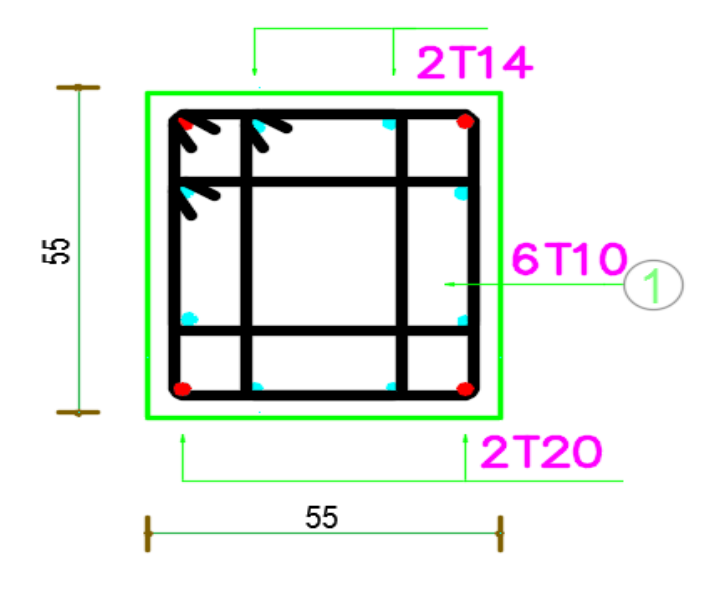

 **Figure V.3**. exemple de ferraillage des Poteaux

- Les schémas de ferraillages des autres poteaux sont représentées dans l'annexe 5.
#### **V**.**3. Étude des voiles :**

#### **Introduction :**

Le RPA99 version 2003 (3.4.A.1.a) exige de mettre des voiles de contreventement pour chaque structure en béton armé dépassant quatre niveaux ou 14 m de hauteur dans la zone IIa.

Les voiles sont considérés comme des consoles encastrées à leur base, leurs modes de rupture sont:

- $\checkmark$  Rupture par flexion.
- $\checkmark$  Rupture en flexion par effort tranchant.
- $\checkmark$  Rupture par écrasement ou traction du béton.

D'où, les voiles seront calculés en flexion composée avec effort tranchant, avec les sollicitations issues des combinaisons suivantes :

1).1.35*G*+1.5*Q*

*2). G*+*Q*±*E*

3). 0.8*G*±*E*

#### **V.3.1. Recommandations du RPA99 :**

Les voiles comportent des :

#### **a). Aciers verticaux : [7.7.4.1]**

Ils reprennent les efforts de flexion. Ils sont calculés en flexion composée, et disposés en deux nappes parallèles aux faces des voiles.

Le pourcentage minimum des armatures verticales sur toute la zone tendue sous l'action des forces verticales et horizontales pour reprendre l'effort de traction en totalité est :

 $A_{min} = 0.2\% \times l_t \times e$ 

Avec : *l*<sub>t</sub>: longueur de la zone tendue,

*e* : épaisseur du voile.

Les barres verticales des zones extrêmes doivent être ligaturées avec des cadres horizontaux dont l'espacement  $S_t < e$ .

A chaque extrémité du voile, l'espacement des barres doit être réduit de moitié sur 1/10 de la longueur du voile.

Les barres du dernier niveau doivent être munies de crochets à la partie supérieure. Toutes les autres barres n'ont pas de crochets (jonction par recouvrement).

#### **b).Aciers horizontaux : [7.7.4.2]**

Ils sont destinés à reprendre les efforts tranchant, et maintenir les aciers verticaux, et les empêcher de flamber, donc ils doivent être disposés en deux nappes vers l'extérieur des armatures verticales.

Les barres horizontales doivent être munies de crochets à 130° ayant une longueur de 10Φ.

#### **c). Règles communes :**

Le pourcentage d'armatures verticales et horizontales des trumeaux et donné comme suit :

– Globalement dans la section du voile 0.15%.

– En zone courante (non tendue) 0.10%.

L'espacement des barres horizontales et verticales est : *S* ≤*min* (1.5*e*, 30cm).

Les deux nappes d'armatures doivent être reliées avec au moins 4 épingles au mètre carré. Le diamètre des barres verticales et horizontales (à l'exception des zones d'about) ne devrait pas dépasser 1/10 de l'épaisseur du voile. Les longueurs de recouvrements doivent être égales à :

– *40Φ* pour les barres situées dans les zones où le renversement du signe des efforts est possible.

*– 20Φ* pour les barres situées dans les zones comprimées sous l'action de toutes les combinaisons possibles de charges.

Le long des joints de reprise de coulage, l'effort tranchant doit être repris par les aciers de couture dont la section doit être calculée avec la formule :

$$
A_{vj} = 1.1 \frac{V}{f_e} \quad avec: \quad V = 1.4Vu
$$

Cette quantité doit s'ajouter à la section d'aciers tendus nécessaires pour équilibrer les efforts de traction dus aux moments de renversement.

#### **V.3.2. Sollicitations de calcul :**

Les sollicitations de calcul sont extraites directement du logiciel Etabs, les résultats sont résumés dans le tableau suivant :

| <b>Niveau</b>                      | $Nmax \rightarrow Mcor$ |         | $Mmax \rightarrow Ncor$ |        | $Nmin \rightarrow Mcor$ |         | $V_d(KN)$ |  |
|------------------------------------|-------------------------|---------|-------------------------|--------|-------------------------|---------|-----------|--|
|                                    | N(KN)                   | M(KN.m) | M(KN.m)                 | N(KN)  | N(KN)                   | M(KN.m) |           |  |
| RDC,1 <sup>er</sup> ,2eme<br>étage | 1597.98                 | 184.74  | 2080.44                 | 782.52 | 424.88                  | 643     | 474.16    |  |
| 3,4,5                              | 1211.74                 | 142.31  | 917.57                  | 816.42 | 324.94                  | 402.58  | 318.77    |  |
| 6,7,8                              | 646.85                  | 98.09   | 414.95                  | 386.03 | 41.73                   | 122.11  | 179.71    |  |

 **Tableau V.14:** Sollicitations max de calcul dans le voile Vy1 **:**

**Tableau V.15:** Sollicitations max de calcul dans le voile  $V_{y2 \text{ et }} V_{y3}$ :

| <b>Niveau</b> | $Nmax \rightarrow Mcor$ |         | $Mmax \rightarrow Ncor$ |        | $Nmin \rightarrow Mcor$ |         |           |  |
|---------------|-------------------------|---------|-------------------------|--------|-------------------------|---------|-----------|--|
|               | N(KN)                   | M(KN.m) | M(KN.m)                 | N(KN)  | N(KN)                   | M(KN.m) | $V_d(KN)$ |  |
| RDC, $1er$ ,2 | 1719.39                 | 121.3   | 436.04                  | 930.35 | $-531.96$               | 210.61  | 198.44    |  |
| 3,4,5         | 837.13                  | 61.13   | 192.17                  | 310.35 | 103.14                  | 155.43  | 121.60    |  |
| 6,7,8         | 469.8                   | 138.61  | 153.98                  | 116.48 | $-21.17$                | 72.35   | 95.57     |  |

 **Tableau V.16:** Sollicitations max de calcul dans le voile Vy4 **:**

| <b>Niveau</b> | $Nmax \rightarrow Mcor$ |         | $Mmax \rightarrow Ncor$ |         | $Nmin \rightarrow Mcor$ |         |           |
|---------------|-------------------------|---------|-------------------------|---------|-------------------------|---------|-----------|
|               | N(KN)                   | M(KN.m) | M(KN.m)                 | N(KN)   | N(KN)                   | M(KN.m) | $V_d(KN)$ |
| RDC,1,2       | 2070.28                 | 218.81  | 2299.10                 | 1613.61 | 727.24                  | 20.63   | 451.07    |
| 3,4,5         | 1555.26                 | 163.84  | 1267.78                 | 1219.24 | 467.70                  | 24.64   | 328.25    |
| 6,7,8         | 856.49                  | 104.24  | 471.69                  | 668.45  | 96.82                   | 70.9    | 179.27    |

**Tableau V.17:** Sollicitations max de calcul dans le voile V<sub>x1</sub>:

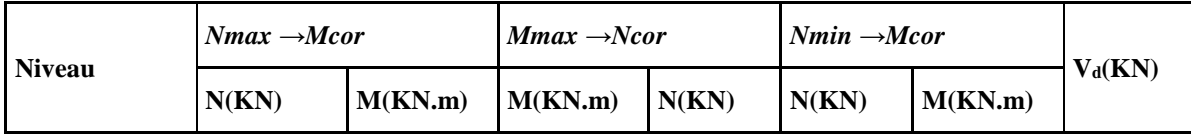

| RDC,1,2 | 1186.05 | 34.85 | 810.77 | 1139.16 | 10.83  | 34.64 | 475.6  |
|---------|---------|-------|--------|---------|--------|-------|--------|
| 3,4,5   | 757.40  | 46.6  | 354.33 | 300.81  | 136.50 | 43.12 | 323.08 |
| 6,7,8   | 411.96  | 69.64 | 279.09 | 57.04   | 13.34  | 82.39 | 200.78 |

**Tableau V.18:** Sollicitations max de calcul dans le voile V<sub>x2</sub>:

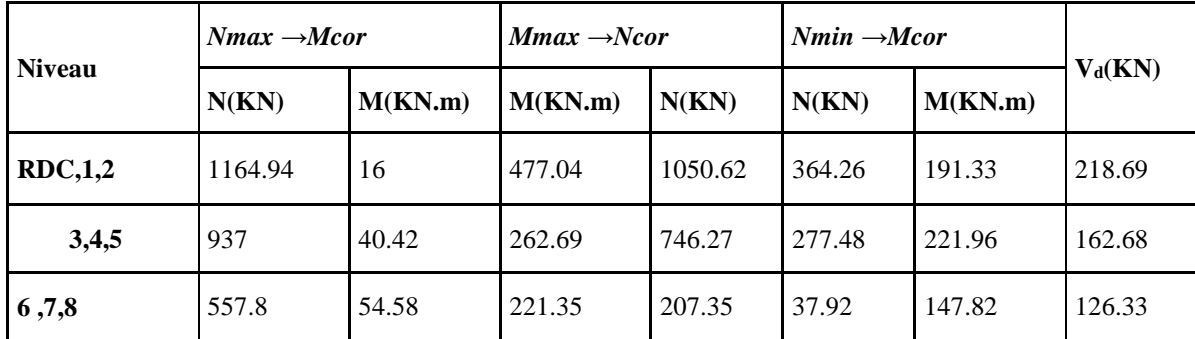

#### **V.3.4 Calcul du ferraillage :**

On va exposer tous les résultats de ferraillages dans déférents voiles dans un tableau et on va présenter un schéma de ferraillage pour le voile Vy1 au niveau de RDC.

| <b>Niveau</b>                      | RDC,1er 2eme | 3,4,5 <sup>éme</sup> étage | $6,7,8$ <sup>éme</sup> étage |
|------------------------------------|--------------|----------------------------|------------------------------|
| Section $(m^2)$                    |              | $0.15 \times 3.65$         |                              |
| M(KN)                              | 2080.44      | 917.57                     | 414.95                       |
| N(KN)                              | 782.52       | 816.42                     | 386.03                       |
| section                            | <b>SPC</b>   | <b>SEC</b>                 | <b>SEC</b>                   |
| V(KN)                              | 474.16       | 318.77                     | 171.71                       |
| $\tau$ (MPa)                       | 1.34         | 0.90                       | 0.48                         |
| $\tau = 0.2 f_{c28} (MPa)$         | 5            | 5                          | 5                            |
| $A_{v}^{min}$ (cm <sup>2</sup> )   | 4.2          | 8.21                       | 8.21                         |
| $A_{\nu}^{cal}$ (cm <sup>2</sup> ) | 5.82         | < 0                        | < 0                          |
| $A_v^{adop}$                       | 14HA8        | 30HA8                      | 30HA8                        |

 **Tableau V.19 :** les résultats de ferraillage verticales et horizontales de voile Vy1 **:**

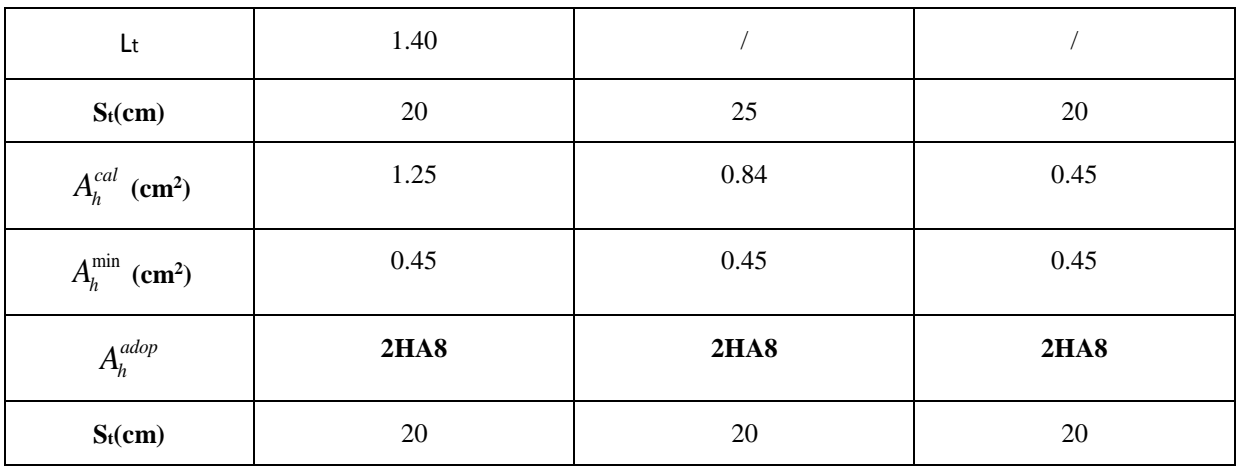

**Tableau V.20 :** les résultats de ferraillage verticales et horizontales de voile Vy2 ,Vy3 **:**

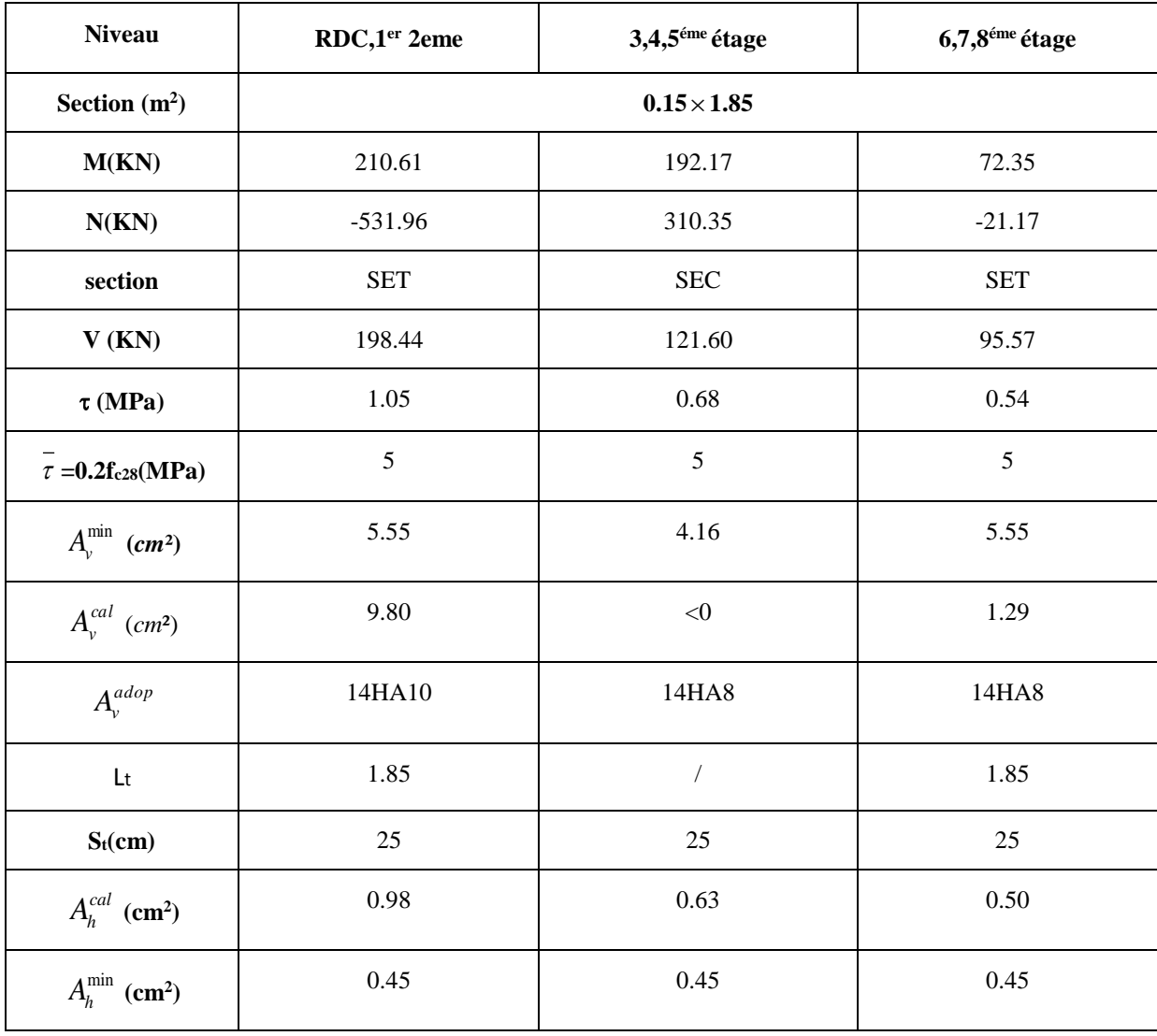

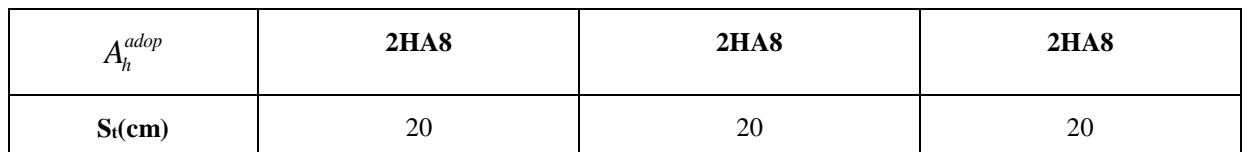

**Tableau V.21** : les résultats de ferraillage verticales et horizontales de voile Vy4 :

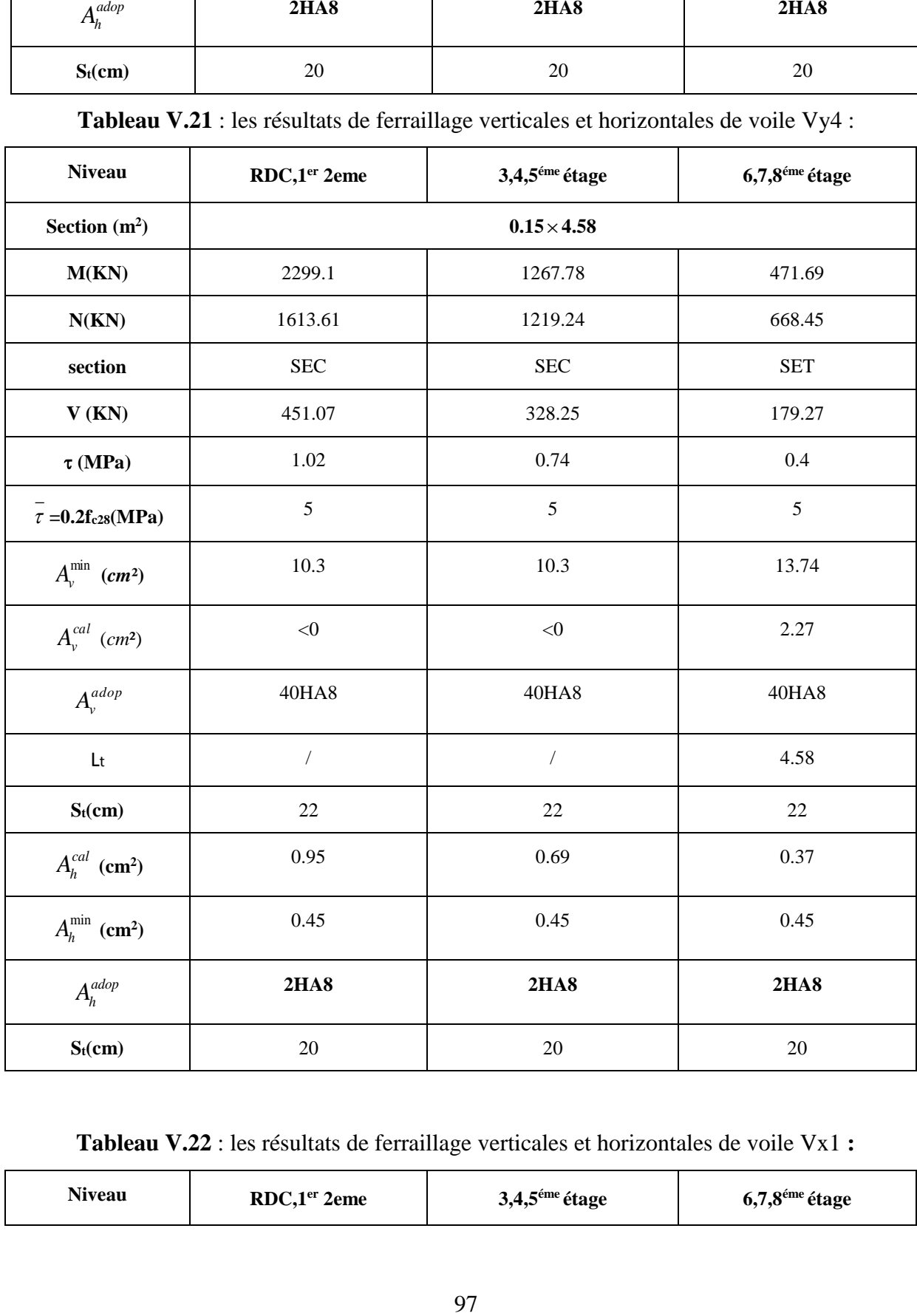

 **Tableau V.22** : les résultats de ferraillage verticales et horizontales de voile Vx1 **:**

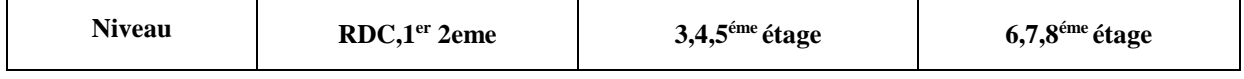

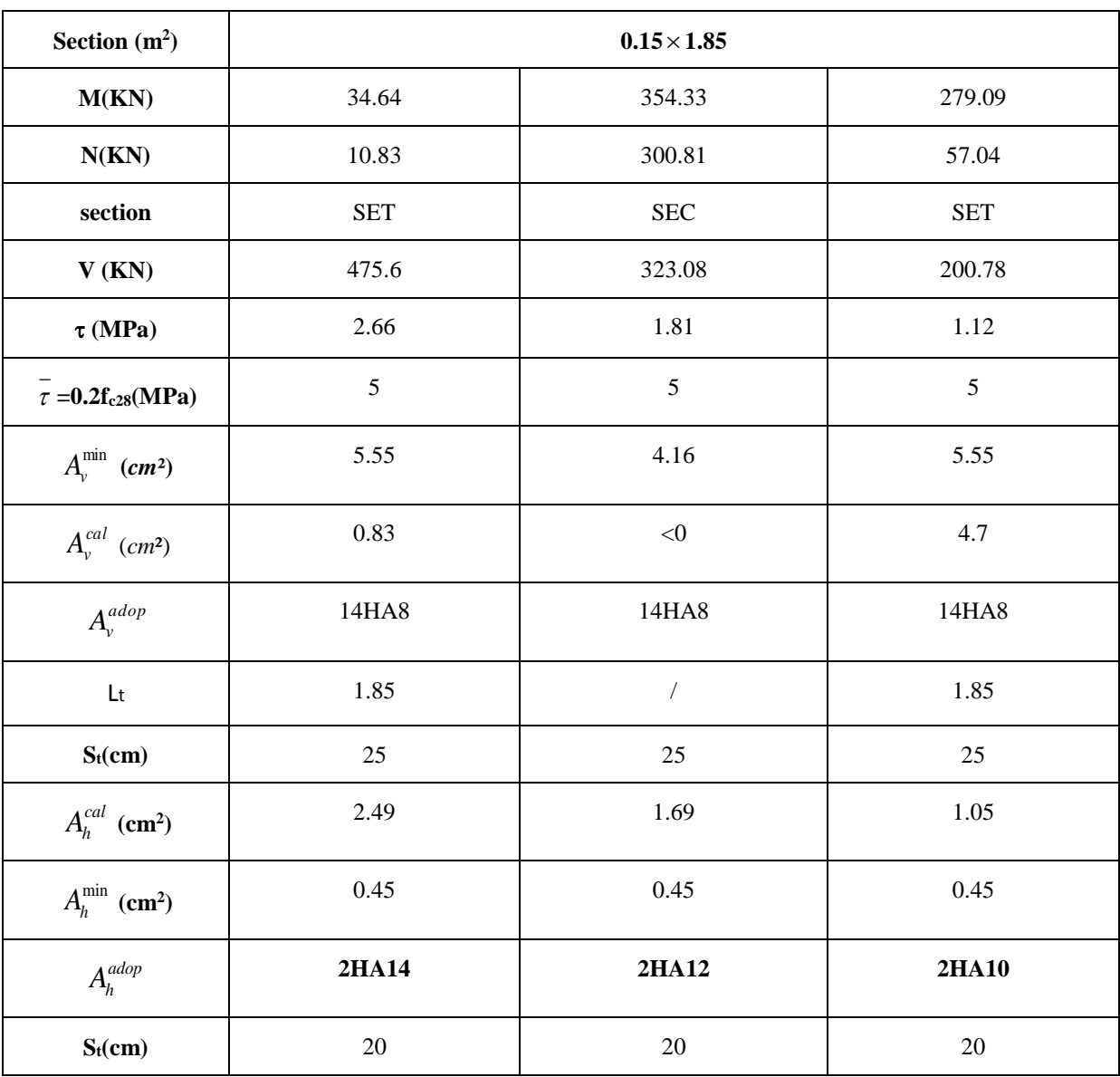

 **Tableau V.23:** les résultats de ferraillage verticales et horizontales de voile Vx2 :

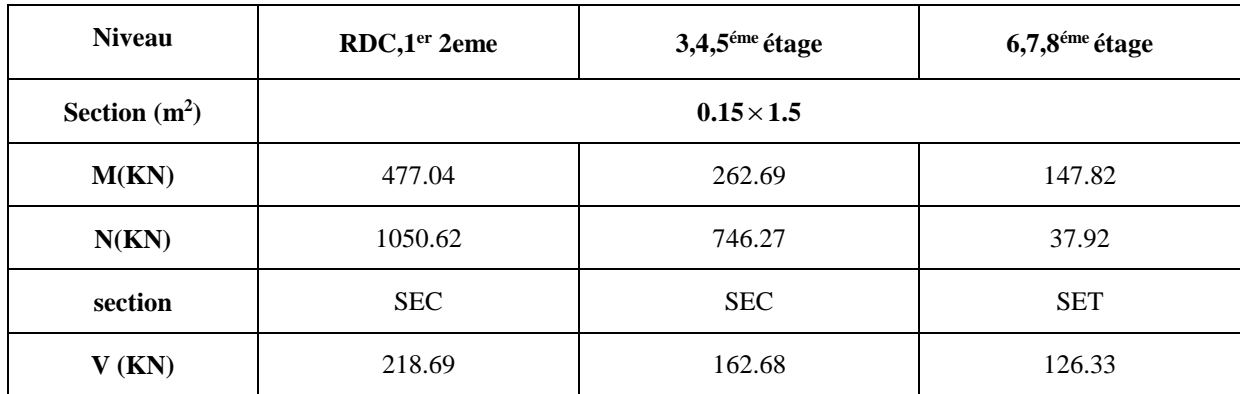

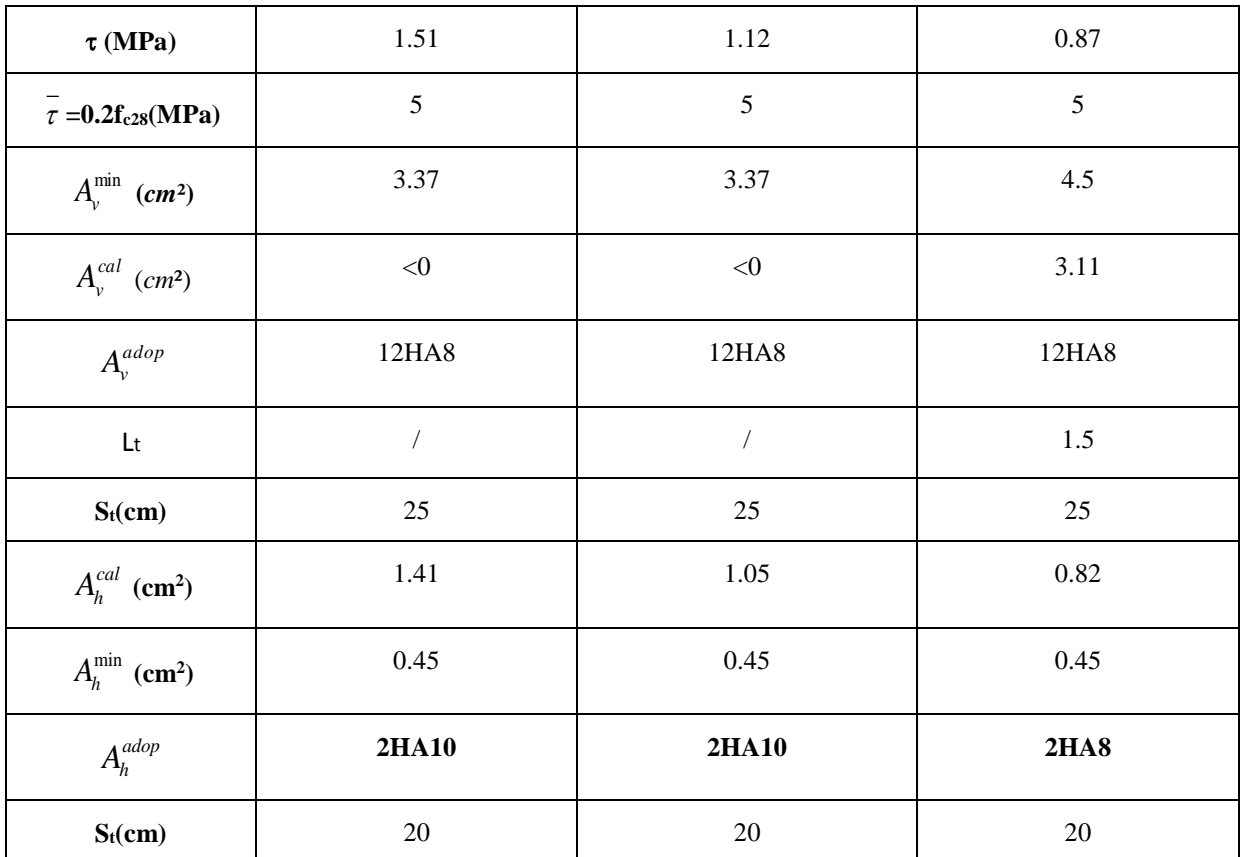

 **Schéma de ferraillage de voile Vy1 :** A titre d'exemple le voile vy1 au niveau de RDC

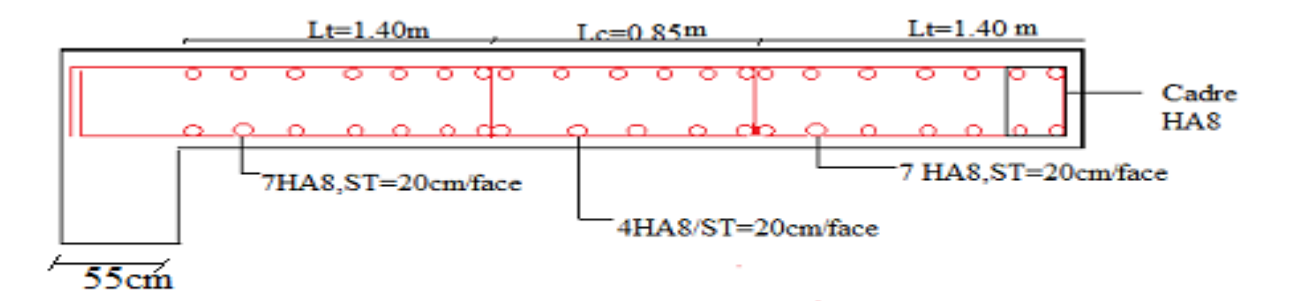

 **Figure V.4 :** schéma de ferraillage de voile Vy1

# *Chapitre VI*

#### **INTRODUCTION**

On appelle fondation, la partie d'un ouvrage reposant sur un terrain d'assise. Elle reprend les charges de la structure et les transmet au sol dans de bonnes conditions de façon à assurer la stabilité de l'ouvrage. On distingue les fondations superficielles (semelles et radiers) et les fondations profondes (pieux et puit)

Le choix du type de fondation dépend essentiellement des facteurs suivants :

- La capacité portante du sol d'assise.
- Charges transmise au sol.
- La distance entre axes des poteaux.
- La profondeur du bon sol.

#### **VI.1.CHOIX DU TYPE DE FONDATION :**

$$
S_{calculate} = \frac{N_{ser}}{\sigma_{sol}} = \frac{45363.7554}{150} = 302.42 m^2
$$

La surface du bâtiment est : *Sbâtiment* = 315.54*m*<sup>2</sup> .

On opte  $S_{cal} = Sbat \Rightarrow S_{\text{radier}} = 315.54 \text{m}2$ 

-Vu l'importance de l'effort et la contrainte moyenne de sol et la surface de fondation qui se rapproche de celle de bâtiment on opte pour un radier générale.

Le radier travaille comme un plancher renversé.

#### **A - Dimensionnement :**

Le radier est considéré comme infiniment rigide, donc on doit satisfaire les conditions suivantes :

#### – **Condition de coffrage :**

*ht* : hauteur des nervures.

*hr* : hauteur de la dalle.

 *Lmax* : la plus grande portée entre deux éléments porteurs successifs.

$$
(Lmax = 4.76-0.55=4.21m)
$$

$$
h_{\scriptscriptstyle t} \ge \frac{L_{\scriptscriptstyle \rm max}}{10} = \frac{421}{10} \Rightarrow h_{\scriptscriptstyle t} \ge 42.1cm.
$$

$$
h_r \geq \frac{L_{\max}}{20} = \frac{421}{20} \Rightarrow h_r \geq 21.05cm.
$$

– **Condition de rigidité :** 

$$
\frac{\pi}{2}L_{_e} \geq L_{\max}
$$

Le : est la longueur élastique, qui permet de déterminer la nature du radier (rigide ou flexible).

$$
L_e \ge \sqrt[4]{\frac{4.E.I}{K.b}}
$$

**E** : module d'élasticité du béton, *E* = 3.216×107*KN*/*m*<sup>2</sup>

**I** : inertie de la section du radier.

 $\mathbf K$  : coefficient de réaction du sol, pour un sol moyen  $\ K = 4 \times 10^4 K N/m^3.$ 

**b** : la largeur de la semelle.

$$
I = \frac{bh_t^3}{12} \Rightarrow h_t \ge \sqrt[3]{\frac{48 \times L_{\text{max}}^4 \times K}{\pi^4 \times E}} = 58 \text{cm}.
$$

– **Condition de cisaillement :**

$$
V_u = \frac{V_d}{d \times b} \le \frac{0.07}{\gamma_b} f_{c28} \dots (I)
$$

On considère pour une bonde de largeur b=1m .

$$
V_u = \frac{N_d \times L_{\text{max}} \times b}{2 \times S}
$$

$$
V_u = \frac{62189.2788 \times 4.21 \times 1}{2 \times 315.54} = 414.87 \, \text{KN}
$$

$$
de(I) \Rightarrow d \ge \frac{V_d \times \gamma_b}{0.07 \times b \times f_{c28}} = 0.357m
$$

A partir de ces trois conditions on opte pour :

- $-h_t = 60$ cm pour les nervures du radier.
- $h_r = 40$ cm pour la dalle du radier.

#### **B - Les vérifications :**

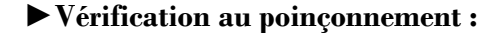

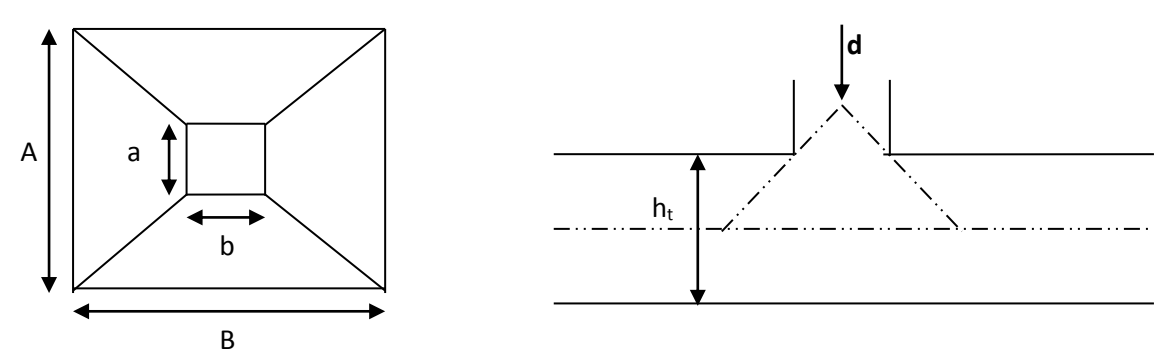

**Figure VI.1.** Zone de contact poteau- radier

Il faut vérifier que : *b c*  $d \geq 0.0$ +*J*  $\wedge$   $\vee$ <sub>c</sub>  $\wedge$   $n_t$ *f*  $N_d \leq 0.045 \times U_c \times h$ γ  $\leq 0.045 \times U_c \times h_t \times \frac{J_{c28}}{I}$ 

*Nd* : effort normal de calcul.

*h<sup>t</sup>* : hauteur de la nervure.

*Uc* : périmètre du contour au niveau du feuillet moyen.

$$
U_c = 2 \times (A + B)
$$

$$
\begin{cases} A = a + h_t \\ B = b + h_t \end{cases}
$$

On trouve  $U_c = 4.60$ m

 $N_d = 1788.39$  *KN*  $\leq 0.045 \times 4.6 \times 0.4 \times \frac{25}{1.15} = 1800$  *KN* =1788.39KN ≤ 0.045×4.6×0.4× $\frac{25}{117}$  =1800KN ⇒ La condition est vérifiée.

#### **►Vérification de la contrainte dans le sol :**

Cette vérification consiste à satisfaire la condition suivante dans le sens longitudinal et transversal.

$$
\sigma_m = \frac{3\sigma_{\text{max}} + \sigma_{\text{min}}}{4} < \sigma_{sol}
$$

$$
\sigma_{x,y} = \frac{N}{S} \pm \frac{M}{I}(x, y)
$$

On a:

 $I_y = 29782.3347 \text{ m}^4$ ,  $Y_G = 4.59 \text{m}$ .

 $I_x = 2318.75m^4$ ,  $X_G = 18.09m$ .

 $N'=N+P \implies N'=45363.75+25\times0.4\times315.54 \implies N'=48479.16KN$ 

Avec : P c'est le poids propre de radier.

Avec σ<sub>max</sub> et σ<sub>min</sub>: contrainte maximal et minimal dans les deux extrémités du radier.

**>Sens X-X :** N' = 48479.16KN et M<sup>x</sup> = 16919.09KN.m

$$
\sigma_{\max} = \frac{N'}{S} + \frac{M_X}{I_X} \times y_G \Rightarrow \sigma_{\max} = 0.0.18 MPa
$$
  
\n
$$
\sigma_{\min} = \frac{N'}{S} - \frac{M_X}{I_X} \times y_G \Rightarrow \sigma_{\min} = 0.12 MPa
$$
  
\n
$$
\sigma_{\max} = \frac{3 \times \sigma_{\max} + \sigma_{\min}}{4} \Rightarrow \sigma_{\max} = 0.115 MPa = \overline{\sigma_s} = 0.15 MPa
$$
............ *vérifiée.*

**>Sens Y-Y :** N'= 48479.16KN; M<sup>y</sup> = 19663.76KN.m.

$$
\sigma_{\max} = \frac{N'}{S} + \frac{M_y}{I_y} \times x_G \implies \sigma_{\max} = 0.16MPa
$$
\n
$$
\sigma_{\min} = \frac{N'}{S} - \frac{M_y}{I_y} \times x_G \implies \sigma_{\min} = 0.14MPa
$$
\n
$$
\sigma_{\max} = \frac{3 \times \sigma_{\max} + \sigma_{\min}}{4} \implies \sigma_{\max} = 0.15MPa = \overline{\sigma_s} = 0.15MPa \dots \dots \dots \text{virifiee.}
$$

On voit que la contrainte moyenne selon les deux sens est égales à la contrainte de sol, donc on a pas besoin de débord.

#### **►Vérification de la stabilité au renversement :**

Selon **(Article 10.1.5) RPA99V2003**, on doit vérifier que : 4  $e = \frac{M}{\sqrt{2}} \leq \frac{B}{A}$ *N*  $=\frac{m}{\sqrt{2}}\leq$ 

Sens xx : 
$$
e = \frac{37319.69}{48479.16} = 0.77m < \frac{18.09}{4} = 4.52m
$$

Sens yy :  $e = \frac{32307.02}{10450.15} = 0.67m < \frac{4.35}{1.14} = 1.14m$ 4  $0.67m < \frac{4.59}{4}$ 48479.16  $=\frac{32507.02}{10.178 \text{ J/m}} = 0.67m < \frac{4.59}{10.178 \text{ J}} =$ 

Pas de risque au renversement dans les deux sens.

#### **VI.2. Ferraillage du radier :**

Le radier se calcule comme un plancher renversé, sollicité à la flexion simple causée par la réaction du sol. On calculera le panneau le plus défavorable et on optera le même ferraillage pour tout le radier. On fait le calcul pour une bande de 1 m.

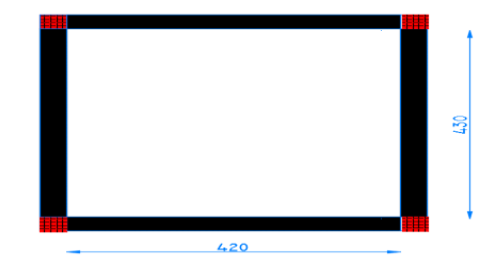

**FigureVI.2 :** panneau le plus défavorable du radier

#### **a - Calcul des sollicitations :**

Go=0.4\*25\*315.54=3155.4KN.

Go'=0.2\*25\*4.3\*0.55=11.82KN.

$$
Qu = \frac{N_u + 1.35(Go + Go')}{S_{rad}} = 210.63 \, \text{KN} / \, \text{m2}
$$

$$
Q_s = \frac{Ns + G0}{S_{rad}} = 153.8 \text{ KN/m2}
$$

 $\rho = \frac{E_x}{I} \Rightarrow \rho = 0.98 \Rightarrow$  La dalle travaille dans les deux sens. *y x L L*

-les déférents résultats sont résumés dans le tableau suivant.

| <b>ELU</b> |        |           |           |           |           |          |  |  |  |  |
|------------|--------|-----------|-----------|-----------|-----------|----------|--|--|--|--|
| Ux         | Uy     | Mox KN.M) | Moy KN.M) | Mtx KN.M) | Mty KN.M) | Ma(KN.M) |  |  |  |  |
| 0.0384     | 0.9545 | 142.67    | 136.17    | 121.37    | 115.75    | $-71.33$ |  |  |  |  |
| <b>ELS</b> |        |           |           |           |           |          |  |  |  |  |
| 0.0457     | 0.9694 | 123.98    | 120.18    | 105.39    | 102.15    | $-62$    |  |  |  |  |

**Tableau VI.1 :** sollicitation dans le panneau le plus défavorable :

La section à ferrailler est 1×0.4*m*<sup>2</sup> . Les résultats de calcul sont résumés dans le tableau suivant :

|       |        | M        | $\mu_{bu}$ |          | Z(m)  | $A$ (cm <sup>2</sup> ) | $A_{\rm min}$ | $A_{\text{adopté}}(\textbf{cm}^2)$ | <b>St</b>         |
|-------|--------|----------|------------|----------|-------|------------------------|---------------|------------------------------------|-------------------|
|       |        | (KN.m)   |            | $\alpha$ |       |                        | $\rm (cm^2)$  |                                    | (c <sub>m</sub> ) |
| $X-X$ | travée | 121.27   | 0.064      | 0.083    | 0.352 | 9.89                   | 3.23          | $5HAl6=10.05$                      | 20                |
| $Y-Y$ | travée | 115.75   | 0.061      | 0.079    | 0.353 | 9.42                   | 3.23          | $5HAl6=10.05$                      | 20                |
|       | appui  | $-71.33$ | 0.038      | 0.048    | 0.358 | 5.72                   | 3.2           | $4HAl4=6.16$                       | 25                |

**Tableau VI .2.** Section des armatures du radier :

**b- Vérification à l'effort tranchant :**

-les résultats sont résumés dans le tableau suivant :

 **Tableau VI.3 .**Vérification de l'effort tranchant :

| <b>Sens</b> | Vu (KN) | $\tau_{\mu}$ (MPa) | (MPa)<br>$\tau_{\mu}$ | <b>Observation</b> |
|-------------|---------|--------------------|-----------------------|--------------------|
| $Sens X-X$  | 231.56  | 0.63               | 1.16                  | Vérifiée           |
| Sens y-y    | 107.86  | 0.29               | 1.16                  | Vérifiée           |

Les résultats de calcul des contraintes sont résumés dans le tableau ci-dessous :

**Tableau VI.4.** Vérification des contraintes dans le béton et dans l'acier :

| Localisation |           | $M_{ser}$ (KN.m) | $\mathbf{Y}(\mathbf{m})$ | I(m <sup>4</sup> ) | $\sigma_{bc}$ (MPa) | $\sigma$ <sub>s</sub> (MPa) |
|--------------|-----------|------------------|--------------------------|--------------------|---------------------|-----------------------------|
| Travée       | <b>XX</b> | 105.39           | 0.0898                   | 0.00138            | 6.89                | 315.25                      |
|              | yу        | 102.15           | 0.0898                   | 0.00138            | 6.64                | 305.56                      |
| Appui        |           | 62               | 0.0734                   | 0.000914           | 4.96                | 295.74                      |

On remarque que la contrainte dans les aciers n'est pas vérifiée donc on reférraille à L'ELS.

$$
A = \frac{M_{ser}}{\overline{\sigma_s} \times d(1 - \frac{\alpha}{3})}, \qquad \alpha = \sqrt{90\beta \frac{(1 - \alpha)}{(3 - \alpha)}}, \qquad \beta = \frac{M_{ser}}{\overline{\sigma} \times b \times d^2}
$$

Les résultats sont résumés dans le tableau ci-dessous :

| Localisation |    | $M_{ser}(KN.m)$ | $\beta(10^{-3})$ | $\alpha$ | $A_{cal}$<br>$\rm (cm^2)$ | $\rm A_{adopt}\ (cm^2/ml)$ | St(cm) |
|--------------|----|-----------------|------------------|----------|---------------------------|----------------------------|--------|
| Travée       | XX | 105.39          | 3.92             | 0.3      | 15.91                     | 8HA16=16.08                | 16.5   |
|              | yу | 102.15          | 3.8              | 0.29     | 15.37                     | 8HA16=16.08                | 16.5   |
| <b>Appui</b> |    | 62              | 2.3              | 0.23     | 9.12                      | 9HA12=10.18                | 11     |

 **Tableau VI .5.** Section des armatures du radier après vérifications :

#### **Schéma de ferraillage :( Voir l'annexe 6)**

#### **VI.3. Etude des nervures :**

Les nervures sont des poutres servant d'appuis pour la dalle du radier.elles reprennent les charges transmises par le radier selon les lignes de rupture correspondant à chaque panneau.

Dans notre cas, en considérant les nervures les plus sollicitées dans chaque sens,

les charges résultant sur chaque travée sont illustrées ci-dessous :

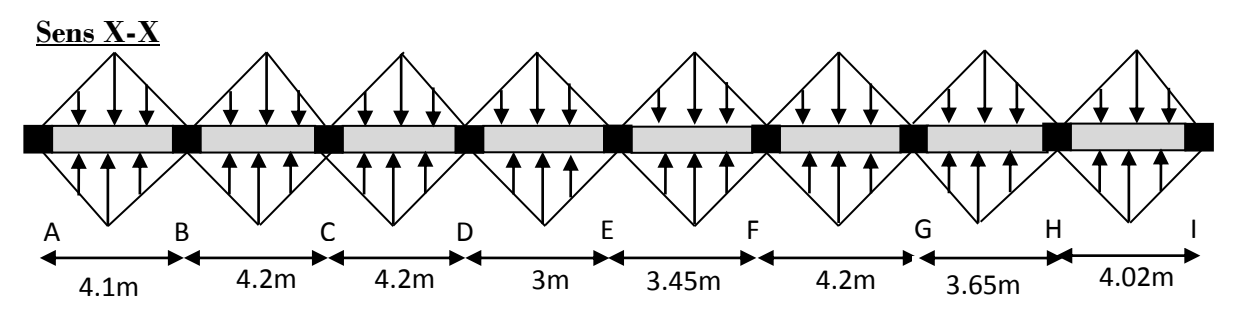

**FigureVI.3:** répartitions des charges dans le sens X-X

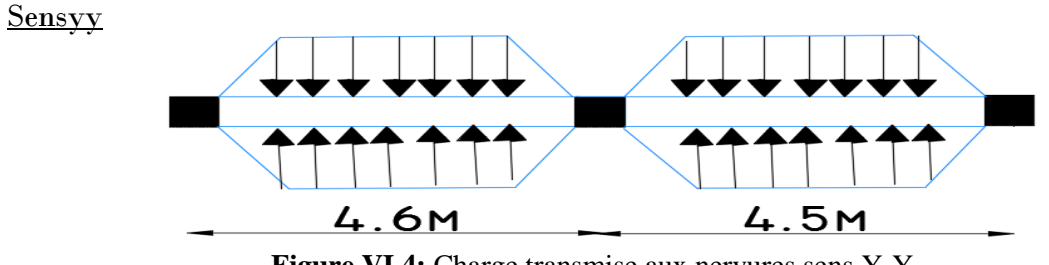

 **Figure VI.4:** Charge transmise aux nervures sens Y-Y

#### **VI.3.1. Estimation des charges revenant aux nervures et calcul des sollicitations :**

Pour simplifier les calculs on remplace les charges trapézoïdales et les charges triangulaires par des charges uniformément réparties.

**Charges trapézoïdales**

$$
\left\{ q_M = \frac{q}{2} [(1 - \frac{\rho_s^2}{3}) l_{xg} + (1 - \frac{\rho_d^2}{3}) l_{xd} ] \right\}
$$
 Avec:

**Charges triangulaires**

$$
q_M = q_V = \frac{q}{2} \times \frac{\sum l_{xi}^2}{\sum l_{xi}}
$$

 $q_M$  : C'est la charge uniformément répartie équivalente produisant le même moment maximum que la charge réelle.

#### **VI.3.1.2 Calcul des sollicitations :**

Pour le calcul des sollicitations, on utilise la méthode de « Caquot » (méthode expliquée dans les chapitres précédent).

Après calcul des charges revenants à chaque travée de la nervure dans les deux sens, les sollicitations maximales résultantes (en travée et en appuis) sont regroupées dans les deux tableaux suivants :

| <b>Appuis</b> |            | Sens X-X |            | Sens Y-Y       |          |            |  |
|---------------|------------|----------|------------|----------------|----------|------------|--|
|               | <b>ELU</b> |          | <b>ELS</b> | <b>ELU</b>     |          | <b>ELS</b> |  |
|               | Mau        | V        | Ma s       | Ma u           | V        | Ma s       |  |
|               | (KN. m)    | (KN)     | (KN, m)    | $(KN \cdot m)$ | (KN)     | (KN, m)    |  |
| $\bf{A}$      | $-144.88$  | 540.82   | $-105.81$  | $-168.08$      | 1193.64  | $-122.75$  |  |
| B             | $-803.85$  | 1138.97  | $-587.09$  | $-650.49$      | 1039.49  | $-475.08$  |  |
| $\mathbf C$   | $-977.25$  | 1030.18  | $-713.73$  | $-155.75$      | 1143.76  | $-113.75$  |  |
| D             | $-718.46$  | 927.27   | $-524.72$  | $\prime$       | $\prime$ |            |  |
| E             | $-455.36$  | 416.84   | $-332.57$  |                |          |            |  |
| $\mathbf F$   | $-780.56$  | 760.73   | $-570.25$  | $\prime$       |          |            |  |

 **Tableau VI.6 :** moments aux appuis et effort tranchant dans la nervure

| G          | $-820.86$ | 998.04  | $-599.77$ |           |         |           |
|------------|-----------|---------|-----------|-----------|---------|-----------|
|            |           |         |           |           |         |           |
| Н          | -597.85   | 685.74  | $-307.46$ |           |         |           |
|            |           |         |           |           |         |           |
|            | $-136.48$ | 1054.66 | $-99.74$  |           |         |           |
|            |           |         |           |           |         |           |
| <b>MAX</b> | $-977.25$ | 1138.97 | $-713.73$ | $-650.49$ | 1193.64 | $-475.08$ |
|            |           |         |           |           |         |           |

 **Tableau VI.7 :** moments en travées dans la nervure :

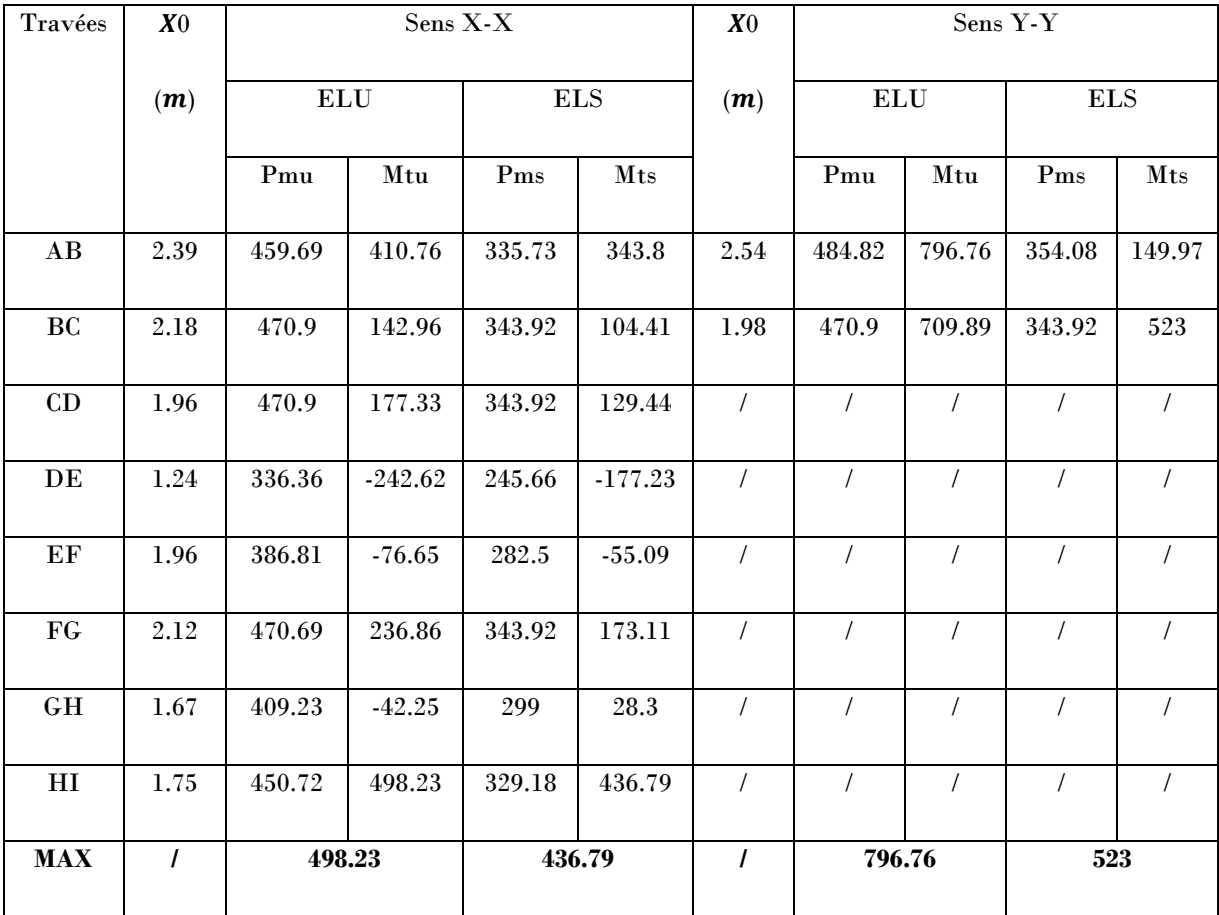

**III.3.1.3 Ferraillage des nervures :**

Les nervures se calculent à la flexion simple comme une section en **T** de la même manière que les poutrelles.

Les nervures sont de dimensions :

 $h = 0.6$ 

 $h0=0.40$ 

 $b0 = 0.55$ 

**b0**

d = 0.55  
\nb<sub>1</sub> 
$$
\le \min(\frac{l_y}{10}; \frac{l_x}{2}) \Rightarrow b_1 \le \min(\frac{395}{10}; \frac{265}{2})
$$
  
\nb<sub>1</sub>  $\le \min(39.5; 137.5)$   
\nSoit : b<sub>1</sub> = 35cm  
\n $\downarrow$ 

$$
Donc : B = 2 * b1 + b0 = 1.25m.
$$

Figure VI.5 : section a ferraillée de la nervures

| <b>Sens</b> | Localisation | $\mathbf{M}_{\mathbf{U}}$ | $A_{cal}(cm^2)$ | $A_{adop}(cm2)$                  |
|-------------|--------------|---------------------------|-----------------|----------------------------------|
|             |              | (KN.m)                    |                 |                                  |
| $X-X$       | Travée       | 498.23                    | 27.36           | $9H_A20=28.27cm^2$               |
|             | Appui        | $-977.25$                 | 71.98           | $9HA32=72.38cm2$                 |
| $Y-Y$       | Travée       | 796.76                    | 48.92           | 8HA25+4HA20=51.84cm <sup>2</sup> |
|             | Appui        | $-650.49$                 | 40.72           | $6H_A25+4H_A20=42.02cm^2$        |

**Tableau IV.8:** résultats de ferraillage la nervure :

#### **>Armatures de peau**

Comme les nervures présentent une grande hauteur, des armatures de peau sont nécessaires.

Elles sont disposées le long des parements verticaux et sont de l'ordre de  $1cm2/ml$ .

#### **>Armatures transversales**

Pour les armatures transversales, on opte pour l'ensemble des nervures la quantité d'armatures suivante :

$$
\phi_t \le \min(\frac{h}{35}; \frac{b_0}{10}; \phi_t) = \min(17.14; 55; 20) = 25 \, mm \quad \text{Soit } \phi_t = 10 \, mm.
$$

#### **>Espacement des aciers transversaux**

$$
St \le \min(\frac{h}{4}; 12; 10\phi_{l_{\min}}) \Rightarrow St = \min(15; 12; 20) = 10cm
$$

#### **III.3.2.3 Vérifications** :

#### **►A l'ELU :**

Vérification de l'effort tranchant :  
\n
$$
\tau_u = \frac{V_u}{b \times d} \le \overline{\tau} = \min(\frac{0.15 f_{c28}}{\gamma_b}; 4\text{MPa}) = 2.5\text{MPa}
$$

Les résultats sont présentés dans le tableau ci-dessous :

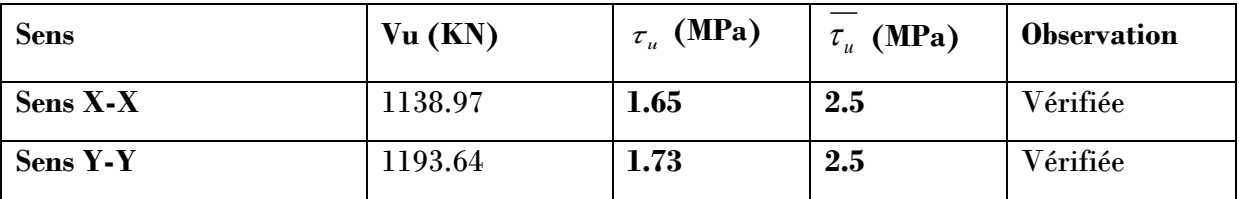

 $\blacktriangleright$ **A** l'ELS :

**État limite de compression du béton :**

$$
\sigma_{bc} = \frac{M_{ser} \times y}{I} \le \overline{\sigma_b} = 0.6 \times f_{c28} = 15 \text{ MPa}
$$

#### **>Les contraintes dans l'acier :**

La fissuration est peu préjudiciable donc La contrainte de traction des armatures est limitée, c'est le cas des éléments exposés aux intempéries.

$$
\sigma_s \le \min(\frac{2}{3} \times f_e, 110\sqrt{\eta \times f_{ij}}) = 201,63 \text{ MPa}
$$
\n
$$
\sigma_s = 15 \times \frac{M_{ser} \times (d - y)}{I} \le \overline{\sigma_s} = 201.63 \text{ MPa} \cdot (\text{Lois} \quad \text{de} \quad \text{calcul} \quad \text{de} \quad I \quad \text{et} \quad Y \quad \text{sont}
$$

démontrée dans les chapitres précédent )

Les résultats sont récapitulés dans le tableau suivant :

 **Tableau VI.9.** Résumé des résultats (vérification des contraintes).

|                               | <b>Sens</b> | M<br>(KN.m) | $\mathbf{v}$<br>$\mathbf m)$ | I(m <sup>4</sup> )  | $\sigma_{_{bc}}$<br>(MPa) | $\sigma_{_{bc}}$<br>'MPa) | obs            | (MPa)  | $\sigma$<br>(MPa) | Obs                |
|-------------------------------|-------------|-------------|------------------------------|---------------------|---------------------------|---------------------------|----------------|--------|-------------------|--------------------|
| $\mathbf{X}$ -<br>$\mathbf X$ | travée      | 436.79      | 0.16                         | $8.15\times10^{-3}$ | 8.67                      | 15                        | <b>Vérifie</b> | 311.19 | 201.63            | <b>Non Vérifie</b> |

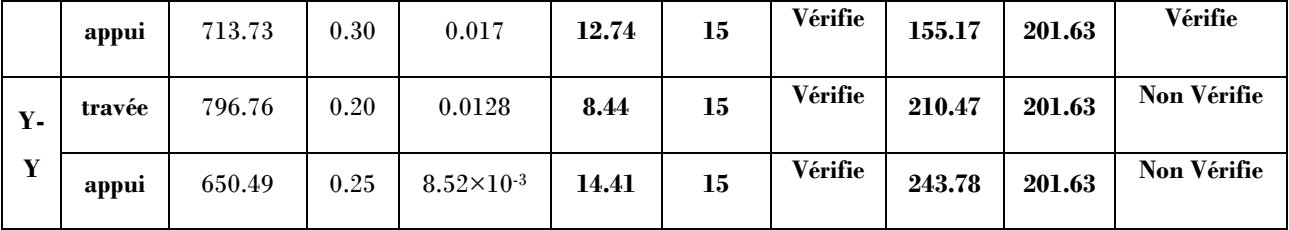

On remarque que la contrainte d'acier n'est pas vérifier dans le sens X-X au niveau de la travée , et dans le sens Y-Y au niveau de l'appui et la travée donc il faut recalculer la section d'acier tendus A<sup>s</sup> en admettant que ces armatures travaillent au maximum possible, c'est t'a dire à la contrainte limite de service  $\sigma_{\scriptscriptstyle\rm s}\,$  .

 **Tableau VI .10.** Section des armatures opté après vérifications.

| <b>Localisation</b> |         | $M_{ser}(KN.m)$ | $\beta(10^{-3})$ | $\alpha$ | $A_{cal}$ (cm <sup>2</sup> ) | $A_{\text{adopt}}(\text{cm}^2/\text{ml})$ |
|---------------------|---------|-----------------|------------------|----------|------------------------------|-------------------------------------------|
| Travée              | $X - X$ | 436.79          | 5.71             | 0.35     | 44.51                        | 8HA25+4HA14=45.43                         |
| Travée              | Y-Y     | 796.76          | 10               | 0.44     | 84.20                        | 8HA32+5HA25=88.88                         |
| <b>Appuis</b>       | Y-Y     | 650.49          | 19               | 0.55     | 71.83                        | $9H A32 = 72.38$                          |

#### **VI.4. Voile périphérique :**

#### **Introduction :**

Selon le **RPA99,** les ossatures au-dessus du niveau de base du bâtiment, doivent comporter un voile périphérique contenu entre le niveau des fondations et le niveau de base, il doit satisfaire les exigences minimales suivantes :

- L'épaisseur minimale est de 15 cm.
- Il doit contenir deux nappes d'armatures.
- Le pourcentage minimal des armatures est de 0.1% dans les deux sens.
- Les ouvertures dans le voile ne doivent pas réduire sa rigidité d'une manière importante.

#### **VI.4.1. Dimensionnement des voiles :**

- La hauteur  $h=2.80$  m
- La longueur L=4.76m
- L'épaisseur e=15cm

#### **VI.4.2.Caractéristiques du sol reconstitué :**

- Le poids spécifique  $\gamma_h = 20KN/m^3$
- L'ongle de frottement  $\varphi = 19^{\circ}$
- La cohésion  $m<sup>2</sup>$

#### **VI.4.3. Evaluation des charges et surcharges**

Le voile périphérique et soumis à :

**La poussée des terres :**

$$
G = h \times (\gamma \times tg^2(\frac{\pi}{4} - \frac{\varphi}{2}) - 2 \times c \times tg(\frac{\pi}{4} - \frac{\varphi}{2}))
$$
  

$$
G = 2.80 \times (20 \times tg^2(\frac{\pi}{4} - \frac{19}{2}) - 2 \times 0 \times tg(\frac{\pi}{4} - \frac{19}{2})) = 28.47 \, \text{KN/m}^2
$$

**Surcharge accidentelle :**

q= 10 KN/m<sup>2</sup>  
\n
$$
Q = q \times t g^2 (\frac{\pi}{4} - \frac{\varphi}{2})
$$
\n
$$
Q = 5.08 \text{KN/m}^2
$$

#### **VI.4.4. Ferraillage du voile :**

Le voile périphérique sera calculé comme une dalle pleine sur quatre appuis uniformément chargée, l'encastrement est assuré par le plancher, les poteaux et les fondations.

#### **A L'ELU :**

$$
\sigma_{\text{max}} = 1.5Q + 1.35G = 46.05 \text{KN} / m^2
$$
  
\n $\sigma_{\text{min}} = 1.5Q = 7.62 \text{KN} / m^2$ 

$$
\sigma_{moy} = \frac{3 \times \sigma_{\text{max}} + \sigma_{\text{min}}}{4} = 36.44 \, \text{KN} / m^2
$$
\n
$$
q_u = \sigma_{moy} = 29.18 \, \text{KN} / m^2
$$

Pour le ferraillage on prend le plus grand panneau dont les caractéristiques sont :

$$
L_x = 2.40 \, m
$$
\n
$$
b = 100 \, cm
$$
\n
$$
L_y = 4.21 \, m
$$
\n
$$
e = 15 \, cm
$$
\n
$$
\rho = \frac{L_x}{L_y} = 0.57 \, KN / m^2 \rightarrow
$$
\n
$$
L_a = 15 \, cm
$$
\n
$$
\rho = \frac{L_x}{L_y} = 0.57 \, KN / m^2 \rightarrow
$$
\n
$$
L_b = 100 \, cm
$$

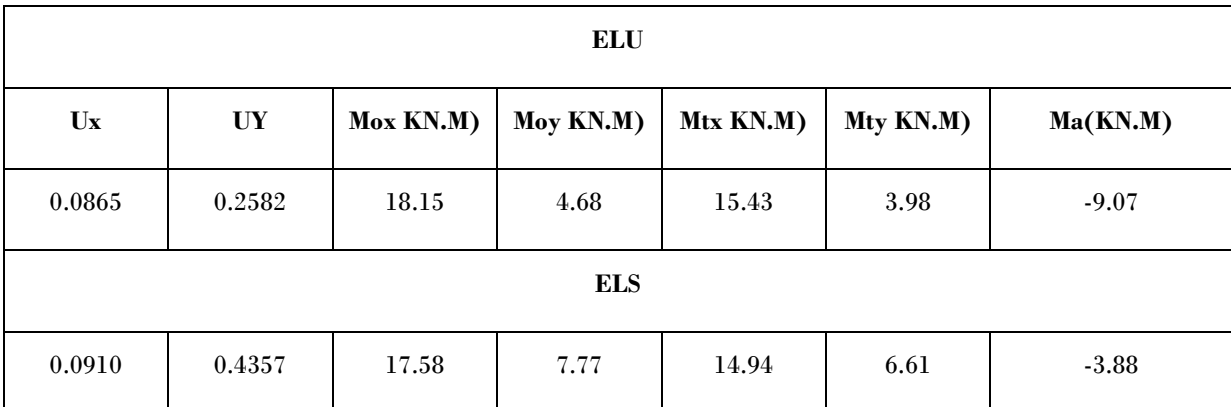

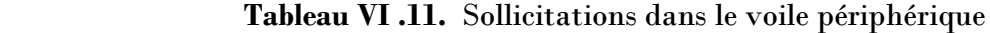

Les résultats de calcul sont représentés dans le tableau suivant :

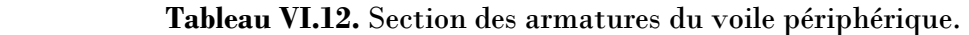

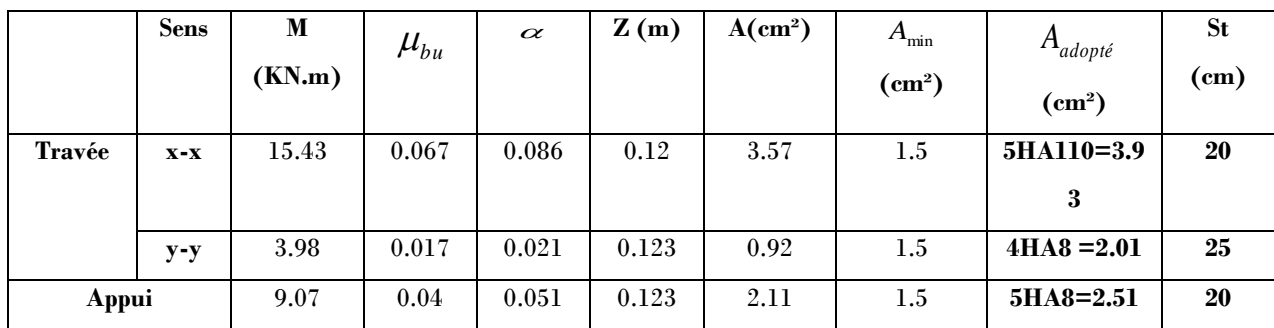

**Espacement des armatures :**

**Armatures // L<sub>x</sub> :** S<sub>t</sub> $\leq$  min (2h<sub>r</sub>, 25 cm) = 25cm

**Armatures // L<sub>***v***</sub>:**  $S_t \le \min(2h_r, 25 \text{ cm}) = 25 \text{ cm}$ 

#### **Vérification à l'effort tranchant :**

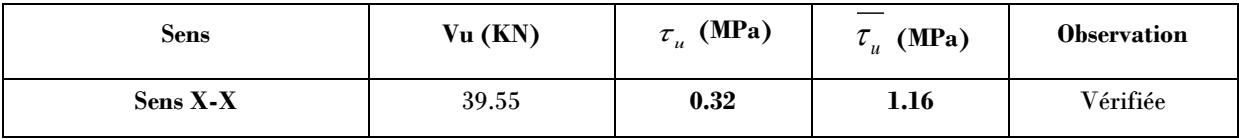

**A L'ELS :**

 $\sigma_{\text{max}} = Q + G = 26.38 \text{KN} / m^2$  $\sigma_{\min} = 5.08 K/N/m^2$ 

$$
\sigma_{moy} = \frac{3 \times \sigma_{\text{max}} + \sigma_{\text{min}}}{4} = 23.56 \, \text{KN} / \, m^2 \Rightarrow q_u = \sigma_{moy} = 21.05 \, \text{KN} / \, m^2
$$

Les résultats sont récapitulés dans le tableau suivant :

| Localisation  |    | $M_{ser}$ (KN.m) | $\mathbf{Y}(\mathbf{m})$ | I(m <sup>4</sup> ) | $\sigma_{bc}$ (MPa) | $\sqrt{\ }$ (MPa)<br>σ |
|---------------|----|------------------|--------------------------|--------------------|---------------------|------------------------|
| <b>Travée</b> | XX | 14.94            | 0.0309                   | 0.0000548          | 8.42                | 384.8                  |
|               | yу | 6.61             | 0.0225                   | 0.0000354          | 4.2                 | 287.08                 |
| Appui         |    | 3.88             | 0.0271                   | 0.0000427          | 2.46                | 133.44                 |

 **Tableau VI.13.** Résumé des résultats (vérification des contraintes) :

On remarque que la contrainte d'acier n'est pas vérifier dans la travée dans le sens x-x et y-y, donc il faut recalculer la section d'acier tendus A<sup>s</sup> en admettant que ces armatures travaillent au maximum possible, c'est t'a dire à la contrainte limite de service  $\sigma_{\scriptscriptstyle\rm s}\,$  .

| Localisation |    | $M_{ser}(KN.m)$ | $\beta(10^{-3})$ | $\alpha$ | $A_{cal}$<br>$\rm (cm^2)$ | $\rm A_{adopt}$ $\rm (cm^2/ml)$ | St(cm) |
|--------------|----|-----------------|------------------|----------|---------------------------|---------------------------------|--------|
| Travée       | XX | 14.94           | 4.74             | 0.327    | 6.65                      | 6HA12=16.5                      | 16.5   |
|              | yу | 6.61            | 2.09             | 0.22     | 2.83                      | 4HA10=3.14                      | 25     |

 **Tableau VI.14.** Section opté après vérifications :

- Le schéma de ferraillage du voile périphérique (voir l'annexe 6).

#### **Conclusion**

Pour offrir une meilleure résistance aux séismes, les ouvrages doivent de préférence avoir, d'une part des formes simples, d'autre part, une distribution aussi régulière que possible des masses et des rigidités tant en plan qu'en élévation.

Le but recherché est d'assurer la meilleure répartition possible des sollicitations à travers la structure de façon à faire participer tous les éléments à l'absorption et à la dissipation de l'énergie développée par l'action sismique.

L'étude de la réponse sismique, particulièrement la recherche du comportement dynamique nous a conduits à dégager un certain nombre de conclusions dont les plus importantes sont :

- $\checkmark$  La disposition des voiles joue un rôle très important dans le comportement dynamique des structures mixtes.
- $\checkmark$  La vérification de l'effort normal réduit nous a conduits à une augmentation des sections des poteaux estimés par le pré dimensionnement.
- $\checkmark$  La vérification des moments résistants au niveau des nœuds tant à faire en sorte que les rotules plastiques se forment dans les poutres plutôt que dans les poteaux.
- $\checkmark$  La stabilité de la structure est d'assurer, avec la vérification des déplacements horizontaux entre étage, ainsi que l'effet  $P - \Delta$ .
- $\checkmark$  Le choix d'un bon site sur bon sol avec des fondations adaptées, tout en respectant les mesures de prévention imposées et celles recommandées, permettra de limiter les dommages en cas de secousse.

Enfin, l'utilisation du ETABS dans notre étude nous a permis de faire un calcul tridimensionnel et dynamique, dans le but de faciliter les calculs, d'avoir une meilleure approche de la réalité, et un gain de temps très important dans l'analyse de la structure.

### *Bibliographie*

- Règles de conception et de calcul des structures en béton armé (CBA93).
- Règles techniques de conception et de calcul des ouvrages et constructions en béton armé suivant la méthode des états limites (B. A. E. L 91).
- $\checkmark$  Règles parasismiques algériennes (RPA 99/ version 2003).
- $\checkmark$  Document technique réglementaire (D. T. R), charges et surcharges d'exploitations.
- Mémoires de fin d'études

.

## *Annexes*

#### **Annexe 1**

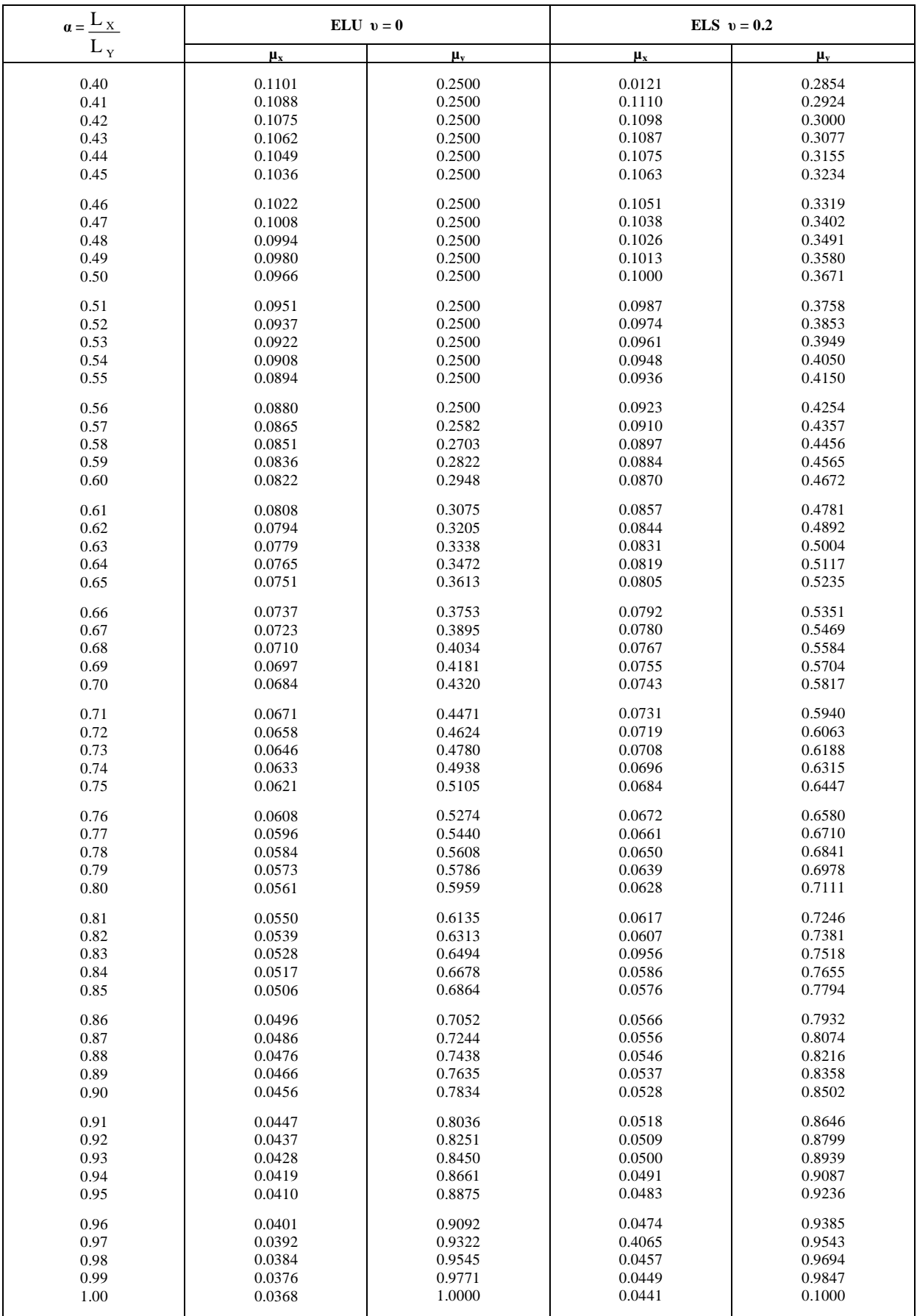

#### **Annexe 2**

#### **Table de PIGEAUD**

M1 et M2 pour une charge concentrique  $P = 1$  s'exerçant sur une surface réduite  $u \times v$ au centre d'une plaque ou dalle rectangulaire appuyée sur son pourtour et de dimension

#### **Lx× Ly**

 **Avec Lx < Ly.** 

$$
\rho = 0.9
$$

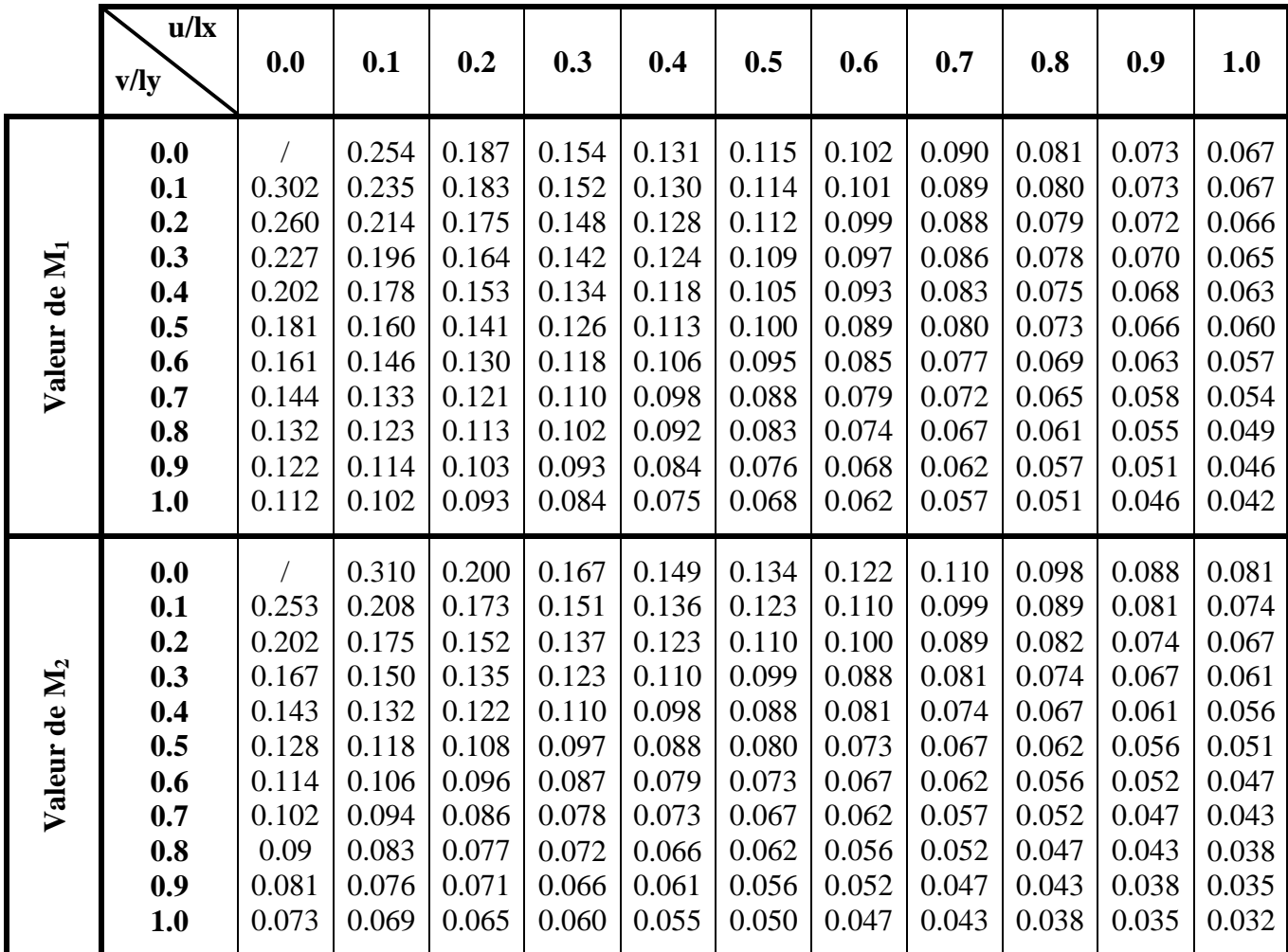

#### **Annexe 3**

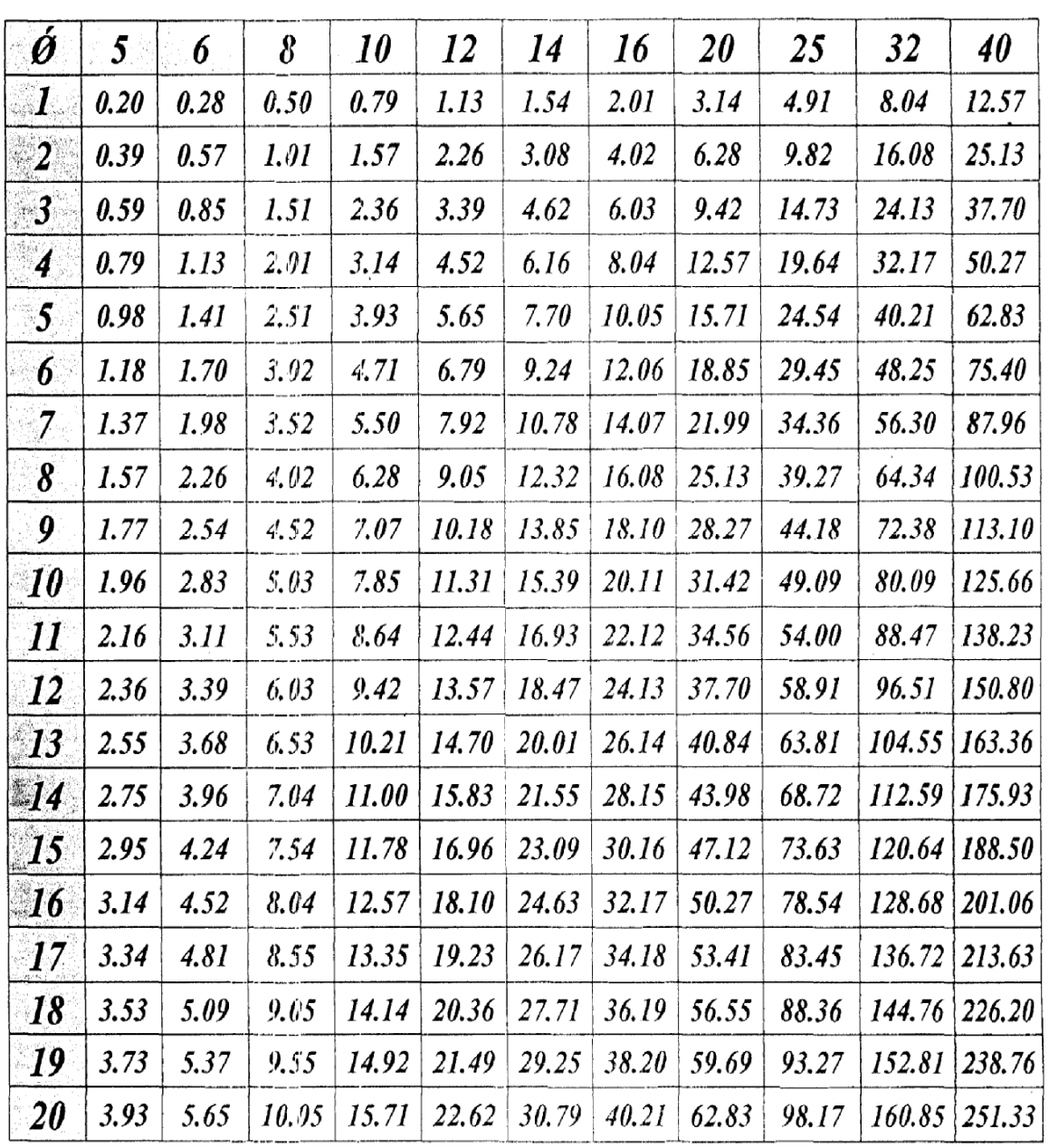

 $\mathbb{R}^2$ 

## Tableau des Armatures<br>(en Cm<sup>2</sup>)

 $\hat{\mathcal{A}}$ 

#### **Schéma de ferraillage des Poutres :(ANNEXE 4)**

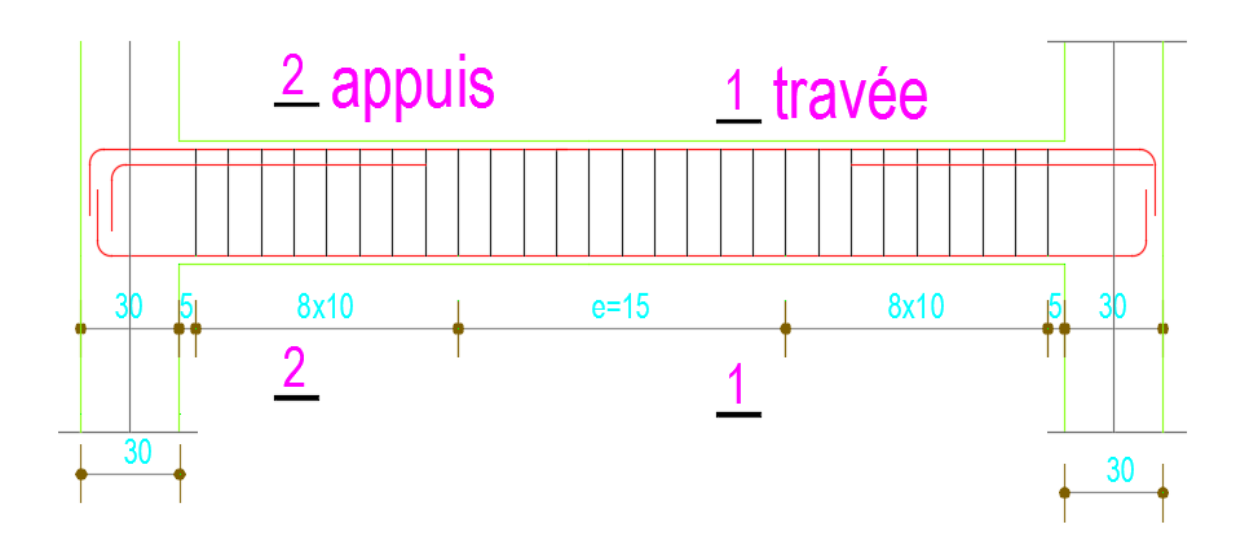

**Poutre principale : 5 : cadre**

 **6 : étrier** 

**Poutre secondaire : 1 :cadre** 

 **2 :étrier** 

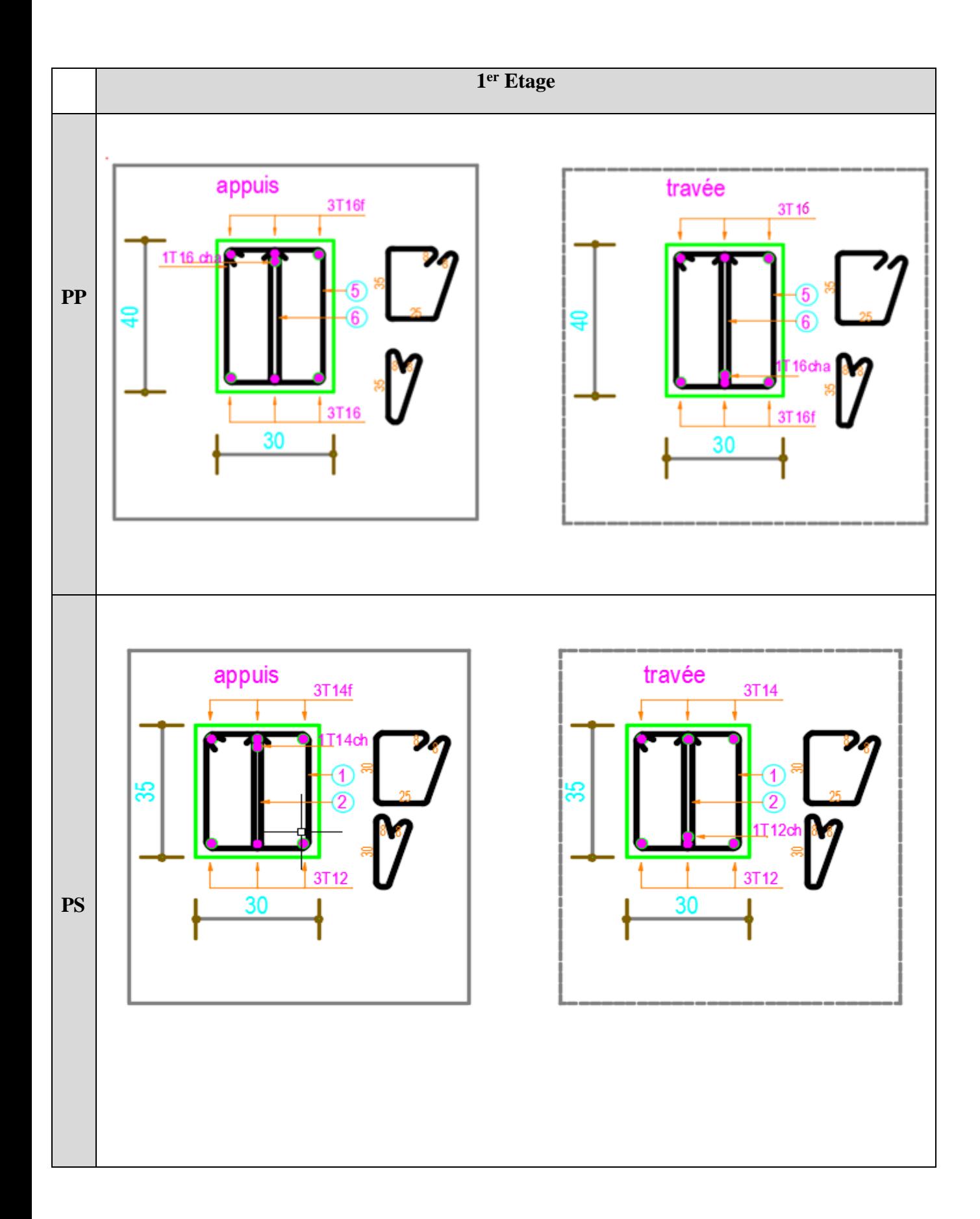

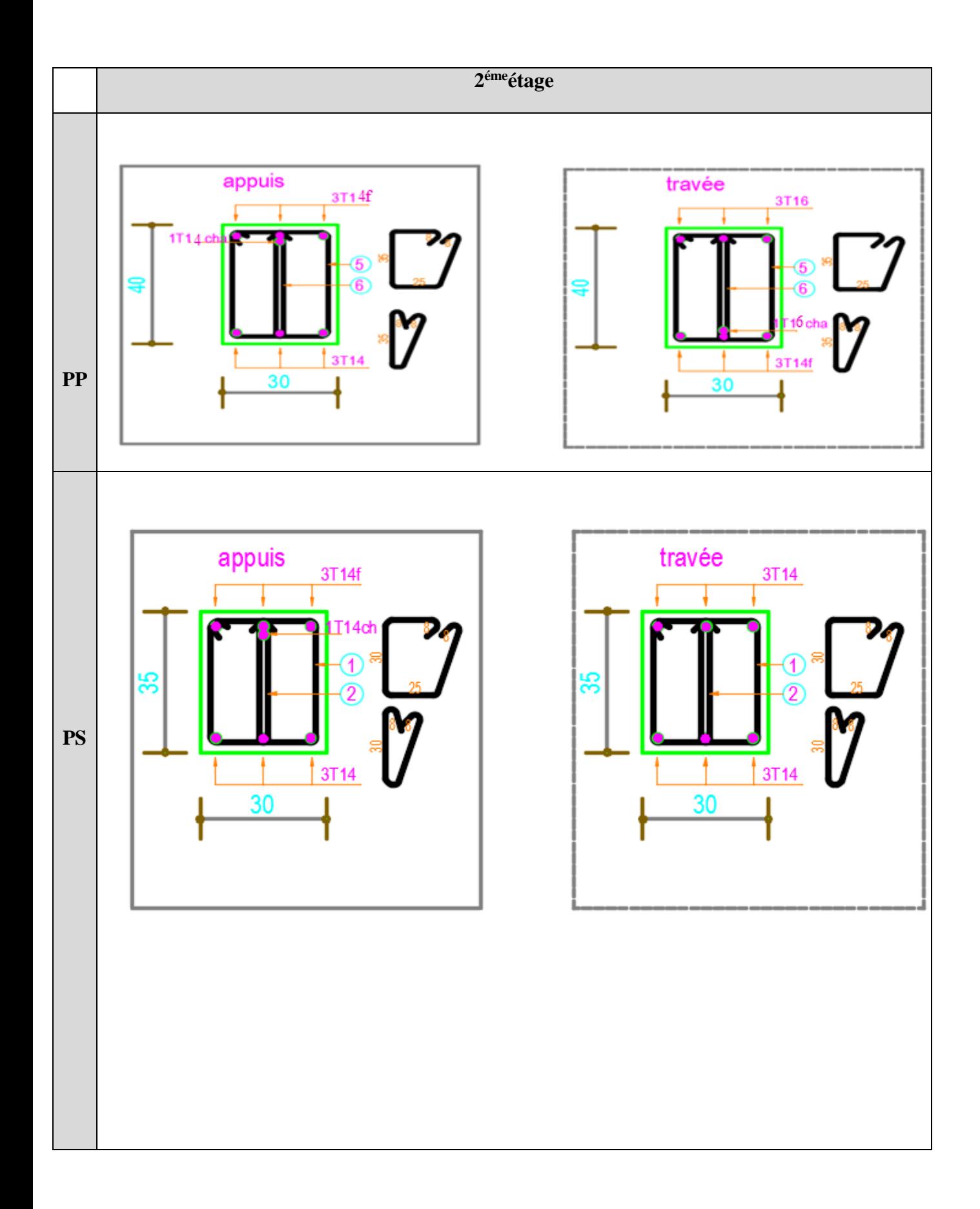

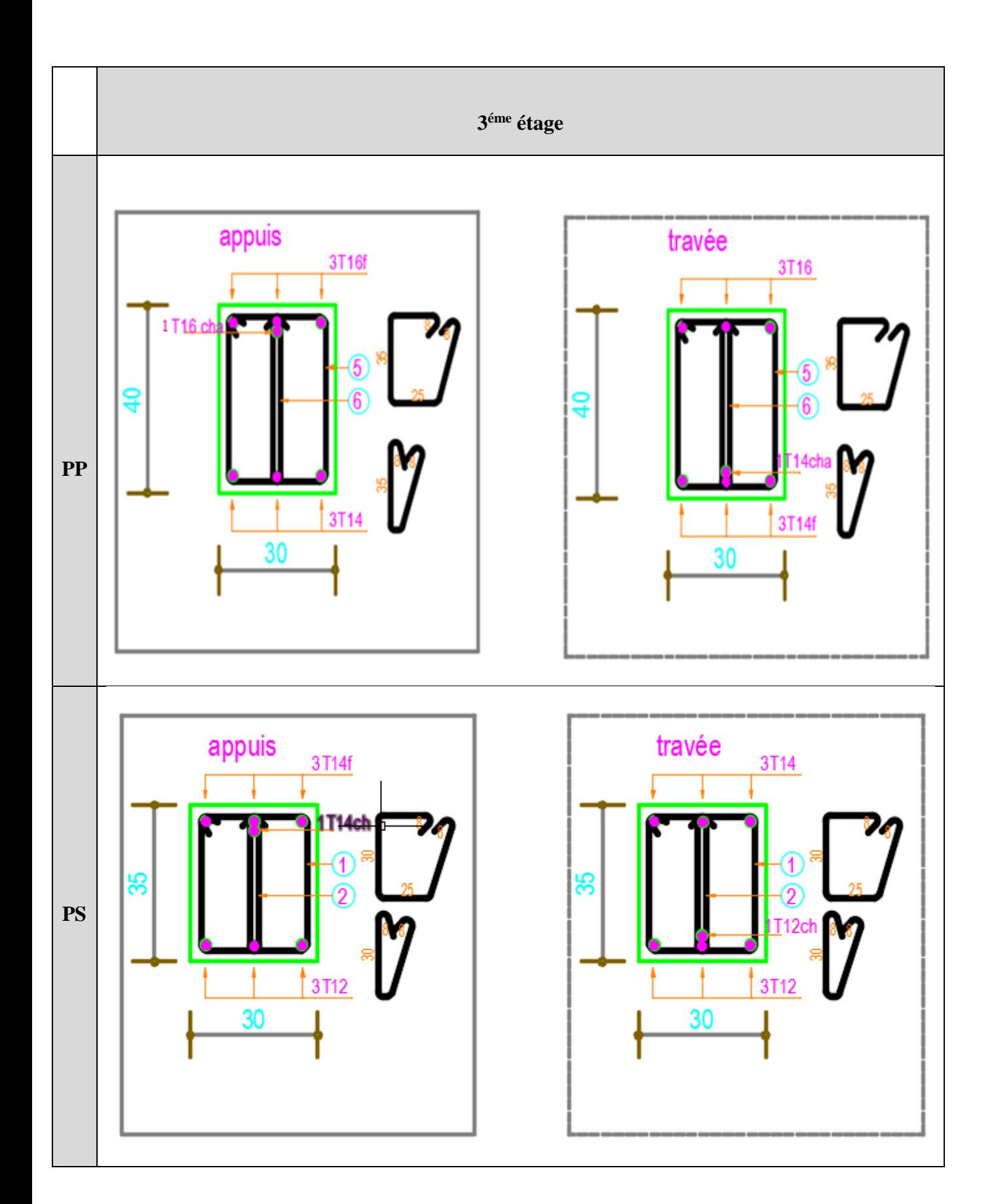

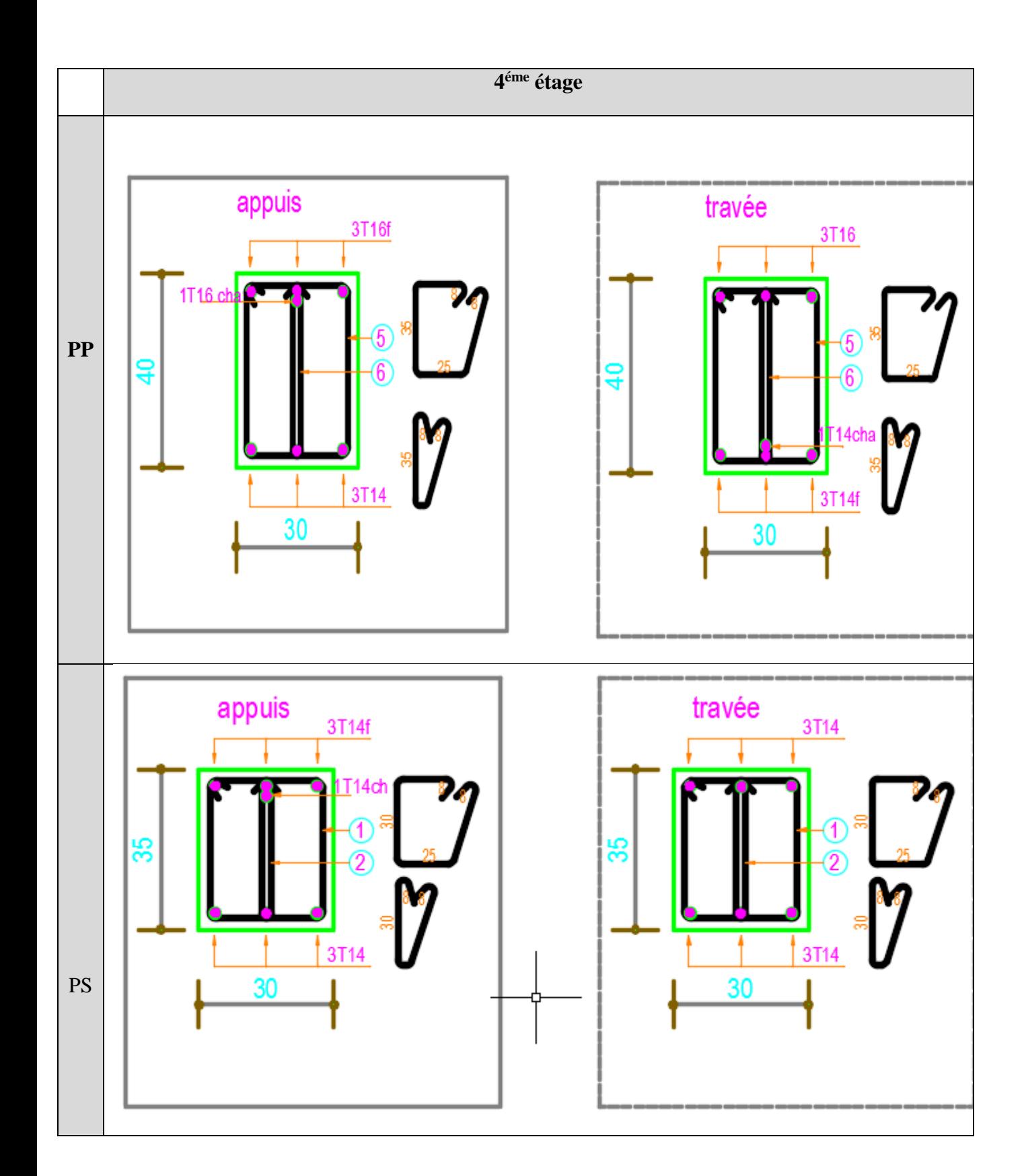

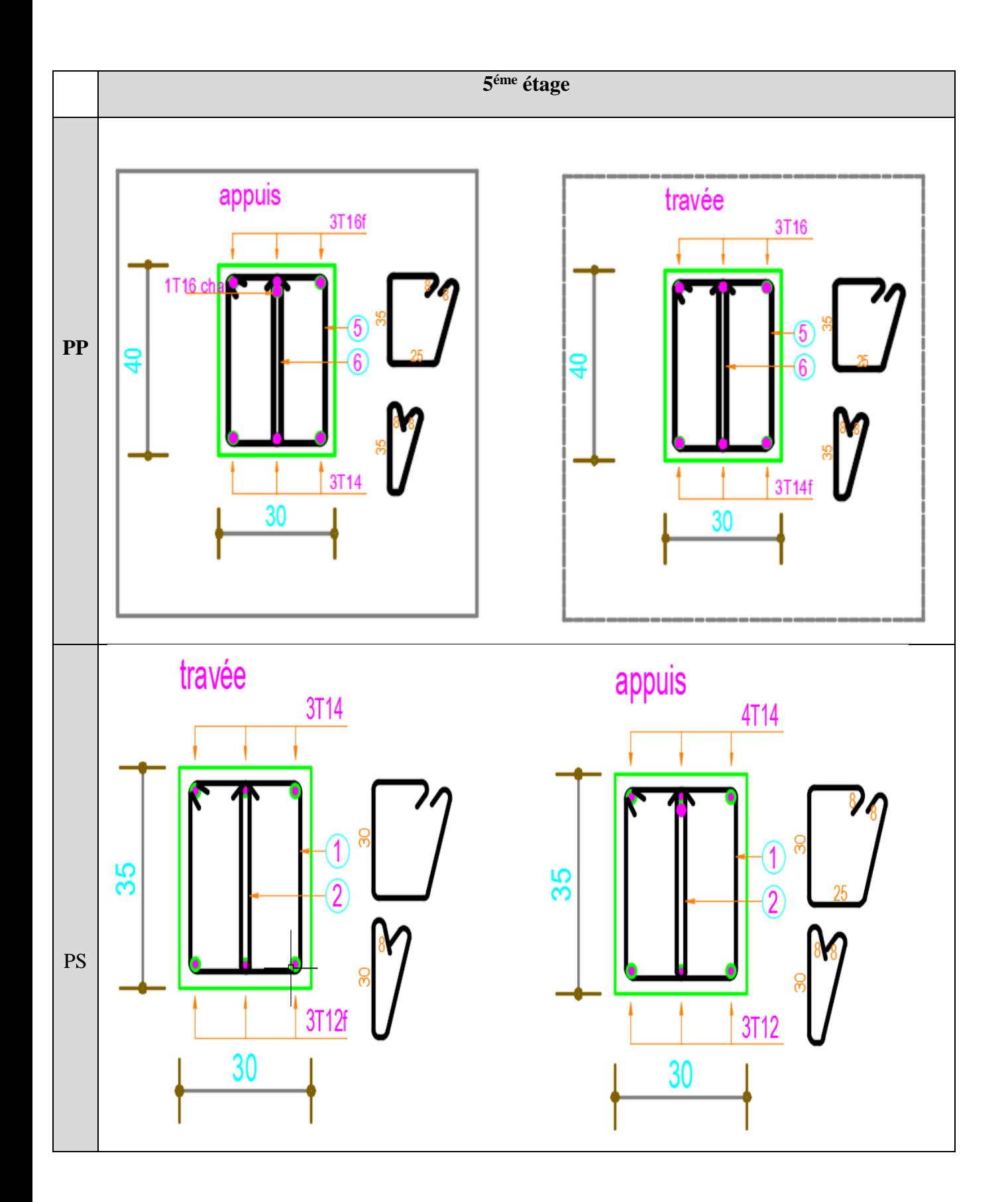
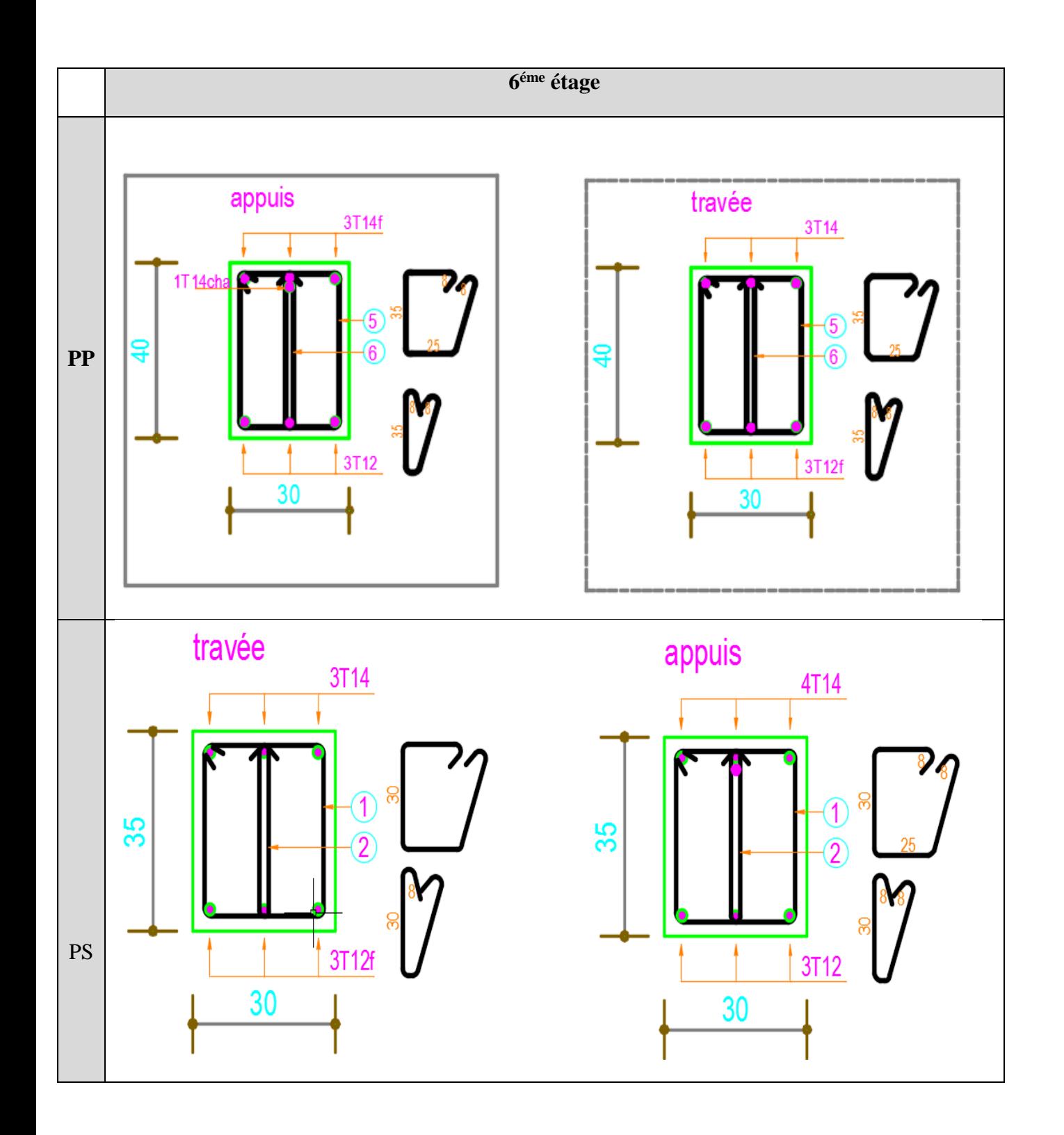

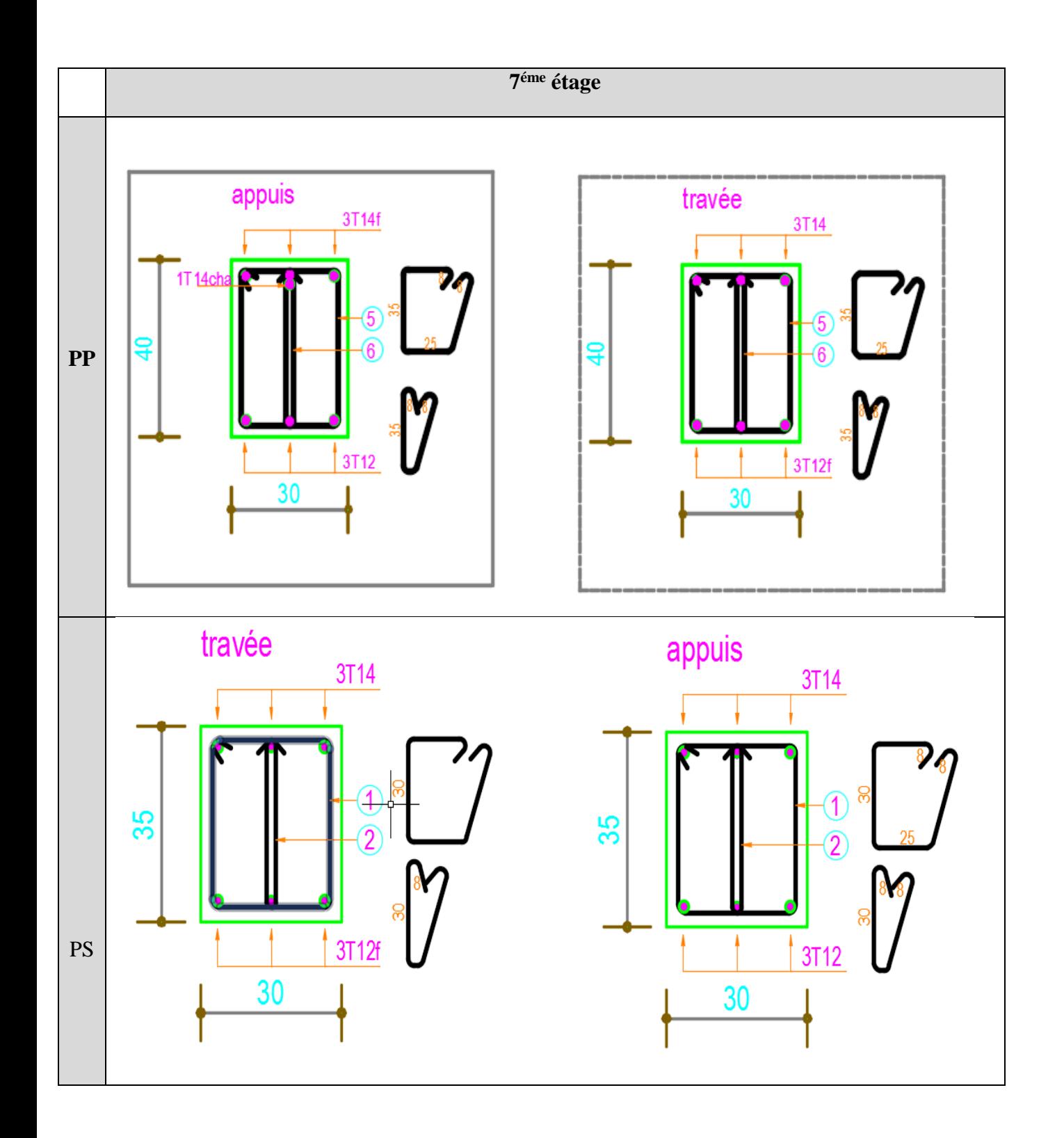

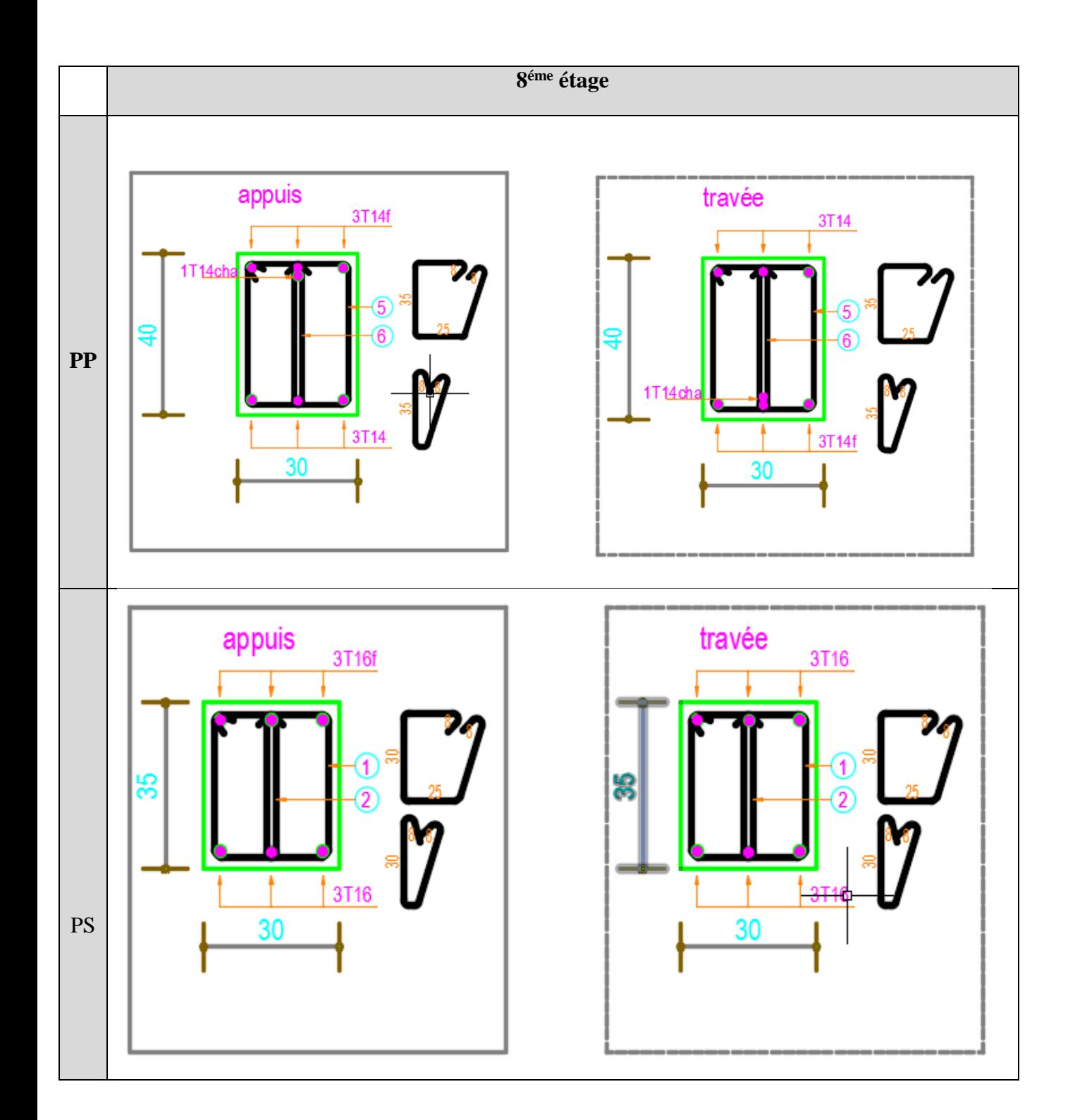

-**schéma de ferraillage des poteaux dans les différents niveaux (ANNEXE 5)**

**\*RDC :**

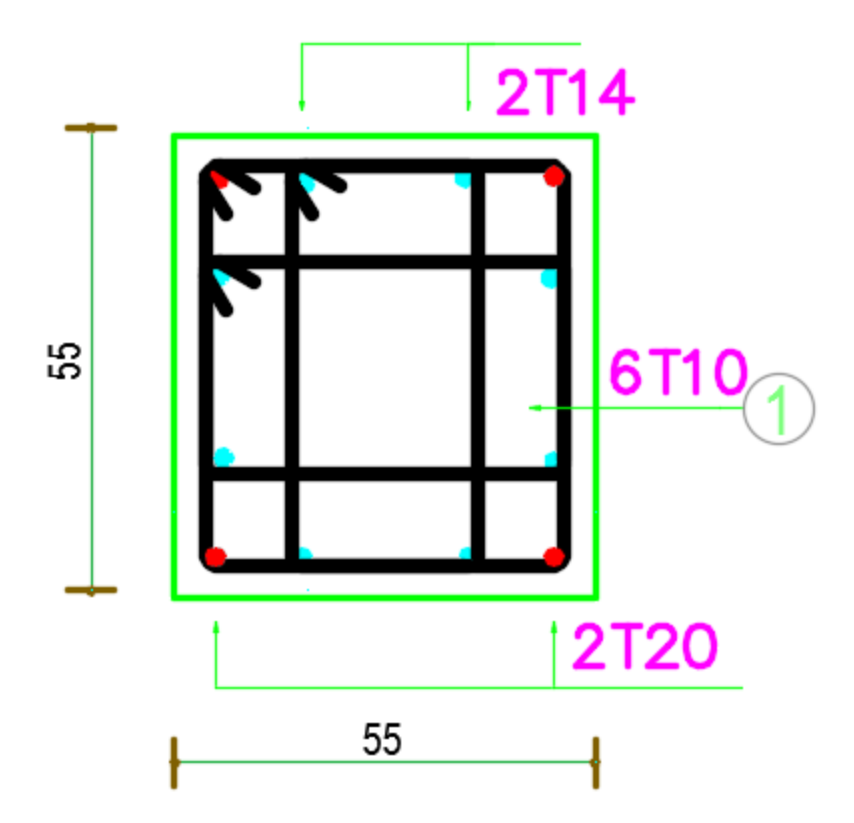

 $*1<sup>er</sup> Etage:$ 

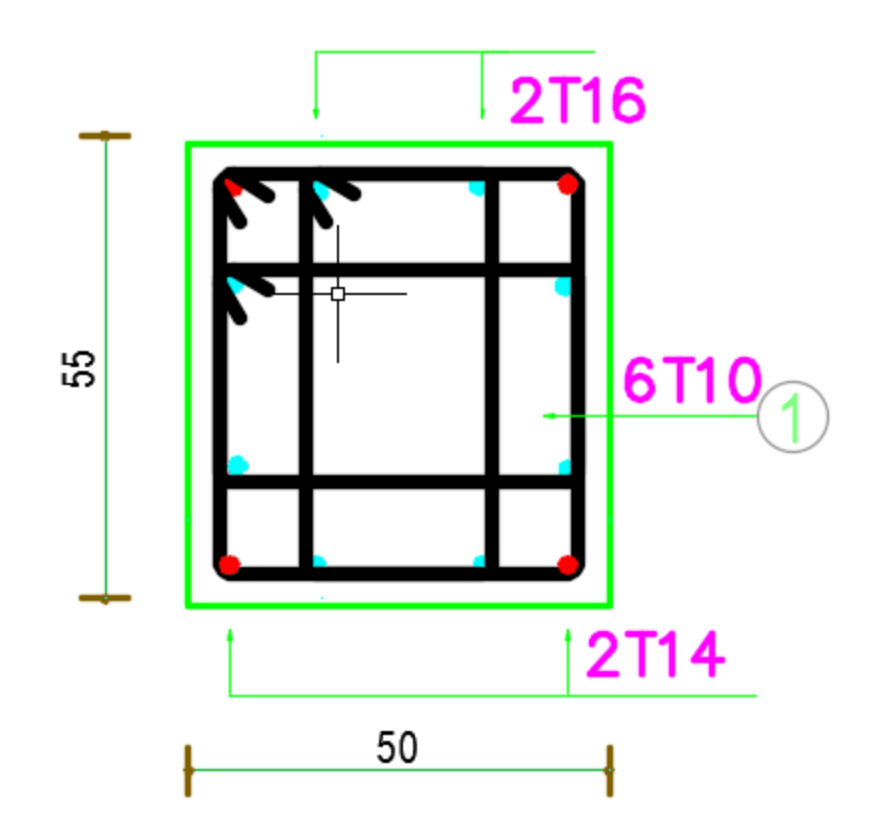

\*2éme Etage :

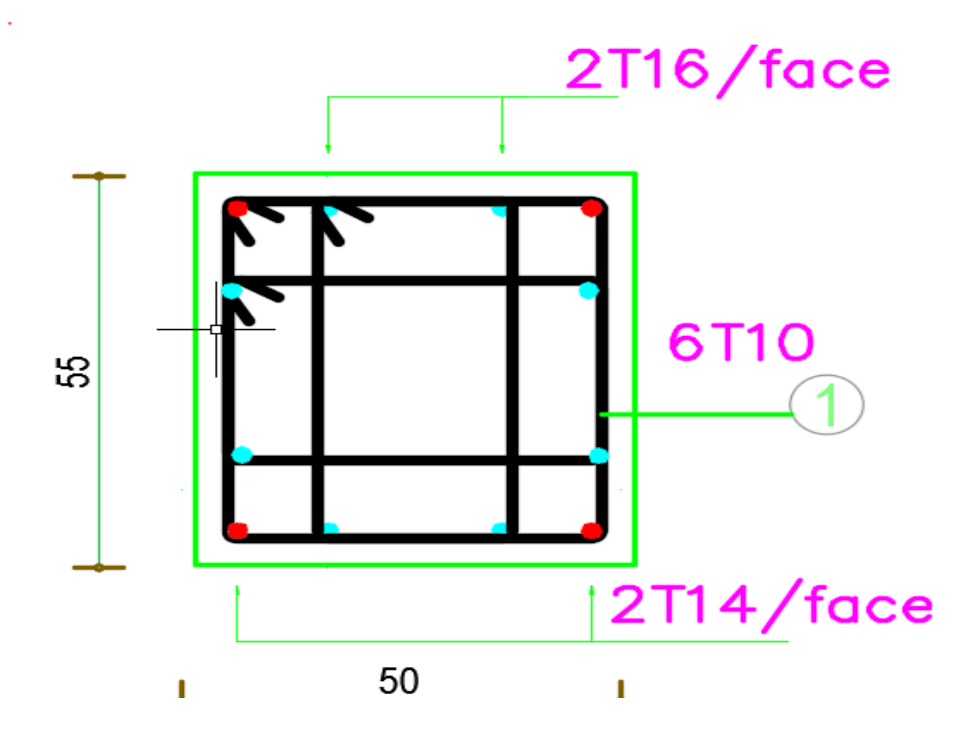

## \*3éme Etage :

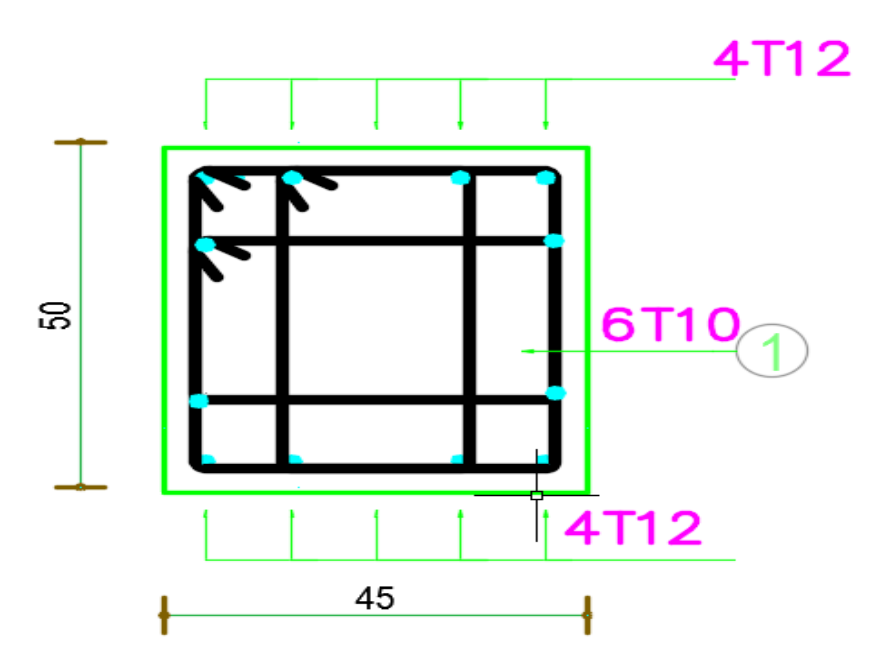

\*4éme Etage :

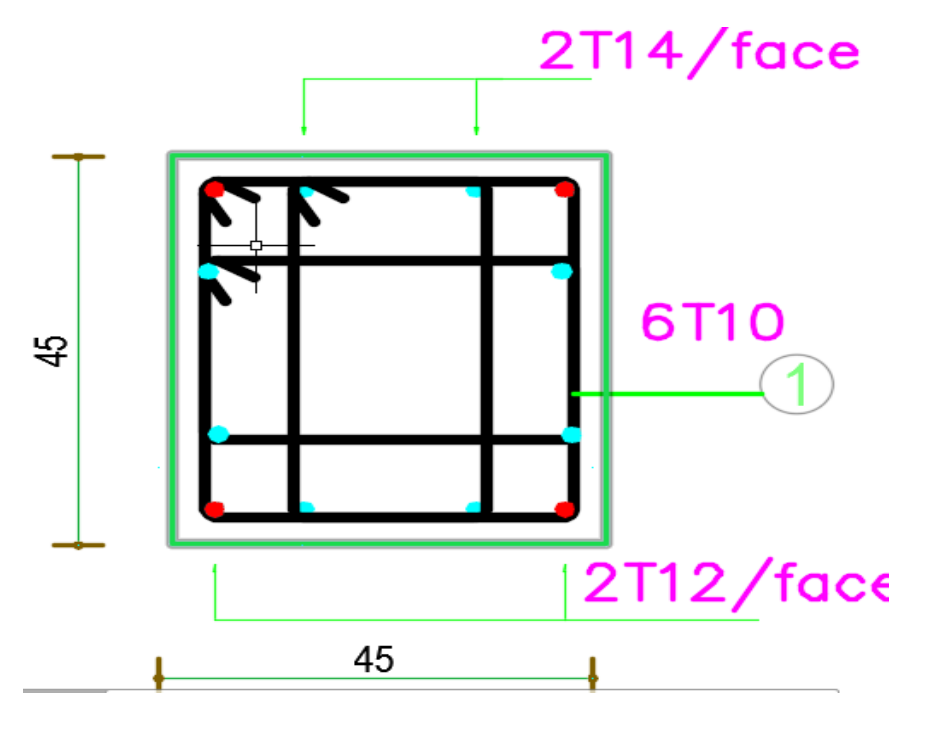

\*5éme Etage :

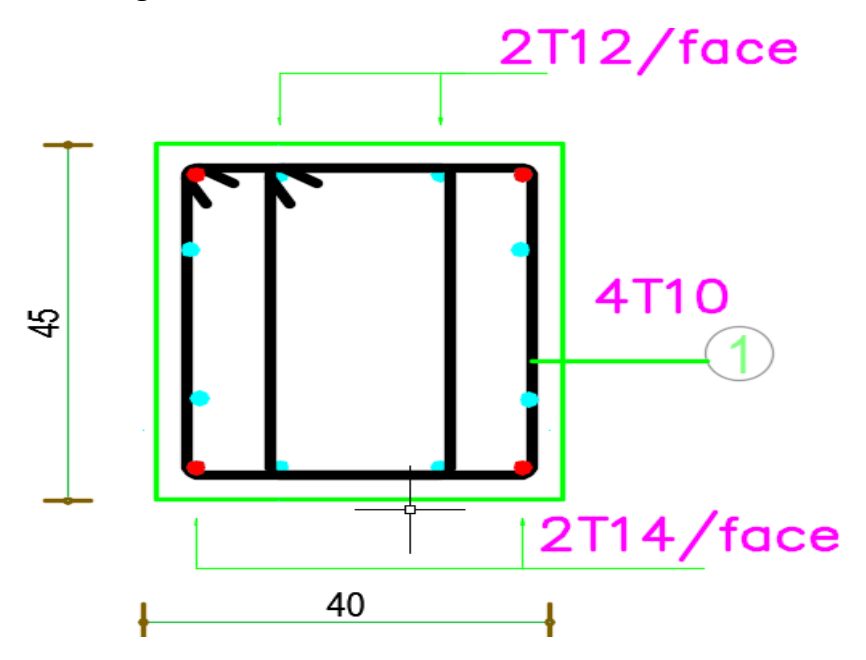

\*6éme Etage :

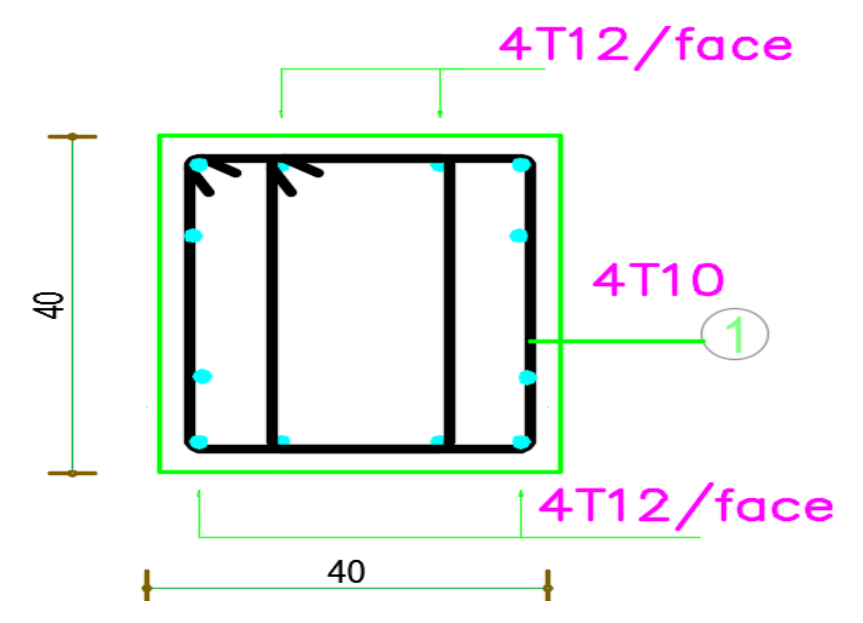

## \*7éme Etage :

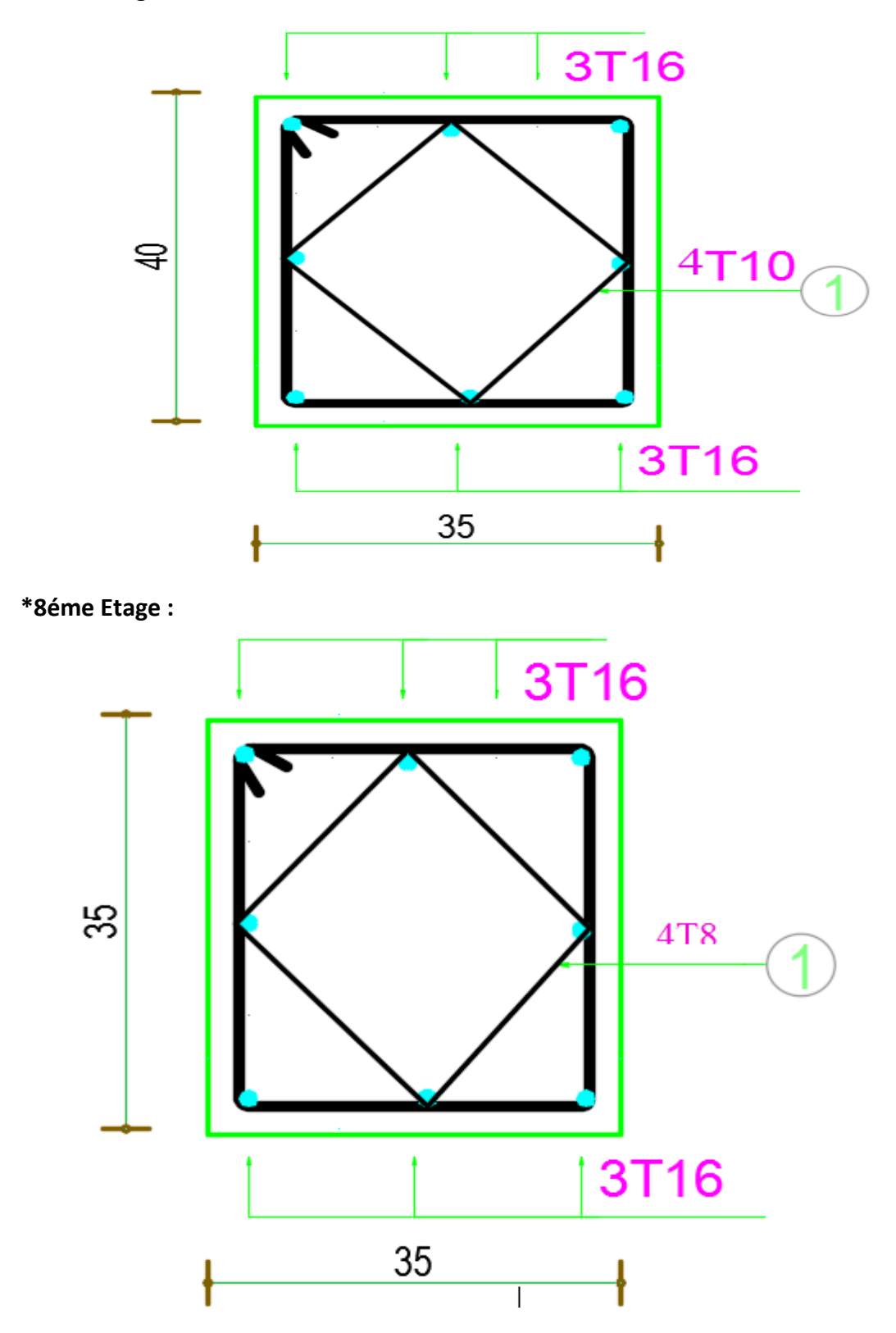

-**Schéma de ferraillage de radier (ANNEXE6) :**

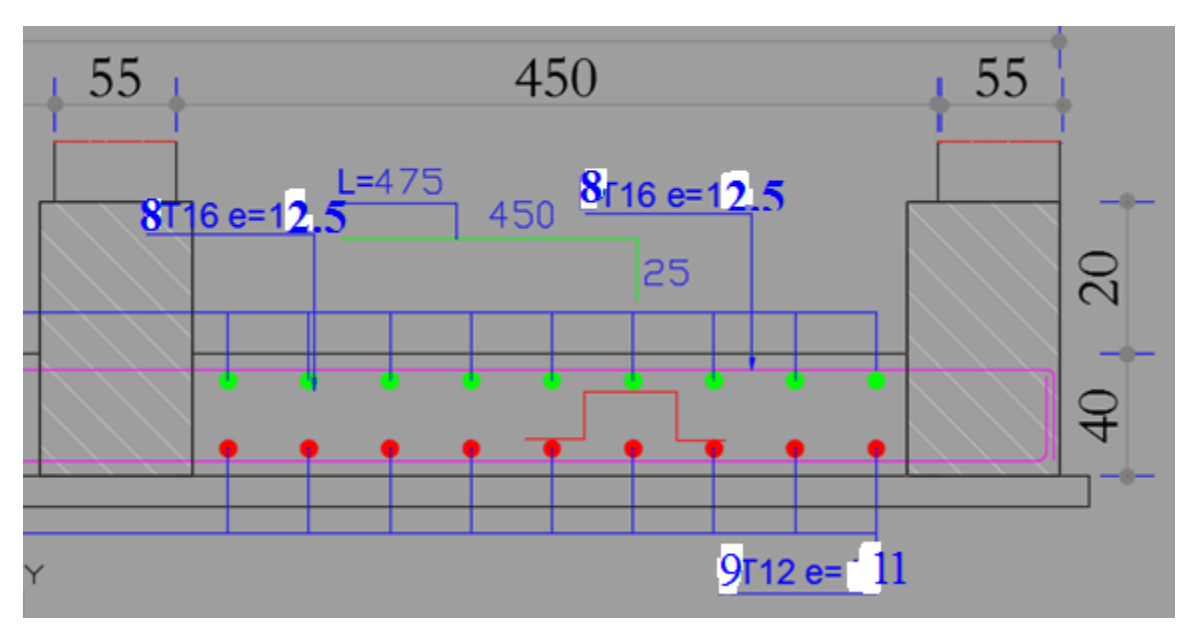

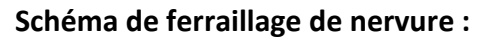

**Sensx -x**

sens x-x

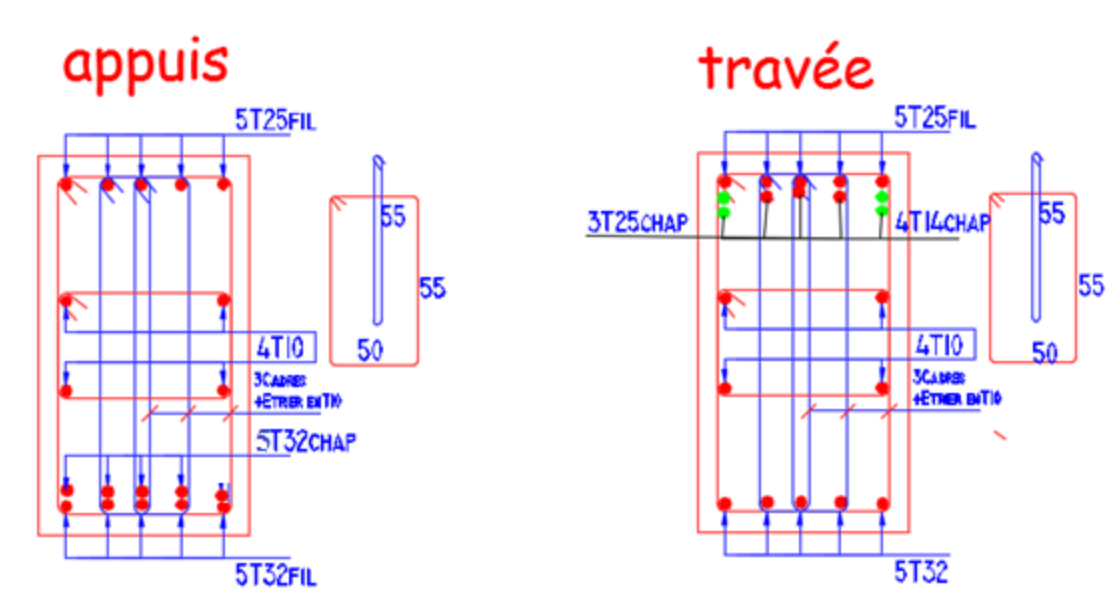

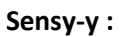

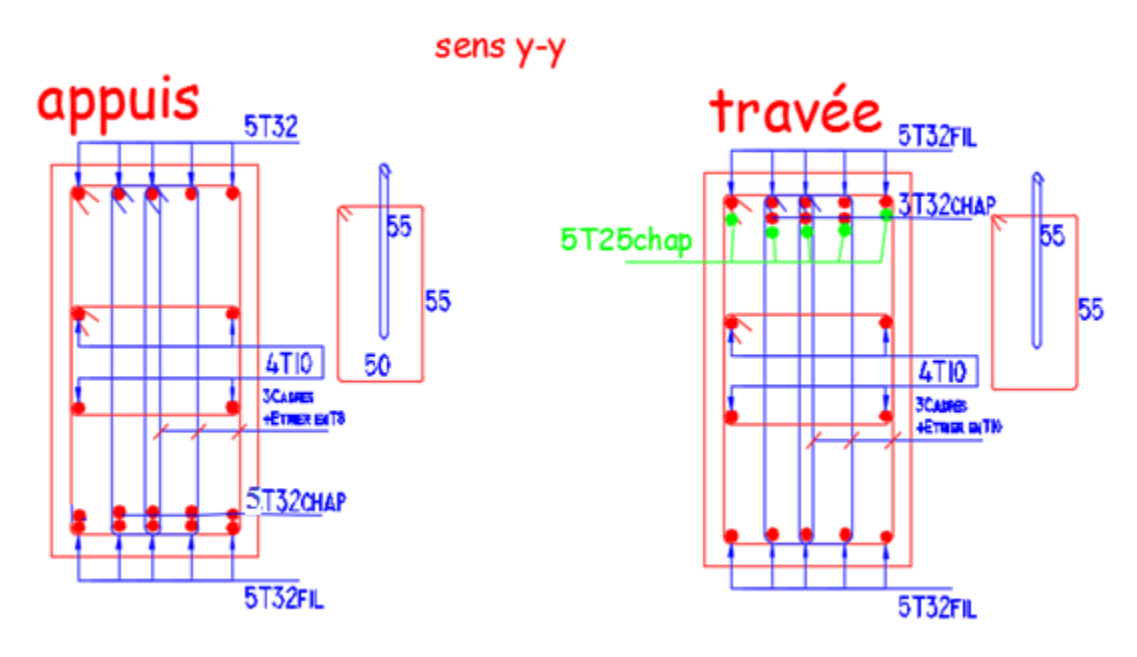

## Schéma de ferraillage de voile périphérique :

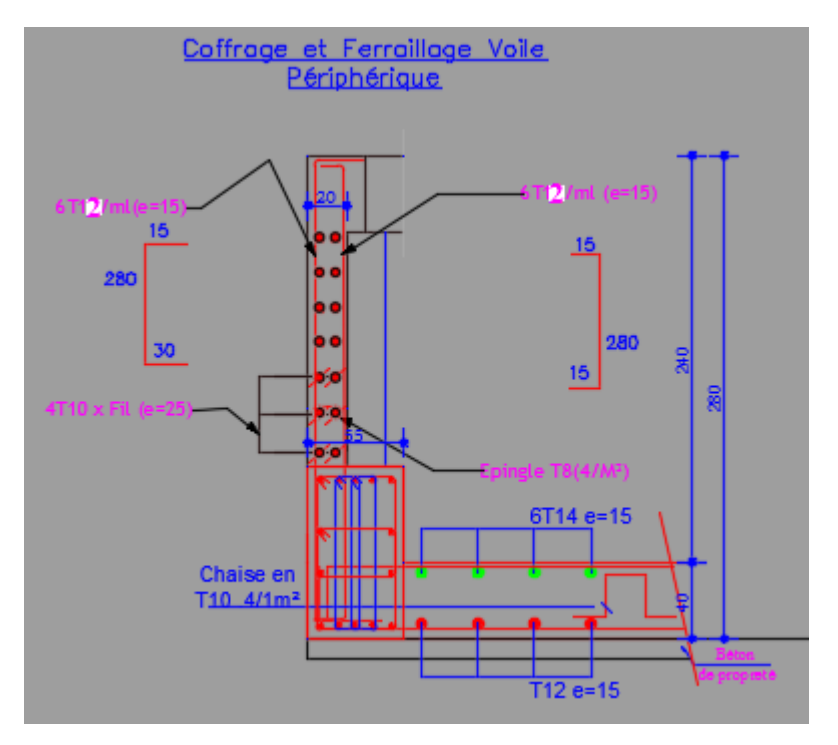

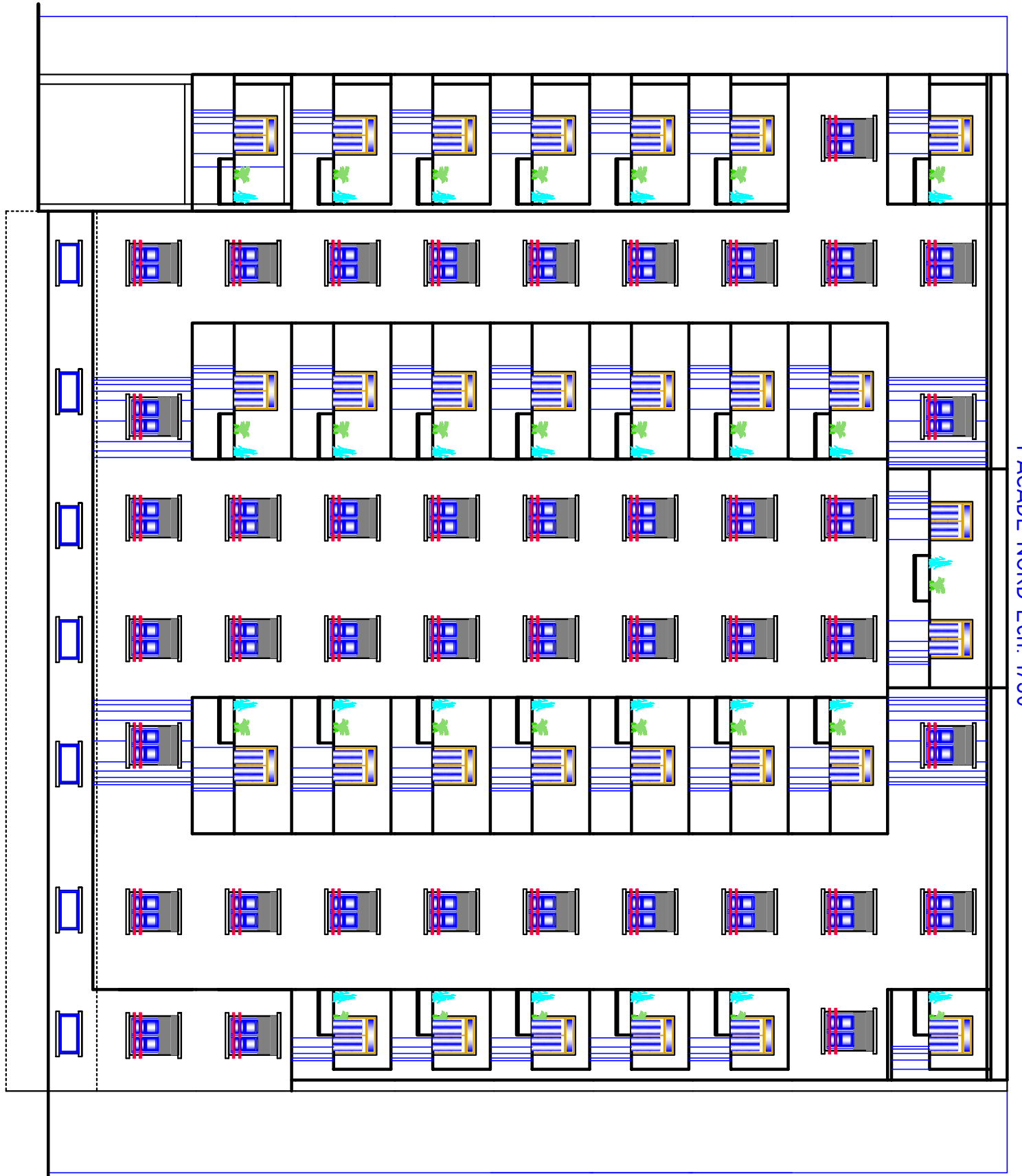

**LALAUD INUXU EURI IIOU** 

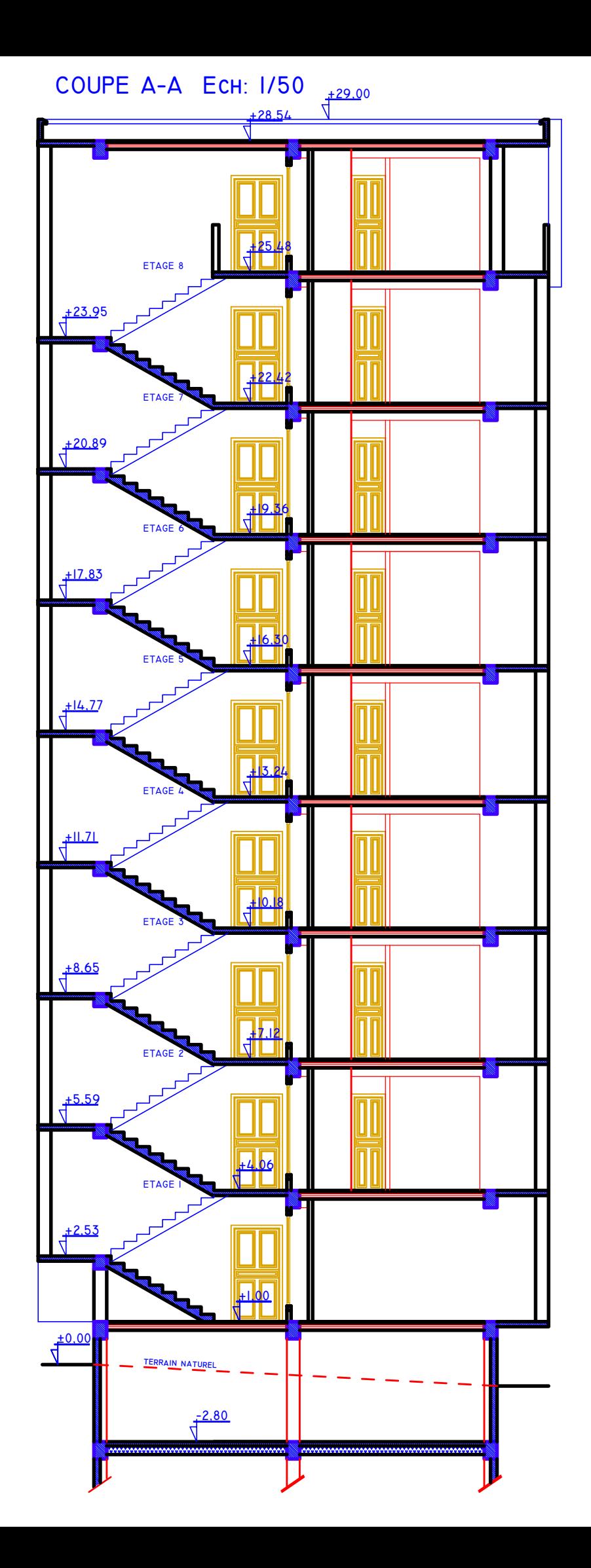

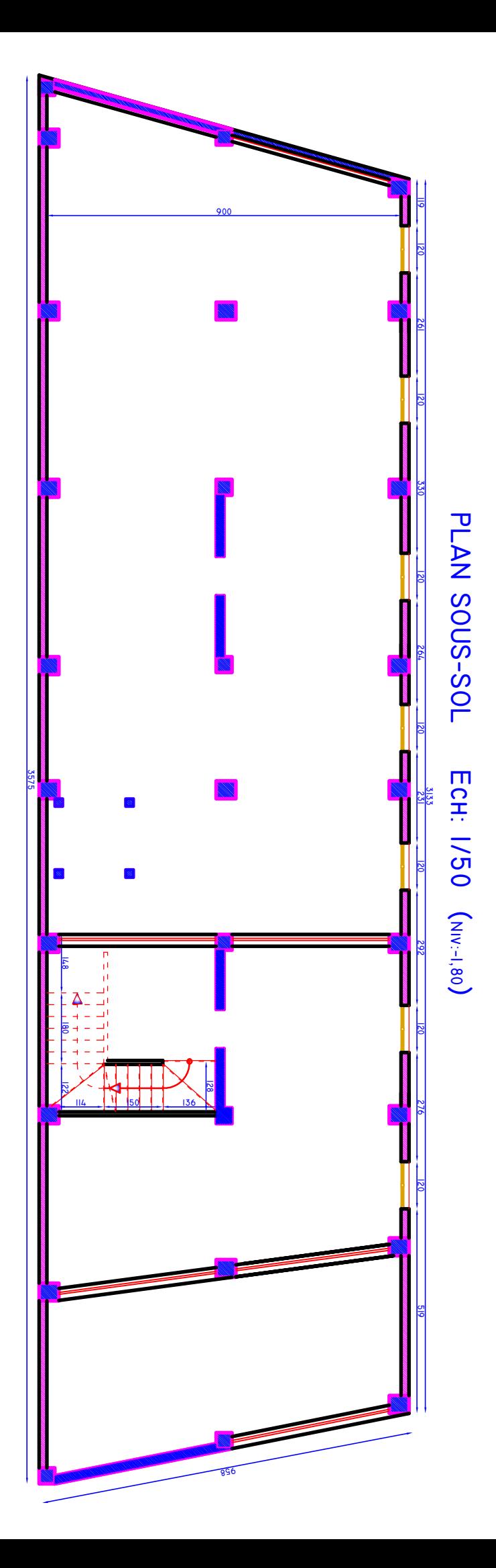

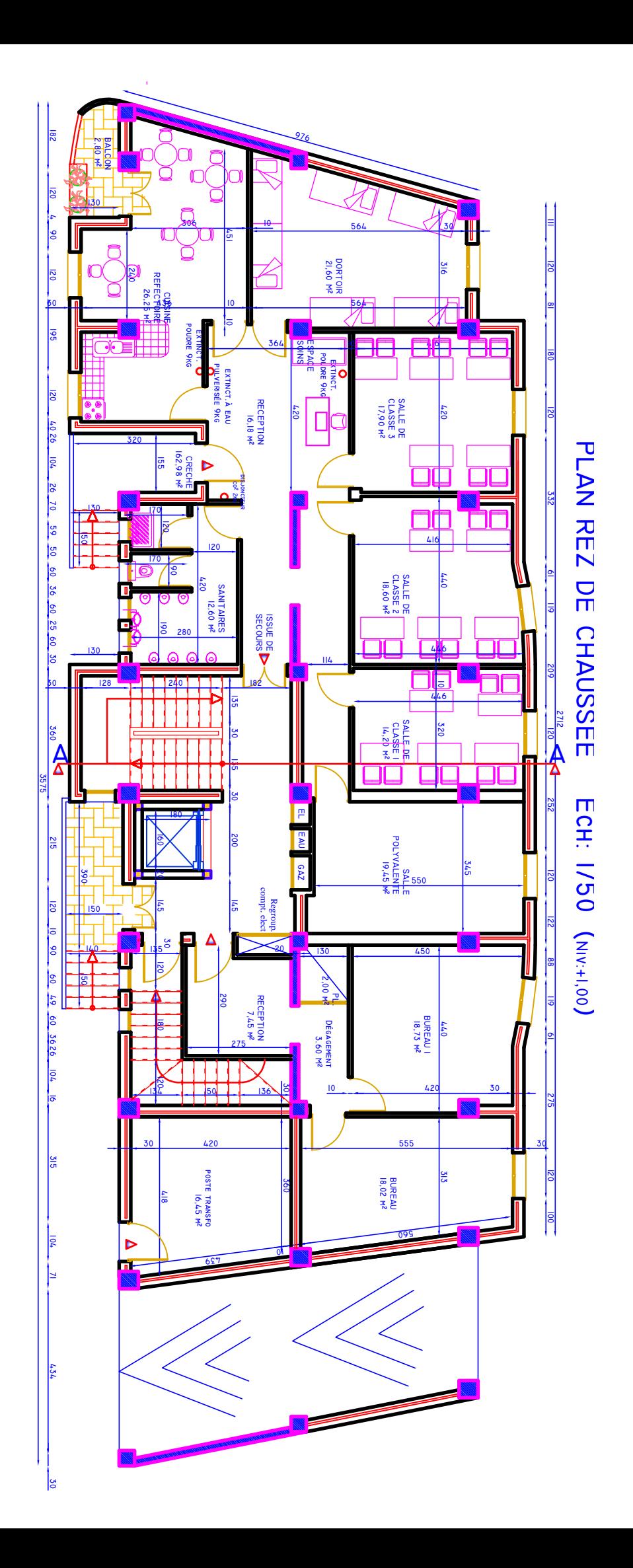

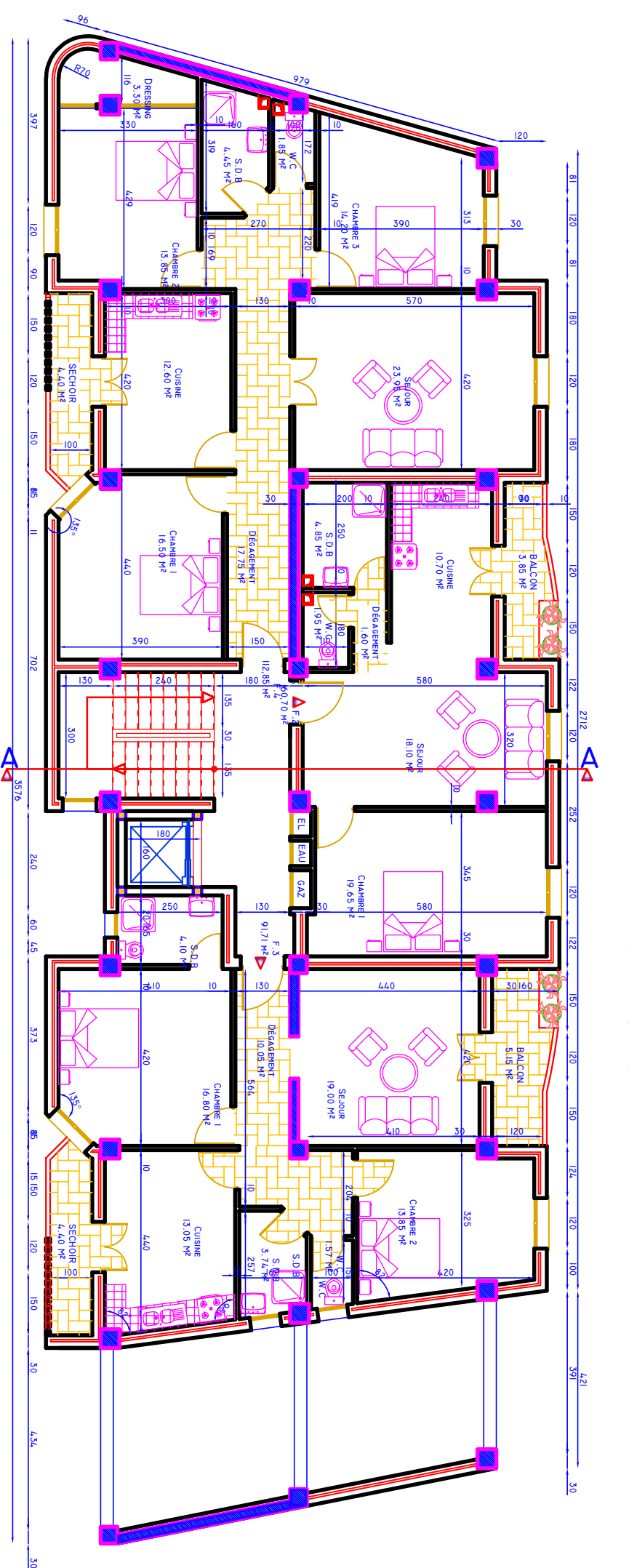

**L A N E T A G E 1 E c h: 1/ 5 0 (Niv : + 3,06 m)**

**P**

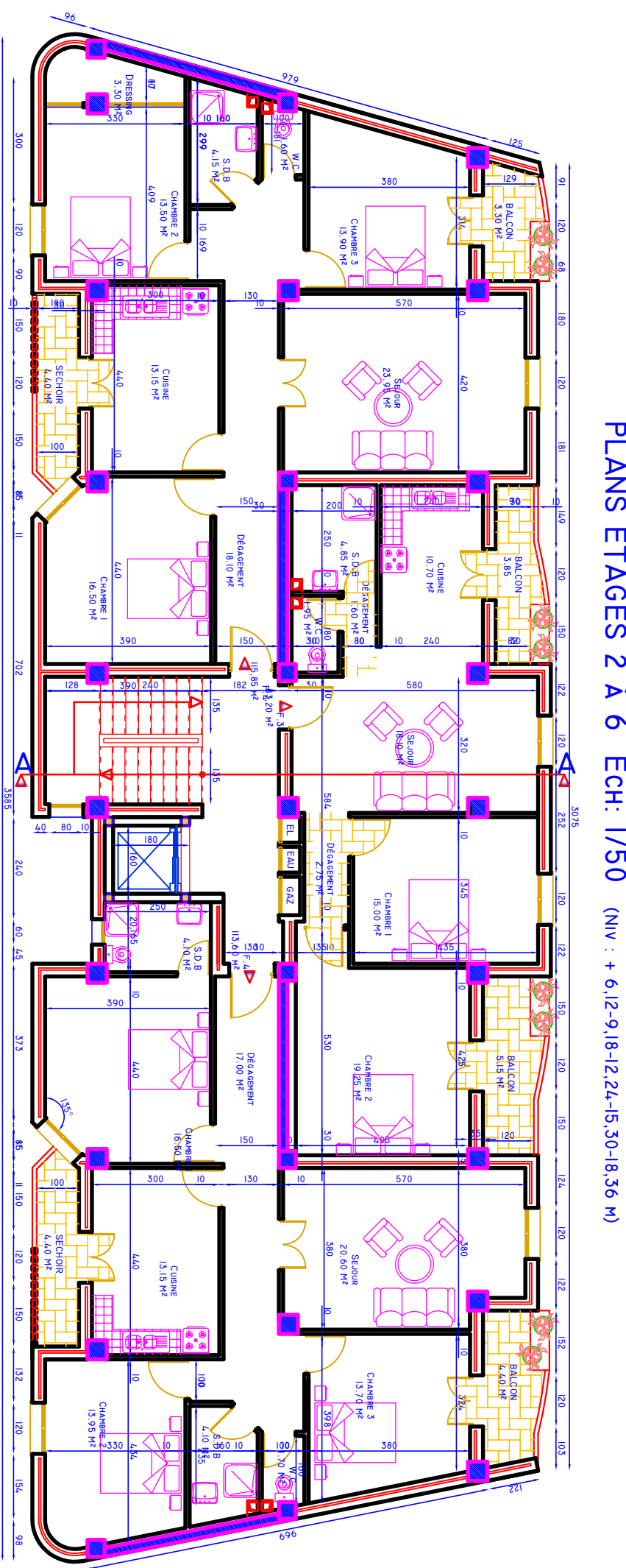

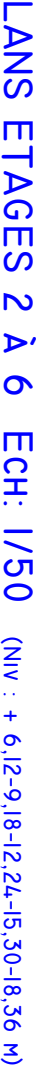

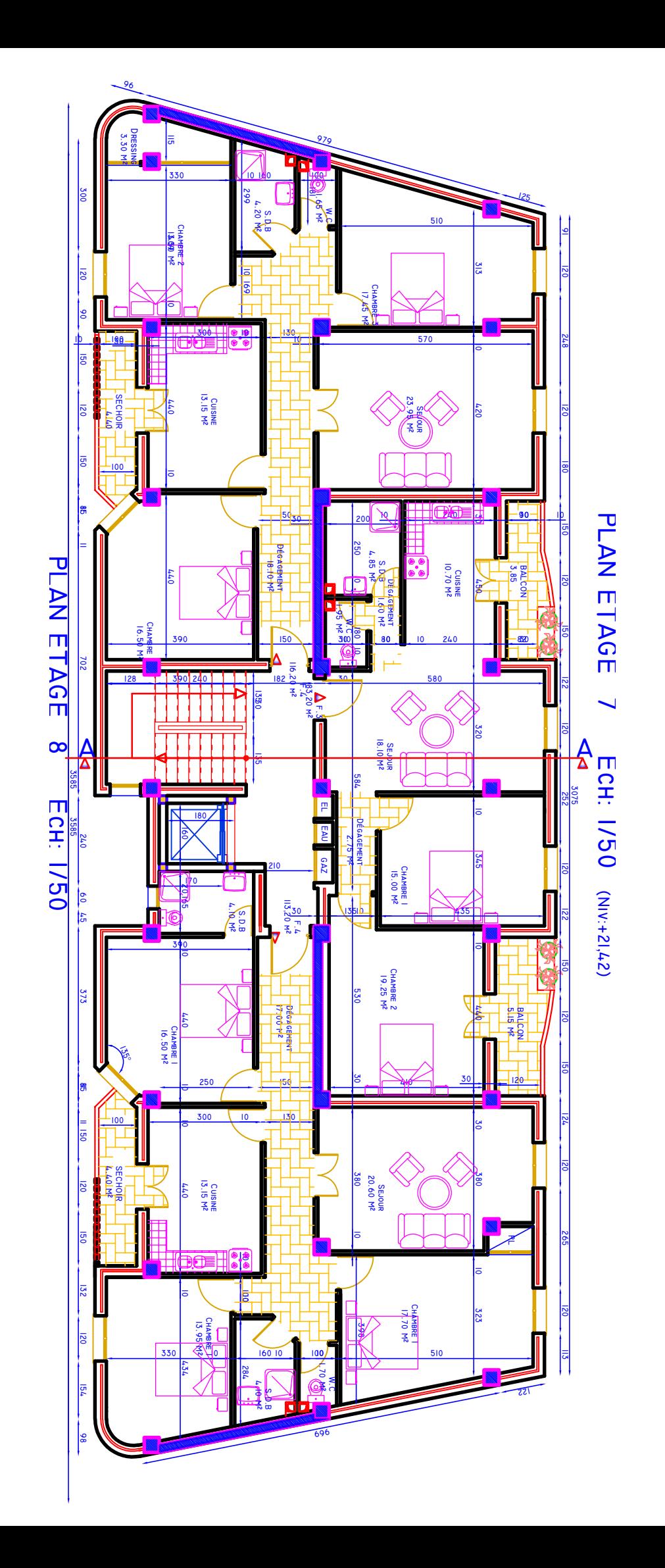

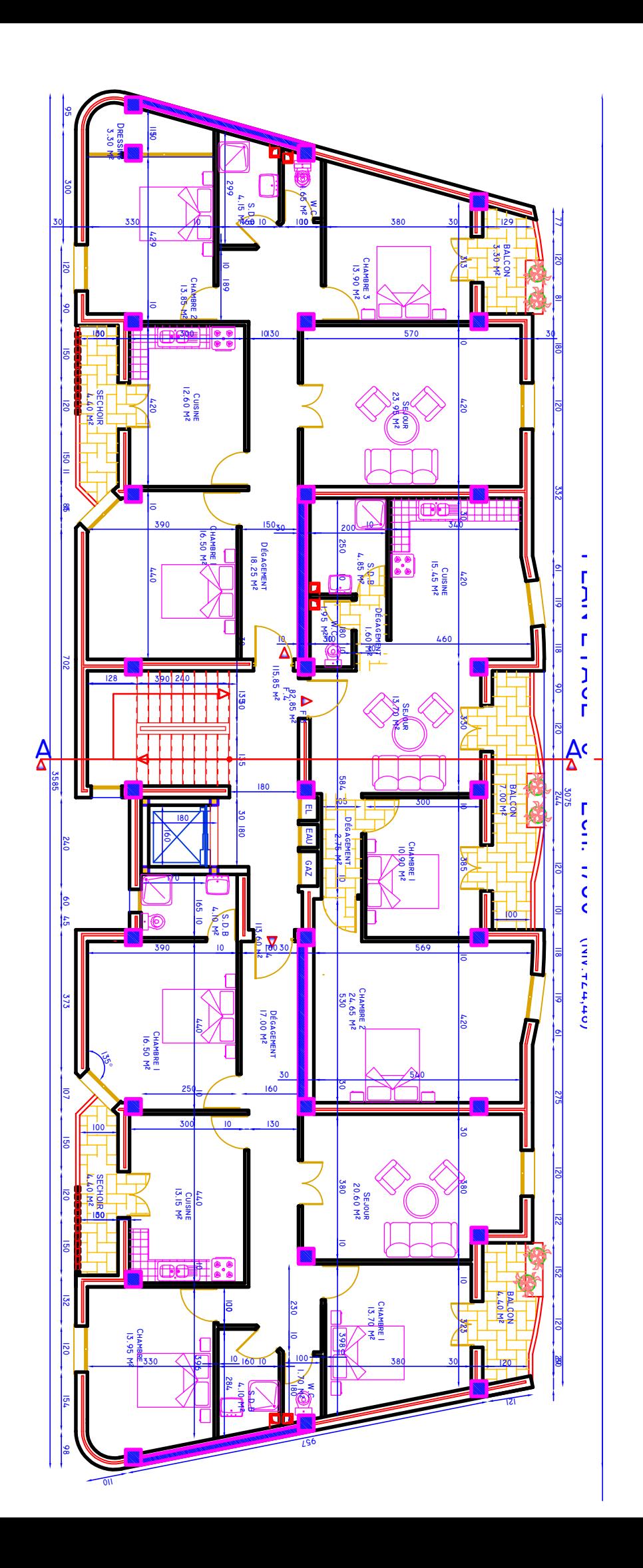

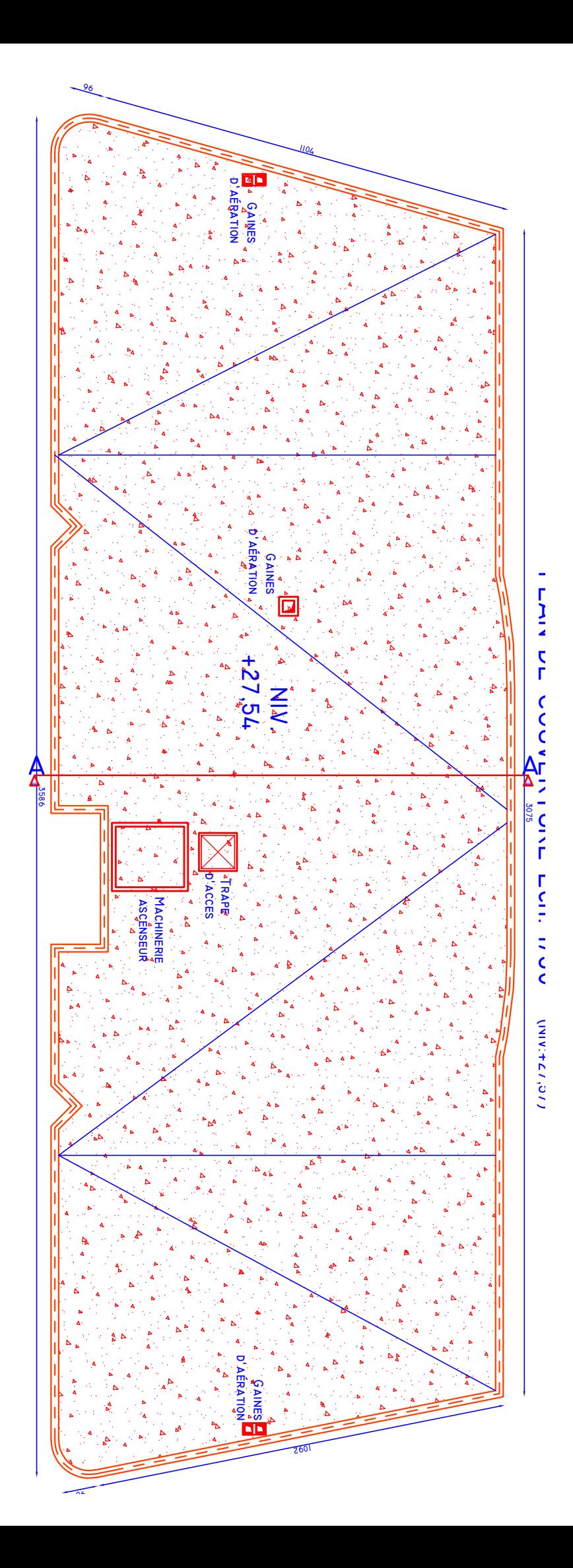